## EFFECT OF DISTURBANCE DYNAMICS ON OPTIMUM

## CONTROL OF SECOND ORDER PLUS

DEAD TIME PROCESS

By

# TAE-WON KANG

Bachelor of Science Han Yang University Seoul, Korea 1981

Master of Science Colorado State University Fort Collins, Colorado 1985

Submitted to the Faculty of the Graduate College of· the Oklahoma State University in partial fulfilment of the requirements for the Degree of DOCTOR OF PHILOSOPHY July, 1989

You have stated the comparable  $\mathcal{L}^{\mathcal{L}}$  ,  $\mathbb{Q}^{(1)}$  $\frac{1}{2} \frac{1}{2} \frac{d^2}{dt^2}$  $\frac{1}{2}$  . /h!s/s *If JtJD*   $\mathcal{L}OP-2$  $\frac{1}{2}$  $\sim$   $_{\rm s}$ e de la finale<br>1990 - Paris Garden, american de la finalezia<br>1990 - Paris Garden, american de la finalezia  $\Delta \sim 10^5$ 

# EFFECT OF DISTURBANCE DYNAMICS ON OPTIMUM CONTROL OF SECOND ORDER PLUS DEAD TIME PROCESS

Thesis Approved :

Adviser hesì S. ndo Kur

Dean of the Graduate College

#### ACKNOWLEDGEMENTS

I wish to express sincere appreciation to the chairman of my advisory committee, Dr. Bennett L. Basore, for his encouragement and advice throughout my graduate program. Many thanks also go to Dr. Ronald P. Rhoten and Dr. John E. Wolfe for serving on my graduate committee. Their suggestions and support were very helpful throughout the study.

I am especially indebted to Dr. Archibald G. Hill . Without his encouragements and guidance the study would not have been possible. I would like to express my sincere gratitude to Dr. Hill and his wife, Catherine, for their assistance, kindness, and enthusiasm which have been such a help throughout my study and life here.

I am very grateful to my lovely wife, Sun *Mi,* and two suns, Woo Hyun and Woo jun, for all their encouragements, understanding, and patience during my study.

Finally, I wish to express my deepest appreciation to my parents and brother who supported all the way and helped me to keep the end goal constantly in sight.

iii

# TABLE OF CONTENTS

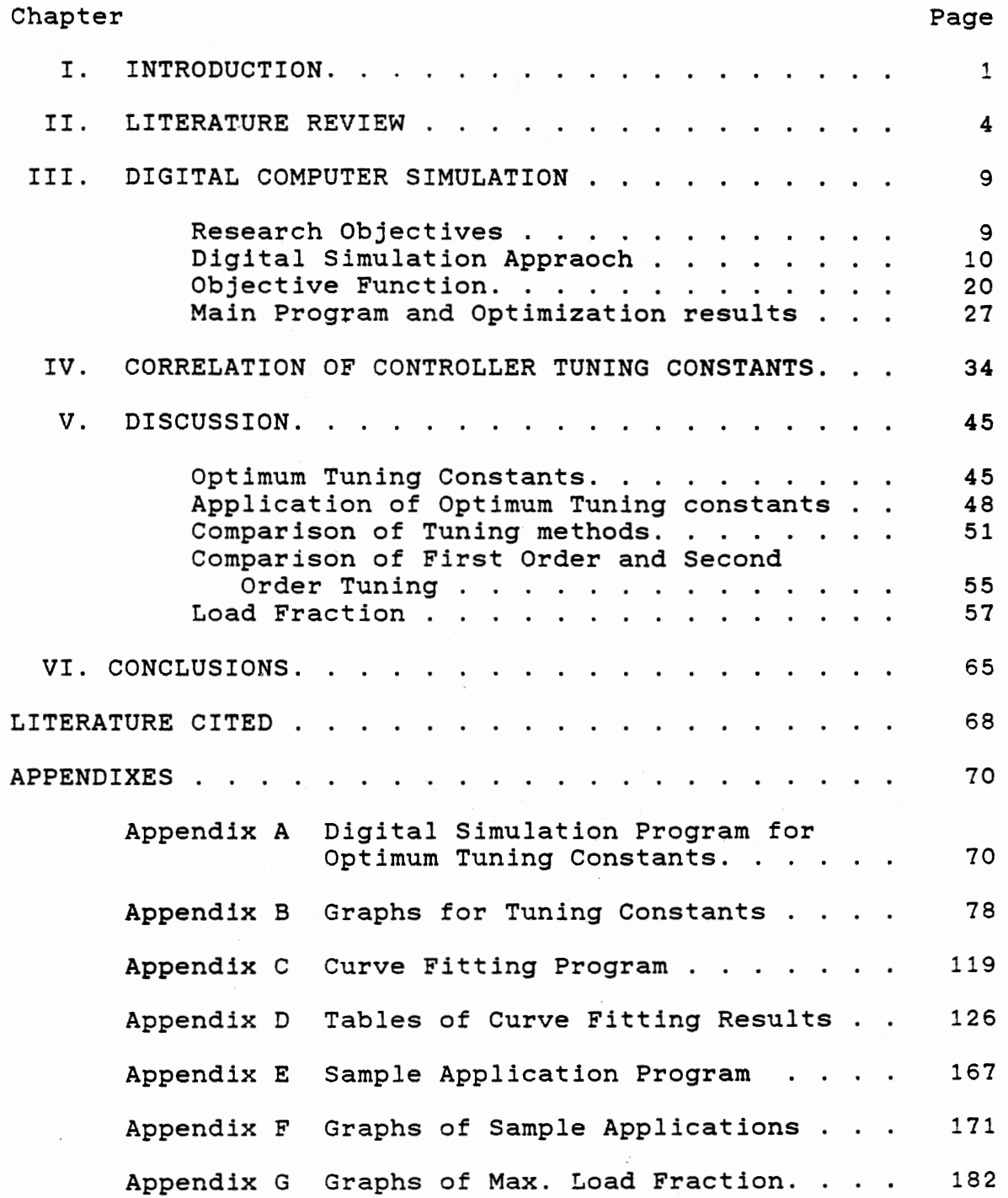

 $\sim$ 

# LIST OF TABLES

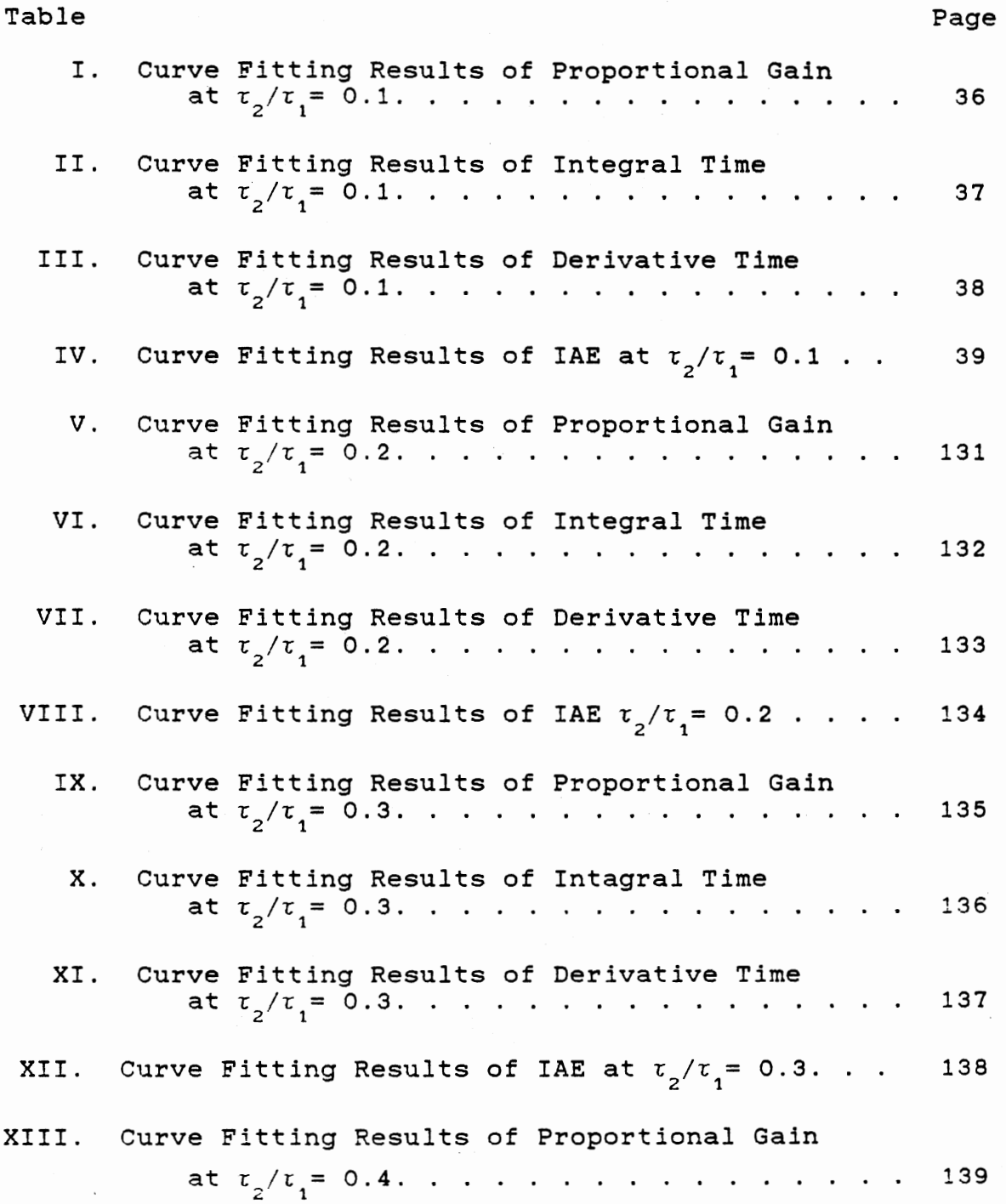

v

 $\bar{z}$ 

## Table Page Page 2014 and 2014 and 2014 and 2014 and 2014 and 2014 and 2014 and 2014 and 2014 and 2014 and 2014

 $\bar{\beta}$ 

 $\bar{\omega}$ 

 $\bar{z}$ 

 $\hat{\mathcal{E}}$ 

 $\sim$ 

 $\mathcal{L}^{\mathcal{A}}$ 

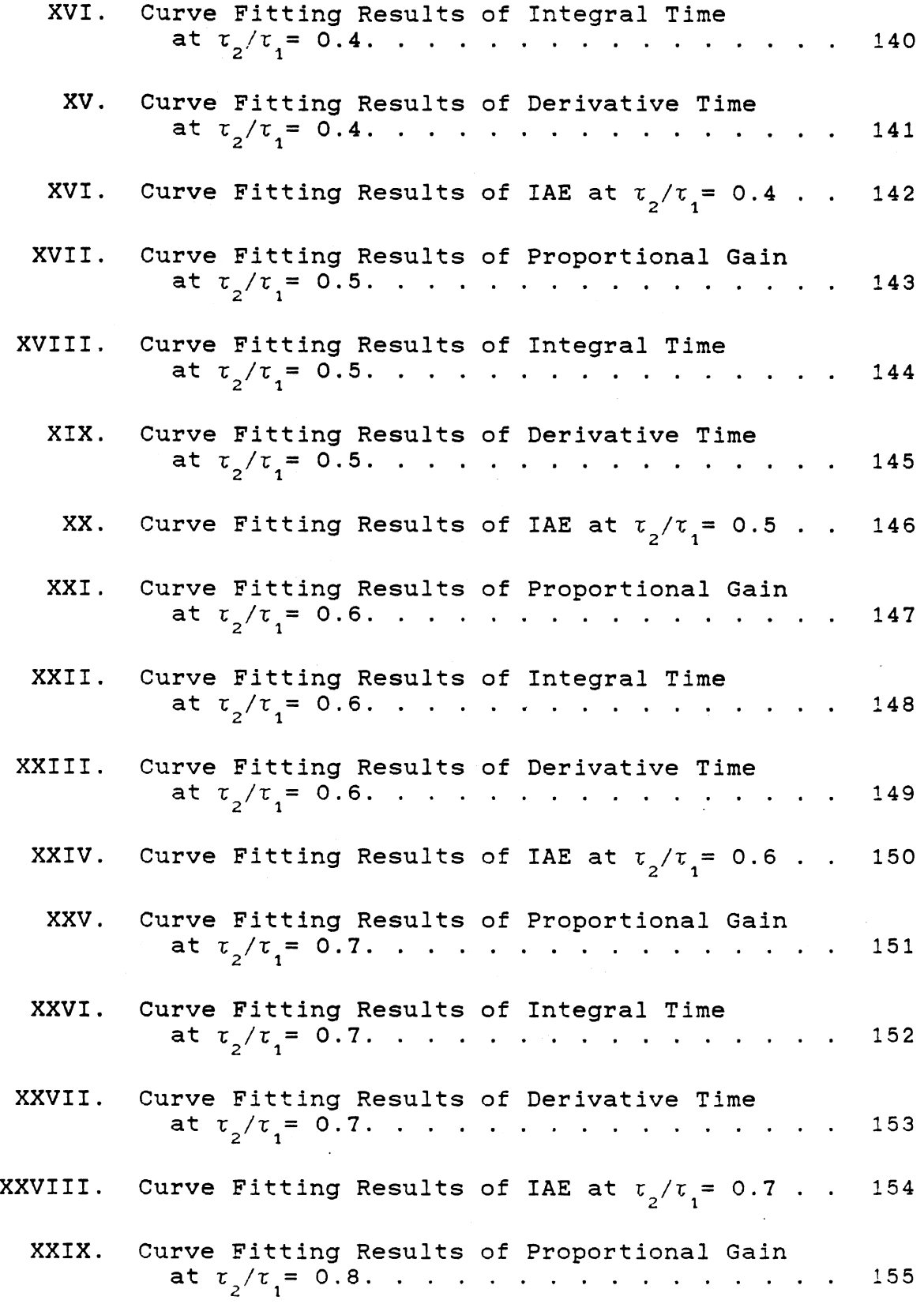

Table

 $\langle \cdot \rangle$ 

 $\mathbb{R}^2$ 

 $\bar{\gamma}$ 

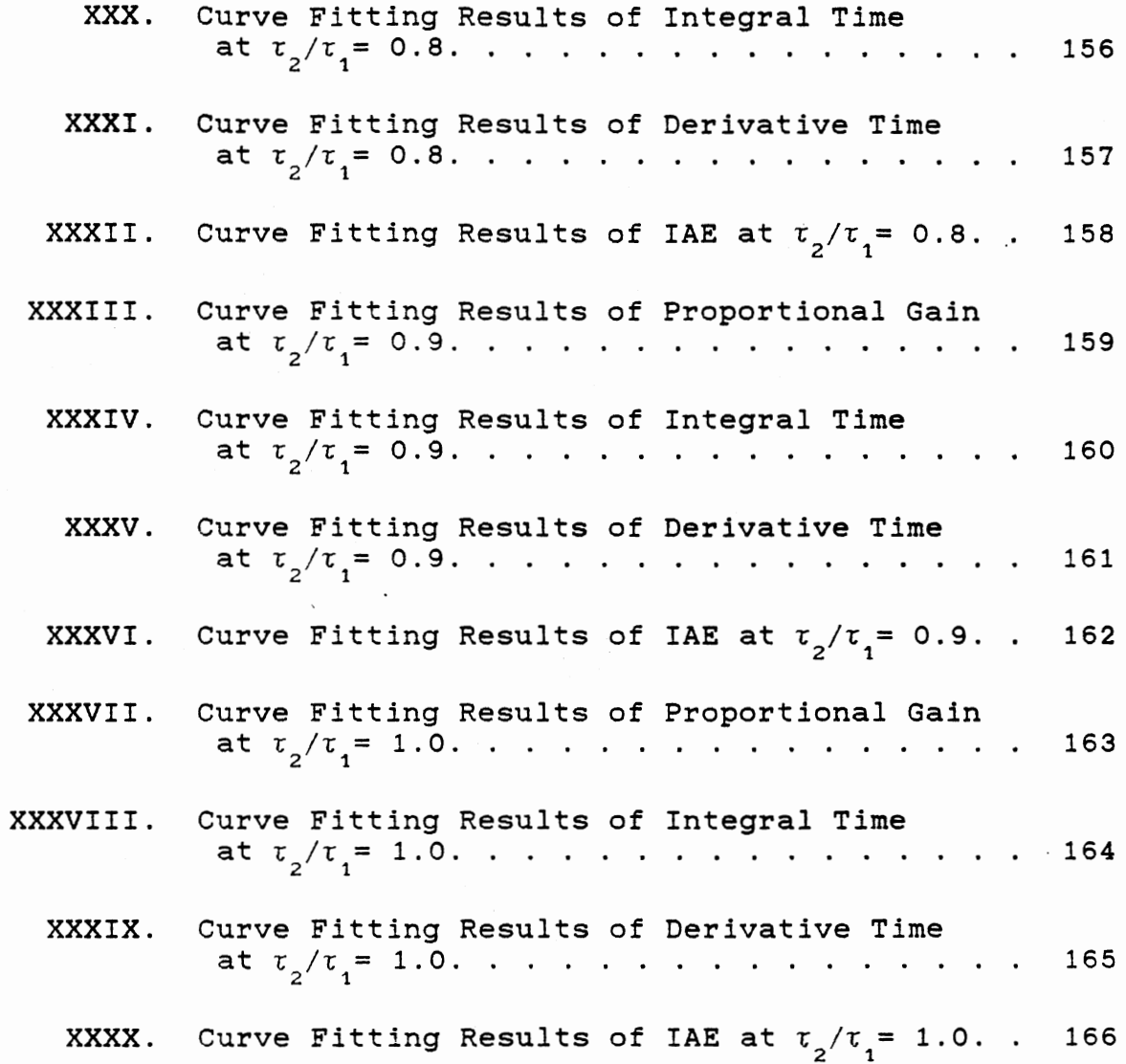

Page

# LIST OF FIGURES

 $\cdot$ 

 $\ddot{\phantom{0}}$ 

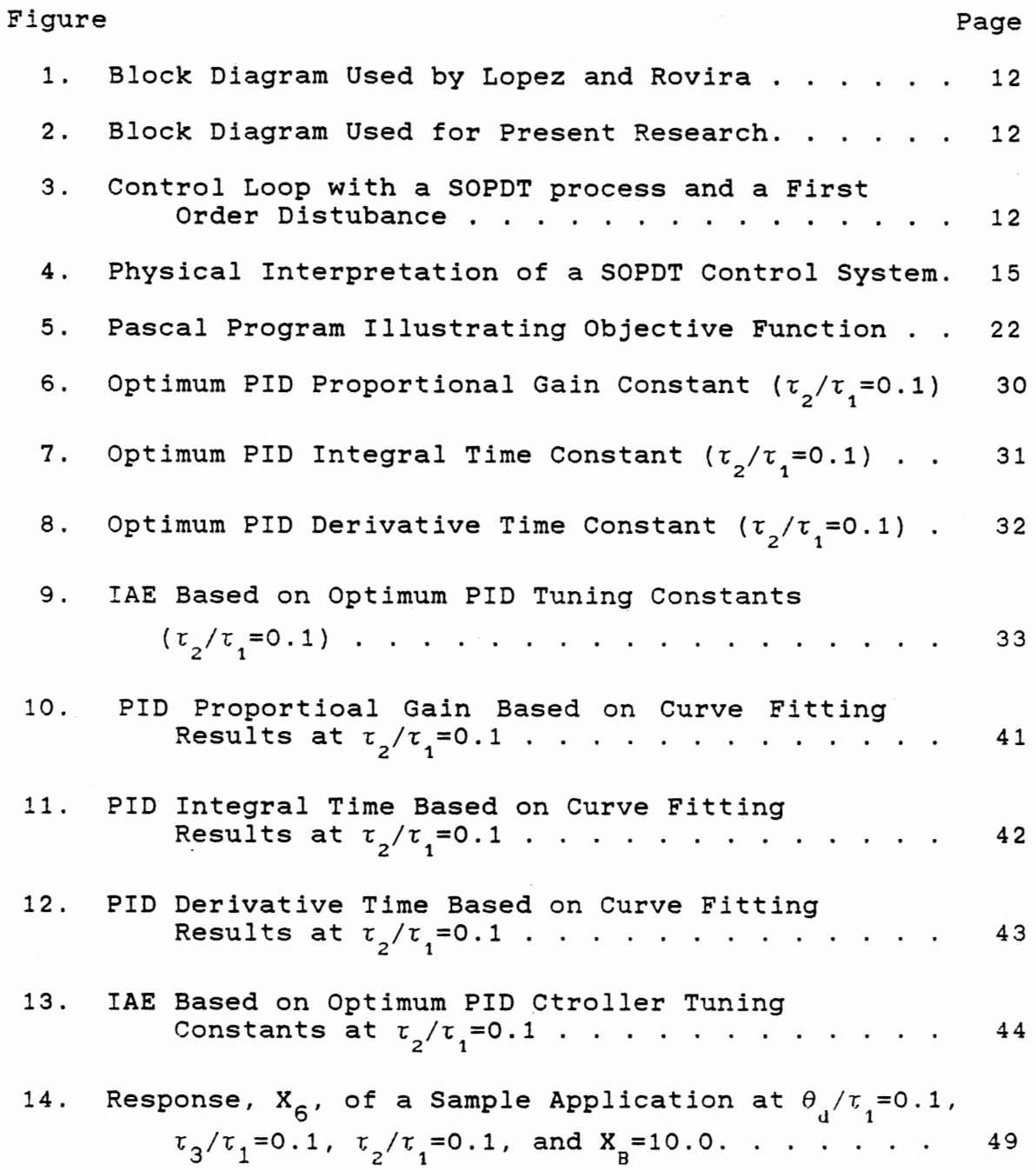

 $\mathcal{L}^{\mathcal{L}}(\mathcal{A})$  .

# Figure

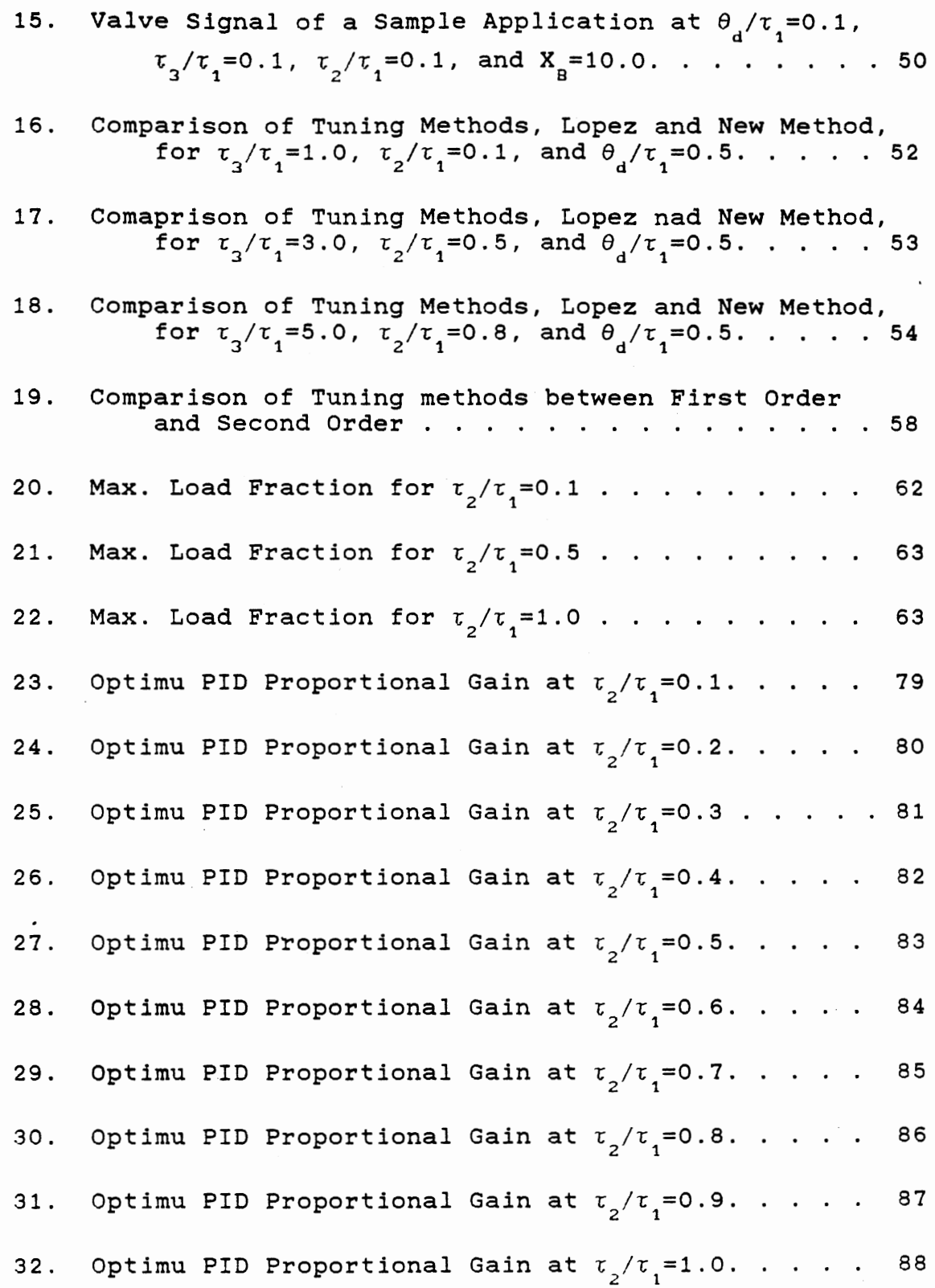

Page

 $\ddot{\phantom{0}}$ 

 $\sim 10$ 

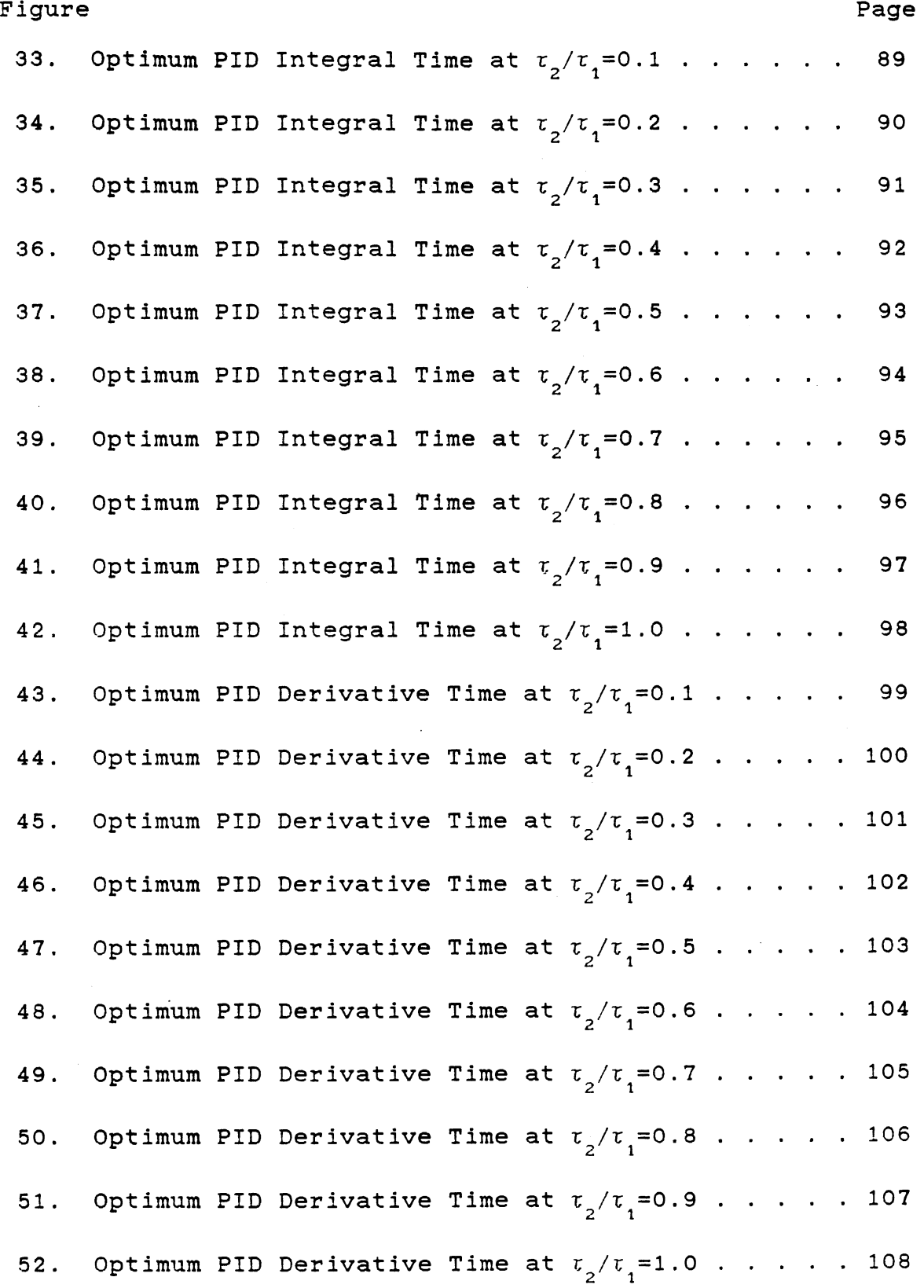

 $\omega_{\rm{max}}$ 

 $\hat{\mathcal{A}}$ 

 $\sim 40$ 

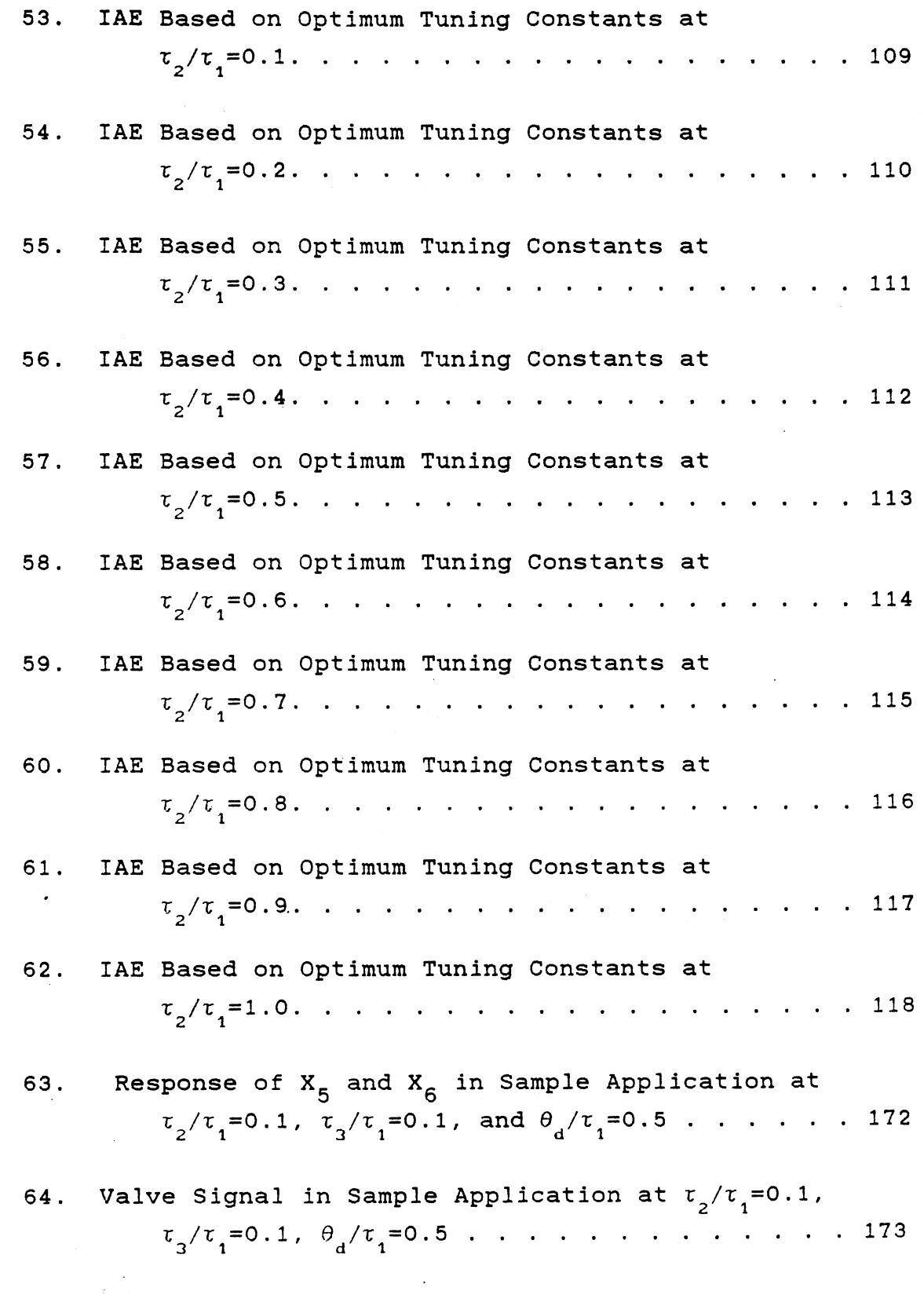

 $\sim$   $\sim$ 

 $\hat{\mathcal{A}}$ 

Figure

 $\ddot{\phantom{a}}$ 

 $\bar{\mathcal{A}}$ 

J.

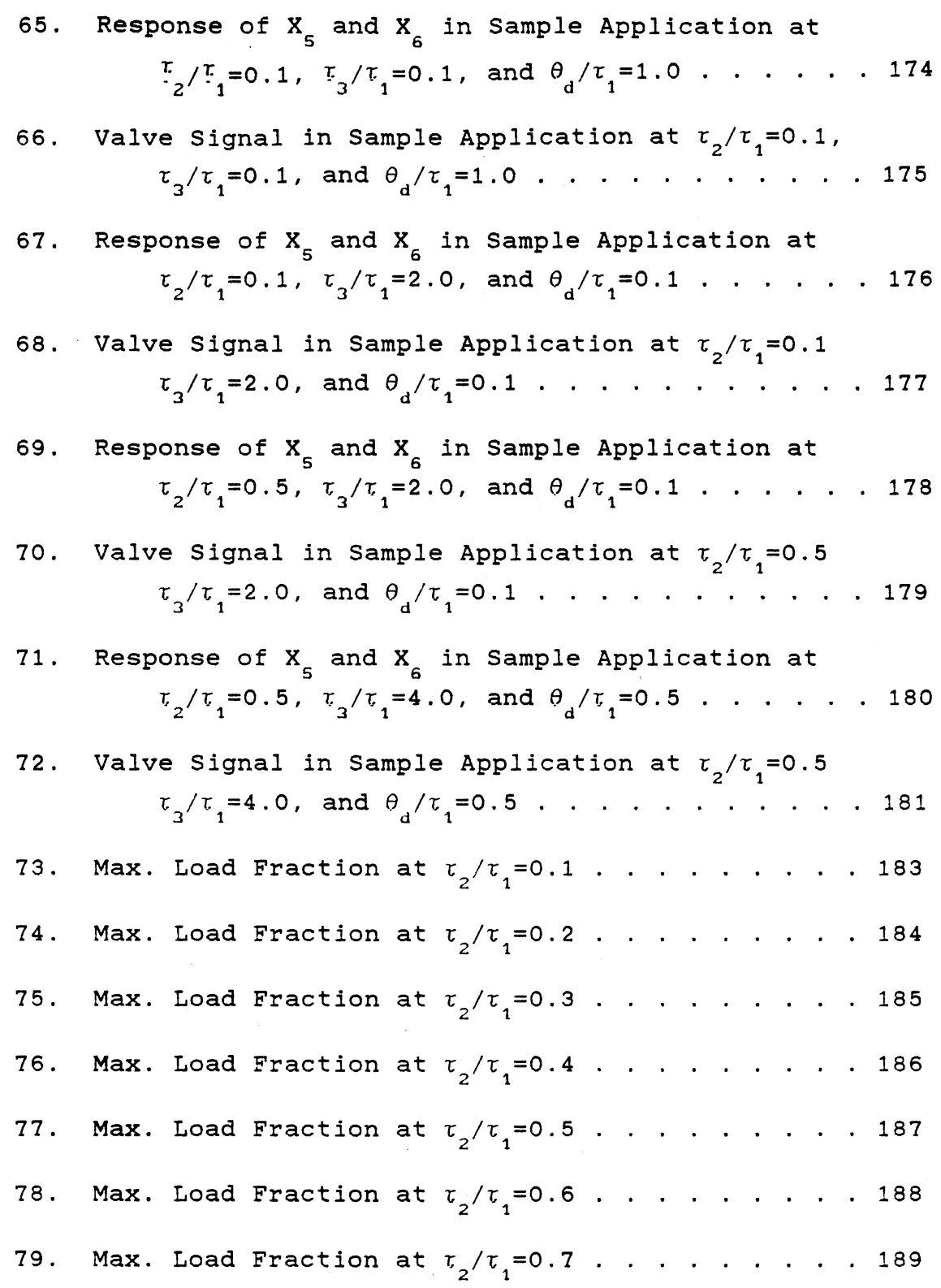

 $\bar{\mathcal{A}}$ 

Page

# Figure Page 80. M<mark>ax. Load Fraction at  $\tau_2/\tau_1^{\phantom{1}}$ =0.8. . . . . . . . . . . 190</mark> 81. Max. Load Fraction at  $\tau_2/\tau_1^{\,\,=0.9.}$  . . . . . . . . . 191 82. Max. Load Fraction at  $\tau_{2}/\tau_{1}^{\phantom{\dag}}$ =1.0. . . . . . . . . . 192

#### CHAPTER I

#### INTRODUCTION

The research work described *in* this paper deals with a study of the effect of disturbance dynamics on the optimum feedback control systems whose transfer function can be expressed by a second order plus dead time (SOPDT). The disturbances considered in this research are infrequent disturbances where it is expected that the control system will complete its response prior to the entry of another disturbance. The effect of disturbance dynamic was considered by using separate transfer functions for the response to the disturbance variable and the manipulated variable. Only critically damped or overdamped SOPDT processes are considered. Control systems presented are those that involve a single manipulated variable and a single controlled variable (SISO). The controller involved in this research is the conventional three mode proportional-integral-derivative (PID) controller.

Digital computer simulation *is* used to find the optimum controller tuning constants, controller gain, integral time and derivative time, for the SOPDT systems. The feedback control loop includes the process model (SOPDT), sensor, PID controller, and valve. A simulated control system *is* used as the object function for an optimization program based on the

"Rosenbrock Technique". An integral criteria, the "Integral of Absolute value of of Error (IAE)", *is* introduced to compare the performance and to obtain the optimum tuning constants (giving lowest IAE) from the different set of controller tuning constants.

The optimum tuning constants are dependent upon the parameters of the control loop dynamic model and disturbance dynamic model. Previous workers have dealt with this problem using disturbance models based on the simple step changes in set-point and load variables, and a sequence of random step changes *in* load variable. The unique feature of this research *is* that the disturbance is modeled as first order and enters the loop at the process output. As the two time constants of the SOPDT process are varied, the time constant of the first order disturbance *is* varied to examined the effect of disturbance dynamics to a controller design.

For a particular set of conditions optimum tuning constants will be found using the control system model as the objective function of an optimization program suitable for <sup>a</sup> multiple variable search involving a nonlinear function. Controller actions will be investigated by the closed loop response for the PID controller based on the optimum controller tuning constants obtained by this research.

In this study the manipulated variable is constrained to the limits corresponding to a fully closed or a fully opened valve position. Together with these limits, the lowest instaneous valve signal, will be used to investigate the range of

magnitude of disturbance which the optimum controller tuning constants obtained *in* this research can be applicable to.

The results of this research will be applicable to practical control problems such as a heat exchanger control and a distillation column control. In these applications it *is*  known that the controlled variable responds with different dynamics to changes in the disturbance variable and the *mani*pulated variable.Control system performance based on the conroller tuning constants obtained by the present study should be better than the the performance based on the controller tuning constants found by the previous workers who considered only the dynamic response of the controlled variable to the changes in manipulated variable, when the disturbance comes into the control loop after the process and it has different dynamics from the process. Also, control system performance based on the process approximation by second order plus dead time, instead of first order plus dead time, should be improved.

#### CHAPTER II

#### LITERATURE REVIEW

Controller tuning is still a black art *in* spite of all the technical articles dealing with the subject that have been published *in* the last four decades. Today, computer simulation *is* used to extensively analyze the dynamics of chemical processes or aid in the design of controllers and study their effectiveness in controlling a given processes. Analog and digital computers have been used for this purpose, with emphasis having shifted almost entirely *in* favor of digital computers.

Selection of tuning constants for a control system may be accomplished by a trial-error procedure when a digital computer is available for a simulation of process response. This research describes a study of the effect of disturbance dynamics on the optimum PID control of SOPDT process using digital com-puter to evaluate the performance criteria of IAE.

A first step in the application of the feedback control technology *is* to model the system mathematically by investigating the dynamic response of the controlled variable to a change in some manipulated variable. Latour [1] showed that many processes are effectively represented by a second order

with dead time model. Stern [2] developed a fast graphical method to evaluate the two time constants and the dead time of the damped second order process based on the step response curve of the process.

The process response of a second order or a higher order system with delay can be approximated by the following second order plus dead time model in the transfer function notation:

$$
\text{SOPDT} \quad G_p(s) = \frac{K_p e^{-\theta_d} \text{ s}}{(\tau_1 s + 1)(\tau_2 s + 1)} \tag{1}
$$

The three mode proportional-integral-derivative controller which first obtained acceptance after World War II is still the most frequently applied controller up to now. Its mathematical description is given below in the time domain and the Laplce domain.

*Time* domain:

$$
V(t) = K_c \left[ e(t) + \frac{1}{\tau_I} \int_0^t e(t) dt + \tau_D \frac{de(t)}{dt} \right] + V_S
$$
 (2)  
where  $V_s$  = controller's bias signal (i.e., its actuating  
signal when error = 0).

Laplace domain:

$$
\frac{V(s)}{E(s)} = G_c(s) = K_c \left[ 1 + \frac{1}{\tau_i s} + \tau_p s \right]
$$
 (3)

As we see in equation (2) and (3), use of the PID controller involves the specification of the three tuning parameters:  $K_{c}^{}$ -proportional gain,  $\tau_{1}^{}$ -integral time and  $\tau_{1}^{}$ -derivative time constants. If the derivative time tuning constant is set up to zero, then the PID controller will be reduced to two mode proportional-integral (PI) controller.

Several PID controller tuning methods to evaluate the three tuning constants (K<sub>c</sub>,  $\tau_{_{\rm I}}$  and  $\tau_{_{\rm D}}$ ) have been developed for the control of SOPDT process. The Ultimate-cycle method originally proposed by Ziegler and Nichols [3] is based on the frequency response analysis with the feedback loop closed. These early methods were semi-empirical in nature and related the stability considerations found in the linear control theory. More recent correlation have been developed with the aid of the digital computer. Lopez [4] developed correlation to find the optimum tuning constants for systems responding to step changes in load. He used same dynamic model as process for a disturbance and developed the graphs by which the controller tuning constants can be related to the characteristics of a popular process model based on three error integral performance criterion: Integral of the Square Error (ISE), Integral of the Absolute value of Error (IAE), and Integral of the Time-weighted Absolute Error (ITAE). Rovira [5] performed a similar study for FOPDT processes where the tuning relationship can also be derived for set point changes based on the performance criteria of minimum error integrals.

The control systems used by Lopez and Rovira can be described by the block diagram shown in figure 1 given in the next chapter. This diagram shows that they performed their study under the assumption that the controlled variable C(s)

responds with the same dynamics represented as  $\mathtt{G}_\mathtt{p}(\mathtt{s})$  to a change in load  $L(s)$  or manipulated variable  $V(s)$ . The optimization program used for their computer simulation is considered as <sup>a</sup>formalized trial and error procedure. These workers used an optimization program such as the technique derived by Rosenbrock [6] and obtained the tuning constants which produced the minimum value of integral performance criterion by means of the computer simulation.

Smith et al. [7] approached controller tuning from the simple algebraic synthesis. They developed a tuning method which required only a knowledge of the two dominant poles of a process. According to this method, PID controller is "synthesized" to give approximately first order plus dead time (FOPDT) closed loop response to step change in set point.

It *is* possible to approximate a SOPDT process by a FOPDT (Cohen & Coon [8]), then the tuning constants can be obtained based on the approximate model. Weigand et al. [9] performed <sup>a</sup>study comparing these methods to the tuning methods based on the full SOPDT model. These workers found out that the tuning techniques based on the full SOPDT model gave much superior results compared to the approximated FOPDT model.

Sood and Huddleston [10,11] performed the digital simulation to obtain the tuning constants for a critically damped SOPDT system exposed to a sequence of step load changes of the random magnitude based on the IAE performance criteria. Disturbances were introduced at random and were filtered by <sup>a</sup> first order lag model, in which a new one occurred before the

effects of last disturbance subsided. In their study, they discovered that different optimum tuning constants existed for frequent disturbances and for infrequent disturbances. In the latter cases the control system response is substantially complete and back at a set point prior to the entry of another disturbance.

An another interesting point indicated by these workers was the presence of local minima in the IAE for the tuning constant values outside of the range predicted by previously developed tuning correlations. In some case these unexpected local minimums proved to be global minimums. This fact tells us that several different starting values of the tuning constants should be considered when a unimodal optimization technique is used in digital simulation.

Hill, Kosinsani, and Basore [18] studied the effect of disturbance dynamics on optimum tuning of FOPDT processes. In this study we consider the effect of first order disturbances on second order plus dead time processes. The disturbance is considered to enter the control loop infrequently being expected that the control system will complete its response prior to the entry of a new disturbance. Also, four different starting values of tuning constants are used in the digital simulation to check the convergence to the global minimum.

#### CHAPTER III

#### DIGITAL COMPUTER SIMULATION

#### Research Objectives

In Chapter II, Literature Review, several methods were introduced to find the optimum PID controller tuning constants. Previous workers investigated the effect of disturbances performing digital computer simulation but they were limited to narrowly defined disturbances. The objective of this research is to study the effect of disturbance dynamics in determining the optimum PID controller tuning constants stants for SOPDT processes, where the simulation is designed using separate transfer functions for the response to the disturbance variable and the manipulated variable.

The disturbance is modeled as first order and enters the control loop at the process output. The control loop which includes the process model, PID controller, valve and sensor, is simulated with a digital computer to calculate the minimum IAE values for the different sets of characteristics of the process and the disturbance model.

Previous workers developed correlations which related the optimum tuning constants and the process dynamic parameters. As previous workers did, in this work the optimum tuning constants will be described as a function of both process and

g

disturbance dynamic parameters. Also, such correlations for the integral of absolute value of error will be provided to illustrate the effect of process dead time and disturbance dynamics on the control system performance.

Another objective of this research will be to investigate the range of disturbance magnitude which obtained controller tuning constants can be applicable to. If there are no constraints in the manipulated variable and the feedback control system *is* modeled as a system of linear equations, the magnitude of the disturbance will linearly affect the IAE value. Therefore, the values of optimum controller tuning constants will be independent of the change of disturbance magnitude. However, because the manipulated variable *is* constrained in the limits corresponding to a fully closed or a fully open actual valve, disturbances with magnitude large enough to saturate the valve will affect the calculation of optimum controller tuning constants. In this research optimum tuning constants were determined for load magnitudes small enough to avoid valve saturation during the response.The lowest and highest instaneous valve signal, will be invstigated. Those extremes will be used to calculate the range of magnitude of disturbance which the optimum controller tuning constants obtained in this research can be applicable to.

#### Digital Simulation Approach

The generalized feedback control loop can be described as a block diagram shown in figure 2. It has an output C(s),

a potential disturbance L{s), and an available manipulated variable  $V(s)$ . The disturbance,  $L(s)$ , changes in an unpredictable manner and our control objective *is* to keep the value of output at the desired reference value, R(s). A feedback control takes the following generalized steps:

1. measure the value of output using appropriate measuring device.

2. compare the indicated value, C(s), to the desired set point value, R(S), then let the deviation variable ,e, be error:  $e = R(s) - C(s)$ 

3. The value of deviation,e, is supplied to the main contraller. The controller in turn changes the value of the manipulated variable in such a way as to reduce the magnitude of error deviation, e. Usually, the controller does not affect the manipulated variable directly but through the final control element like a valve.

The control system used by previous workers is described in figure 1. The figure 2 represents the block diagram of the control system used for this research. The main difference between the two systems would be in the way the load disturbance, L(s), enters the control loop. According to the system described by figure 2 the transfer function of disturbance may have the different dynamics from the transfer function for the response to the manipulated variable.

In figure 2,  $G_p(s)$  represents the transfer function of load 2 variable L(s) on the response of the controlled variable C(s) and  $G_p(s)$  represents the transfer function of manipulated 1

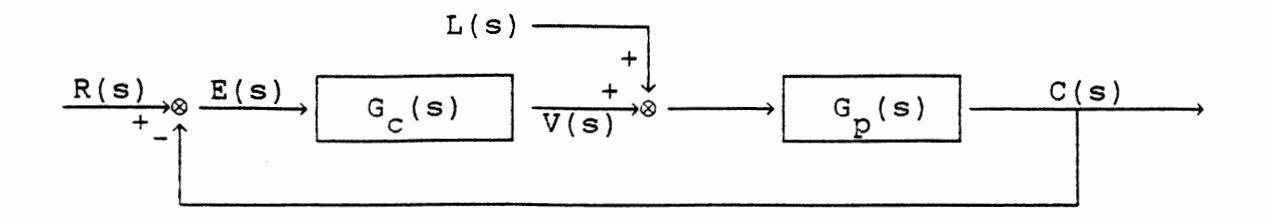

Figure 1. Block diagram used by Lopez and Rovira

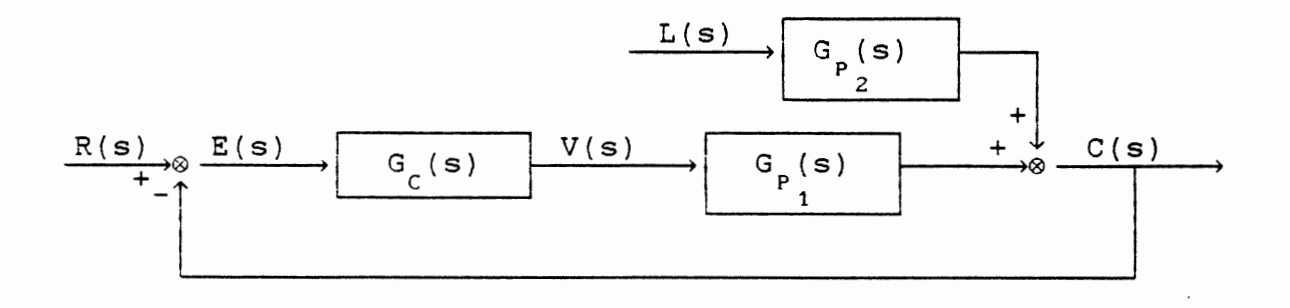

Figure 2. Block diagram used in present study

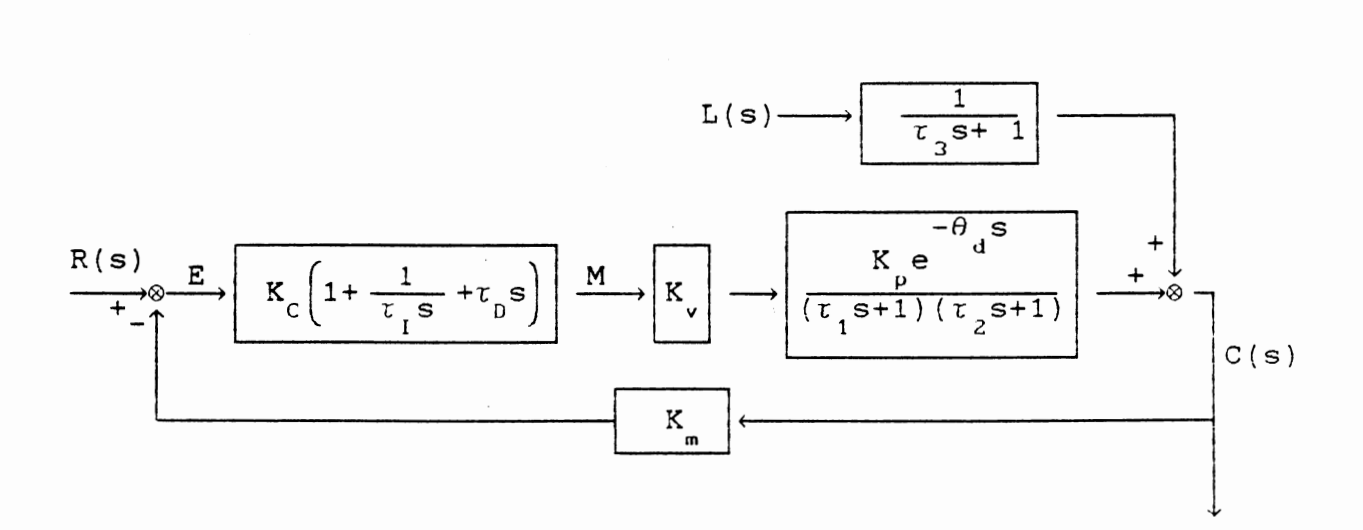

Figure 3. Control loop with a SOPDT process and a First order disturbance.

variable V(s) on the response of the controlled variable. In the control system studied by previous workers (figure 1) a single process transfer function  $G_{p}(s)$  is provided to represent the dynamic effect of not only disturbance but also manipulated variable. The system shown in figure 2 describes the more general cases. It will become the same as the case used by previous workers if the transfer function G<sub>p</sub>(s) and 1

#### G (s) have the same form.  $\mathbf{P}_{2}$

The control system which will be used *in* simulation for this research is given in figure 3, giving detailed specificationto a general control loop described *in* figure 2. In this control system the process model is given by a second order plus dead time with a process gain K<sub>p</sub> and the transfer fucton of controller represents a conventional three mode proportional-integral-derivative (PID) controller. It has the three tuning constants: controller gain,  $K_c$ , integral time,  $\tau_{\rm r}$ , and derivative time constant,  $\tau_{\rm n}$ . Also, the measuring element gain  $K_{m}$  and the gain of valve  $K_{v}$  is involved in the control loop.

Physical interpretation of the control system presented in this study is detailed *in* figure 4. The mixing process depicted by figure 4 are composed by two tanks *in* series which maintain constant liquid levels and flow rates. Two entering streams are being mixed and stirred by an agitator in the first tank. This well-mixed liquid with the outlet concentration  $X$ <sub>2</sub> goes through the second tank, then produce the final product, stream 4, with outlet concentration  $X_{\alpha}$ .

Inlet Stream 1 has a nominal concentration of 500 mg/l of sulfuric acid  $(H_2 So_4)$  with volumetric flow rate, 1 liter/min, and inlet stream 2 has concentrated sulfuric acid with nominal flow rate m equal to lOOOmg/min.

The flow m is manipulated by a feedback controller in order to maintain the desired acid concentration at a 1500 mg/l in the exit liquid line where a concentration analyzer is positioned. Since the mixing tanks are mixed by agitaor, it is assumed that the concentration in the tanks are homogeneous, therefore, its concentration is the same as the exit concentration. The volume of the first tank *is* equal to one liter providing a tank detention time of one minute . The volume of the second tank is variable in the range 0.1 to 1.0. The liquid flow model in the exit line is assumed to be ideal. The volume of exit liquid line preceding the analyzer *is* <sup>a</sup> plug flow allowed to vary, giving transportation lags in the range of 0.1 to 1 minute for the investigation of the effects of dead time on controller tuning.

In figure 4, we see that three different types of disturbance can intrude into the control loop : a set point disturbance  $R(s)$ , a load disturbance  $X_{\bullet}$ , and another load disturbance  $X_{_{B}}$ . The effect of set point change to the control loop was studied by Rovira et al. [5] and the effect of load disturbance  $X_{\mathbf{A}}^{\top}$ , physically interpreted as a step change in entering liquid concentration, is the type of disturbance studied by Lopez et al. [ 4] .

Finally, the disturbance  $X_{p}$ , studied in this research,

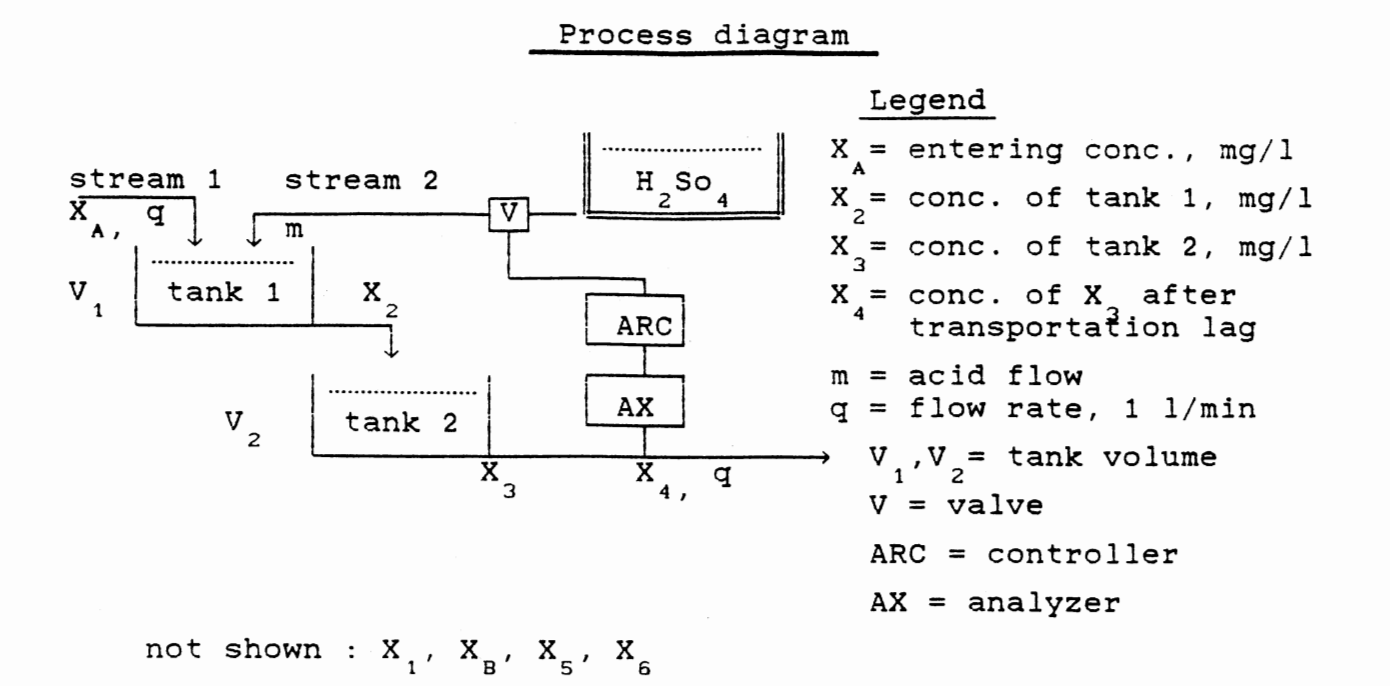

#### Control loop block diagram

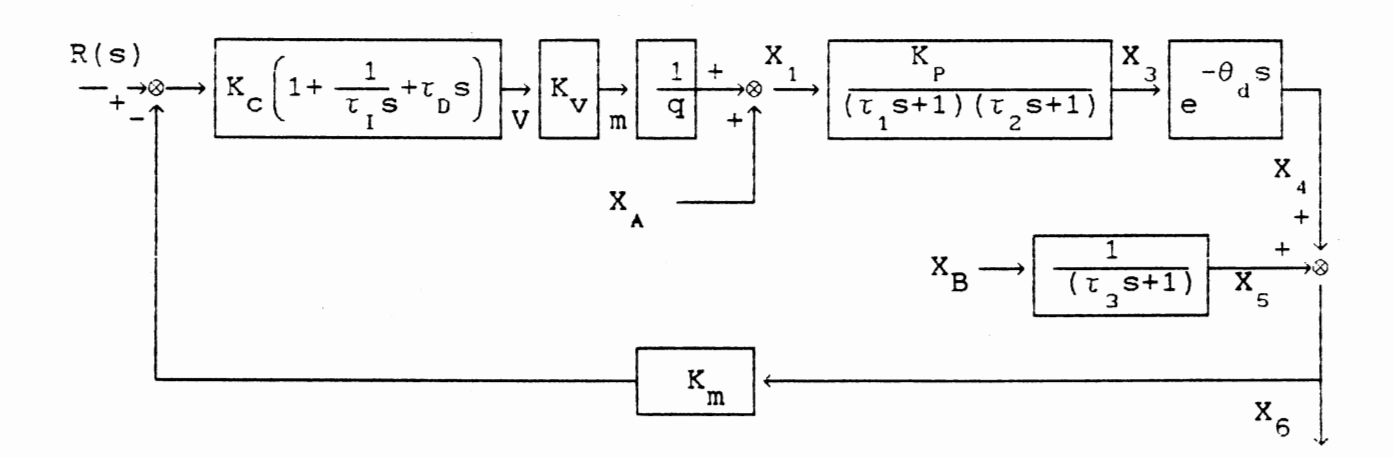

 $X_{\overline{\beta}}$  step change in the disturbance  $X_c$ = disturbance after a first order lag

Figure 4. Physical interpretation of a control system

is not so easy to provide a physical interpretation in this system. Perhaps it could be considered as the sudden placement of corrodable piece of metal in the second tank that eventually consumes a steady supply of  $_{Z}^{H_2^+}$ So $_{\bf 4}^+$ . This disturbance would be similar to applying a negative value of  $X_{_{\mathrm{B}}}.$ However, in this study a positive value of  $X_{p}$  was always applied during the optimization runs. In this research the transfer function of load disturbance X<sub>2</sub> is given as a first order with a time constant  $\tau_{\frac{1}{3}}$  and a unit gain. In the simullation the time constant  $\tau_{\frac{1}{3}}$  is varied to investigate the effect of disturbance dynamics on the controller tuning constants. The range of variation for  $\tau_{\overline{3}}$  extends from 0.05 to 7.

Because of the low concentration involve in the process of figure 5 the mass flow of acid, m, is assumed to be much less than the entering liquid. If the entering liquid *is* to be water, the actual ratio of mass flows of the two stream is less than 1/1000 at normal operating conditions. With the above assumptions the hypothetical concentration  $\mathtt{X_{_1}}$  of the two entering stream can be expressed by the following approximated equation:

$$
X_{1} = X_{A} + \frac{m}{q} \qquad (4)
$$

where q is the constant volumetric liquid flow rate equal to 1 liter per minute. In the above equation and all the following equations , the variables will be defined to be in the deviation (perturbation) form which describes directly the magnitude of dislocation of a system from the desired level of operation (steady state). Therefore, before the introduction of a disturbance, the system is considered to be at <sup>a</sup> steady state and all the variables would have values which are equal to zero.

Now, mathematical modeling of a process can be derived by setting up <sup>a</sup>mass balance on the *mixing* tanks. The prin*ciple* of conservation of mass states that :

[ accumulation of massl within a system J time period + = rt low of mass l Lin the systemJ time period [ amount of mass l generation within the system time period r flows of mass l Lout of systemJ time period ( 5 ) [ amount of mass] consumption in system time period

Using above principle provides the mass balances of the two tanks

For a first tank :

$$
q X_1(t) - q X_2(t) = V_1 \frac{dX_2(t)}{dt}
$$
 (6)

For a second tank :

$$
q X_2(t) - q X_3(t) = V_2 \frac{dX_3(t)}{dt}
$$
 (7)

Rearranging equation (6) and (7) produces,

$$
\frac{dX_2(t)}{dt} = \frac{X_1(t) - X_2(t)}{t_1}
$$
 (8)

and

$$
\frac{dX_3(t)}{dt} = \frac{X_2(t) - X_3(t)}{t_2}
$$
 (9)

where  $\tau_1 = V_1 / q$  and  $\tau_2 = V_2 / q$ .

In Laplace domain equations (8) and (9) become,

$$
\frac{X_2(s)}{X_1(s)} = \frac{1}{\tau_1 s + 1}
$$
 (10)

and

$$
\frac{X_3(s)}{X_2(s)} = \frac{1}{\tau_2 s + 1}
$$
 (11).

The transportation lag of liquid passing from the second tank to the analyzer can be obtained by the following calculation:

$$
\theta_{\rm d} = V_{\rm L}/q \tag{12}
$$

where  $\theta$ <sub>d</sub> = transportation lag (dead time)  $V_{L}$  = liquid volume of the exit liquid line

preceding the analyzer

 $q = 1$ iquid flow rate.

Combining equation (10), (11) and dead time equation (12) produces the following SOPDT model for the two mixing tanks in series :

$$
G_p(s) = \frac{X_3(s)}{X_2(s)} = \frac{-\theta_d s}{(\tau_1 s + 1) (\tau_2 s + 1)}
$$
(13)

where  $G_n(s)$  means the transfer function of process.

Two gain elements were introduced in the control loop of figure  $4$  : K<sub>y</sub> for final control element (valve) and K<sub>g</sub> for the measuring device. The most common final element is the pneumatic valve, which receives the output of the controller (actuating signal) and accordingly adjusts the value of manipulated variable. In the control system shown in figure 4, the signals between the analyzer and controller, also the signals between the controller and valve are depicted as

pneumatic signals. The pneumatic signal of most devices varies with the range from 3 to 15 psig. Considering the above fact the gains associated with measuring element and vale are calculated as follows

$$
K_v = \frac{\Delta m}{\Delta V} = \frac{2000 \text{ g/min}}{12 \text{ psi}} = 166.667 \text{ (g/min-psi)} (14)
$$

where  $\Delta m$  = maximum acid flow at the maximum valve signal, and  $\Delta V$  = range of the controller output signal.

$$
K_{m} = \frac{\Delta C}{\Delta X} = \frac{12 \text{ psi}}{3000 \text{ mg}/1} = 0.004 \text{ (psi-mg/1)} \qquad (15)
$$

where  $\Delta C$  = range of the analyzer output signal, and  $\Delta X$  = maximum concentration measured by analyzer.

The general form of conventional continuous three mode proportional-integral-derivative controller is given :

$$
V(t) = K_c \left[ e(t) + \tau_I \int e(t) dt + \tau_D \frac{de(t)}{dt} \right] + V_0 \qquad (15)
$$

where  $V_{0}$  = controller's bias signal (i.e. its actuating signal when  $e = 0$ ). Its transfer function can be expressed as a following equation:

$$
G_{C}(s) = K_{C} \left[ 1 + \frac{1}{\tau_{I} s} + \tau_{D} s \right]
$$
 (16)

In digital simulation this continuous PID algorithm needs to be modified to the digital approximation. Two forms of discrete time approximation are often used for a PID controller. The one *is* a position form and the other is a velocity form [12]. The position form is,

$$
V_{n} = V_{0} + K_{c} \left[ e_{n} + \frac{T}{\tau_{i}} \sum_{i=0}^{n} e_{i} + \frac{\tau_{i}}{T} (e_{n} - e_{n-1}) \right]
$$
 (17)

and the velocity form is,

$$
V_{n} = V_{n-1} + K_{c} \left[ (1 + \frac{T}{\tau_{I}} + \frac{\tau_{D}}{T}) e_{n} - (1 + \frac{2\tau_{D}}{T}) e_{n-1} + \frac{\tau_{D}}{T} e_{n-2} \right] (18).
$$

In the above equation n refers to the nth sampling instant and T refers to the sampling interval. Both equation used rectangular integration to approximate the integral control mode and use first order difference to approximate the derivative mode. The velocity form is derived by subtracting  $V_{n}$ -V<sub>0-1</sub>. In this research the position form is used.

In the digital computer simulation the control system described in figure 4 is programed to be used as the objective function for the optimization program which is based on the Rosenbrock technique [6]. Then, the optimum tuning constants to step changes in X<sub>B</sub> are calculated for various sets of  $\tau_2/\tau_1$ ,  $\tau_3/\tau_1$  and  $\theta_d/\tau_1$ .

#### Objective Function

In figure 5 the program of the objective function which describes the simulated control system *is* given *in* a portion of pascal code. Function dtx2dot and dtx3dot *in* the program are defined to solve the first order differential equaton (8) and (9), modeling of two mixing tanks. Two first order differential equations are solved numerically by application of a fourth order Runge-Kutta method. The object function calculates the integral of absolute value of error (IAE)which accumulates as the system responds to a disturbance. The followings are the list of constants and variables assigned globally with respect to the function definition:

> $K_{\text{max}}$  =measuring element gain  $K = value gain$ r = step change in set point  $=$  step change in entering liquid concentration  $X_{\perp}$ = step change in measurement error  $X_{p}$ delta = time step size for Rnuge-Kutta integration ttt = total simulation time  $theta = dead$  thetad = dead time taul = first time constant of the process tau2 = 2nd time constant of the process tau3 = first order time constant of load variable, x 3 taudd = derivative time tuning constant tauii = integral time tuning constant kcc = proportional gain tuning constant er = error of current value erint = time integral of error epast = error of previous step absie = time integral of absolute value of error s = integral number of time steps included *in* the dead time, thetad  $DT = dead$  time array kmm,kvv = measurement and valve gain vv,va = controller output  $G, Q$  = pointers of dead time array vamax = maximum valve position

```
function object(cxl,cx2:real) :real; 
     begin 
        dtx2dot:=-delta* (cx1-cx2)/tau1;end; 
  function dtx3dot(cx2,cx3:real) :real; 
     begin 
        dtx3dot:=-delta*(cx2-cx3)/tau2;end; 
function object(kcc,tauii,taudd:real):real;
var 
   DT : array [1..5001] of real {array for dead time}
   i: integer; 
   begin 
     c:=O.O;epast:=O.O;absie:=O.O; 
     vamin:=O.O;vamax:=O.O; 
     erint:=O.O;time:=O.O; 
     x1:=0.0; x2:=0.0; x3:=0.0; x4:=0.0;x5:=0.0; x6:=0.0;for i:=1 to s do DT[i]:=0.0; G:=s; Q:=1;while time < ttt do 
            begin 
               c:=kmm*x6;er:=r-c; 
               va:~kcc*{er+erint/tauii+(er-epast)*taudd); 
               vv:=va; 
               if va<vamin then vamin:=va; 
               if va>vamax then vamax:=va; 
               if \text{vac} = -6.0 then \text{vac} = -6.0;
               if \text{va}>= 6.0 \text{ then } \text{va}:=6.0;
               x1:=xa+va*kvv
               time:=time+delta; 
               if (vv<6.1) and (vv>-6.1) then
               erint:=erint+er*delta; 
               absie:=absie+abs(er*delta); 
               epast:=er; 
               rk11:=dtx2dot(x1,x2);rk12:=dtx3dot(x2,x3);rk21:=dtx2dot(x1,x2+0.5*rk11); 
               rk22:=dtx3dot(x2+0.5*rk11,x3+0.5*rk12); 
               rk31:=dtx2dot(x1,x2+0.5*rk21); 
               rk32:=dtx3dot(x2+0.5*rk21,x3+0.5*rk22}; 
               rk41:=dtx2dot(x1,x2+rk31); 
               rk42:=dtx3dot(x2+rk31,x3+rk32); 
               x2:=x2+(rk11+2.0*rk21+2.0*rk31+rk41)/6.0;x3:=x3+(rk12+2.0*rk22+2.0*rk32+rk42)/6.0; 
               DT[G]:=x3:
```
Figure 5. Pascal program illustrating the objective function
```
x4 := DT[Q];G := G + 1;Q: =Q+1;if Q>s then Q:=1;
       x5 := x5 * du31 + du32xb;x6 := x4 + x5;end;
object := \texttt{absie};
```
end;

 $\sim 10^{-1}$ 

Figure 5. (Continued)

vamin = minimum valve posion

- x1 = hypothetical inlet concentration
- x2 = concentration *in* the first tank
- x3 = concentration *in* the second tank
- $x4 =$  concentration of  $x3$  after the transportation lag
- x5 = disturbance after first order lag, tau3
- x6 = measured concentration passing the analyzer after *imposition* of the disturbance

The first part of the code, function object, shows the *initialization* of several variables setting them to zero corresponding to an initial steady state condition prior to a disturbance, because they were expressed *in* a deviation form. The next part of code *is* a computation loop to repeat the several calculations for each step *in* time until the running value of time *is* greater than the total simulation time, ttt. The computation steps in the loop are as follows: The concentration,  $X_{\text{g}}$ , measured by an analyzer is changed into a pneumatic signal with the multiplication of measurement gain kmm,then this pneumatic signal, c, is compared to the desired set point value, r, to evaluate the error, er. The controller output, va, *is* calculated based on the three tuning constants transferred from the optimization procedure. This controller output va is compared to the limits of pneumatic signal corresponding to the valve position of a fully open or a fully closed state. If a valve *limit* is exceeded more than a small amount integration of the error is stopped to prevent windup. Hypothetical inlet concentration is calculated based on the controller output and valve gain, kvv,

then the concentrations of x2 and x3 are calculated with the fourth order Runge-Kutta method. Time integral of the error, erint, used in the controller output and time integral of absolute value of the error, absie, are calculated in next steps. The concentration of x3 is saved in the dead time array. After the time has elapsed corresponding to the dead time the values of concentration x3 saved in the dead time array ,DT,are taken out and designated as variable x4. The disturbance after the first order lag tau3, x5, is computed and added to x4 to produce the controlled output x6 which is measured by the analyzer.

The computation steps stated above are repeated in the loop until the accumulation of time reaches total time, ttt. In the computation loop the function, object, is assigned a value equivalent to the last accumulated value of absie, the integral of absolute value of error. The PID controller equation used in the simulation is written in position form. Valve signal (controller output) was constrained to a range of +6 to -6 (making use of deviation variables and assuming the valve is half open at the start of simulation}. The value of erint is allowed to accumulate as long as computed valve position does not exceed the valve constraints by more than a small margin. This is to prevent the integral wind up caused by the integral model of a controller when errors can not be eliminated quickly, and therefore, produce larger and larger values for the integral term which in turns keeps increasing the control action until it is saturated and remains satura-

ted even if the error returns to zero.

The dead time is an important element in the mathemat*ical* modeling and has a serious impact on the design of effective controllers. A major advantage of digital simulation is *in* the fact that the dead time can be handled with ease. The dead time array, DT, includes enough elements to hold a process variable for an integral number of iterations equal to the dead time. The outlet concentration x3 is saved in the array DT sequentially, held in array DT for s-1 number of time increments which is equal to dead time, then taken out to be applied to the computation loop after s number of time increments. Dead time array pointers G and Q were used to keep track of the positions of concentration x3 until it would have entered the *pipe* line leaving the tank and pass through the analyzer.

The iteration step, delta, was set equal to 0.001. The total time of simulation, ttt, varied from 20 to 50 minutes as the time constant of disturbance tau3 increases. In all the cases, the total time was greater than six times the ultimate period,  $2\pi/\omega$  ( $\omega$  : cross over frequency rad/min), found according to the frequency response analysis [12].

The performance criteria, IAE, *is* accumulated as a variable, absie, and returned as the result of objective function to the main program that successively compares IAE for a wide variety of controller tuning constants to choose the optimum values of tuning constants.

Computer computations were performed on an IBM 3090-200

main frame computer located at the University of Southwestern Louisiana. Floating point calculation was performed in IBM double precision format. For a run initial inputs were introduced with the following values:  $r=0.0$ ,  $xa=0.0$ ,  $xb=10.0$ , delta=0.001, tt=O.O, and a variety of sets of taul, tau2, and thetad values. During the run the range of tau3 was extended from 0.05 to 7.0 with 19 different data values to check the effect of speed of disturbance. Those 19 different values of tau3 were kept in the array t3 in the main program and specified as follows: 0.05, 0.1, 0.3, 0.5, 0.7, 1.0, 1.2, 1.5, 2.0, 2.5, 3.0, 3.5, 4.0, 4.5, 5.0, 5.5, 6.0, 6.5, 7.0.

In the optimization results tuning constants are normalized to be applicable to other SOPDT processes. Proportional gain  $K_c$  is given as the product of  $K_c$  and  $K_c$ , where  $K_c$  is equivalent to the product of measuring element gain,  $K_{\mathbf{m}}^{\dagger}$ , process gain,  $\mathtt{K}_{{}_{\mathrm{p}}}$ , and valve gain  $\mathtt{K}_{{}_{\mathrm{y}}}$ . The integral time is reported as  $\tau_{_{1}}/\tau_{_{1}}$  and the derivative is reported as  $\tau_{_{\rm D}}/\tau_{_{1}}.$  The integral of absolute value of the error, IAE IAE observed by the controller is divided by the measuring element gain  $K_{\perp}$ to the IAE in terms of the controlled variable's units. This value is then expressed as dimensionless form in the figures by dividing by the load magnitude  $\mathtt{x}_{_{B}}^{\phantom{\dag}}$  and time constant  $\mathtt{\tau}_{_{1}}^{\phantom{\dag}}$  to get the normalized value,  $IAE/(X_{p} * \tau_{1})$ .

#### Main Program and Optimization Results

The main program intends to find a minimum of a multivariable, unconstrained, non-linear function. The procedure is

based on the direct search method which is proposed by H. H. Rosenbrock [6]. Since the procedure assumes a unimodal function several sets of starting values for the independent variable should be used to check if the minimum is global, if the slope surface is unknown. The version of this procedure employed in this study was adapted from the Fortran source code originally developed by A. I. Johnson [13]. The Fortran code was converted to Pascal code for the purpose of readability and structuring. The function object given in figure 5 was employed as a subroutine to be used to calculate and return IAE to the main program. The Pascal code of main program and function object is given in Appendix A.

For the initial input values, three controller tuning constants  $(K_c, r_1, r_b)$ , desired set point value r, magnitude of disturbance  $X_{\text{A}}$  and  $X_{\text{B}}$ , integration time interval delta, and total simulation time ttt are provided by a user. Since unstable starting value of three controller tuning constants may lead to the unstable optimum controller tuning constants as a result of simulation, simple algebraic synthesis method [7] was employed to get controller tuning constants which can be used as starting values. Also, three different additional starting values of controller tuning constants are employed to check if the minimum value of IAE is global.

sample results of optimum controller tuning constants are graphically described in figure 6 to 9. Complete results are given in appendix A. These curves give normalized three controller tuning constants,  $K_{c}^{R}K_{L}^{R}$ ,  $\tau_{1}/\tau_{1}^{R}$ ,  $\tau_{p}/\tau_{1}^{R}$ , and

IAE values as the function of  $\theta$ <sub>d</sub>/ $\tau$ <sub>1</sub> and  $\tau$ <sub>3</sub>/ $\tau$ <sub>1</sub>. The results of optimization program were interpolated to draw continuous smooth curve using the plotting package, Statgraphics (14]. In each of these plots the ratio  $\tau_{_{\text{3}}}/\tau_{_{\text{1}}}$  is described as the abscissa. The normalized controller tuning constant or IAE value is indicated as the ordinate. A family of curves is given for  $\tau_{\tt j}/\tau_{\tt j}^{\phantom{\dagger}}$  in the rage, 0.05s $\tau_{\tt j}/\tau_{\tt j}^{\phantom{\dagger}}$ s7.0 and the ratio of dead time  $\theta_d$  to major time constant  $\tau_i$  is in the range,  $0.1$ ≤ $\theta$ <sub>d</sub>/ $\tau$  <sub>1</sub>≤1.0. A separate line is drawn for each of 10 different values of the parameter  $\theta$ <sub>d</sub>/ $\tau$ <sub>1</sub> at interval of 0.1.

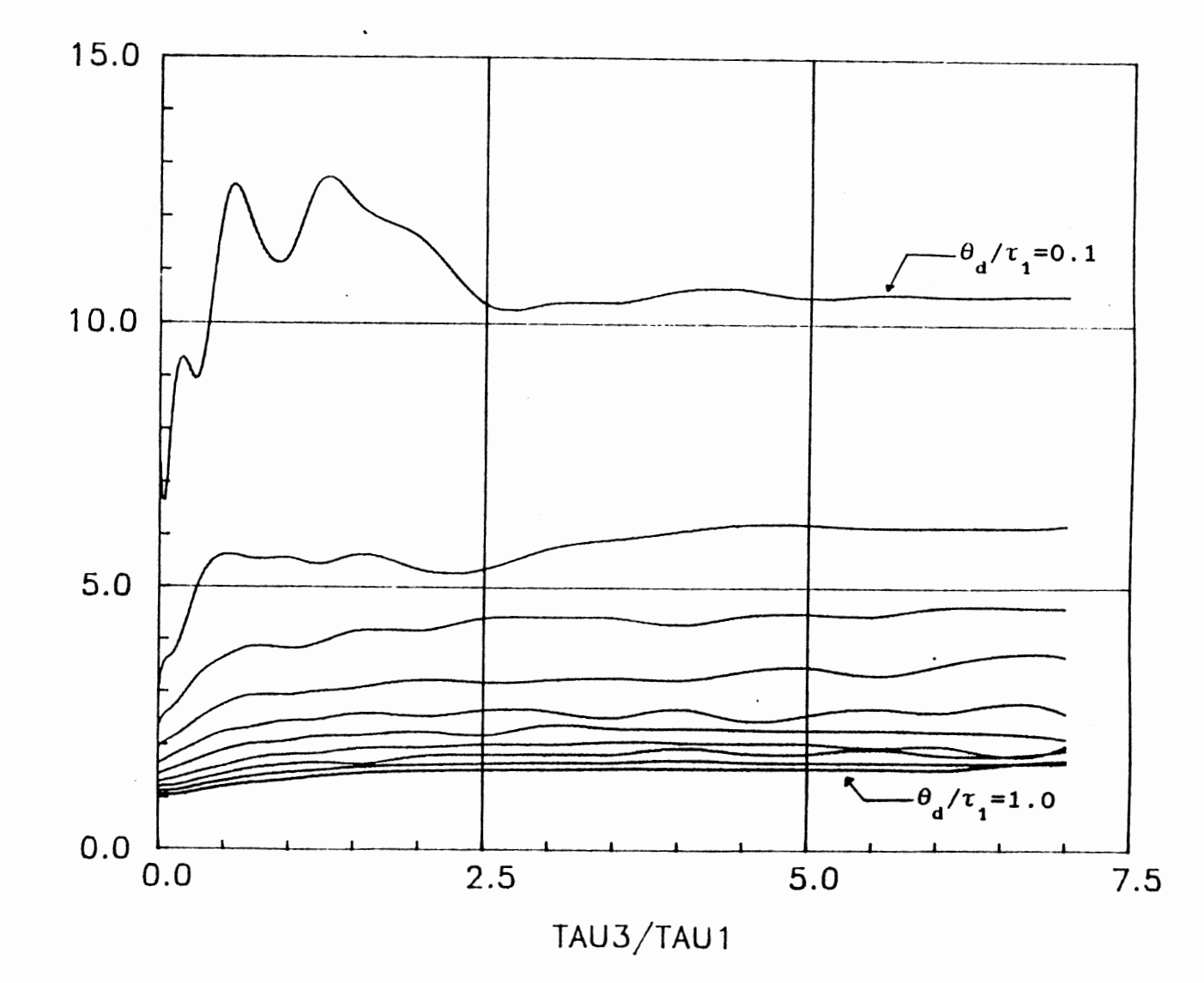

Figure 6. Optimum PID Proportional gain constant  $(\tau_2/\tau_1=0.1)$ 

 $\sim$ 

KCKL

 $\frac{1}{2}$  O

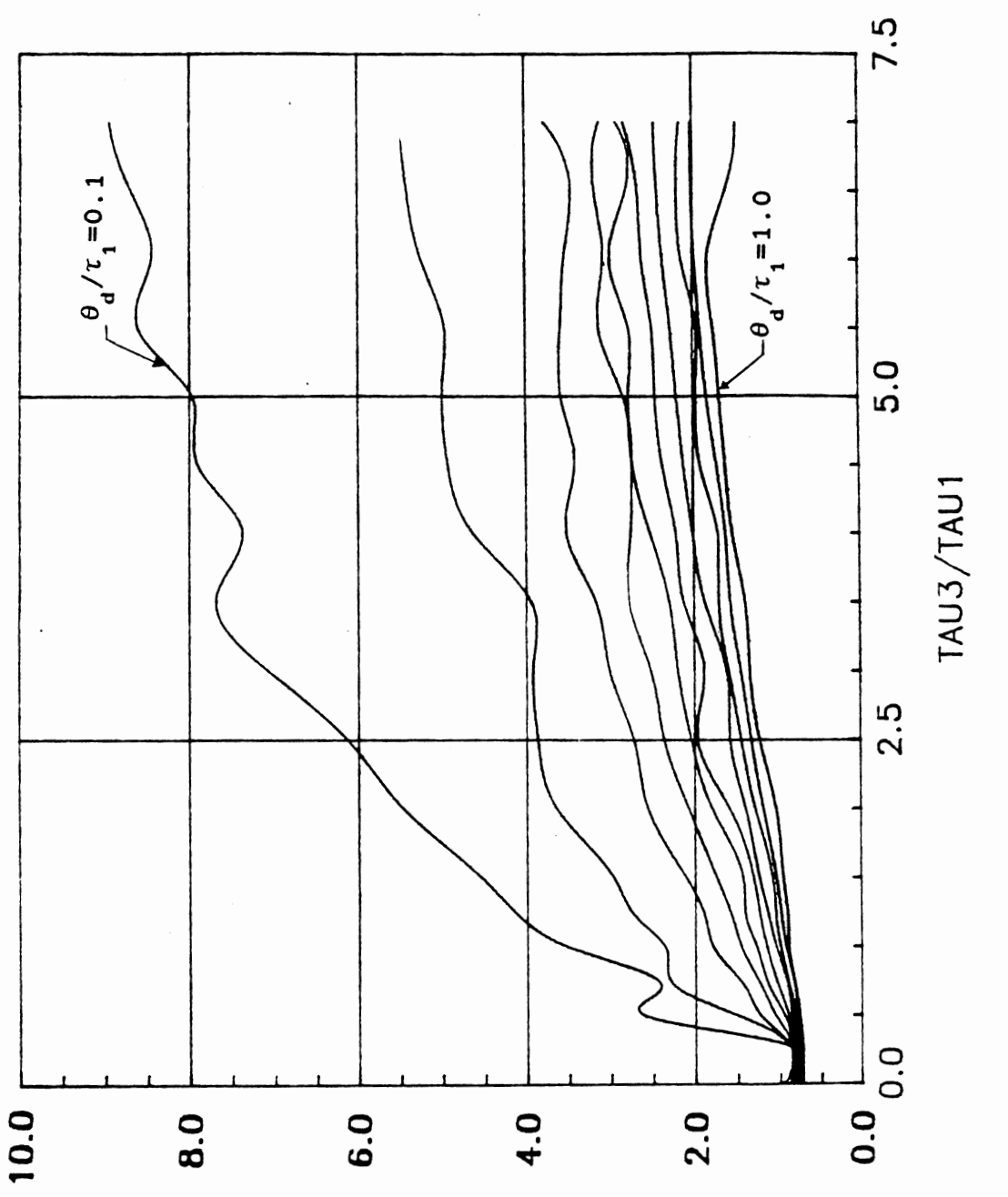

ÿ,

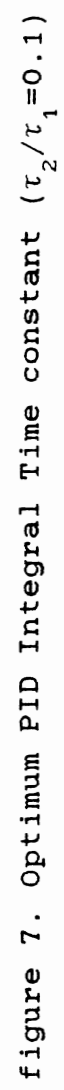

IUAT\1UAT

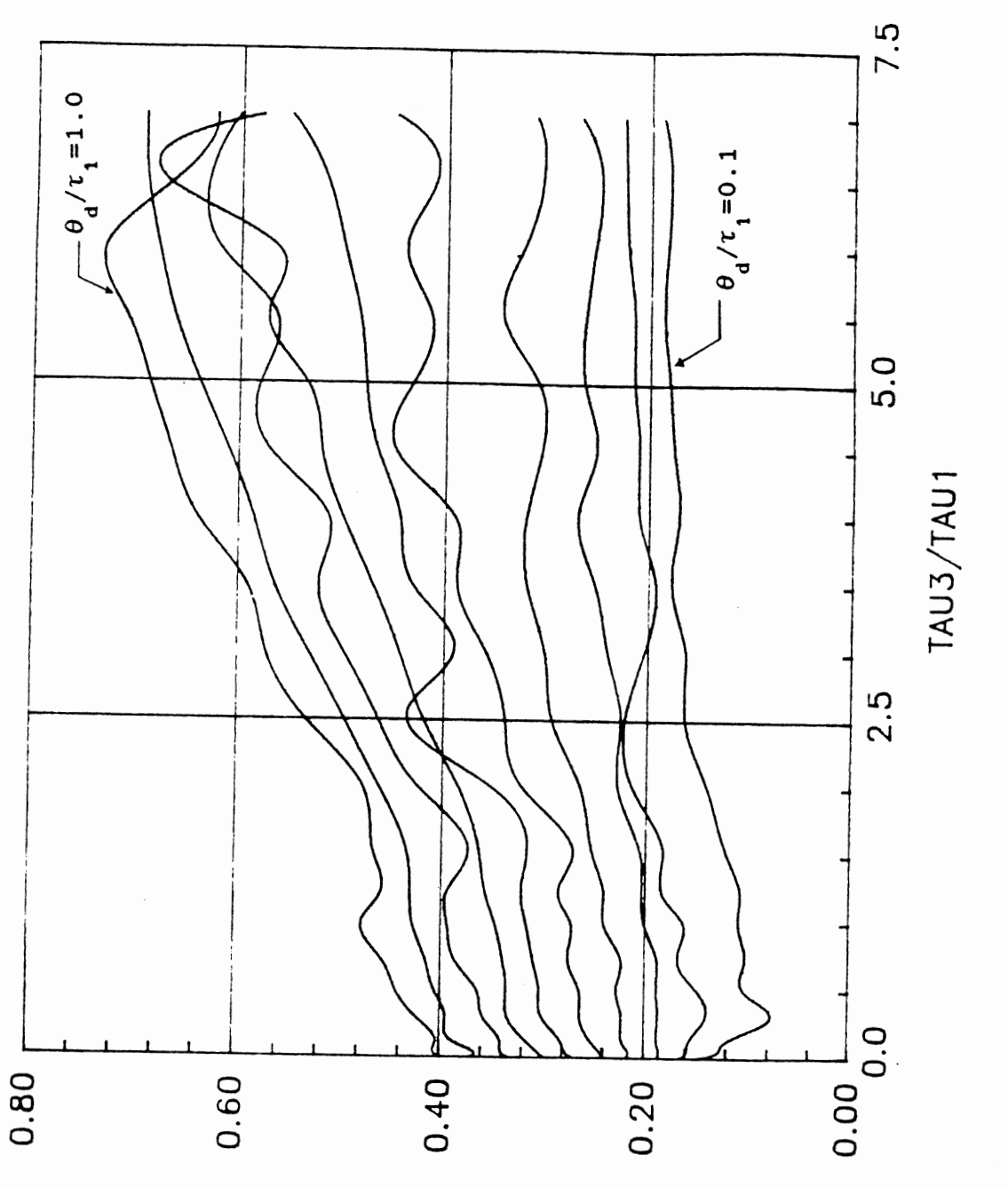

Figur 8. Optimum PID Derivative Time Constant  $(\tau_2/\tau_1=0.1)$ 

 $r$ UAT $\sqrt{d}$ UAT

l,

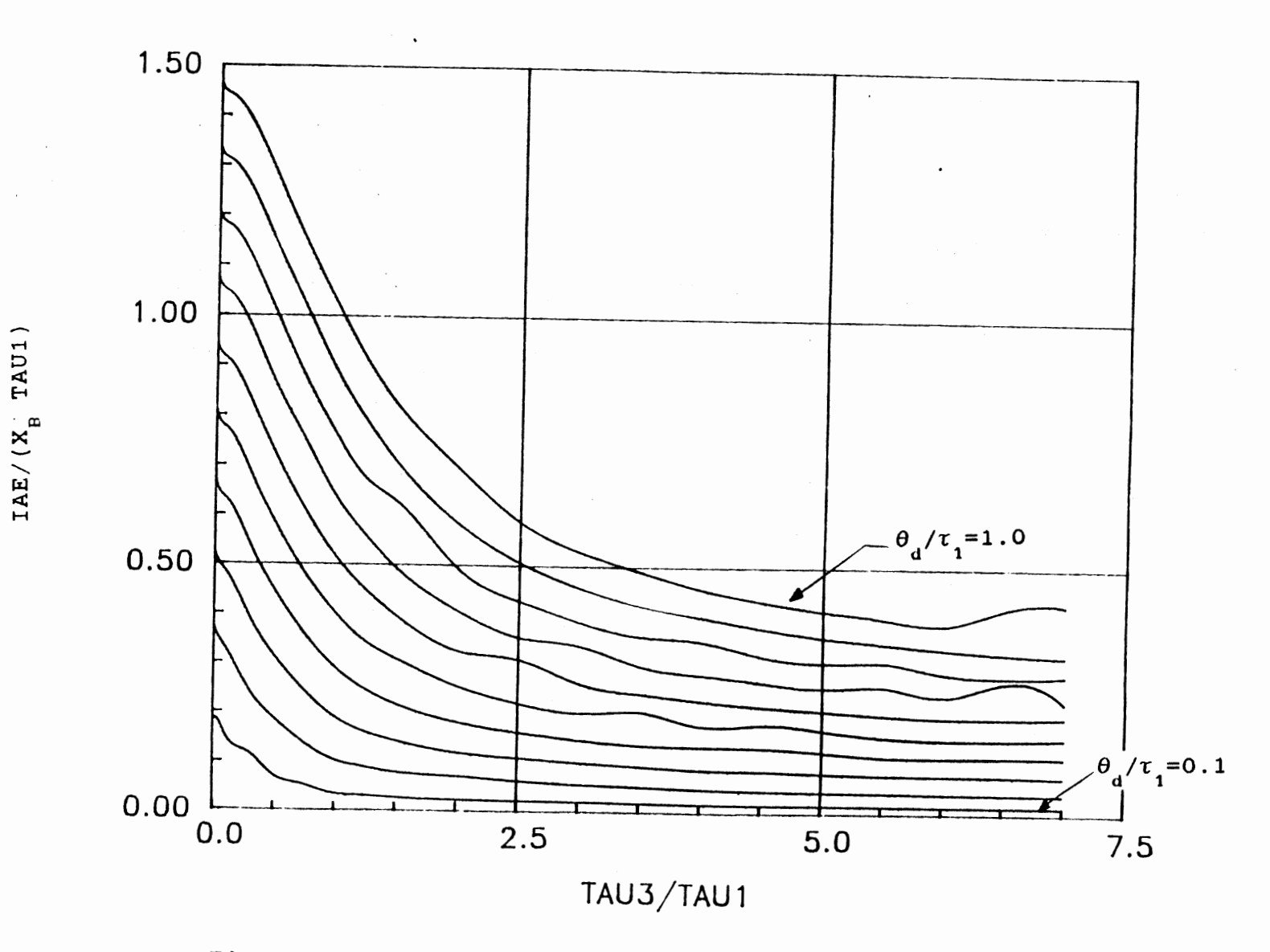

Figure 9. IAE based on Optimum PID Tuning Constants( $\tau_2/\tau_1=0.1$ )

ပ္ပ

### CHAPTER IV.

### CORRELATION OF CONTROLLER TUNING CONSTANTS

The results of computer simulation were presented in a graphical form in the previous chapter and Appendix B. It may be difficult and tedious to use those graphs to obtain the correct controller tuning constants, because the data points are not read accurately with ease. This tedious job can be avoided if we can find the mathematical expression to fit the data very closely. Fitting the functions to the data is frequent task in science wherever we need to superimpose the complex mathematical models on the data. Nedler et al. [15] introduced a simplex method of function minimization for several variables and the curve fitting program based on a simplex procedure was developed by Caceci et al. [16).

The applied method to fit the candidate functions to the available data was based on a least squares criterion. The basic idea may-be explained as follows: If you have n data points, label each value of the independent variable as  $\mathbf{x}_{_{1}},\ \mathbf{x}_{_{2}},\ \ldots\ldots\ldots$   $\mathbf{x}_{_{n}}$  and each value of the dependent variable as  $y_1^y, y_2^y, \ldots, y_n^y$ . Also, label your n predicted values (as calculated by the equation using certain value for unknown parameters) for the dependent variable  $y_i^*$ ,  $y_2^*$ , .....,  $y_n^*$ . The sum of  $(y_1-y_1^*)^2+(y_2-y_2^*)^2$  + ....+ $(y_n-y_n^*)^2$  is called the sum of squared residuals. The lower this sum is,

the better the curve fits to the data. The optimization program used for curve fitting in this study was a slight modification of the original pascal program developed by Caceci and Cacheris [16]. a listing of the curve fitting program *is*  given in appendix C in pascal code.

Finding a correlation to fit each of the curves shown in figure 6 to 9 was based on the optimization runs for a total of ten curves, corresponding to ten different ratios of  $\theta_{_{\mathbf{d}}}/\tau_{_{\mathbf{1}}}$  values, was generated for three normalized controller tuning constants  $K_c$   $K_l$ ,  $\tau_1/\tau_l$ ,  $\tau_0/\tau_1$  and IAE. In the majority of cases the form of these curves were suggested by the fact that a non-linear function would provide the best fit. The functions used to fit the data and the values of its parameters obtained by the curve fitting runs are given in the tables I to IV for the case of  $\tau_{\overline{3}}/\tau_{\overline{1}} = 0.1$ ,  $\theta_{\overline{d}}/\tau_{\overline{1}} = 0.1$  and  $\tau_{_2}/\tau_{_1}$ =0.1. Other cases are given in Appendix D. Each table corresponds to a graph given in Chapter III. The form of equation used as a correlation function is given at the top of each table and the parameter values obtained by the curve fitting method for each curve of ten different value of  $\theta_{\rm d}/\tau_{\rm 1}^{\,}$ are listed below the correlation function in the table. The number of parameter used for the curve fitting was varied depending on three controller tuning constants and IAE. From three to seven variables were introduced to be used as function parameters. The standard deviation of experimental data points from the fitted function is given in the last column of each table along with the function parameter values for

### TABLE I

CURVE FITTING RESULTS OF PROPORTIONAL GAIN AT  $\tau_2/\tau_1 = 0.1$ 

|                                                    | $e^{-Bt}$ <sub>3</sub> <sup>/t</sup> <sub>1</sub> [C cos(D $t$ <sub>3</sub> /t <sub>1</sub> ) + E sin(D $t$ <sub>3</sub> /t <sub>1</sub> )]<br>$K_{\text{c}}K_{\text{r}} = A - e$ |          |          |                        |             |                       |
|----------------------------------------------------|----------------------------------------------------------------------------------------------------|----------|----------|------------------------|-------------|-----------------------|
| $\theta$ <sup><math>\tau</math></sup> <sub>1</sub> | A                                                                                                    | B        | C        | D                      | E           | Standard<br>Deviation |
| 0.1                                                | 10.541223                                                                                                    | 1.180019 | 4.081162 | 1.272492               | $-7.398963$ | 0.449385              |
| 0.2                                                | 5.890894                                                                                                    | 3.425357 | 2.846238 | $7.24 \times 10^{-6}$  | 2.403632    | 0.290349              |
| 0.3                                                | 4.484194                                                                                                    | 1.267431 | 1.954393 | $9.16 \times 10^{-7}$  | 1.268995    | 0.119251              |
| 0.4                                                | 3.446715                                                                                                    | 0.985048 | 1.384971 | 2.95 $x 10^{-7}$       | 0.649919    | 0.129946              |
| 0.5                                                | 2.622772                                                                                                    | 1.773274 | 1.016053 | $-9.26 \times 10^{-7}$ | 2.696408    | 0.067870              |
| 0.6                                                | 2.172058                                                                                                    | 0.625983 | 0.718355 | 0.003308               | $-164.5421$ | 0.045793              |
| 0.7                                                | 1.839872                                                                                                    | 0.496145 | 0.550092 | 0.005831               | $-84.99422$ | 0.041626              |
| 0.8                                                | 1.873584                                                                                                    | 0.712189 | 0.696749 | 0.022343               | $-7.329004$ | 0.040928              |
| 0.9                                                | 1.670054                                                                                                    | 0.729667 | 0.591636 | 0.427691               | $-0.352738$ | 0.011888              |
| 1.0                                                | 1.609807                                                                                                    | 0.879666 | 0.606288 | $-4.44 \times 10^{-7}$ | $-2.840634$ | 0.036769              |

 $\bar{\mathcal{A}}$ 

# TABLE II

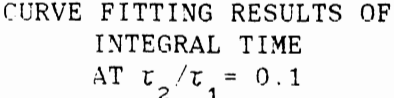

 $\hat{\mathcal{A}}$ 

 $\frac{1}{2} \int_{\mathbb{R}^2} \left| \frac{d\mathbf{x}}{d\mathbf{x}} \right|^2 d\mathbf{x}$ 

 $\sim 10^7$ 

 $\sim$   $\sim$ 

 $\bar{\beta}$ 

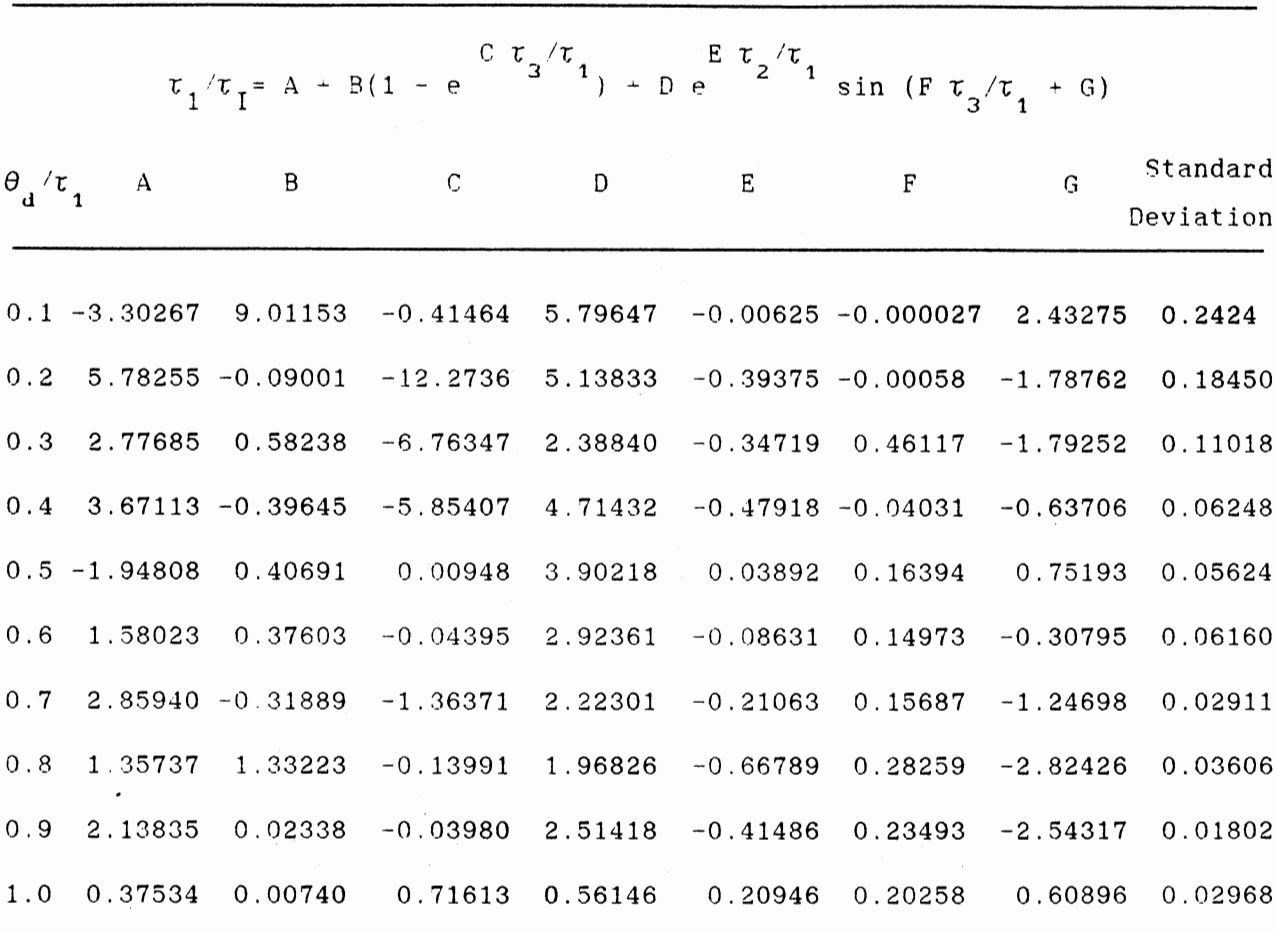

# TABLE II I

# CURVE FITTING RESULTS OF DERIVATIVE TIME AT  $\tau_2/\tau_1 = 0.1$

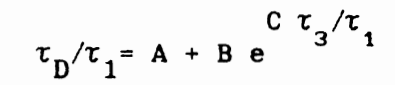

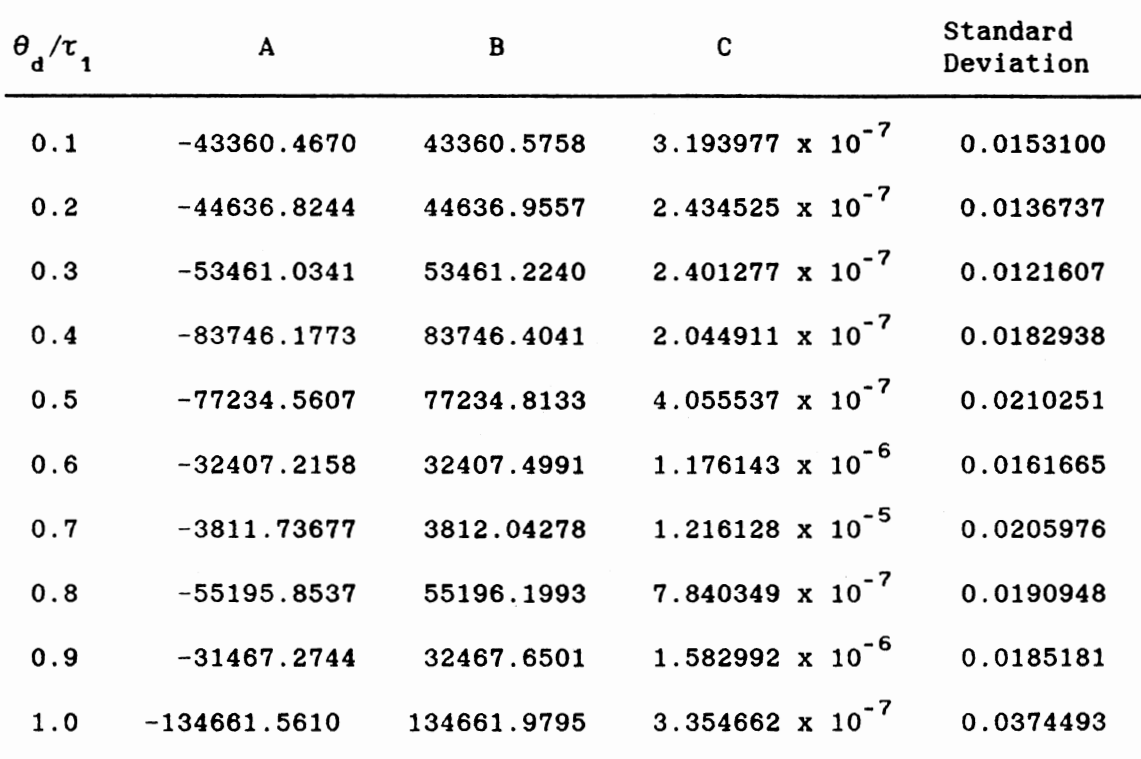

 $\sim$ 

 $\epsilon$ 

# TABLE 4.

# CURVE FITTING RESULT OF IAE AT  $\tau_2/\tau_1 = 0.1$

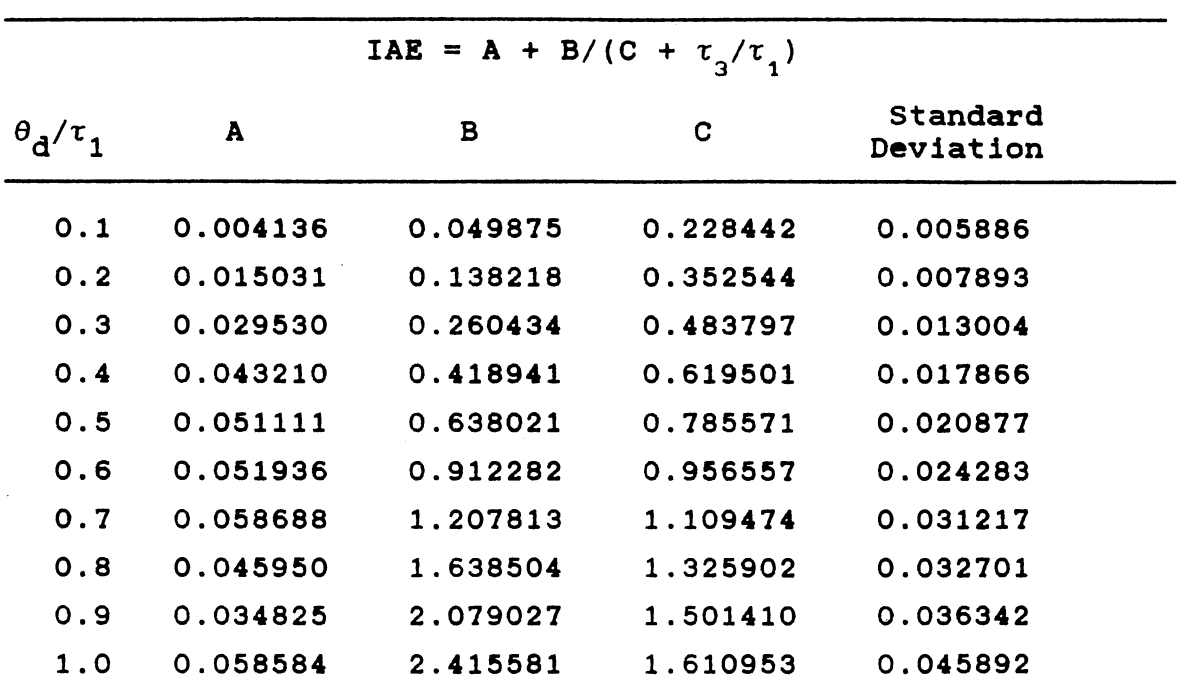

 $\sim 10$ 

each curve.

Using the parameters obtained by the curve fitting runs new graphs similar to those given in the previous chapter were generated. Figure 10 to 13 describes those generated curves. The graphs prepared using the fitted equation may be compared to those based on the optimization runs described *in*  Chapter III. Those generated graphs should be well fitted to the graphs based on real experimental data. The correlation between the controller tuning constants and the parameters of process and disturbance dynamics would lead to a simple calculation in obtaining the optimum PID controller tuning constants rather than reading graphs.

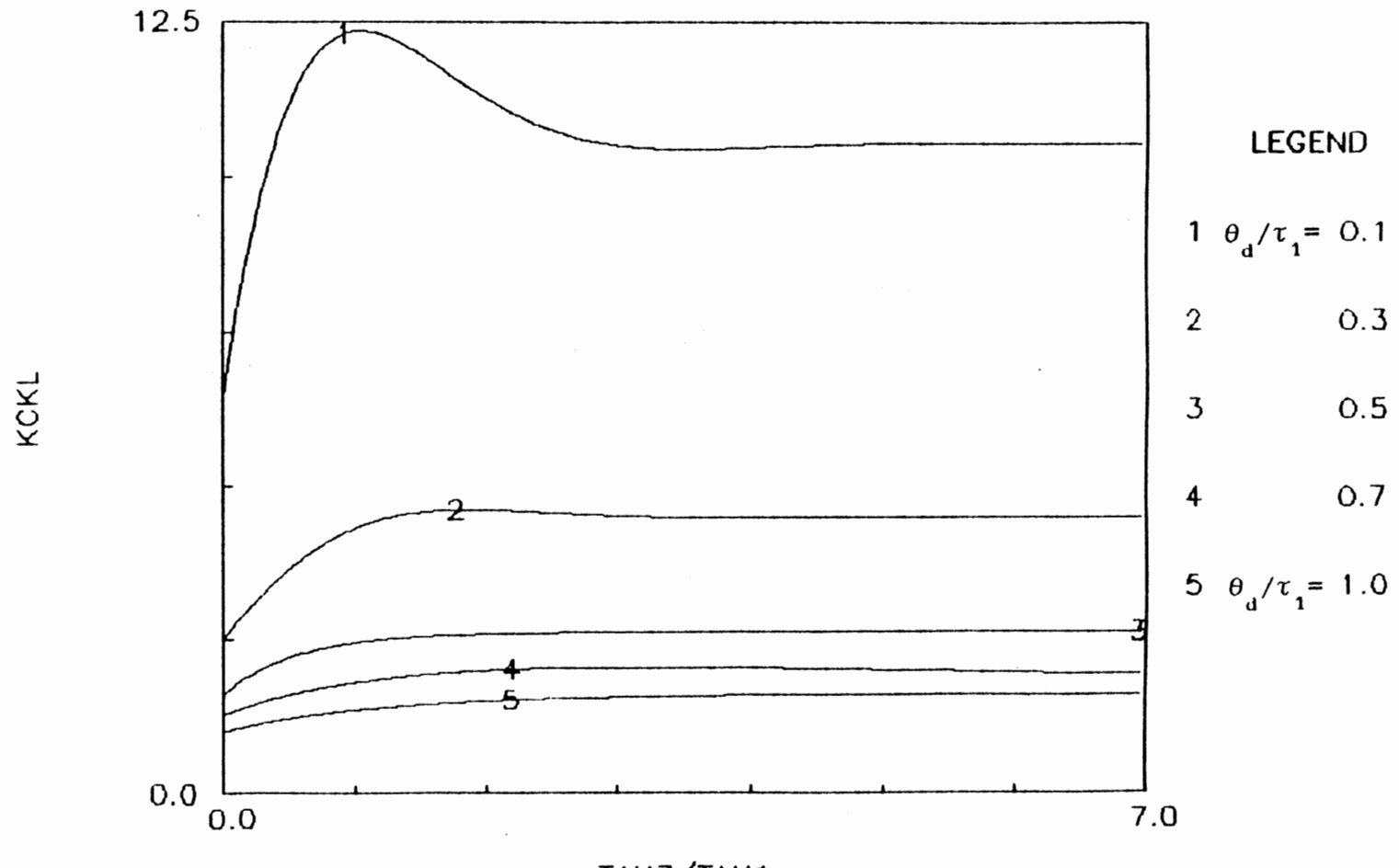

 $\sim$   $\sim$ 

 $\mathcal{L}^{\text{max}}_{\text{max}}$ 

 $\sim$ 

TAU3/TAU1

Figure 10. PID Proportioal Gain Based on Curve Fitting<br>Results at  $\tau_2/\tau_1=0.1$ 

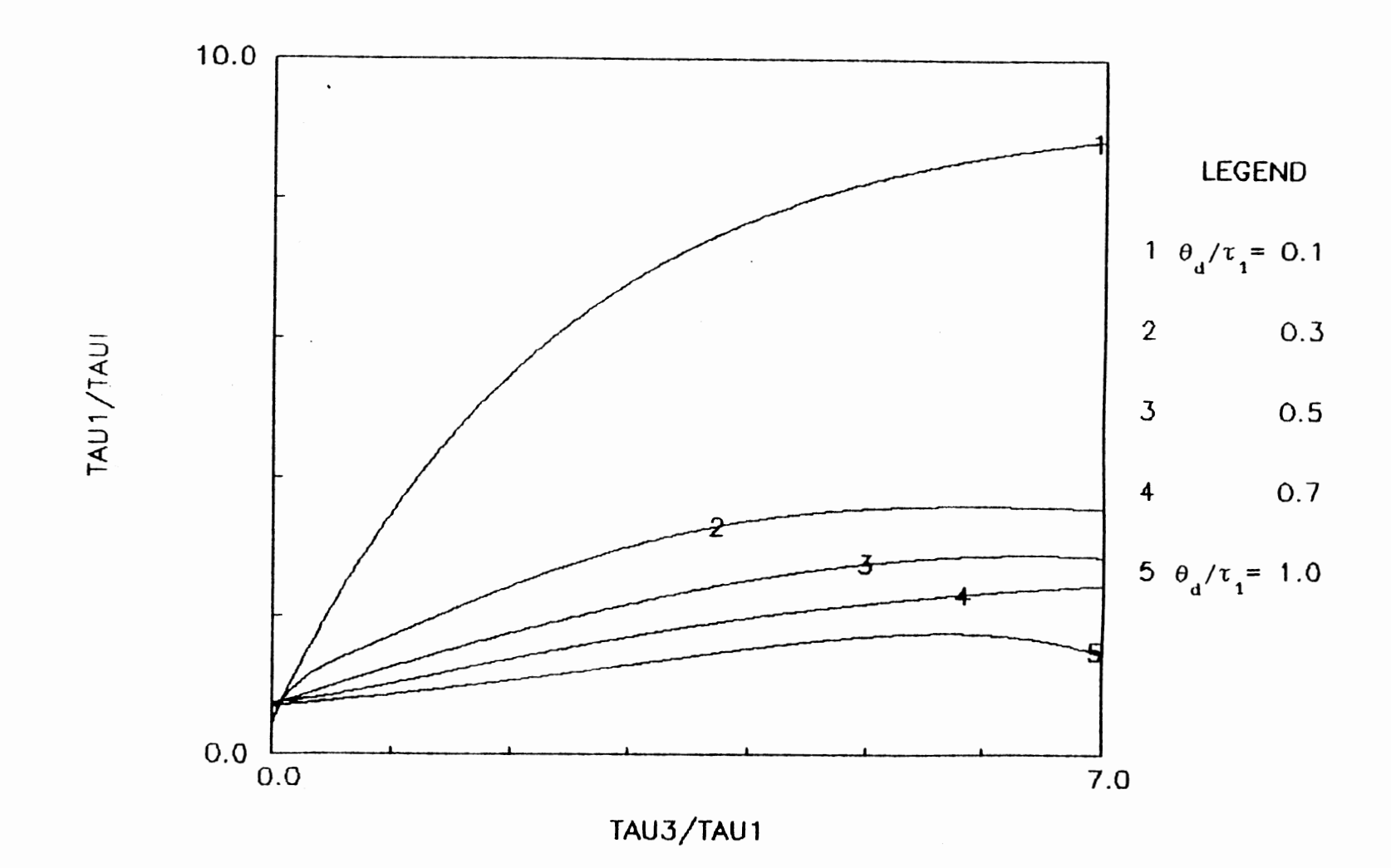

 $\label{eq:2.1} \frac{1}{2} \sum_{i=1}^n \frac{1}{2} \sum_{j=1}^n \frac{1}{2} \sum_{j=1}^n \frac{1}{2} \sum_{j=1}^n \frac{1}{2} \sum_{j=1}^n \frac{1}{2} \sum_{j=1}^n \frac{1}{2} \sum_{j=1}^n \frac{1}{2} \sum_{j=1}^n \frac{1}{2} \sum_{j=1}^n \frac{1}{2} \sum_{j=1}^n \frac{1}{2} \sum_{j=1}^n \frac{1}{2} \sum_{j=1}^n \frac{1}{2} \sum_{j=1}^n \frac{$ 

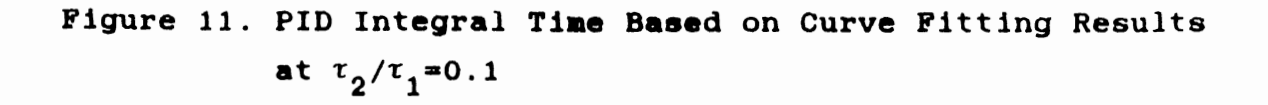

 $4.2$ 

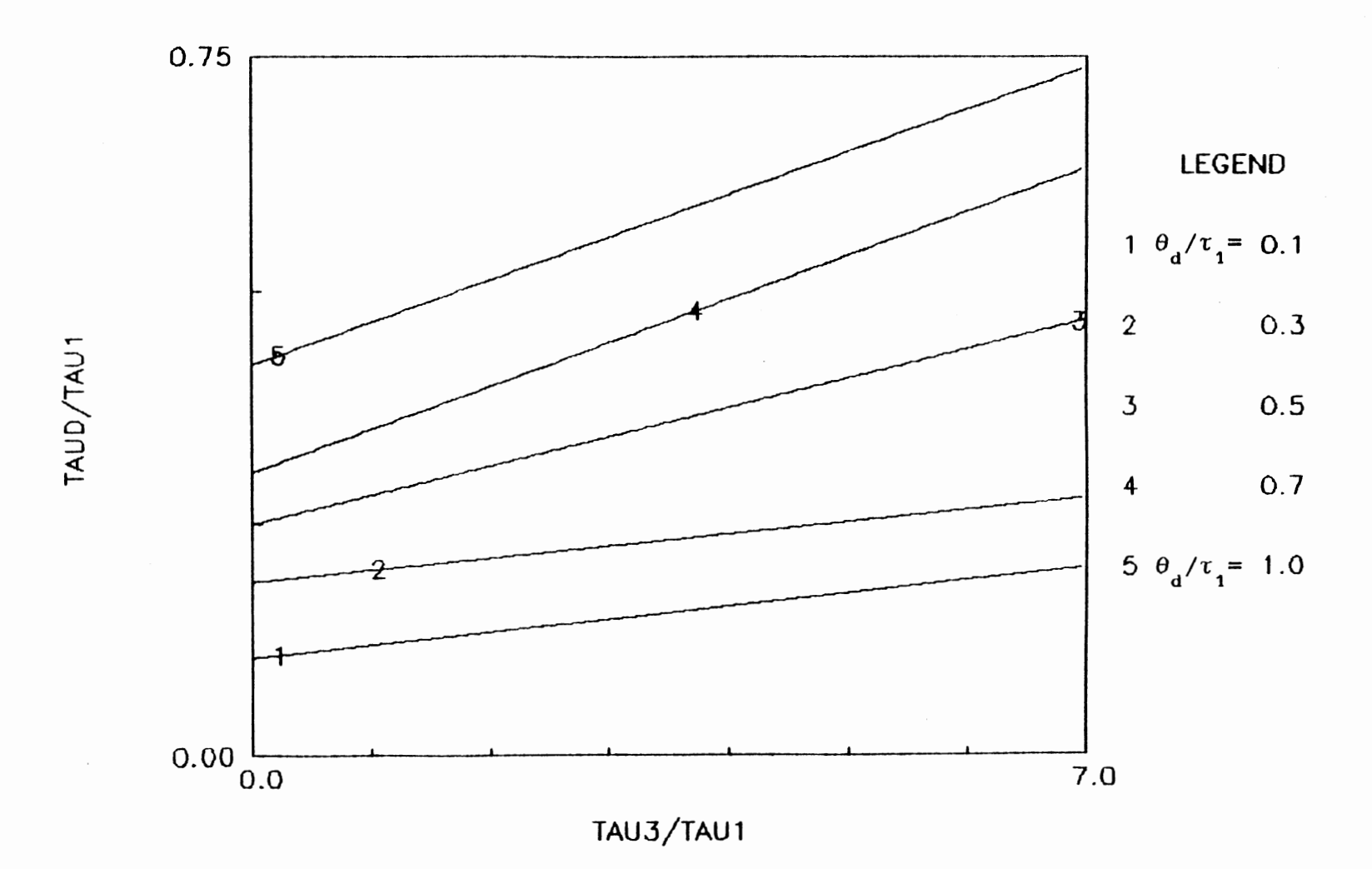

 $\sim$ 

Figure 12. PID Derivative Time Based on Curve Fitting Results at  $\tau_2/\tau_1 = 0.1$ 

 $\sim 10^{-1}$ 

 $\mathcal{O}(\mathcal{O}_\mathcal{C})$ 

 $4.3$ 

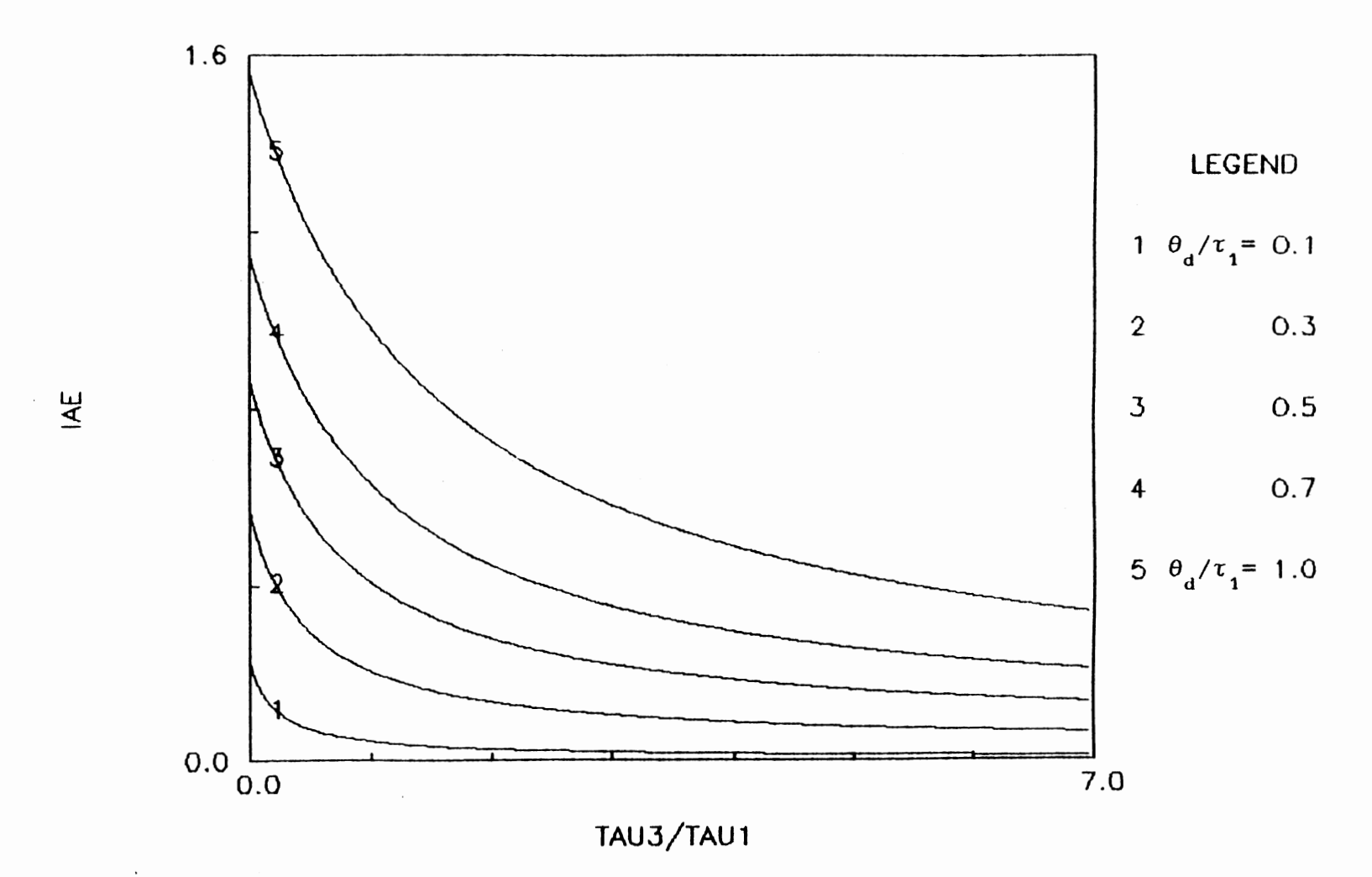

 $\sim 10^{-1}$ 

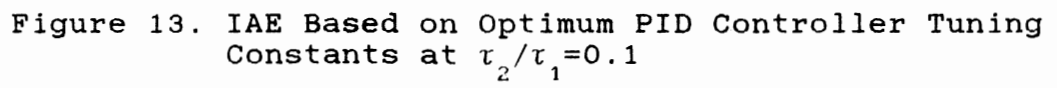

### CHAPTER V

#### DISCUSSION

### Optimum Controller Tuning Constants

The optimum controller tuning constants were obtained by computer simulation and illustrated graphically in the figure 6 to 9 and Appendix B. The controller tuning constants have been normalized as follows:

Proportional gain  $\mathtt{K}_\mathtt{C}$  is reported as the product  $\mathtt{K}_\mathtt{C}\mathtt{K}_\mathtt{L}$  where  $\mathtt{K}_\mathtt{L}$ is the product of measuring element  $K_{\textrm{m}}^{\textrm{}}$ , process gain  $K_{\textrm{p}}^{\textrm{}}$ , and valve gain K<sub>y</sub>. The integral time is reported as  $\tau_1/\tau_1$ . The derivative time is reported as  $\tau_{\rm p}/\tau_{\rm p}^{\,}$ . The integral of absollute value of the error observed by controller is divided by the measuring element gain  $K_m$  to express IAE in terms of controlled variable's units. Then, this value is expressed in a dimensionless form for the figures by dividing by the load magnitude  $\mathtt{X_g}$  and the time constant  $\mathtt{r_g}$  to produce the normallized value IAE/(X<sub>B</sub>  $\tau$ <sub>1</sub>). A total of 40 graphs expressing the relationship of normalized tuning constants and IAE values  $(K_{\alpha}K_{\alpha}^{\phantom{\dagger}}$ ,  $\tau_{\alpha\beta}^{\phantom{\dagger}}/$   $\tau_{\alpha\beta}^{\phantom{\dagger}}/$   $\tau_{\alpha\beta}^{\phantom{\dagger}}$  versus the parameters of the process and disturbance dynamics  $({\rm r}_{_{\textbf{3}}}/{\rm r}_{_{\textbf{1}}},$   $\theta_{_{\textbf{d}}}/{\rm r}_{_{\textbf{1}}})$  were made in Chapter III and Appendix B. For each family of curves, the ratios of disturbance time constant of the first order lag process to the principal time constant of SOPDT process,  $\overline{\iota}_3/\overline{\iota}_4$ , is given

in the range,  $0.05$ ≤ $\tau_{\textit{3}}$ / $\tau_{\textit{1}}$ ≤7.0, and the ratios of dead time  $\theta_{\textit{d}}$ to principal process time constant  $\tau$  is given in the range, 0.1≤ $\theta$ <sub>d</sub>/ $\tau$ <sub>1</sub>≤1.0. The ratio of  $\tau$ <sub>2</sub>/ $\tau$ <sub>1</sub> was in the range 0.1≤ $\tau$ <sub>2</sub>/ $\tau$ <sub>1</sub>  $\leq 1.0$ .

According to the prepared curves the following impertant observations could be made by taking consideration of the results of the optimum tuning constants calculation. The effect of disturbance dynamics on the proportional gain  $\mathtt{K}_{_{C}}$  is most pronounced when the ratios of  $\tau_{_{\bf 3}}/\tau_{_{\bf 1}}$  are less than 5.0. As expected the proportional gain  $K_c$  is decreased with the increase of dead time. The frequency analysis [12] describes that the dead time causes phase shift and can lead system to the instability, therefore, dead time becomes the principal source of destabilizing effects in the control systems. Since most of the chemical system process exhibit an open loop response which can be approximated by a first order or a second order with dead time, it becomes clear that the possibility of instability for the closed loop will be present almost always. Therefore, time delay in the response forces the use of lower gain to maintain the stability in the feedback controller design. When the  $\tau_{_{\rm 3}}/\tau_{_{\rm 1}}$  becomes greater than 5.0,  $\mathtt{K_{_{C}K_{_{L}}}}$ values become almost constant, while integral time and derivative time continue to vary. This means that the controller gain term does not have much effect on slow disturbance compared to two other terms, integral time and derivative time constants, when a slow disturbance enters the control loop.

The effect of disturbance dynamics on the integral time

tuning constant  $\tau_{_{\rm I}}$  of the optimum PID controller was illustrated in figure 7 and Appendix B. Those results show that the integral action expressed as the ratio,  $\tau_{_{\bf 1}}/\tau_{_{\bf I}}$ , should be increased as the ratio of  $\tau_{_{\text{3}}}/\tau_{_{\text{1}}}$  increases throughout most of the range of  $\tau_{_{\text{3}}}/\tau_{_{\text{1}}}$ . This fact can be interpreted as indicating larger reset rates,  $1/\tau_{_{\rm I}}^{}$ , can be used to control the slower disturbances. The smaller reset rates should be used to control the system when dead time becomes larger, because the system becomes closer to the instability when the dead time becomes larger.

The effects of disturbance dynamics on the derivative time constant of the optimum PID controller was illustrated in figure 8 and Appendix B. According to those graphs  $\tau_{_{\bf D}}/\tau_{_{\bf 1}}$ values increase as the ratio of  $\tau_{_{\text{3}}}/\tau_{_{\text{1}}}$  increase. With the presence of the derivative term,  $\tau_{\textrm{p}}\frac{\textrm{de(t)}}{\textrm{dt}}$  , of the PID controller equation in the time domain, the PID controller anticipates what the deviation will be in immediate future and applies the control action which is proportional to the current rate of change in deviation. This anticipatory control action can be explained by figure 8. It shows that the larger value of derivative time constant  $\tau_{_{\text{D}}}$  can be used to control the slower disturbance (large  $\tau$ <sub>3</sub>), while the smaller value of derivative time constant,  $\tau_{_{\text{D}}}$ , is used for the faster disturbance (small  $t_{3}$ ). According to figure 8 derivative time constant  $\tau_{\rm n}$  tends to increases with the increase of dead time, which is contrary to the case of integral time constant.

The normalized IAE values of the closed loop with a PID

controller were presented in figure 9 and Appendix B. Those results show that IAE values increase as the ratio of  $\theta$ <sub>d</sub>/ $\tau$ <sub>1</sub> increases and it decreases as the ratio of  $\tau$  / $\tau$  increases.

### Application of Optimum Tuning Constants

In Chapter III, the optimum tuning constants for the PID feedback controller were obtained using the digital computer simulation and optimization procedure. In this chapter we will examine the dynamic behavior of a process that is controlled by a feedback controller with the optimum tuning constants determined in this work. To check the response of the control system, the value of disturbance,  $\mathtt{X}_{_{\mathbf{B}}^{}}$ , is applied as a step input to the control loop. The closed loop response of con-trolled variable,  $X_{\tilde{6}}$ , must be investigated to check the control system performance when the desired tuning constants are applied to the system disturbed by a step change in load. For this purpose, several sample applications are executed. A computer program is employed to see the response of controlled system and the Fortran code of program is given in Appendix E.

The examples of the result from a single sample applic-. ation are presented in figure 14 and 15. These examples of the sample application uses the optimum tuning constants of PID controller which is applied to a control system with the following specifications:

 $\theta$ <sub>d</sub>/r<sub>1</sub>=0.1, r<sub>3</sub>/r<sub>1</sub>=0.1, r<sub>2</sub>/r<sub>1</sub>=0.1, and, X<sub>B</sub>=10. Figure 14 plots the response of  $\mathtt{X}_{\mathsf{S}}^{\mathsf{I}}$ , load disturbance after the first order

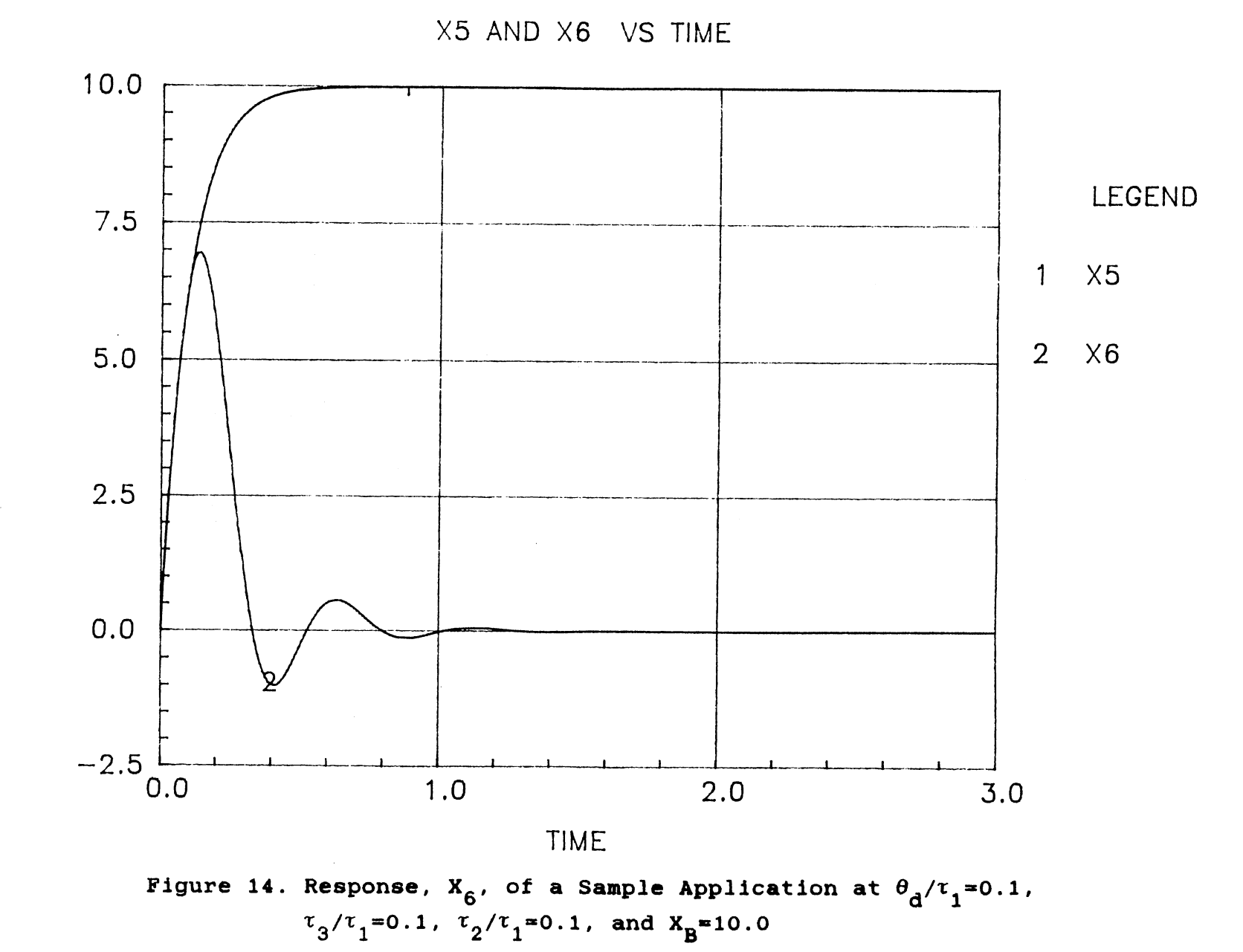

X5 AND X6

 $\label{eq:2.1} \frac{1}{\sqrt{2}}\sum_{i=1}^n\frac{1}{\sqrt{2\pi}}\sum_{i=1}^n\frac{1}{\sqrt{2\pi}}\sum_{i=1}^n\frac{1}{\sqrt{2\pi}}\sum_{i=1}^n\frac{1}{\sqrt{2\pi}}\sum_{i=1}^n\frac{1}{\sqrt{2\pi}}\sum_{i=1}^n\frac{1}{\sqrt{2\pi}}\sum_{i=1}^n\frac{1}{\sqrt{2\pi}}\sum_{i=1}^n\frac{1}{\sqrt{2\pi}}\sum_{i=1}^n\frac{1}{\sqrt{2\pi}}\sum_{i=1}^n\frac{$ 

VALVE SIGNAL VS TIME

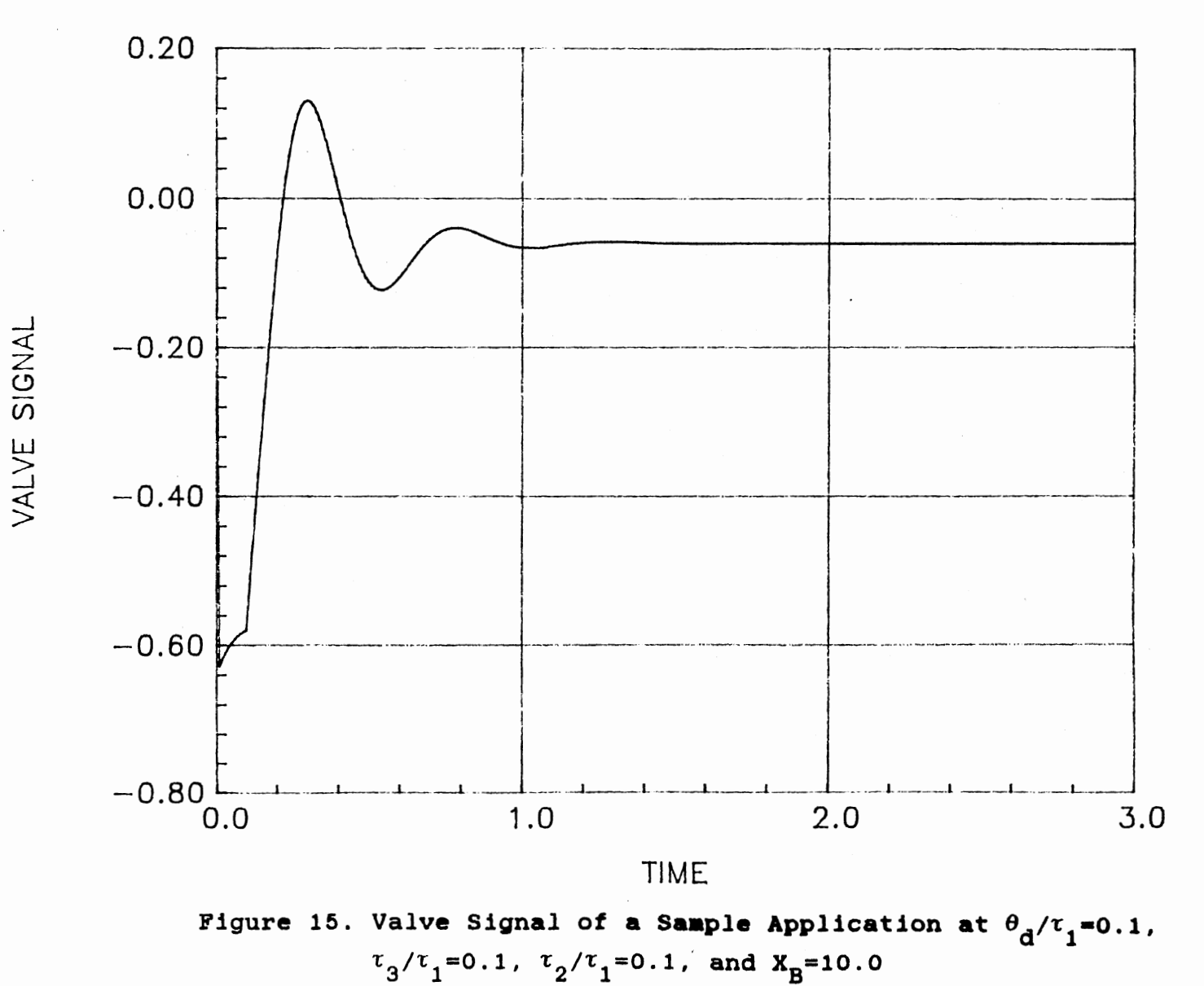

 $\overline{C}$ 

lag,  $t_{\overline{3}}$ , and  $\overline{X}_{\overline{6}}$  which is measured concentration passing the analyzer after the imposition of the load disturbance. Figure 15 expresses the time response of the valve signal of sample application of the above case.

More examples of sample application runs are shown in Appendix F. Runs were performed for the several sets of combination of  $\theta_{d}/\tau_{1}^{\text{}}$  (0.1, 0.5, 1.0),  $\tau_{1}^{\text{}}/\tau_{1}^{\text{}}$  (0.1, 2.0,4.0), and  $\tau$ <sub>2</sub>/ $\tau$ <sub>1</sub> (0.1, 0.5, 0.8) by applying a step input of disturbance,  $X_{_{\text{B}}}$ =10. Figures prepared for the sample application show that the applied tuning constants lead the disturbed system to a desired steady state very effectively. According to thesis of Kosinsani [18] instability of the control loop was observed in certain cases of sample applications. According to his results the points of optimum tuning constants given in the graphs were not applicable to the disturbed control system, when the value of derivative time constant  $\tau_{_{\bf B}}$  is greater than the value of integral time constant  $\tau$ . But such instability was not observed in any case of sample application using the controller tuning constants obtained in this research.

### Comparison of Tuning Methods

In order to evaluate the relative improvement attainable with the optimum tuning constants developed by this research, the responses of controlled variable,  $\mathtt{x}_{_{6}}^{}$ , would be investigated after the application of tuning constants based on both this new study and previous worker's method. Here, the performance of tuning constants based on the new method of this

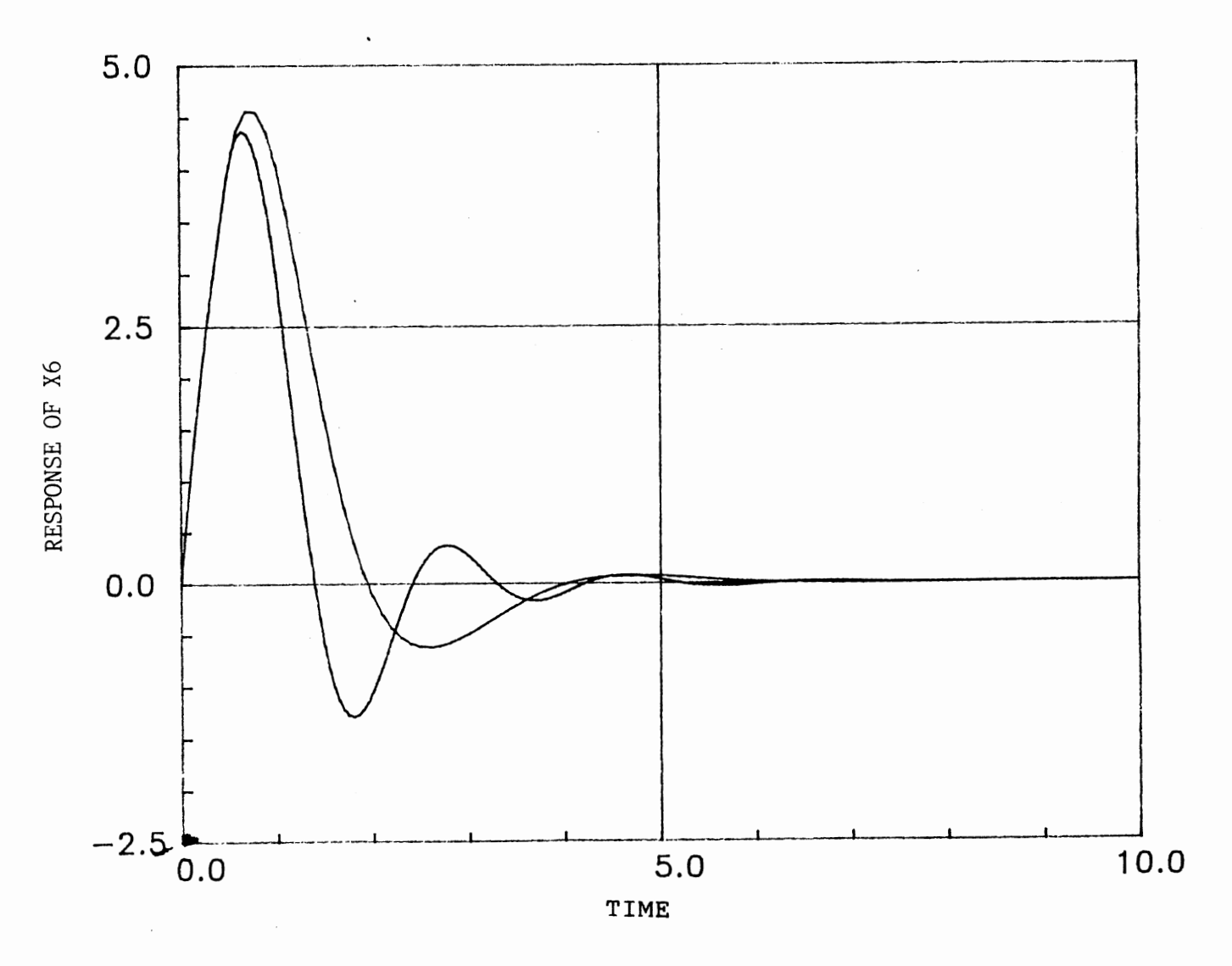

Figure 16. Comparison of Tuning Methods, Lopez and New Method,<br>for  $\tau_3/\tau_1=1.0$ ,  $\tau_2/\tau_1=0.1$ , and  $\theta_d/\tau_1=0.5$ 

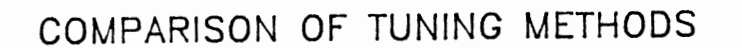

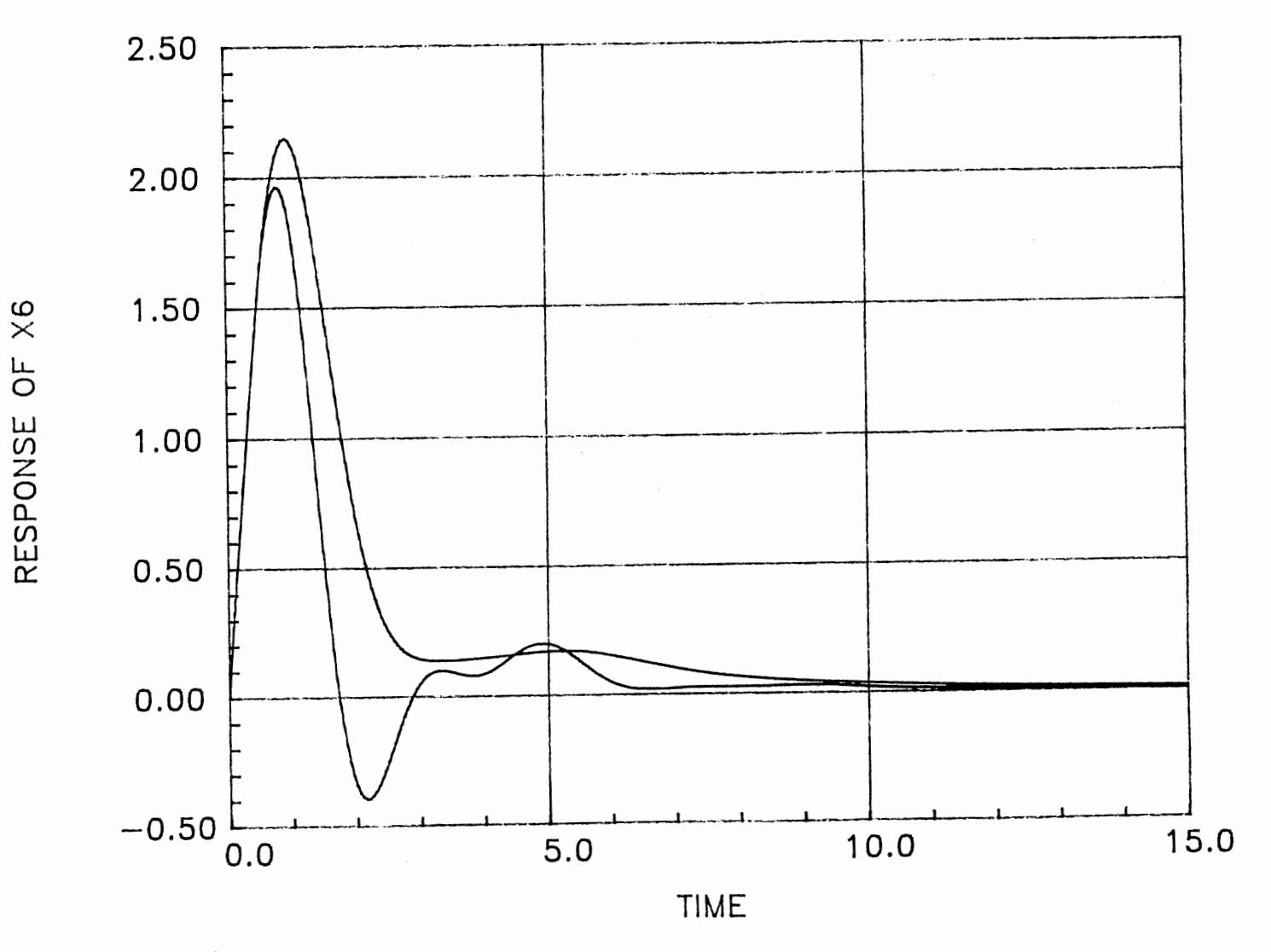

Figure 17. Comaprison of Tuning Methods, Lopez nad New Method,<br>for  $\tau_3/\tau_1=3.0$ ,  $\tau_2/\tau_1=0.5$ , and  $\theta_d/\tau_1=0.5$ 

COMPARISON OF TUNING METHODS

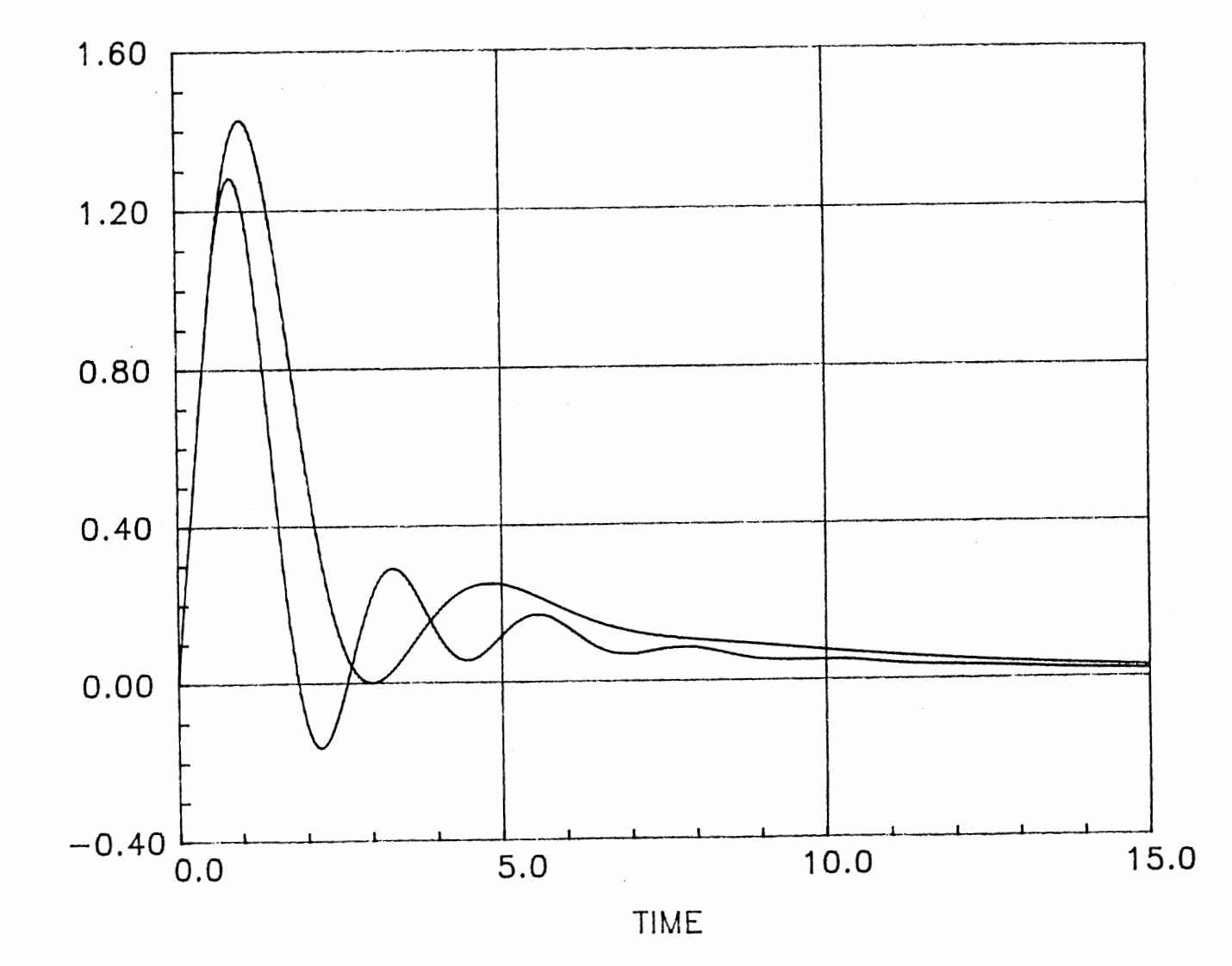

Figure 18. Comparison of Tuning Methods, Lopez and Hew Method, for  $\tau_{0}/\tau_{1}=5.0$ ,  $\tau_{0}/\tau_{1}=0.8$ , and  $\theta_{d}/\tau_{1}=0.5$ 

 $\omega$  $\times$ ե<br>Օ ሠ<br>ഗ Z<br>Q

w

work and Lopez's (ITAE criterion) method (17] are compared.

Figure 16, 17, and 18 provide the graphical comparison of <mark>responses</mark> of controlled variable, X<sub>6</sub>, that resulted from the computer simulation with the controller tuning constants obtained by Lopez and this study. Each of the three graphs represents the responses of controlled variable,  $X_6$ , for a specific set of three tuning constants. Figure 16 describes the responses of  $X_6$  resulted from the Lopez method and this method, when the parameters of the process and disturbance dynamics have the following specifications:  $\tau_1 = 1.0$ ,  $\tau_2 = 0.1$ ,  $\tau_{\overline{3}}$ =1.0, and  $\theta_{\overline{d}}$ =0.5. According to figure 16 Lopez's and the new method showed very close performance even if new method looks slightly better than Lopez's method. This can be recognized as a special case because in Lopez's and this study, two control loops becomes almost identical at that particular set of parameters of process and disturbance dynamics. When the sets of parameters of process and disturbance dynamics are evaluated far away from that particular case (figure 17 and 18), significant improvements can be observed in the new tuning method compared to Lopez's tuning method. According figures 17 and 18, the new tuning method gives smaller overshoot, faster settling time, and finally much smaller value of IAE than that of the Lopez method.

### Comparison of First Order and

Second Order Tuning

The relative difficulties involved in obtaining the exp-

erimental information required to either a first order or a second order tuning *is* generally the same. Both method are based on open loop models, and hence, they are classified as open loop methods. The popularity of methods based on first order approximations (FOPDT models) to the process reaction curve *is* related to the relatively simplicity. This process reaction curve was developed by Cohen and Coon [8] and its approximation (FOPDT) can be described as a following equation:

$$
G_p(s) = \frac{Ke^{-\theta}d^s}{ts + 1}
$$
 (19)

Its equation has three parameters: static gain K, dead time  $\theta_{\overline{d}}^{\phantom{\dag}}$  and time constant  $\tau$ . However, since the approximation as second order model has more parameters than the approximation of first order model, it should express the process dynamics more accurately.

Sten [2] developed a method to approximate a process reaction curve as a second order model (second order lag with dead time). Its transfer function can be described with the following equation for a overdamped system:

$$
G_p(s) = \frac{K e^{-\theta} d^s}{(t_1 s + 1)(t_2 s + 1)}
$$
 (20)

which has the four parameters: two time constants  $t_1$  and  $t_2$ , static gain K, and dead time  $\theta_a$ . To obtain a quantitative measure of improvement in the control action presented by the method based on second order tuning, one process was tuned by two techniques and responses were compared. The transfer

function of process was given by:

$$
G_p(s) = e^{-1.0s} / \{(s+1)(0.5s+1)\}\
$$
 (21)

When the above transfer function is approximated as a first order model with time delay, its equation becomes:

$$
G_p(s) = e^{-1.19s} / (1.39s + 1)
$$
 (22)

Figure 19 is the graph to compare two tuning techniques for PID controller based on IAE criteria. Figure 19 describes the responses of controlled variable  $\mathtt{X}_{_{6}}$  resulted from the two tuning techniques. In a comparison based on the response of controlled variable  $X_{c}$ , second order tuning did give improvement against first order tuning as well as the comparison of of Lopez and new method did. As we can see in figure 19, controller tuning based on the second order approximation gave faster settling time, smaller overshoot, and smaller IAE values. Also, in most cases the valve signals showed big differences in the two tuning methods. With second order tuning the valve response was relatively gradual and continuous as it moved to correct a load disturbance, while the valve response by first order tuning showed rapid changes. In order to use tuning constants obtained by the first order approximation it may be necessary to install a high performance valve capable of quick and accurate responses to the valve signal.

### Load Fraction

In this research the manipulated variable, va, was cons-

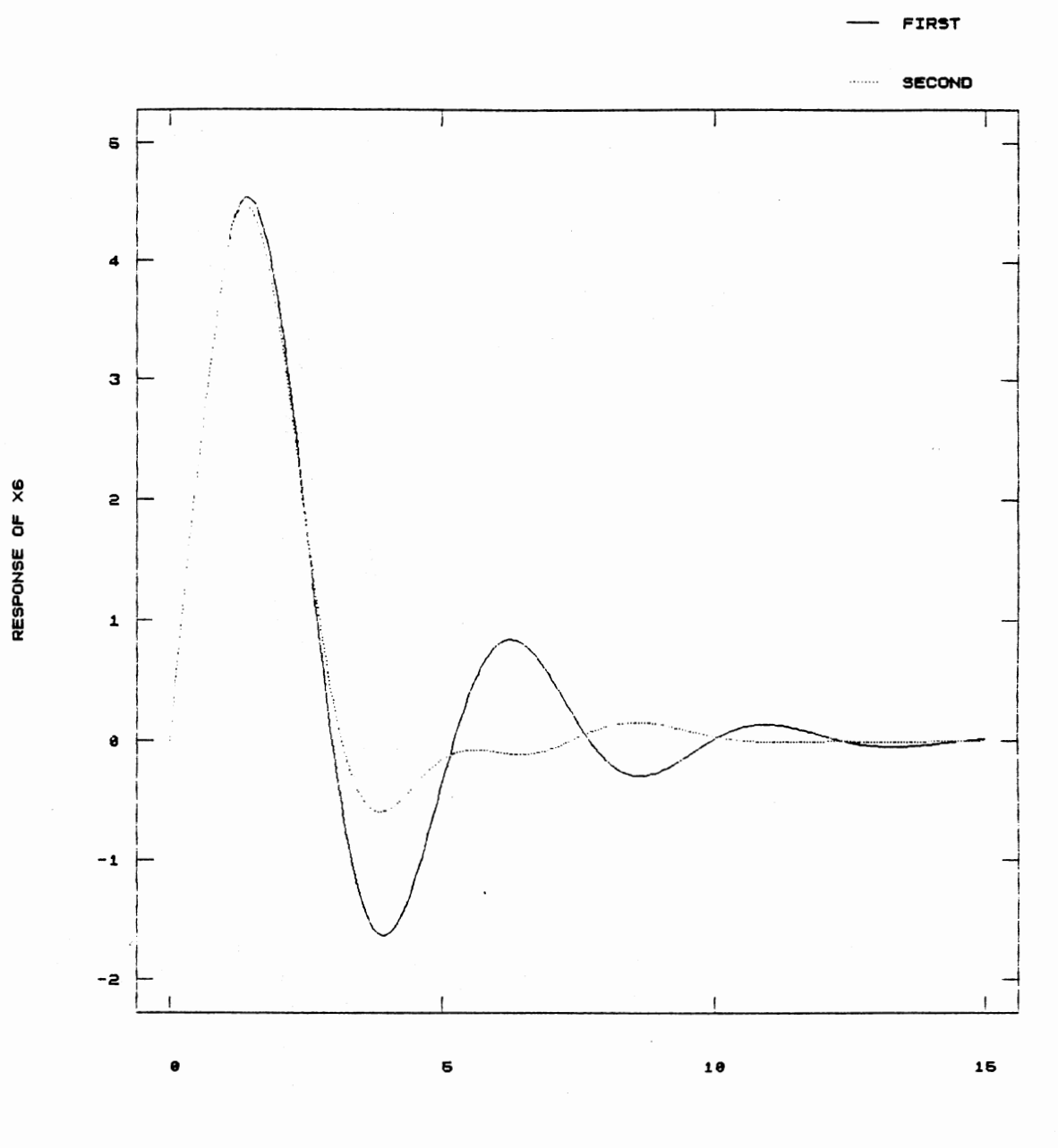

TIME

Figure 19. Comparison of Tuning methods between First<br>Order and Second Order Approximation
trained to the *limits* corresponding to a fully closed or a fully open state. The valve was considered to operate using a pneumatic signal in the range 3 to 15 psig. The maximum acid flow available was 2000 mg/l when the valve was fully open. At normal operating conditions the valve would be half open supplying 1000 mg/l of acid flow to the mixing tank. In terms of deviation variables valve signal could increase +6 psi before reaching its upper constraints and decrease -6 psi before reaching its lower constraints. The valve signal of a fully open or a fully closed state is equivalent at the value of 6 and -6. Use of these limits made it possible to determine the effect of load magnitude. Examination of the objective function in figure 5 will show that the lowest and the highest controller signals (prior to application of constraints) were retained as variables ,called vamin and vamax, respectively. During the optimization runs the load magnitude,  $X_{n}$ =10 mg/l, was used. It ended to a final steady state with the valve signal, va= -0.06 psi, when the controlled variable X<sub>6</sub> returned to zero. The available movement of valve signal in this direction was -6.0.

The optimum tuning constants determined by this study were based on load magnitudes that are small enough such that the control valve does not saturate to a constraint during a response to a disturbance. We define load fraction to be the steady state change in valve position created by a load disturbance divided by the available movement of the valve in that direction:

### Load fraction =  $\frac{\text{steady state change in value signal}}{}$ available change in valve signal ( 23)

In the case of positive change in  $\mathtt{X_g}$  the control system will respond with a negative change in valve signal and a negative change in  $X_n$  will cause a positive change in valve signal. Load fraction can be taken as a normalized measure of load magnitude. During the optimization runs the final steady state value signal was -0.06. Therefore, load magnitude may be expressed as load fraction =  $-0.06/-6.0 = 0.01$ . During each run the lowest instaneous valve signal was recorded in <sup>a</sup> variable vamin. We will use this value to determine the load fraction that would have caused the valve to reach instaneously lower constraints. We term this load the "Max. Load Fraction".

The maximum allowable load fraction (with a valve signal remaining in the range of  $-6.0 \le y$  va  $\le 6.0$ ) may be determined by the following equation:

Maximum Load = applied load fraction \* Fraction 6.0 ( 24) vamin

If <sup>a</sup>magnitude of disturbance larger than the Maximum load fraction enters into the control loop, the controller tuning constants obtained by this research can not be considered as optimum. In this case looser tuning would be better, such as the controller synthesis described in reference 7. The maximum allowable load fraction (preventing valve saturation) has been calculated for each of the runs with the application of equation ( 13).

Figures (20), (21), and (22) are presented to describe the relationship of maximum load fraction versus  $\tau_{_{\text{3}}}/\tau_{_{\text{1}}}$  for the case of  $\tau_2/\tau_1 = 0.1$ , 0.5, and 1.0. The rest of the results for the description of maximum load fraction versus  $\tau_{_{2}}/\tau_{_{1}}$  are given in Appendix G. The important observation from the prepared graphs indicates that the obtained optimum controller tuning constants can be applicable only for the small disturbance magnitudes, if the disturbance is very fast (small  $t<sub>2</sub>$ ). This trend becomes more prominent as the value of  $\tau_{_{2}}/\tau_{_{1}}$  increases. But even the large magnitude of disturbance can be controlled with new tuning constants when the disturbance is slow (large  $t_{\frac{1}{3}}$ ). The concept of allowable load fraction will address this practical problem in an effective manner.

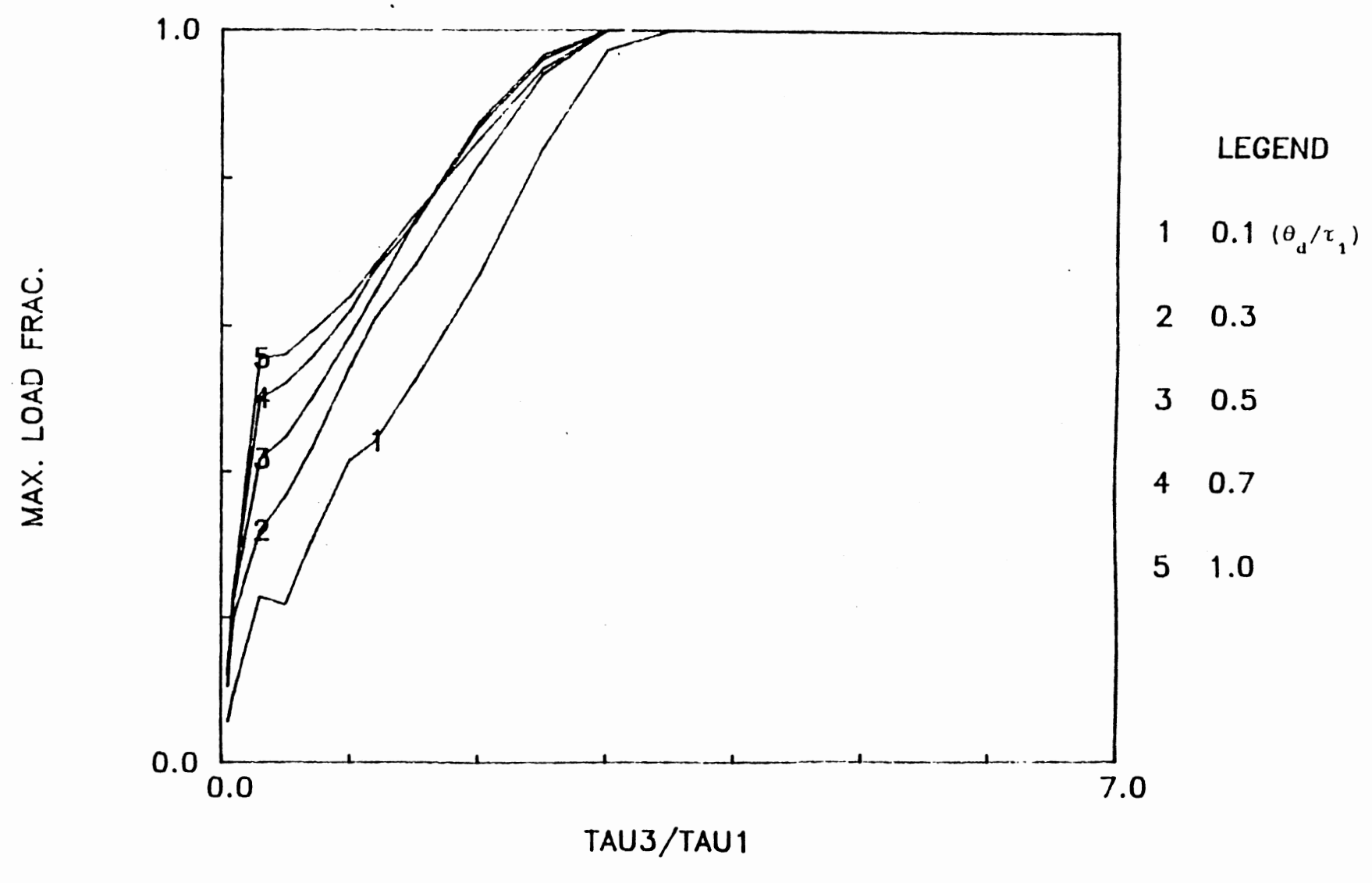

Figure 20. Max. Load Fraction for  $\tau_2/\tau_1=0.1$ 

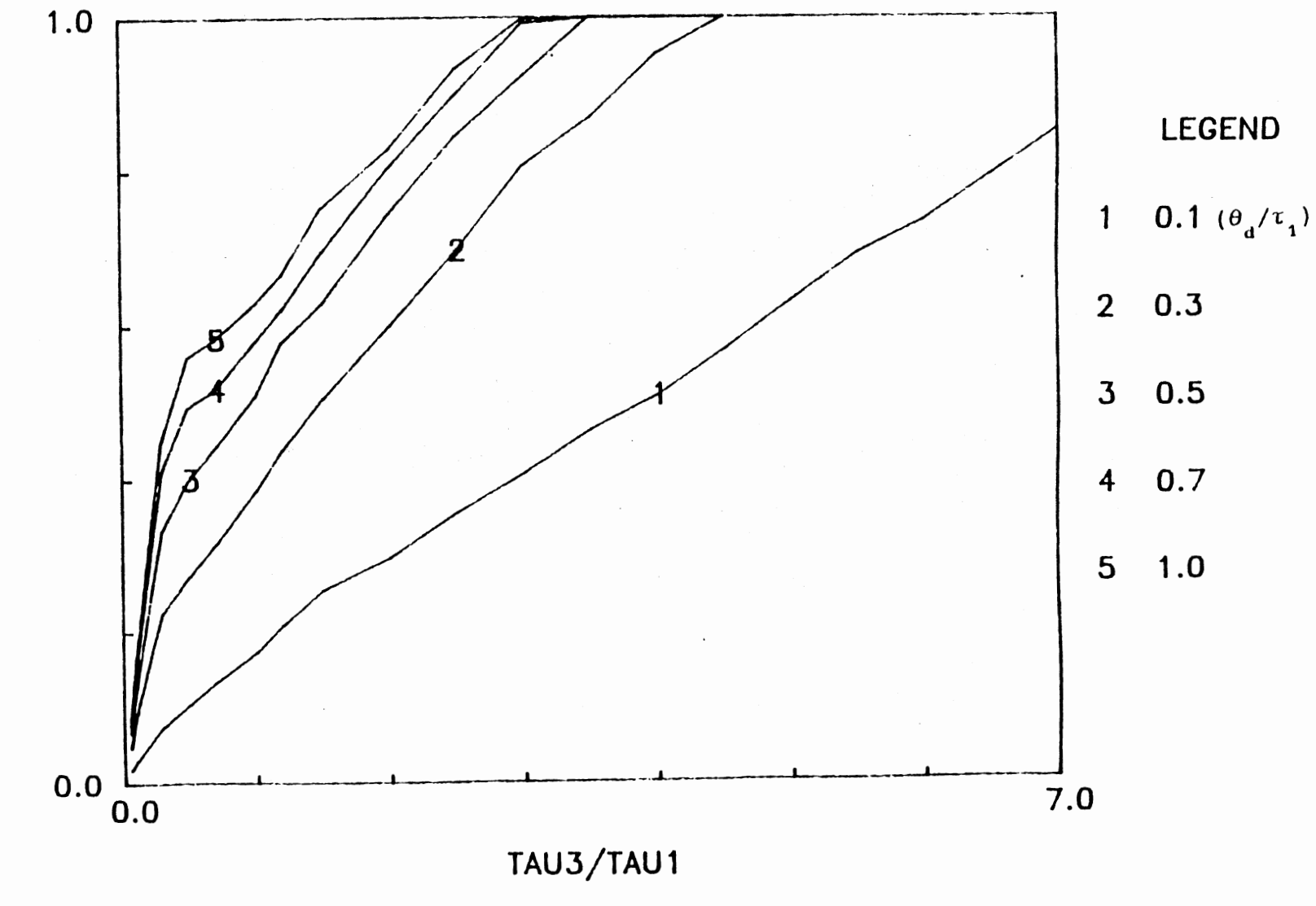

Figure 21. Max. Load Fraction for  $\tau_2/\tau_1=0.5$ 

MAX. LOAD FRAC.

 $\mathbb{S}^3$ 

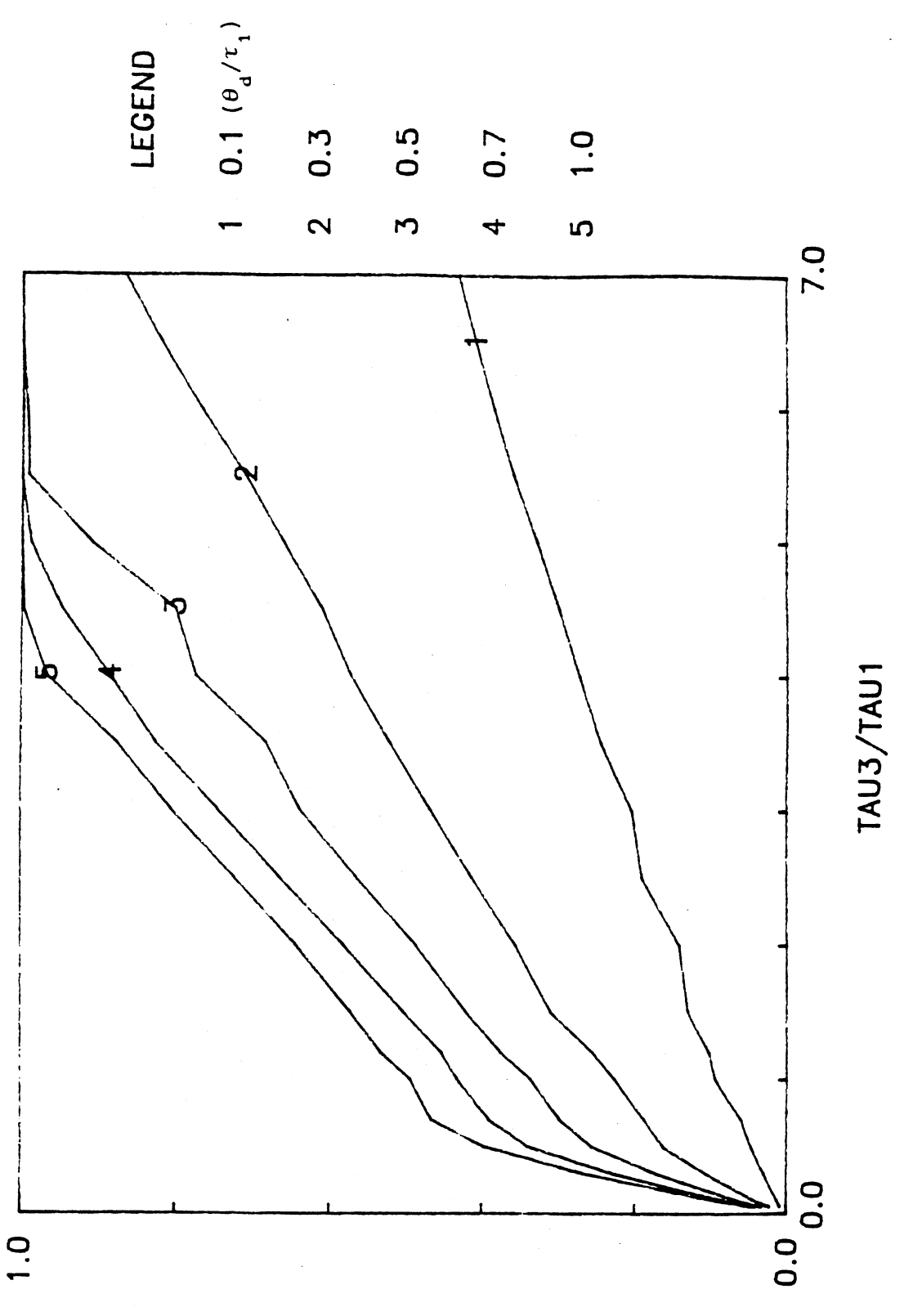

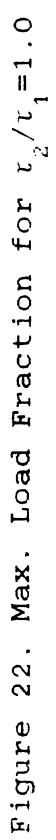

MAX. LOAD FRAC.

### CHAPTER VI

#### CONCLUSIONS

Throughout this research work five important tasks were carried out to investigate the effect of disturbance dynamics on a control system:

1. calculation of optimum tuning constants

- 2. correlation of optimum tuning constants
- 3. sample application
- 4. comparison of tuning methods
- 5. consideration of disturbance magnitude

Taking observation of the results of the above tasks lead to the following conclusions:

The figures provided in this study show that optimum tuning constants are dependent upon the effect of disturbance dynamics. Optimum controller tuning constants  $(K_c, \tau_1,$  and  $\tau_n)$ could be described as a function of the parameters of the disturbance and process dynamics  $(\tau_{\overline{3}}/\tau_{\overline{1}}$  and  $\theta_{\overline{d}}/\tau_{\overline{1}})$ . Those optimum tuning constants can be applicable to systems that allow the process to be modeled as a second order plus dead time (with gain  $\mathtt{K}_{_{\texttt{P}}}$ , two time constants  $\mathtt{\tau}_{_{\texttt{1}}}$  and  $\mathtt{\tau}_{_{\texttt{2}}}$ , and dead time  $\theta_{\rm d}^{}$  and disturbance to be modeled as a first order with time constant  $\tau_{3}$ . Also, the range of ratios of  $\theta_{d}/\tau_{1}$ ,  $\tau_{3}/\tau_{1}$ , and  $\tau_{2}/\tau_{1}$  should be in the range of 0.05≤ $\theta_{\rm d}/\tau_{1}^{\rm -1}$ ≤1.0, 0.1≤ $\tau_{2}/\tau_{1}^{\rm -1}$ 

≤1.0, and O≤ $\tau_{3}/\tau_{1}$ ≤7.0. Examination of the IAE charts indicates that the value of IAE decrease as the disturbance slows down (increase of  $\tau_2/\tau_1$ ) and as the dead time decreases (decrease of  $\theta$ <sub>1</sub>/ $\tau$ <sub>1</sub>).

Sample applications show that optimum tuning constants obtained by this research lead the disturbed system to a desired steady state very effectively. Cases of instability of the control loop were observed in some sample applications with Kosinsani's tuning constants. But, no such cases of the instability were found in the sample application of tuning constants obtained from this work.

In the comparison of two tuning methods, the new tuning method provided by this study gives significant improvements when it is compared to Lopez tuning method by producing much smaller overshoot, faster settling time, and smaller IAE value. The controller tuning based on the approximation of secod order with delay showed much improvement against the controller tuning based on first order approximation, when the responses of controlled variable  $X_{6}$  were compared. Also, controller tuning based on second order approximation gave much better valve reaction than controller tuning based on first order approximation. With controller tuning based on second order approximation the valve signal showed more gradual and flexible response compared to the valve signal based on first order approximation as it moved to correct a load disturbance.

The disturbance magnitude, for which calculated optimum

tuning constants can be applicable, were dependent upon the speed of disturbance dynamics. When the disturbance was fast (small  $\tau$ <sub>3</sub>), optimum tuning constants could be available only for small magnitudes of disturbance and this situation became more prominent as  $\tau_2/\tau_1$  is increased. Even the large magnitude of disturbance can be controlled by calculated tuning constants when disturbance is slow (large  $\tau_{\overline{3}}$ ). The concept of allowable load fraction will address this practical problem in an effective manner.

### tITERATURE CITED

- 1. P. P. Latour, L. B. Koppel, and D. R. Coughanour, Ind. Eng. Chem. Process Des. Develop., 6 (1967), p. 452.
- 2. J. W. Stern, E. I. du pont de Nemours & Co., Instru. Tech., Sept. (1970}, p. 39.
- 3. J. G. Ziegler, and N. B. Nichols, Trans. ASME, Vol. 64 (1942), p. 759.
- 4. A. M. Lopez, J. A. Miller, C. L. Smith, and P. W. Murril, Brit. Chem. Eng., vol. 14 (1967), p. 57.
- 5. A. A. Rovira, P. W. Murril, and C. L. Smith, Instr. and Control Systems, Dec. (1969), p. 67.
- 6. H. H. Rosenbrock, Computer J., Vol. 3 (1960}, p. 175.
- 7. C. L. Smith, A. B. Corippio, and J. Martin, Instr. Tech., Dec. (1975), p. 39.
- 8. G. H. Cohen, and G. A. Coon, Transactions of ASME, July, (1953}, p. 827.
- 9. W. A. Weigand, and J. E. Kegrreis, Ind. Eng. Chem. Process Des. Develop., Vol 11 (1972), No. 1.
- 10. M. Sood, and H. T. Huddleston, Instr. Tech., March (1973), p. 47.
- 11. M. Sood, and H. T. Huddleston, Instr. Tech., Feb. (1977), p. 61.
- 12. G. Stephanopoulas, Chemical Process Control, Prentice Hall, Inc., (1984), p. 634.
- 13. J. L. Keuster, and J. H. Mize, Optimization Techniques with Fortran, McGraw-Hill Book Co., (1973), p. 320.

 $\mathcal{L}^{\mathcal{L}}$  and  $\mathcal{L}^{\mathcal{L}}$  are the set of the set of the set of the  $\mathcal{L}^{\mathcal{L}}$ 

- 14. Statgraphics, Statistical Graphics Cooperation, Version 2.6 (1987).
- 15. J. A. Nedler, and R. Mead, Computer J., Vol 7 (1965), p. 308.
- 16. M. S. Caceci, and W. P. Cacheris, Byte, May (1984), p. 340.
- 17. A. M. Lopez, C. L. Smith, and P. W. Murril, Brit. Chem. Eng. Vol 14 (1969), p. 1553.
- 18. S. Kosinsani, Ph. D. Thesis, Effect of Disturbance Dynamic Characteristics on Optimum PID Controller Tuning Constants, (1985).

# APPENDIX A

 $\mathcal{L}^{\text{max}}_{\text{max}}$  ,  $\mathcal{L}^{\text{max}}_{\text{max}}$ 

 $\bar{z}$ 

 $\sim 10^7$ 

 $\hat{\mathcal{A}}$ 

 $\bar{z}$ 

 $\mathcal{L}^{(1)}$ 

 $\sim 10^{11}$ 

DIGITAL SIMULATION PROGRAM

FOR OPTIMUM TUNING

CONSTANTS

LABEL 1, 2, 3, 4, 5, 6, 7:

## CONST

```
KM=3; MAXK=5000; MKAT=800; MCYC=500; NSTEP=1;
EPSY=1.0E-06; ALPHA=3.00; BETA=5.0E-01;
KMM=4.0E-03; KV=1.6666666667E02;
```
### **VAR**

```
k: array [1..km] of real; (*INITIAL GUESSES*)
v:array [1..km, 1..km] of real; (*DIRECTIONAL VECTORS*)
b:array [1..km,1..km] of real;
d:array [1..km] of real; (*SUM OF SUCCCESSFUL STEPS*)
n: array [1..km] of real:
p:array [1..km] of real; (*STEP SIZE*)
j:array [1..km] of real; (*SUCCESS/FAIL INDEX*)
e:array [1..km] of real;
l:array [1..km,1..km] of real;
t3:array [1..40] of real; (*time const. of
                             disturb.=tau3* :
kkcc: array [1..4] of real;
kat, i, ii, m, kk1, iii, k1, z, mm, mmm, kkk, iiii, kkkk: integer;
sumo, sumn, fbest, sumdif, sumavv, sumav: real;
c, (*TRANSMITTED VARIABLE, PSI*)
er, (*ERROR, CURRENT VALUE*)
erint, (*ERROR INTERGRAL*)
epast, (*ERROR, PREVIOUS ITERATION*)
absie: real: (*TIME INTEGRAL OF ABSOLUTE VALUE OF THE
               ERROR*)
G, Q, S: integer; (*dead time array pointers, elements*)
thetad, (* deadtime *)du31, du32,
du32xb, (*CONSTANTS IN DISCRETE EQUIVALENT OF 1ST
          ORDER*)
x1, (*xa+v*kv/1*)x2, x3, x4, (*INTERMEDIATE VALUES*)
x5, (*PROCESS RESPONSE TO xb*)
x6, (*THE CONTROLLED VARIABLE, MG/L*)
rk11, rk21, rk31, rk41,
rk12, rk22, rk32, rk42,
time,
vv, (*CONTROLLER OUTPUT BEFORE CONSTRAINTS, PSI*)
va: real; (*CONTROLLER OUTPUT AFTER CONSTRAINTS, PSI*)
vamin, vamax, (*MINIMUM AND MAXIMUM VALUES OF VA*)
kc, taui, taud, (*TUNING CONSTANTS*)
r, (*STEP CHANGE IN SET POINT, PSI*)
xa, (*STEP CHANGE IN LOAD VARIABLE NO.1, MG/L*)
xb, (*STEP CHANGE IN LOAD VARIABLE NO. 2, MG/L
    (FOLLOWED BY 1ST ORDER DELAY TAU5*)
delta, (*ITERATION TIME INTERVAL*)
```

```
taul,tau2, (*PROCESS TIME CONSTANTS*) 
    tau3, (*lST ORDER TIME CONSTANT FOR RESPONSE TO xb*) 
    lambda,(* CMS TUNING CONSTANT*) 
    tt,ttt:real; (*TOTAL TIME OF SIMULATION*) 
PROCEDURE DATA; 
    begin 
       readln(r, xa, xb);
       readln(delta,tt); 
       readln(tau1,tau2,thetad);
       t3[1]:=0.05; t3[2]:=0.1; t3[3]:=0.3; t3[4]:=0.5;t3[5]:=0.7; t3[6]:=1.0; t3[7]:=1.2; t3[8]:=1.5;t3[9]:=2.0; t3[10]:=2.5; t3[11]:=3.0; t3[12]:=3.5;t3[13]:=4.0;t3[14]:=4.5;t3[15]:=5.0;t3[16]:=5.5; 
       t3[17]:=6.0;t3[18]:=6.5;t3[19]:=7.0; 
    end; 
procedure answer (a,bb:integer;cc,dd,eee,f:real); 
    begin 
       writeln(kc,taui,taud); 
       writeln(r,xa,xb,delta,tt); 
       writeln(tau1,tau2,tau3,thetad); 
       writeln; 
       writeln( 'TRIAL NO.' ,kkkk); 
       written('NO. OF STAGES=' , a:3);writeln('NO. OF FUNCTION EVALUATIONS= ',bb:3); 
       writeln('IAE/(xb*taui= ',cc/(kmm*(xb+r/kmm)*taul): 
       16::;<br>writeln('kckl= ',dd*kmm*kv:16:8, 'tau1/taui=',
                taul/eee:l6:8, 'taul*taud= ',taul*f:l6:8); 
       written 'vamax=', vanax:16:8, vanin=', vanin:16:8;
       kc := kkcc [kkkk] ;
       k[1]:=kc; k[2]:=tau; k[3]:=tau;kkkk:=kkkk+l; 
    end; 
function dtx2dot(cx1,cx2:real):real;
    begin 
       dtx2dot:=delta*(cxl-cx2)/taul; 
    end; 
function dtx3dot(cx2,cx3:real):real;
    begin 
       dtx3dot:=delta*(cx2-cx3)/tau2; 
    end; 
function object(kcc,tauii,taudd:real):real;
var 
   DT: array [1 .. 5001] of real; (*array for the dead time*) 
   i:integer; 
    begin 
       c:=O.O;epast:=O.O;absie:=O.O;vamin:=O.O;vamax:=O.O;
```

```
erint := 0.0; time := 0.0; x1 := 0.0;x2 := 0.0; x3 := 0.0; x4 := 0.0; x5 := 0.0; x5 := 0.0; x6 := 0.0;for i:=1 to s do DT[i]:=0.0; G:=S; Q:=1;
           while time<ttt do
              begin
                 c:=kmm*x6;
                 er: =r-c;
                 va:=kcc*(er+erint/tauii+(er-epast)*
                      taudd/delta);
                 vv := va;if va<vamin then vamin:=va;
                  if va>vamax then vamax: = va;
                  if va \le -6.0 then va: = -6.0;
                  if va >= 6.0 then va := 6.0;
                 x1 := xa + va*kv;time := time + delta;if (vv \le 6.1) and (vv > -6.1) then
                      erint:= erint + er * delta;
                  \texttt{absie} := \texttt{absie} + \texttt{abs}(\texttt{er*delta});epast := er;rk11:=dtx2dot(x1,x2);rk12:=dtx3dot(x2,x3);rk21:=dtx2dot(x1,x2+0.5*rk11);rk22:=dtx3dot(x2+0.5*rk11,x3+0.5*rk12);rk31:=dtx2dot(x1,x2+0.5*rk21);rk32:=dtx3dot(x2+0.5*rk21,x3+0.5*rk22);rk41:=dtx2dot(x1,x2+rk31);rk42:=dtx3dot(x2+rk31,x3+rk32);x2 := x2 + (rk11 + 2.0*rk21 + 2.0*rk31 + rk41) / 6.0;x3:=x3+(rk12+2.0*rk22+2.0*rk32+rk42)/6.0;DT[G]:=x3;x4 := DT[Q];G := G + 1; Q := Q + 1;
                  if G> S then G:=1; if Q>S then Q:=1;
                  x5 := x5 * d u 31 + d u 32xb;x6 := x4 + x5;
              end;
           object: = absie;
           written (kcc:8:3, tauti:8:3, taudd:8:3, absie);END;
begin (*MAIN PROGRAM*)
    TERMIN(INPUT);
    TERMOUT (OUTPUT) ;
    data;
    for mm := 1 to 10 do
    begin
    thetad: =0.1 * mmm;
```

```
ttt:=tt:
    for iiii: = 1 to 19 do
    begin
    tau:=t3[iiii];ttt:=tt+t+0.20*iii:lambda := 1.0 / (tau1 + tau2);
    kc := (tau1 * tau2) * lambda / (kv*kmm* (lambda * theta + 1.0));tau:=tau1+tau2:
    taud:=tau1*tau2/(tau1+tau2);kkc[1]:=kc; kkc[2]:=kc/1.25; kkc[3]:=kc*1.10;k[1]:=\kappa kcc[1];k[2]:=tau; jK[3]:=tau]kkkk := 1:
5:if kkkk>4 then goto 6;
    P[1]:=0.10;P[2] := 0.02;P[3]:=0.005;S := round(theta/delta) + 1;DU31 := EXP(-DELTA/TAU3); DU32 := 1.0 - DU31;
    DU32XB := XB * DU32;KAT := 1;
               (*FUNCTION EVALUATIONS*)
    FOR I := 1 TO KM DO (*INITIALIZE DIRECTIONAL VECTORS*)
       BEGIN
           FOR M := 1 TO KM DO
              BEGIN
                 v[i,m] := 0.0;if (i-m)=0 then
                    v[i,m]:=1.0;end:
       end:
    sum: = object(k[1], k[2], k[3]);
    written('initial IAE/(xb*tau)=', sum/(\text{kmm}*(xb+r/kmm)*tau(1) :
    sumo := sumn;kk1 := 1; ( *STAGES *)
    if nstep<>1 then
       begin
           for i := 1 to km do
              e[i] := p[i];end;
 1: for i := 1 to km do
       begin
           fbest := sumn;j[i]:=2.0;
```

```
end; 
          if nstep=l then 
         e[i] := p[i];d[i]:=0.0;iii:=0;2: iii := iii+1:3: i:=1;4: for m:=l to km do 
      k[m] := k[m] + e[i] * v[i,m];sum: = object(k[1], k[2], k[3]);
   kat:= kat+1;sumdif :=fbest-sumn; 
  if (abs(sumdif)-epsy)<=O.O then 
     begin 
      answer(kk1, kat, sumo, k[1], k[2], k[3]);
      goto 5; 
     end; 
   if (kat-maxk)>=O.O then 
      begin 
         writeln('maxk exceeded');
          answer(kk1,kat,sumo,k[1], k[2], k[3]);
          goto 5; 
      end; 
   if (sumn-sumo)>O.O then 
      begin (*FAILURE*) 
          for m:=l to km do 
      end 
   else 
             k[m] := k[m] - e[i] * v[i,m];e[i] := -beta * e[i];if abs(e[i]) < 1.0E-20. then goto 7;
          if (j[i]-1.5) < 0.0 then j[i]:=0.0;begin (*SUCCESS*) 
          d[i] := d[i] + e[i];e[i] :=alpha*e[i];
          if abs(e[i]) < 1.0E-20. then goto 7;
          sumo:=sumn; 
          if (j[i]-1.5)>0 then j[i]:=l.O; 
      end; 
   for m:=l to km do (*CHECK END OF STAGE*) 
      if (j[m]-0.5)>0 then (*STAGE NOT ENDED*) 
          begin 
             if (i-km)<>O then (*CHECK END OF CYCLE*) 
                 begin 
                    i := i + 1;goto 4; 
                 end 
             else 
                   begin
```

```
for z:=l to km do 
             if (j[z]-2.0)<0 then goto 3;
             if (iii-mcyc)<O then goto 2 
             else 
                 begin 
                   writeln('mcyc exceeded'); 
                   answer(kk1, kat, sumo, k[1], k[2], k[3]);
                   goto 5; 
                 end; 
             end; 
      end; 
for i:=l to km do 
   for m:=l to km do 
       l[i,m]:=0.0;writeln(output, 'STAGE NO.=' ,kk1:3); 
writeln(output, 'FUNCTION=' ,sumo:16:8); 
for i:=l to km do 
   written (output, 'x(', i, ') = ', k[i] : 16 : 8) ;(*ROTATE AXES*) 
for i:=l to km do 
   begin 
      k! := i;for m:=l to km do 
          begin 
   end; 
             for z:=kl to km do 
                 l[i,m] := d[z] * v[z,m] + l[i,m];b[i,m] := l[i,m];end; 
n[1]:=0.0;for z:=l to km do 
   n[1]:=n[1]+b[1,z]*b[1,z];n[1] := sqrt(n[1]);for m:=l to km do 
   v[1,m] := b[1,m]/n[1];for i:=2 to km do 
   begin 
      iii := i - 1;for m:=l to km do 
          begin 
             sumavv:=O.O; 
   end; 
             for z:=l to ii do 
                begin 
                    sumav:=0.0;
                    for mm:=l to km do 
                       sumav:=sumav+1[i,mm]*v[z,mm];sumavv:=sumav*v[z,m]+sumavv; 
                end; 
             b[i,m]:=1[i,m]-sumavv;end;
```
for i:=2 to km do begin  $n[i] := 0.0;$ for z:=l to km do end;  $n[i] := n[i] + b[i, z] * b[i, z];$  $n[i] := sqrt(n[i]);$ for m:=l to km do  $v[i,m] := b[i,m]/n[i];$ 7; kkl:=kkl+l; if {kkl-mkat)<O then goto 1; writeln{ 'maxk exceeded'); answer(kk1,kat,sumo,k[1],k[2],k[3]); goto 5; 6: end; end; end.

# APPENDIX B

÷.

GRAPHS FOR PID CONTROLLER

TUNING CONSTANTS

78

 $\mathcal{L}$ 

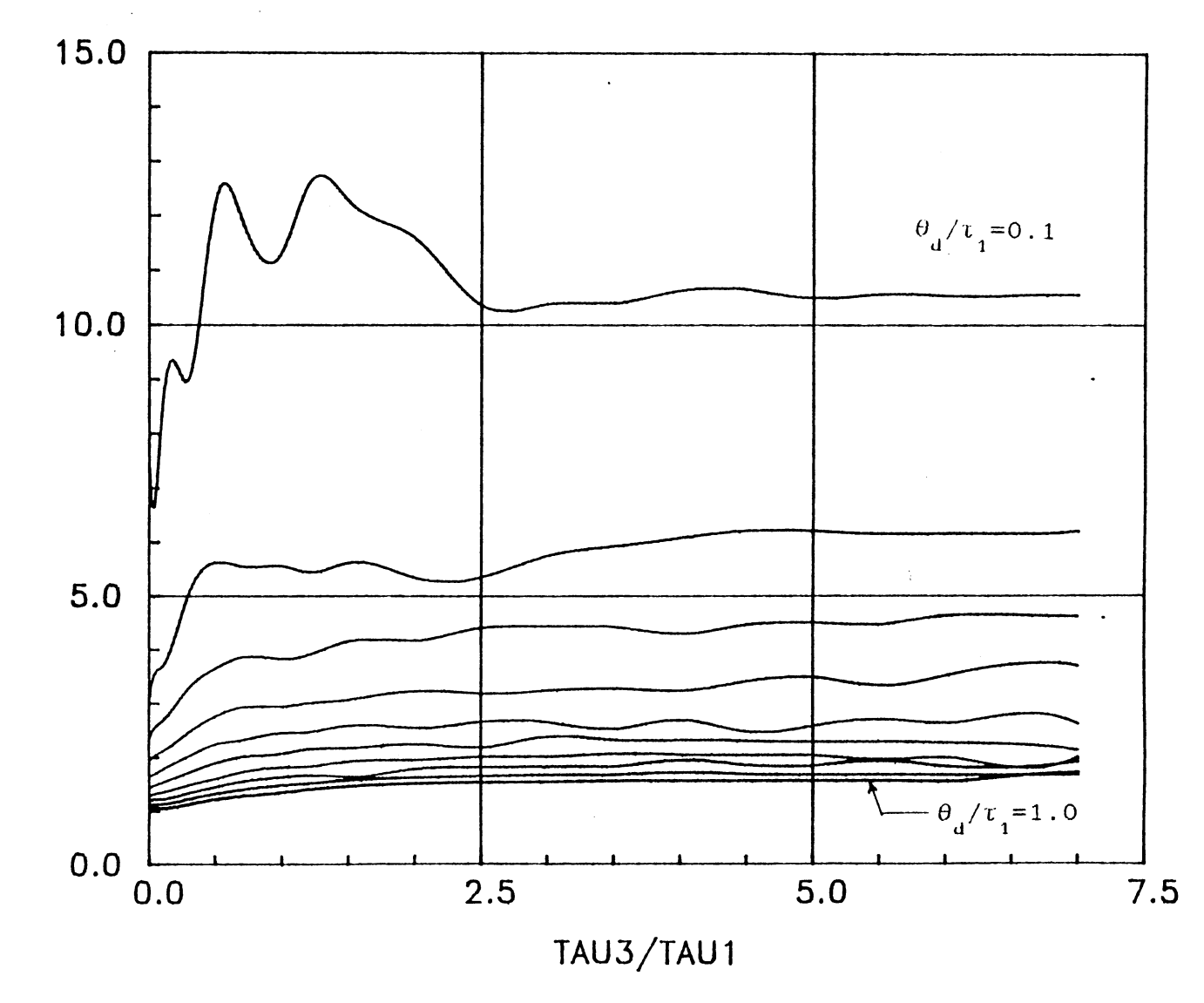

Figure 23. Optimu PID Proportional Gain at  $\tau_2/\tau_1=0.1$ 

 $\sim$ 

KCKL

 $\mathfrak{S}$ 

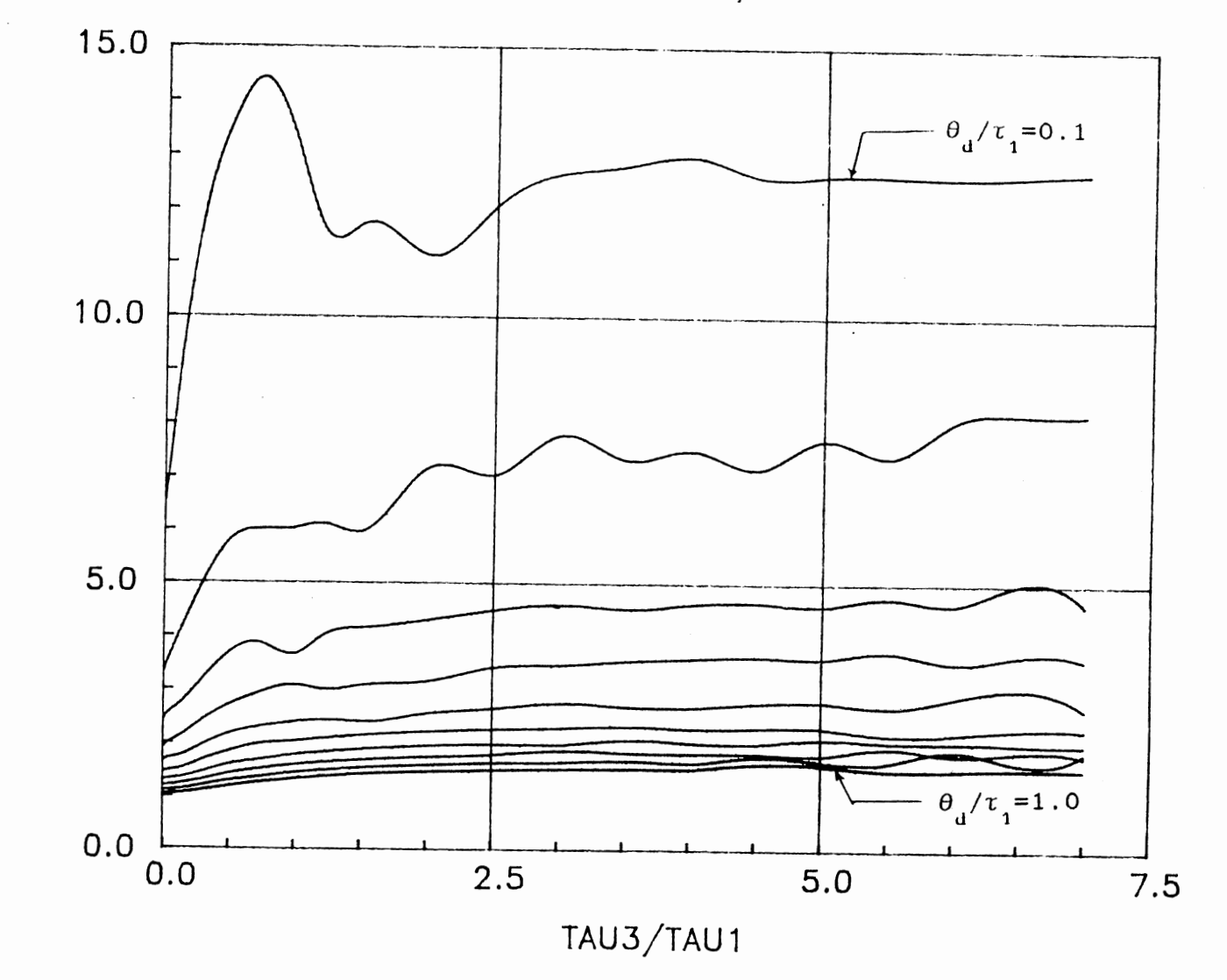

KCKL

Figure.24. Optimu PID Proportional Gain at  $\tau_2/\tau_1=0.2$ 

 $\sim$ 

 $\infty$ 

KCKL VS TAU3/TAU1

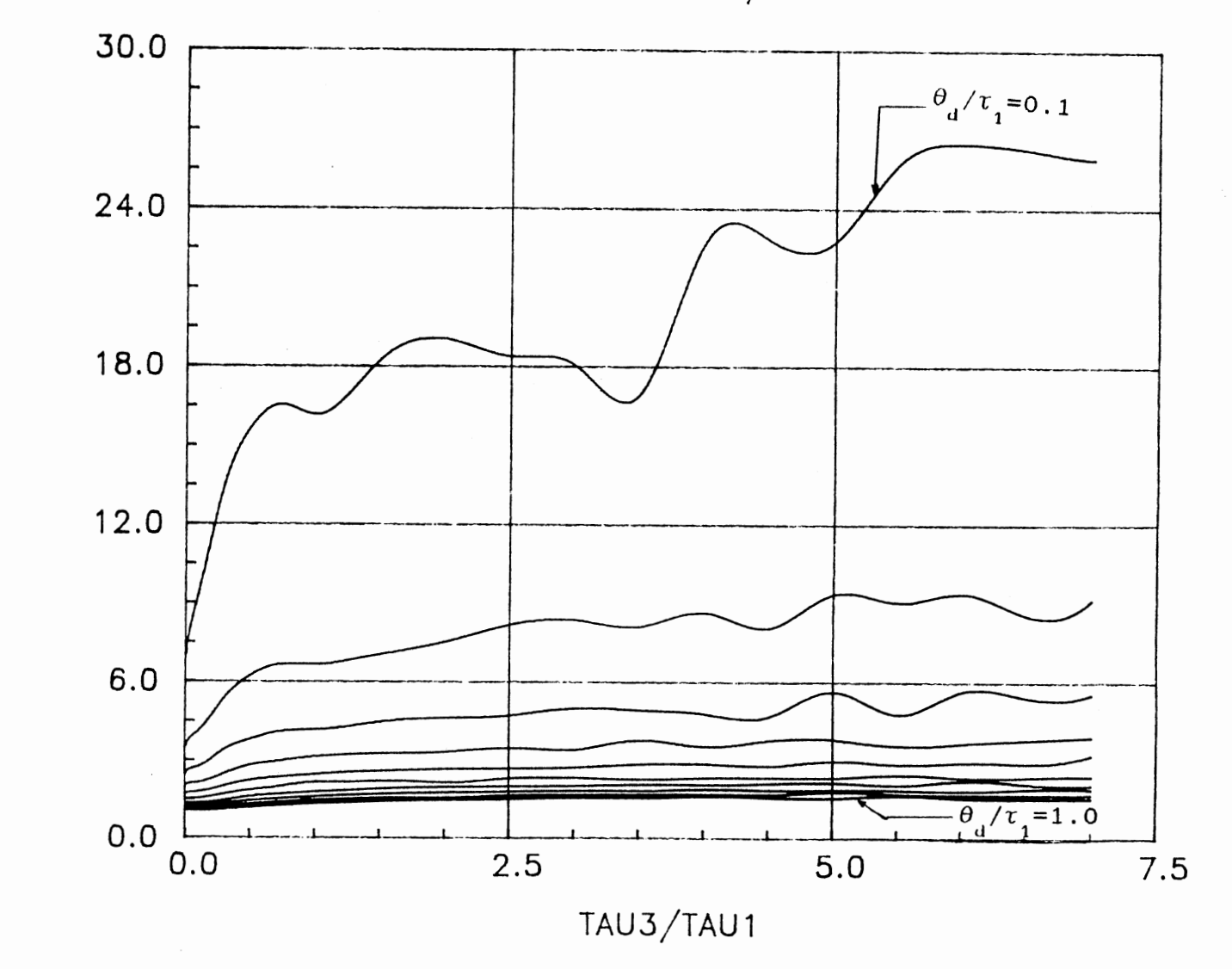

Figure.25. Optimu PID Proportional Gain at  $\tau_2/\tau_1=0.3$ 

KCKL

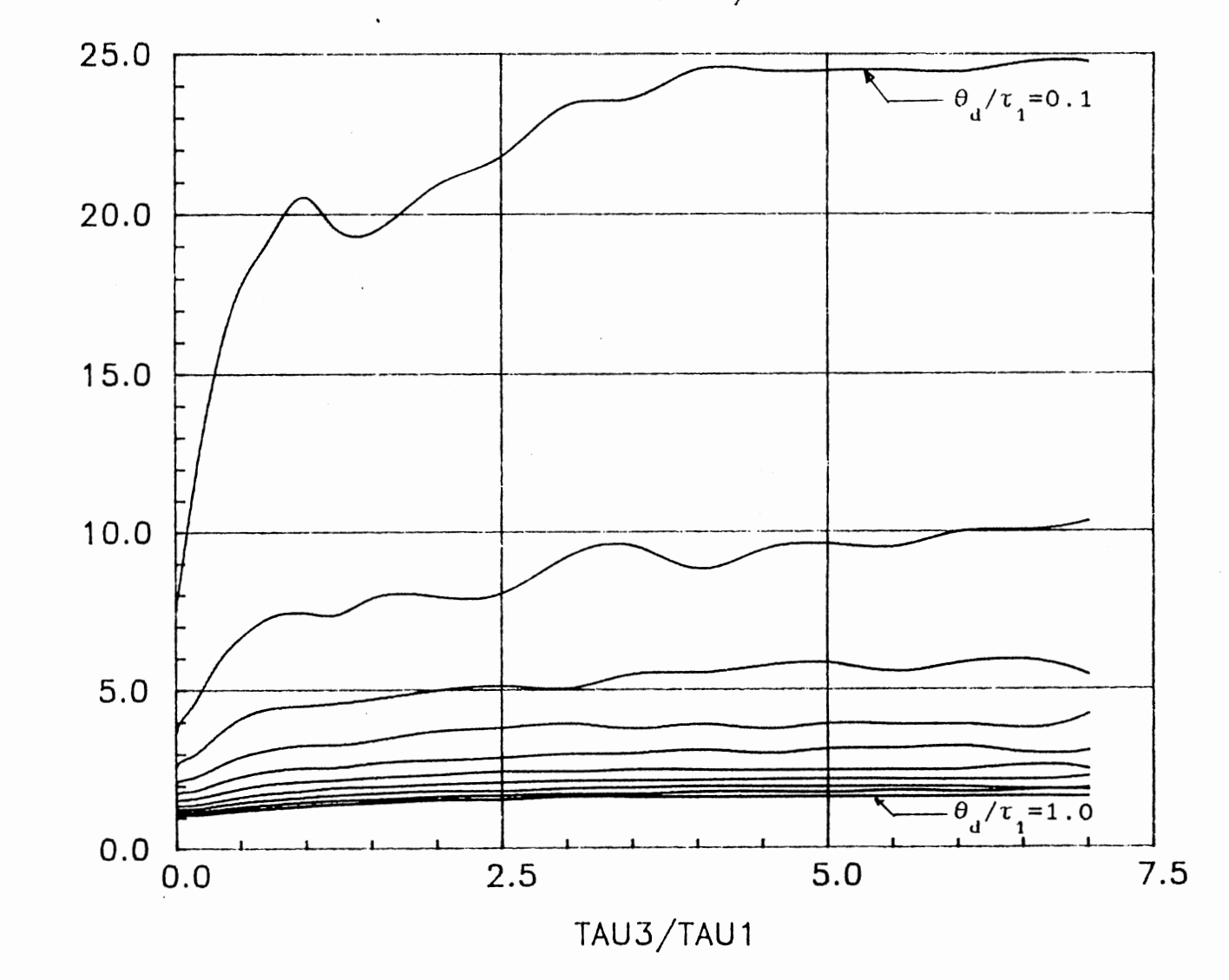

Figure 26. Optimu PID Proportional Gain at  $\tau_2/\tau_1=0.4$ 

KCKL

KCKL VS TAU3/TAU1

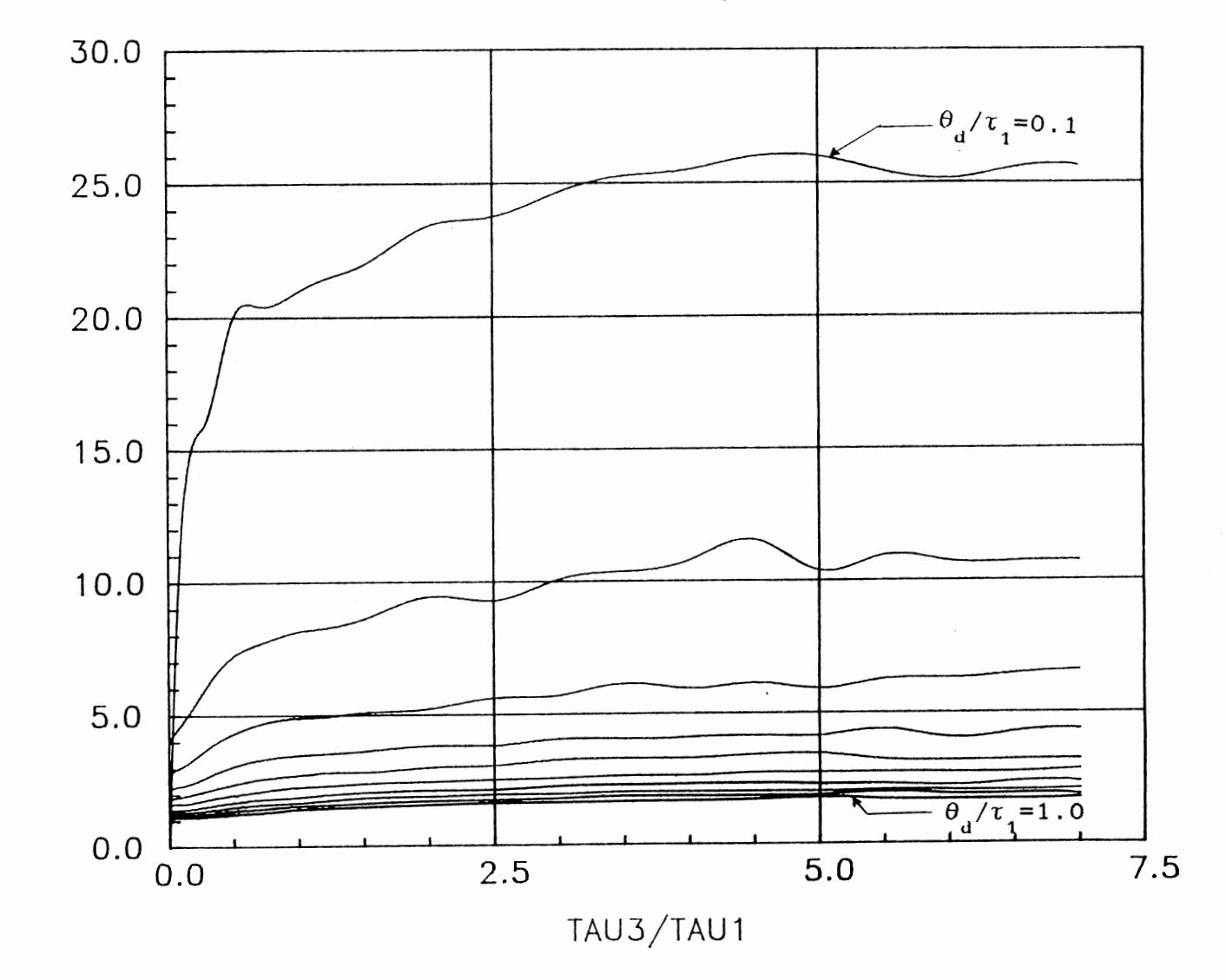

Figure 27. Optimu PID Proportional Gain at  $\tau_2/\tau_1=0.5$ 

KCKL

 $\sim$ 

 $\ddot{\phantom{a}}$ 

KCKL VS TAU3/TAU1

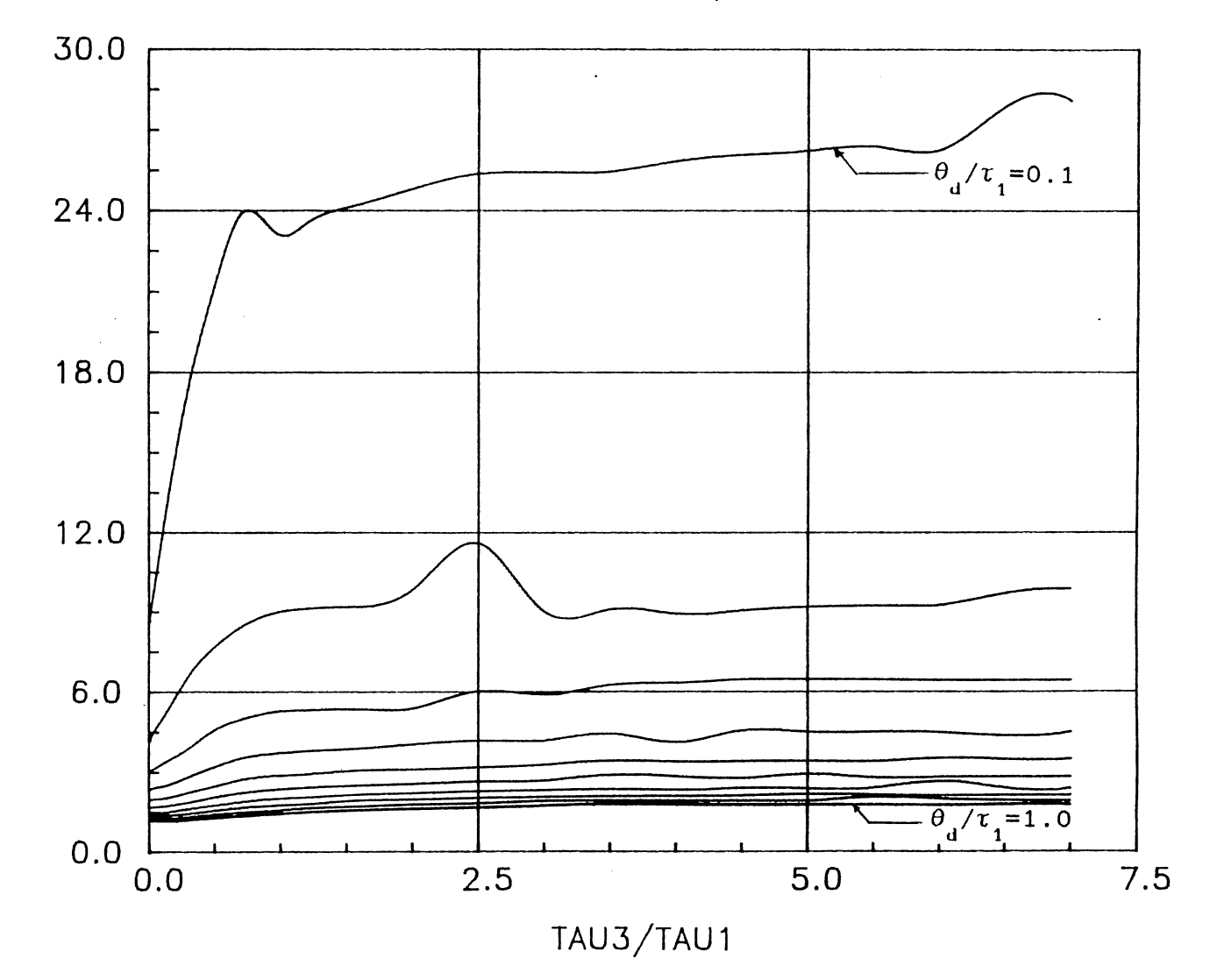

Figure 28 Optimu PID Proportional Gain at  $\tau_2/\tau_1=0.6$ 

 $\sim$ 

KCKL

 $\mathcal{A}^{\mathcal{A}}$ 

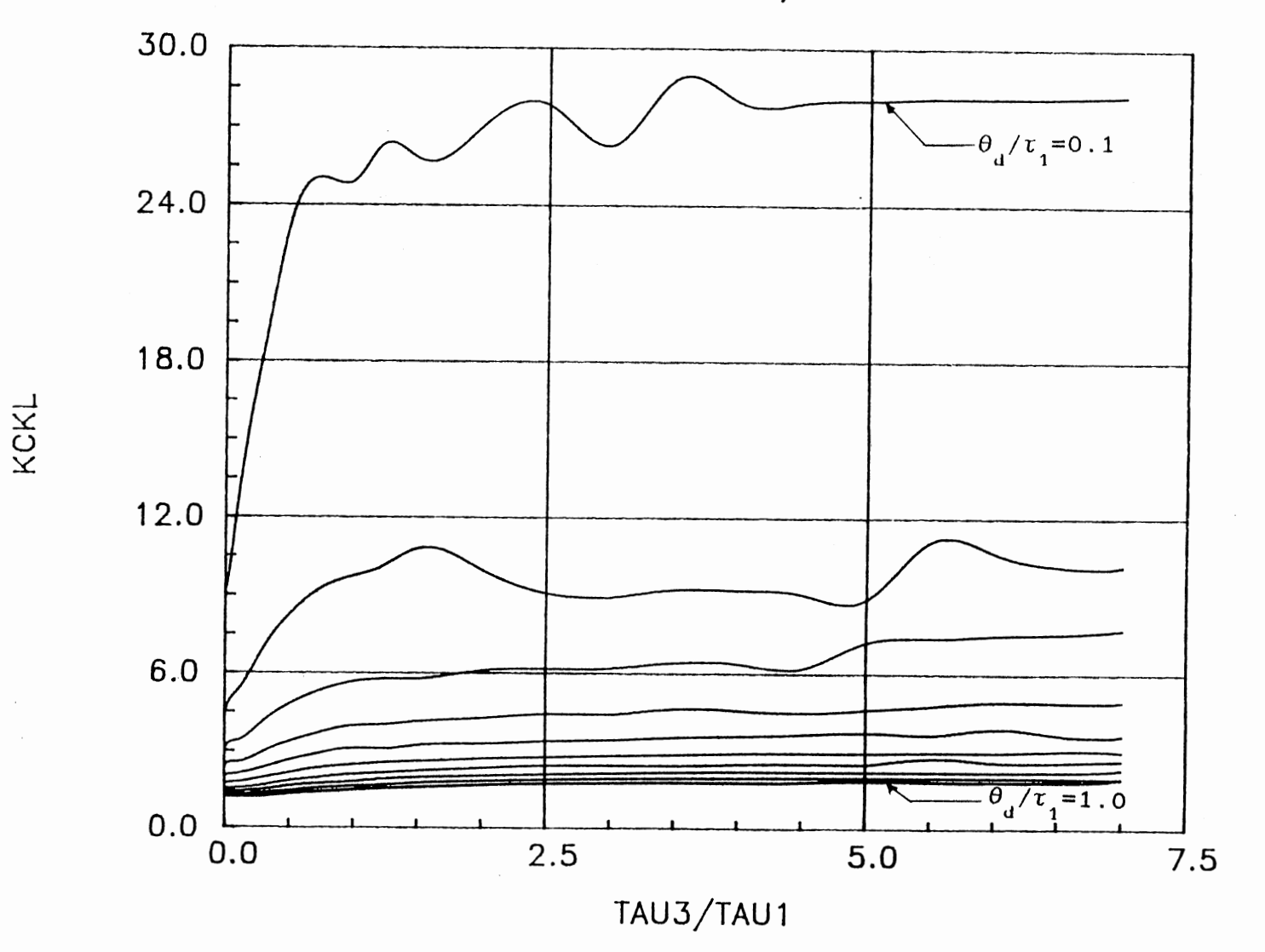

Figure 29. Optimu PID Proportional Gain at  $\tau_2/\tau_1=0.7$ 

 $\cdot$ 

 $\frac{8}{5}$ 

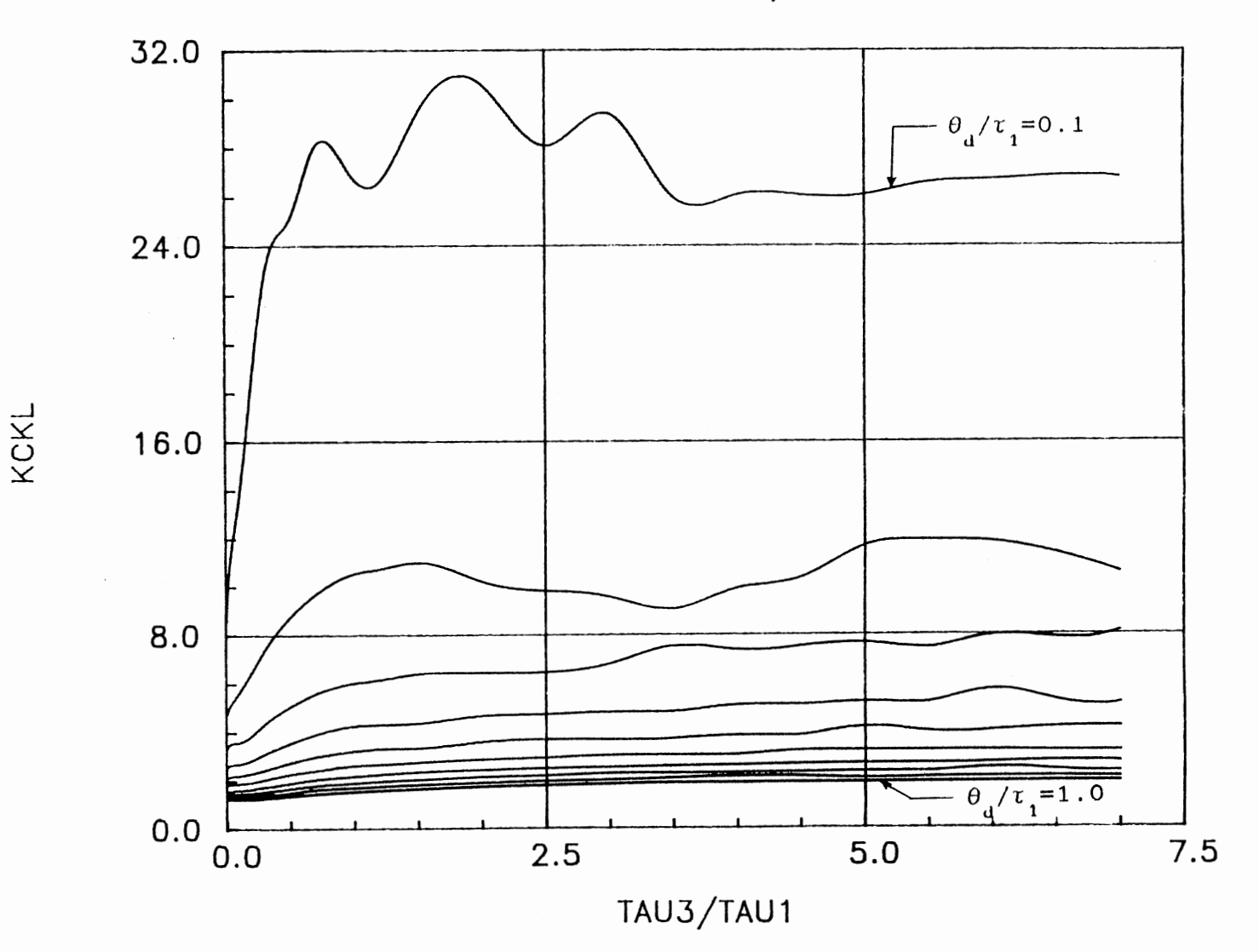

Figure 30. Optimu PID Proportional Gain at  $\tau_2/\tau_1=0.8$ 

 $8<sup>6</sup>$ 

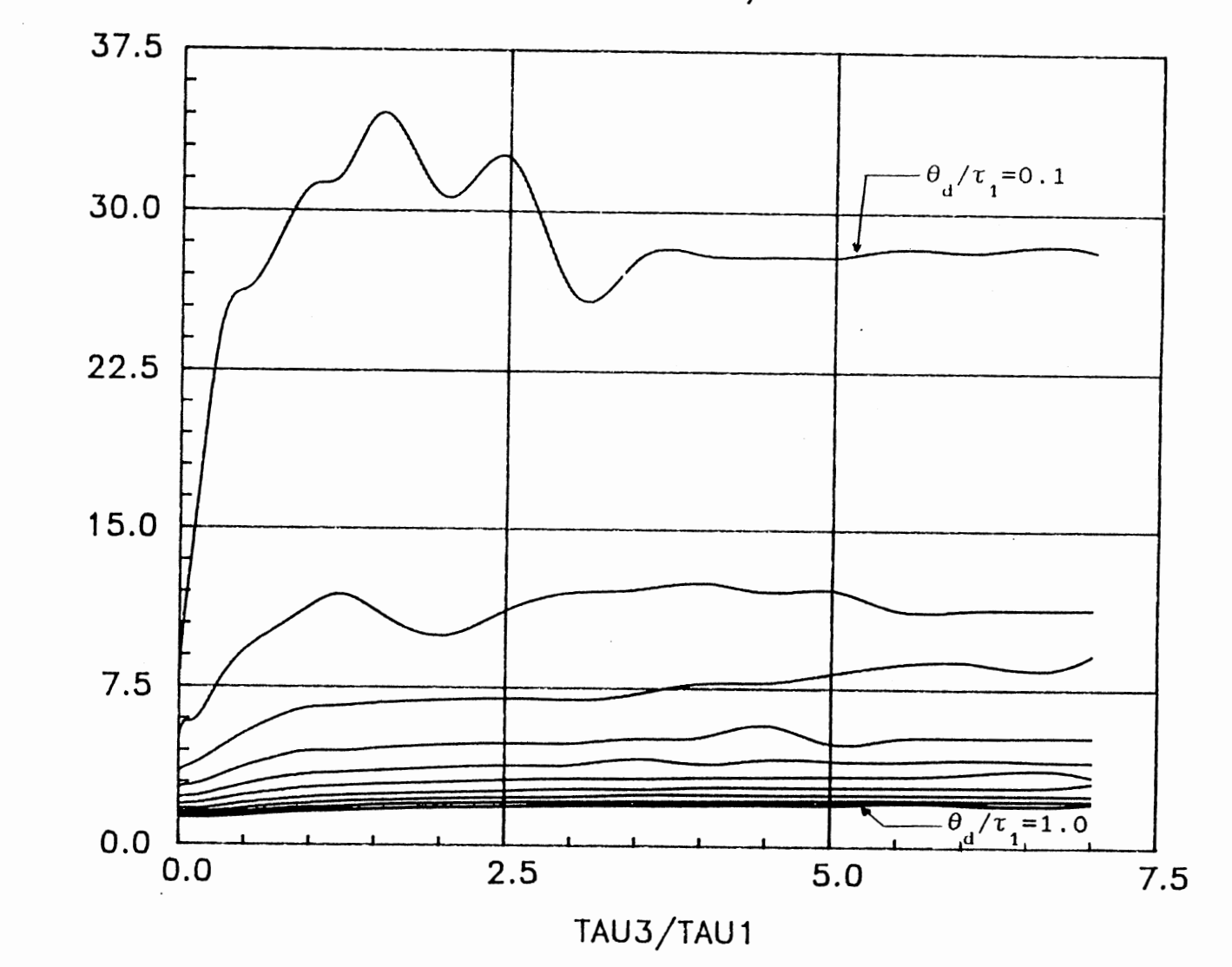

Figure 31. Optimu PID Proportional Gain at  $\tau_2/\tau_1=0.9$ 

KCKL

 $\sim 10^{-1}$ 

 $\mathcal{L}_{\rm{max}}$ 

 $\frac{8}{7}$ 

KCKL VS TAU3/TAU1

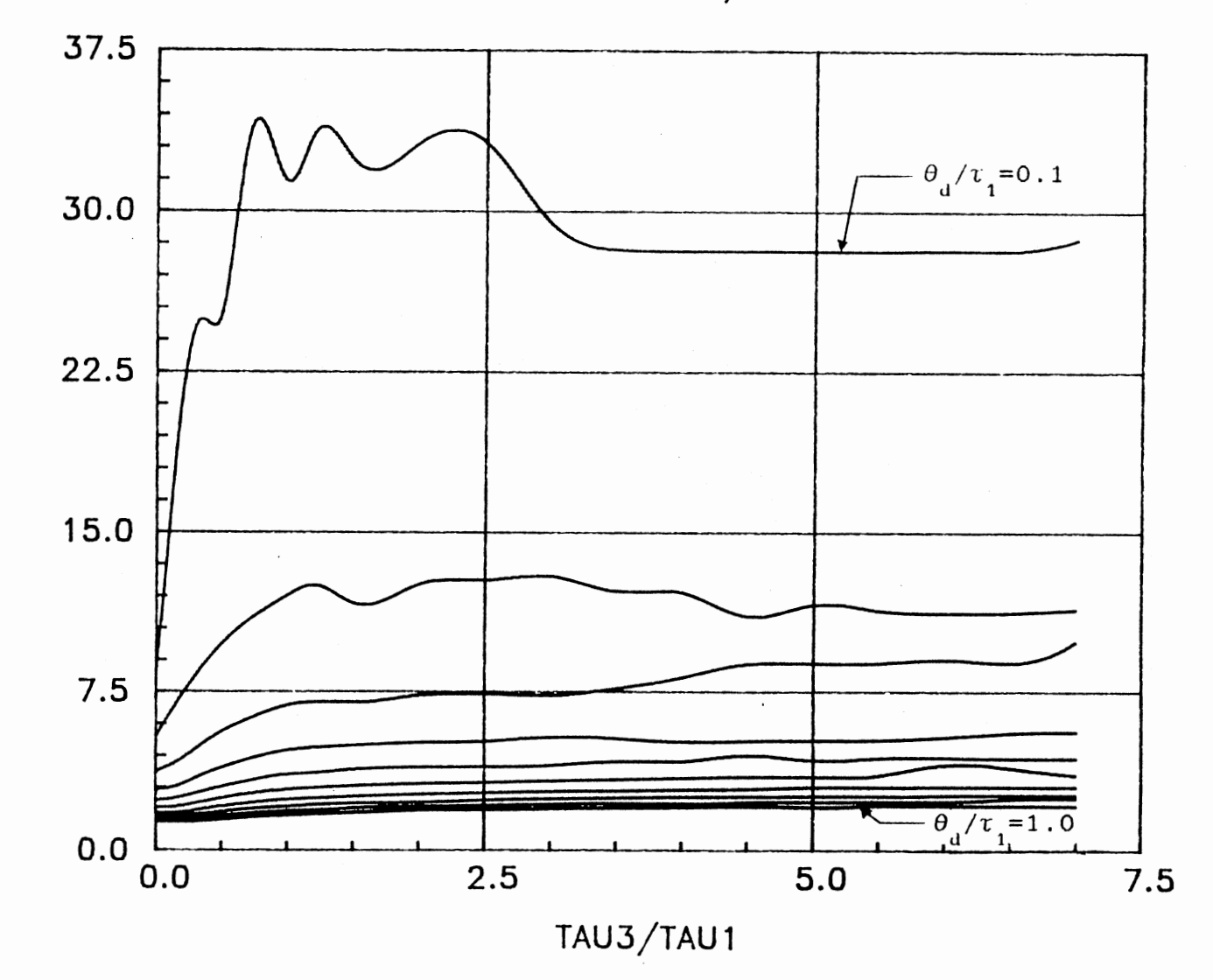

Figure 32. Optimu PID Proportional Gain at  $\tau_2/\tau_1=1.0$ 

KCKL

 $8\,8$ 

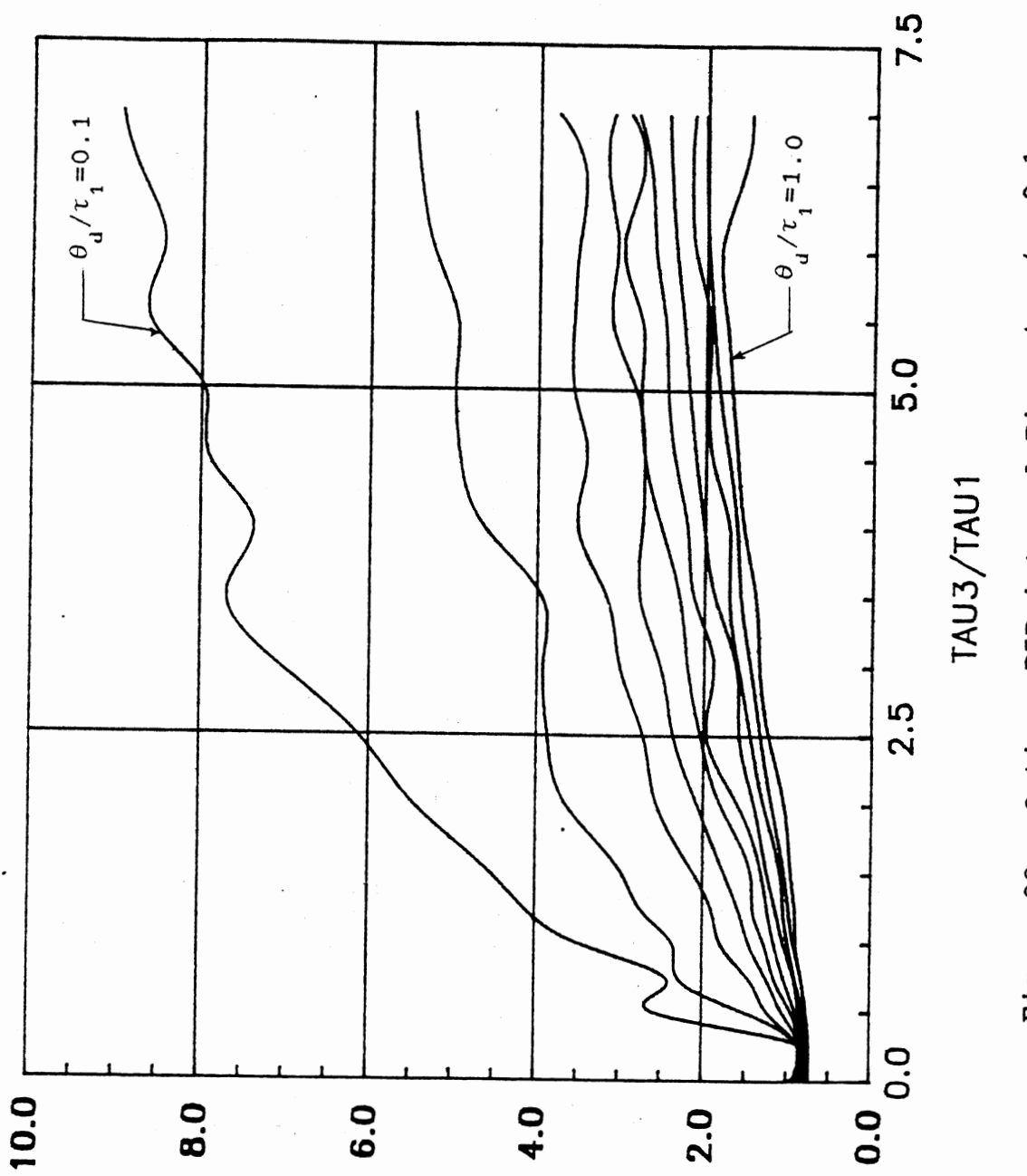

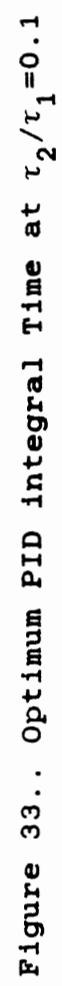

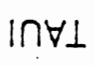

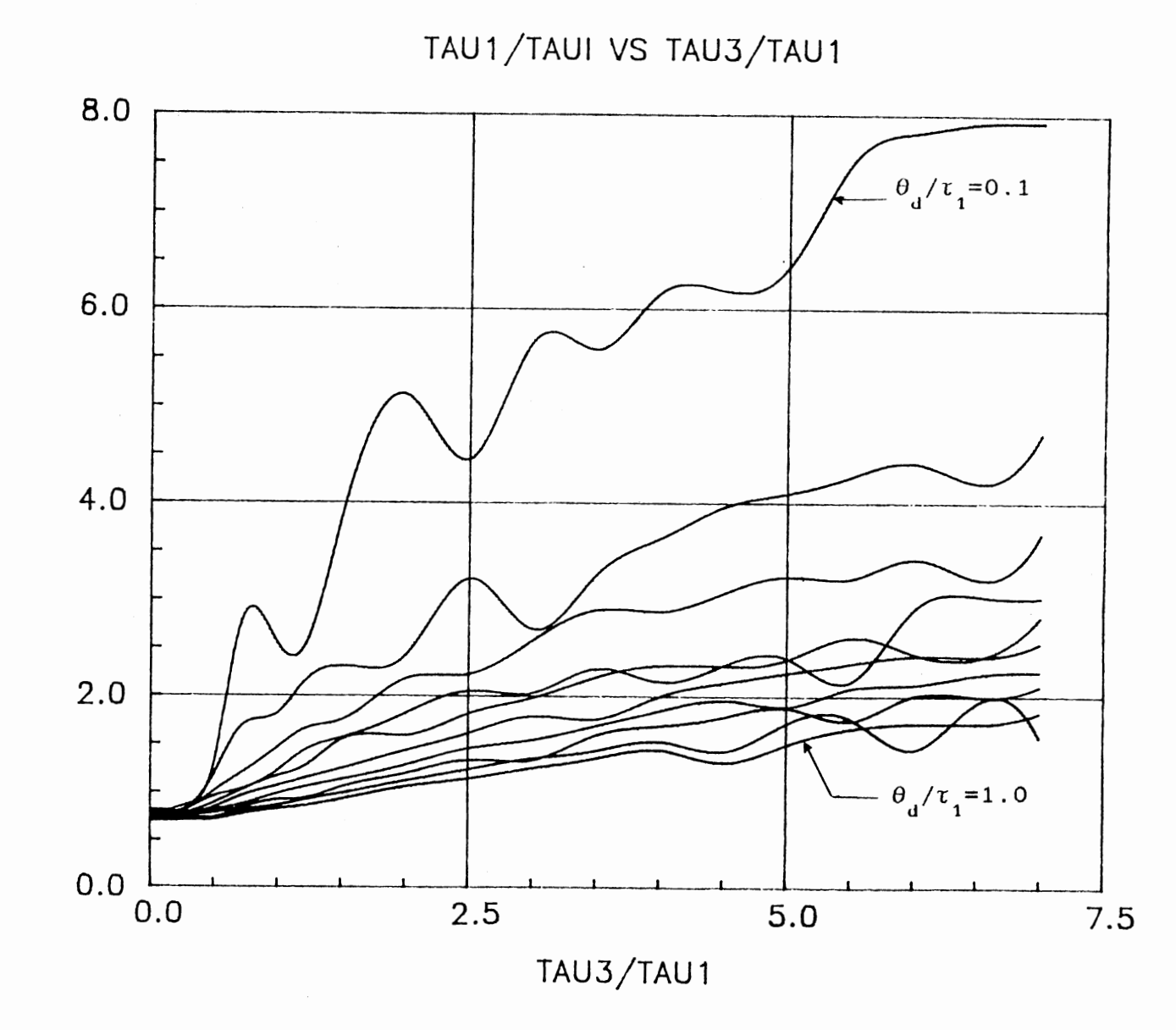

Figure 34. Optimum PID integral Time at  $\tau_2/\tau_1=0.2$ 

 $\sim 10^{-1}$ 

TAU1/TAUI

 $\boldsymbol{\gamma}$ 

 $\sqrt{6}$ 

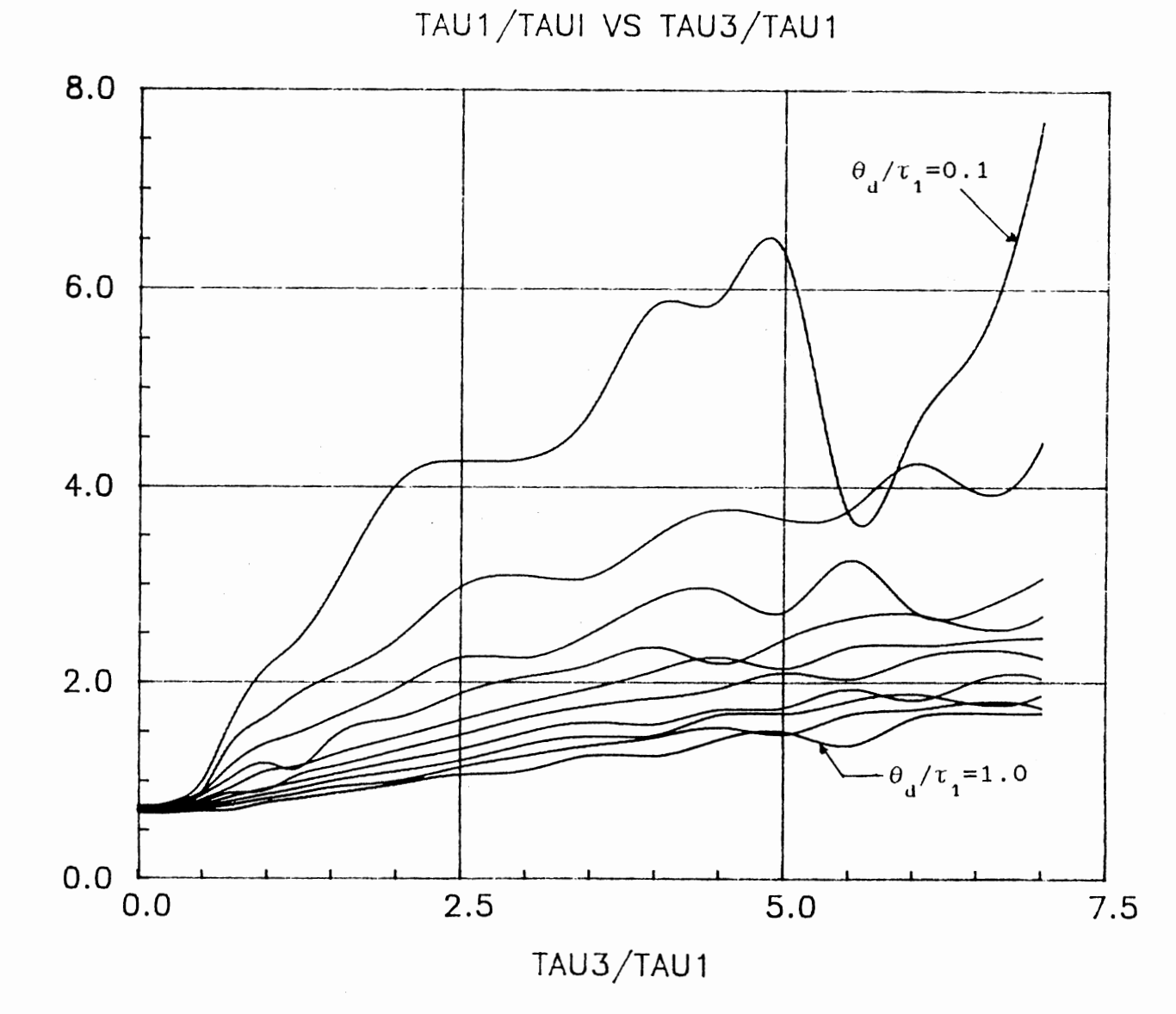

Figure 35. Optimum PID integral Time at  $\tau_2/\tau_1=0.3$ 

TAU1/TAUI

 $\label{eq:2} \frac{d\mathbf{r}}{d\mathbf{r}} = \frac{1}{2} \frac{d\mathbf{r}}{d\mathbf{r}} \left[ \frac{d\mathbf{r}}{d\mathbf{r}} - \frac{d\mathbf{r}}{d\mathbf{r}} \right] \, .$ 

 $91$ 

 $\sim$ 

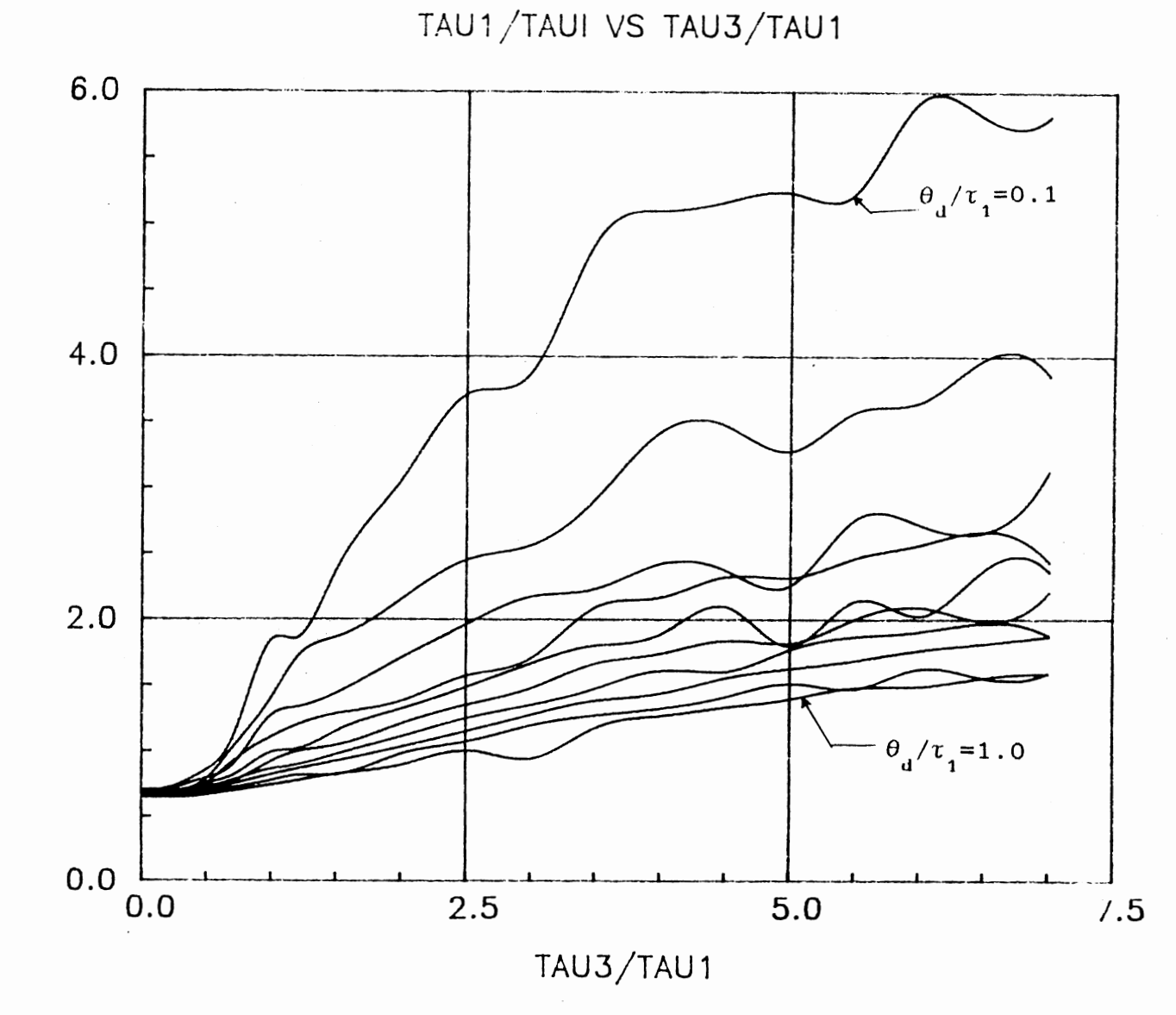

Figure 36. Optimum PID integral Time at  $\tau_2/\tau_1=0.4$ 

TAU1/TAUI

 $\sigma$ 

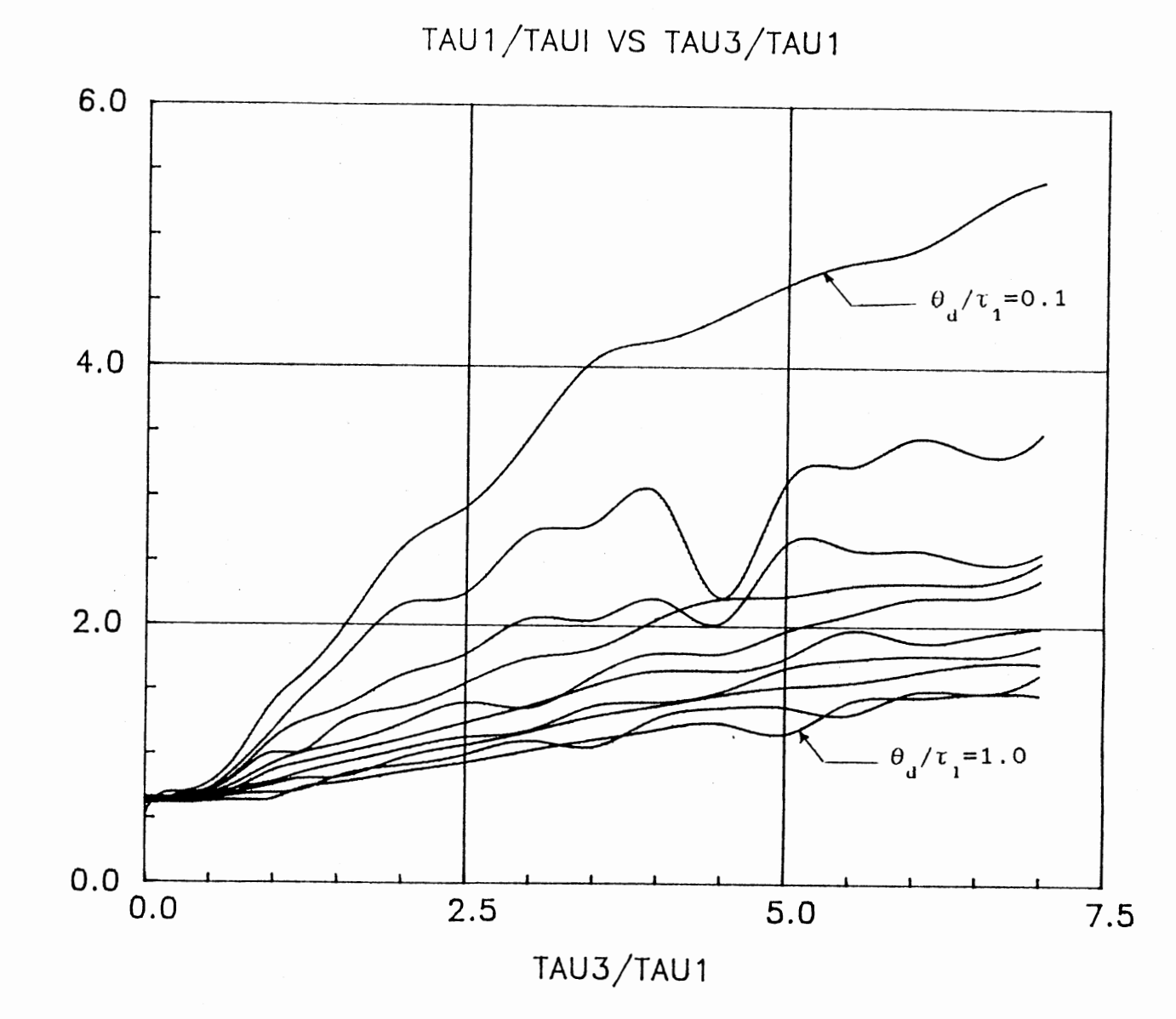

Figure 37. Optimum PID integral Time at  $\tau_2/\tau_1=0.5$ 

TAU1/TAUI

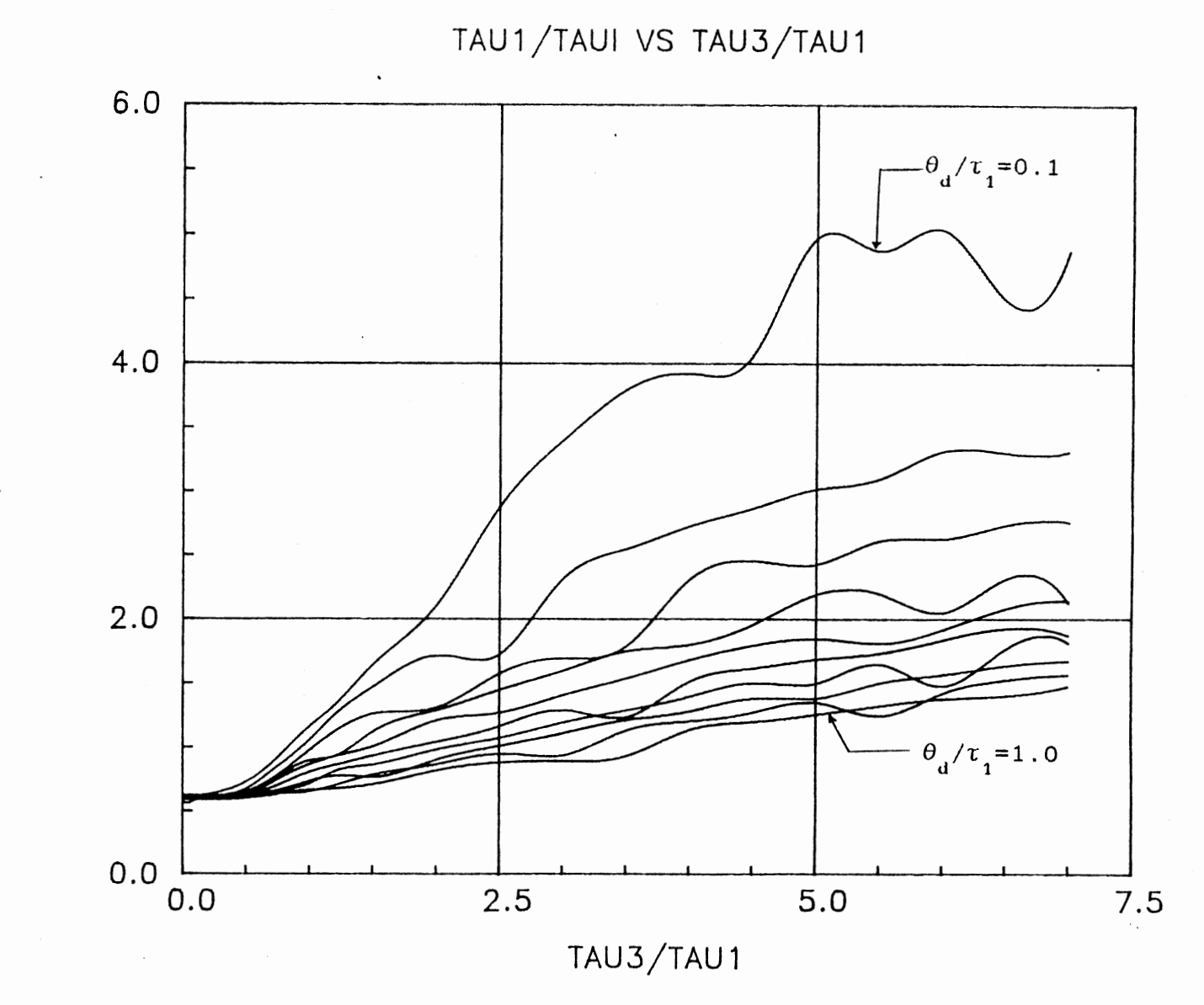

Figure 38. Optimum PID integral Time at  $\tau_2/\tau_1=0.6$ 

TAU1/TAUI
TAU1/TAUI VS TAU3/TAU1  $5.0$  $-\theta$ <sub>d</sub>/ $\tau$ <sub>1</sub>=0.1  $4.0$  $3.0$  $2.0$  $1.0$  $-\theta$ <sub>d</sub>/ $\tau$ <sub>1</sub>=1.0  $0.0\frac{1}{0.0}$  $2.5$  $\overline{5.0}$  $7.5$ TAU3/TAU1

Figure 39. Optimum PID integral Time at  $\tau_2/\tau_1=0.7$ 

TAU1/TAUI

TAU1/TAUI VS TAU3/TAU1

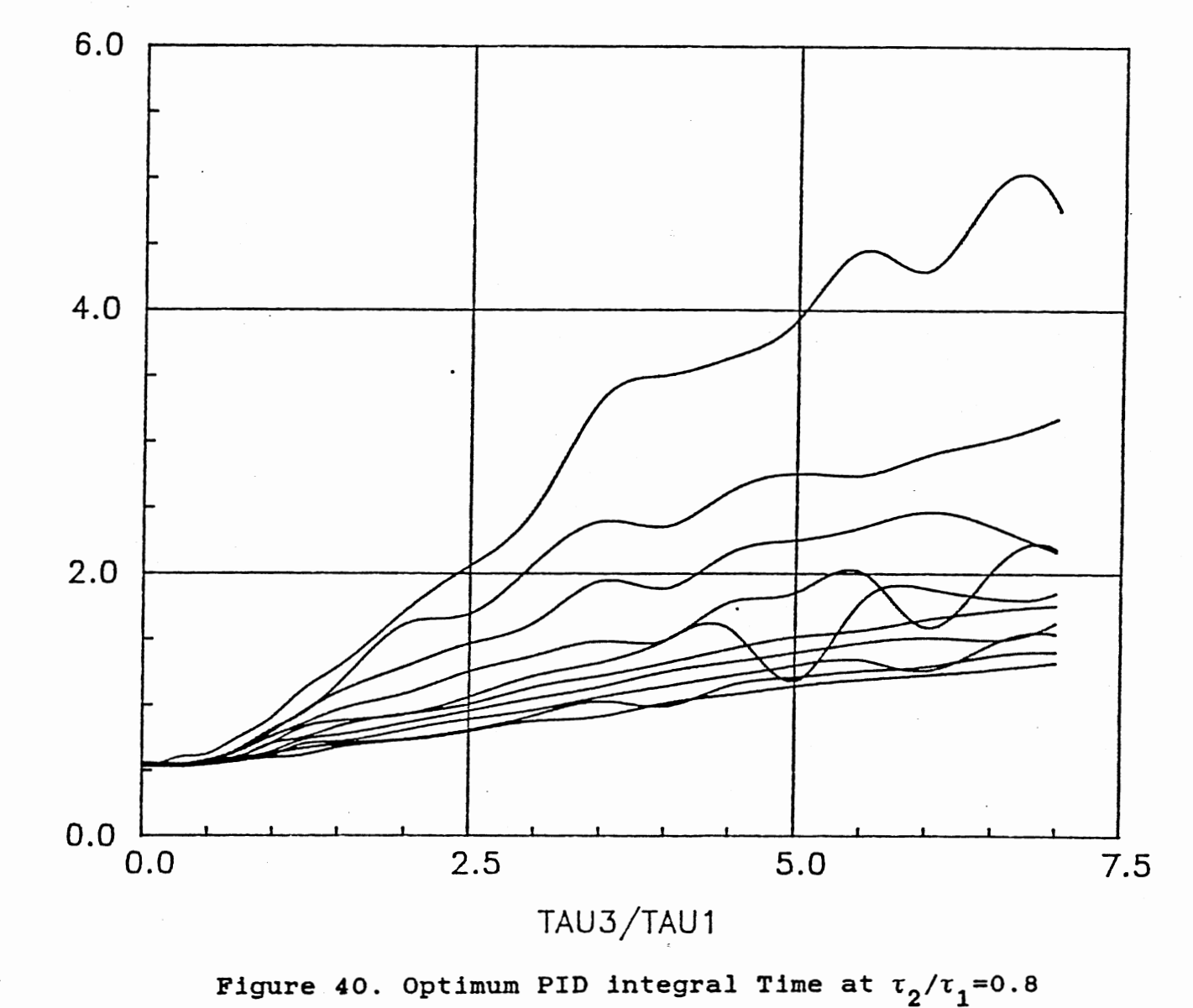

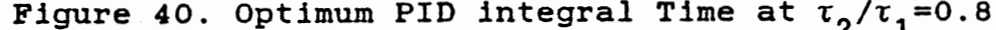

TAU 1/TAUI

<u>96</u>

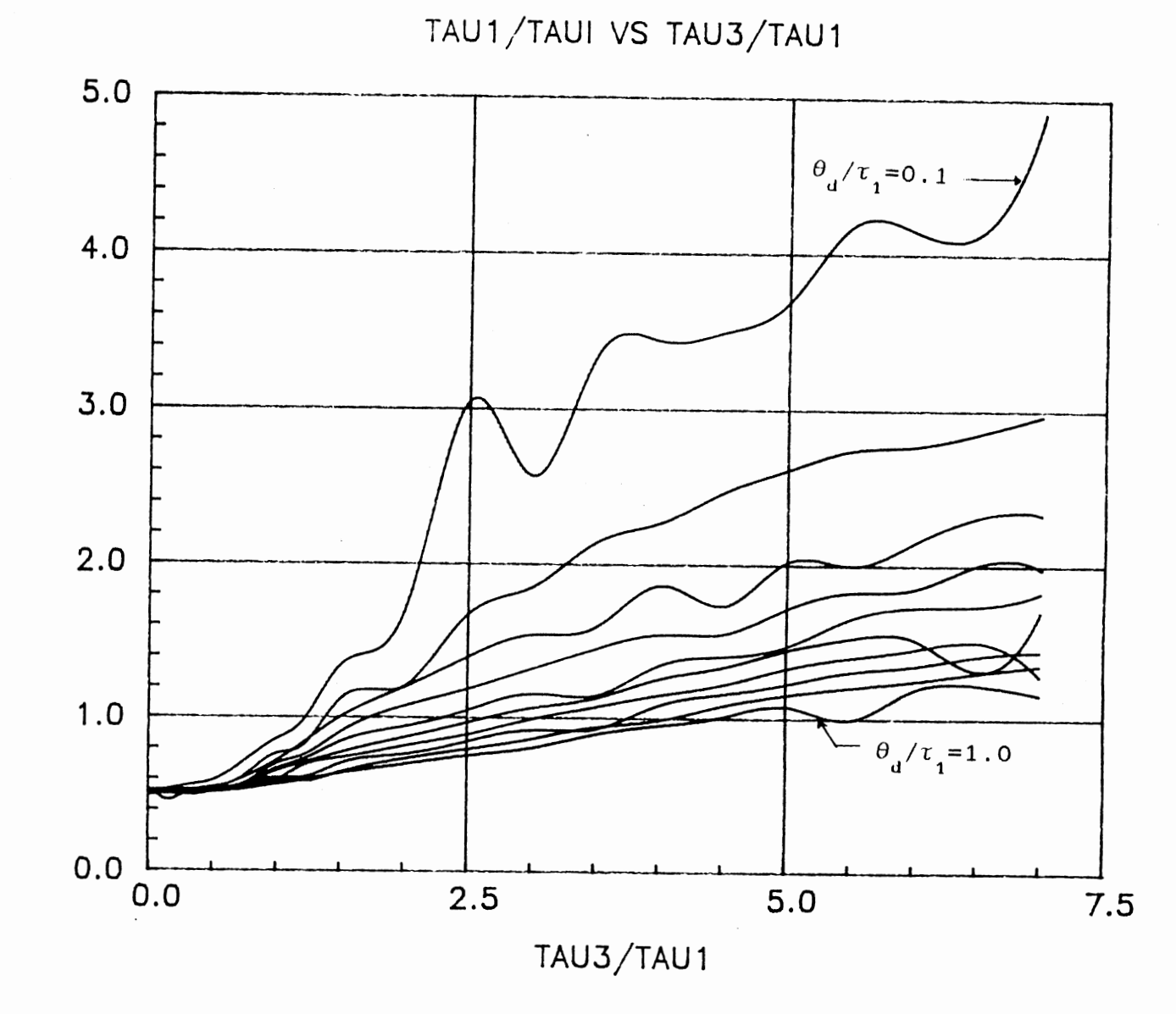

Figure 41. Optimum PID integral Time at  $\tau_2/\tau_1=0.9$ 

コ U1/TA  $\overline{\mathcal{F}}$ 

 $-6$ 

TAU1/TAUI VS TAU3/TAU1

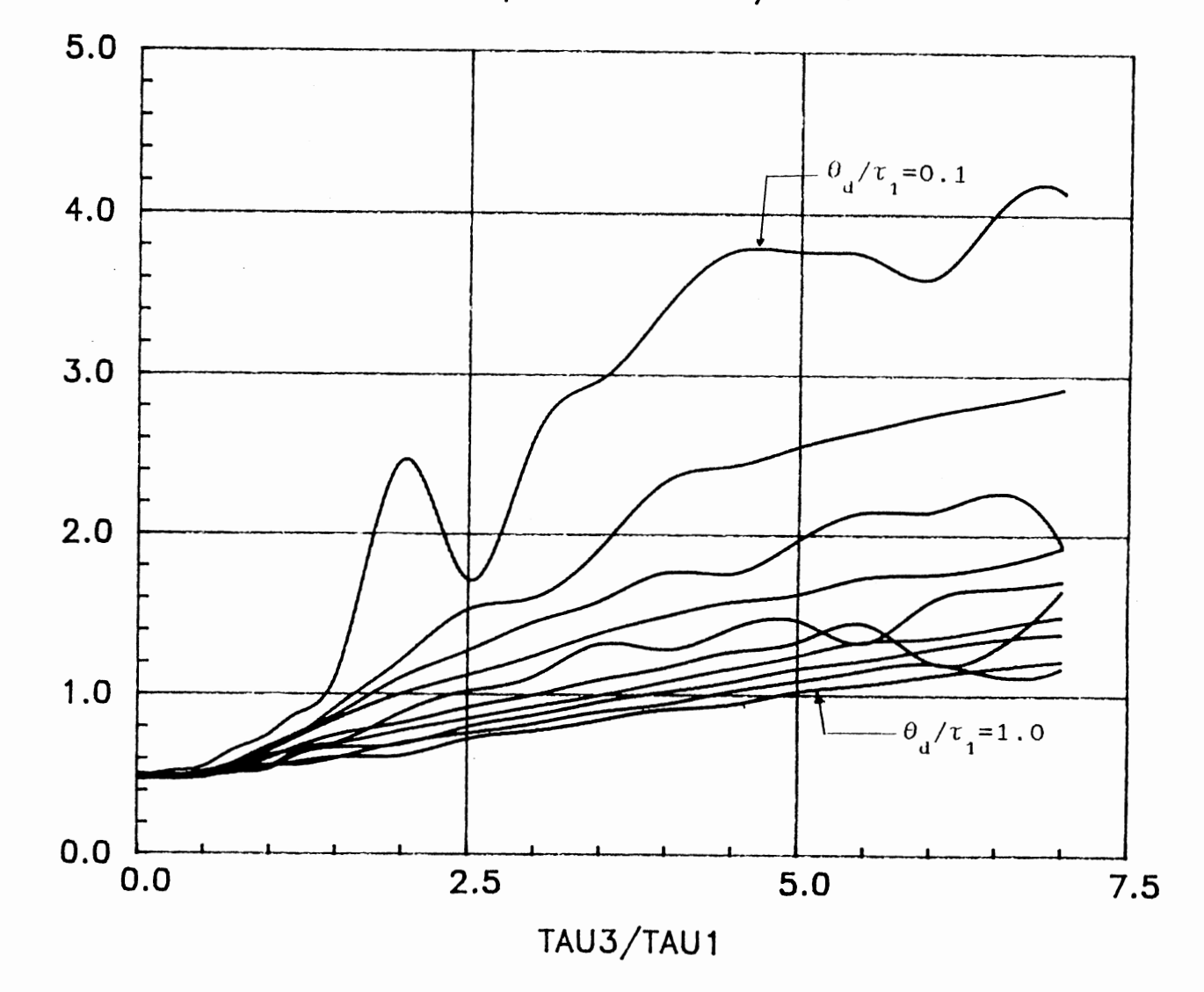

Figure 42. Optimum PID integral Time at  $\tau_2/\tau_1=1.0$ 

TAU1/TAUI

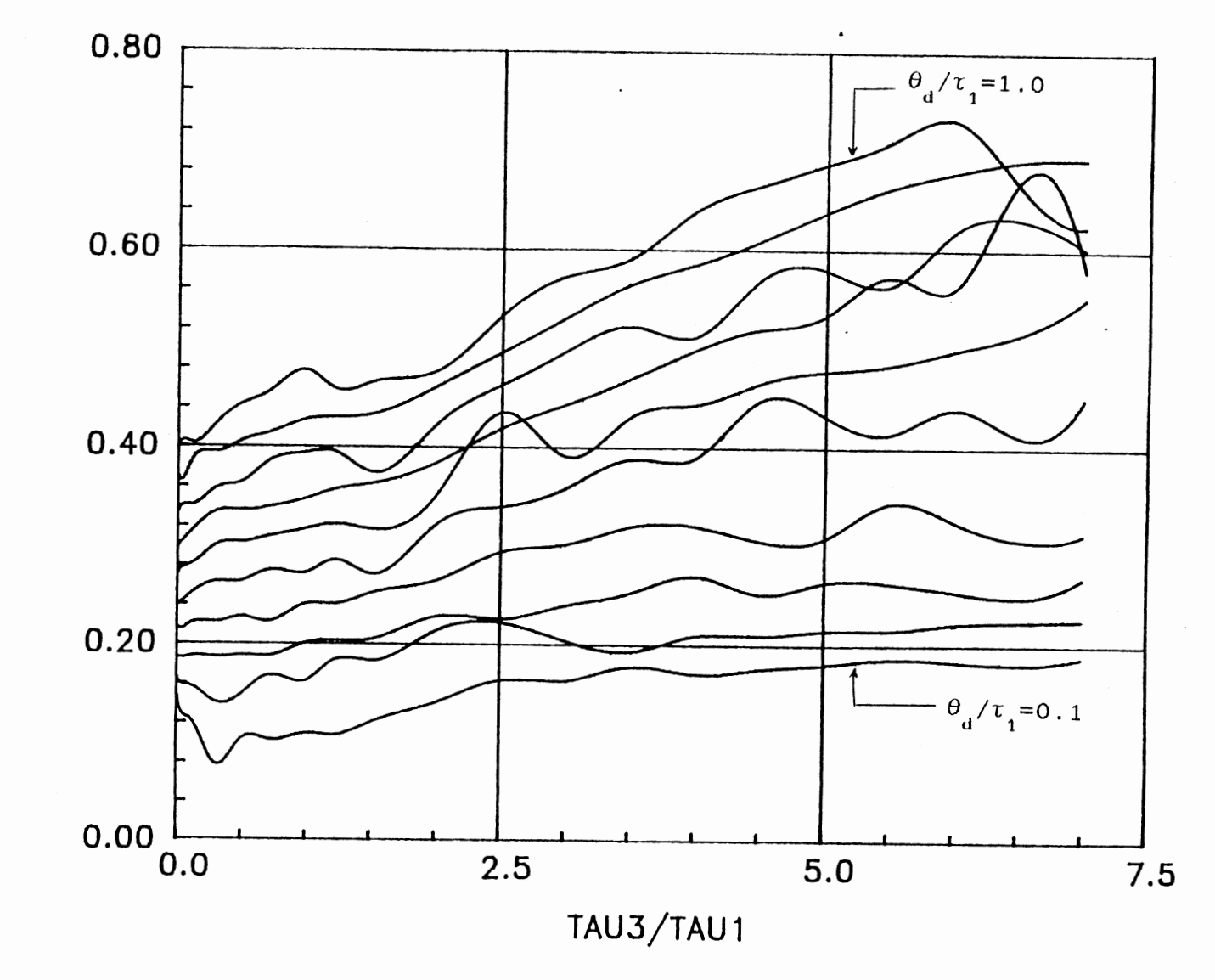

Figure 43. Optimum PID Derivative Time at  $\tau_2/\tau_1=0.1$ 

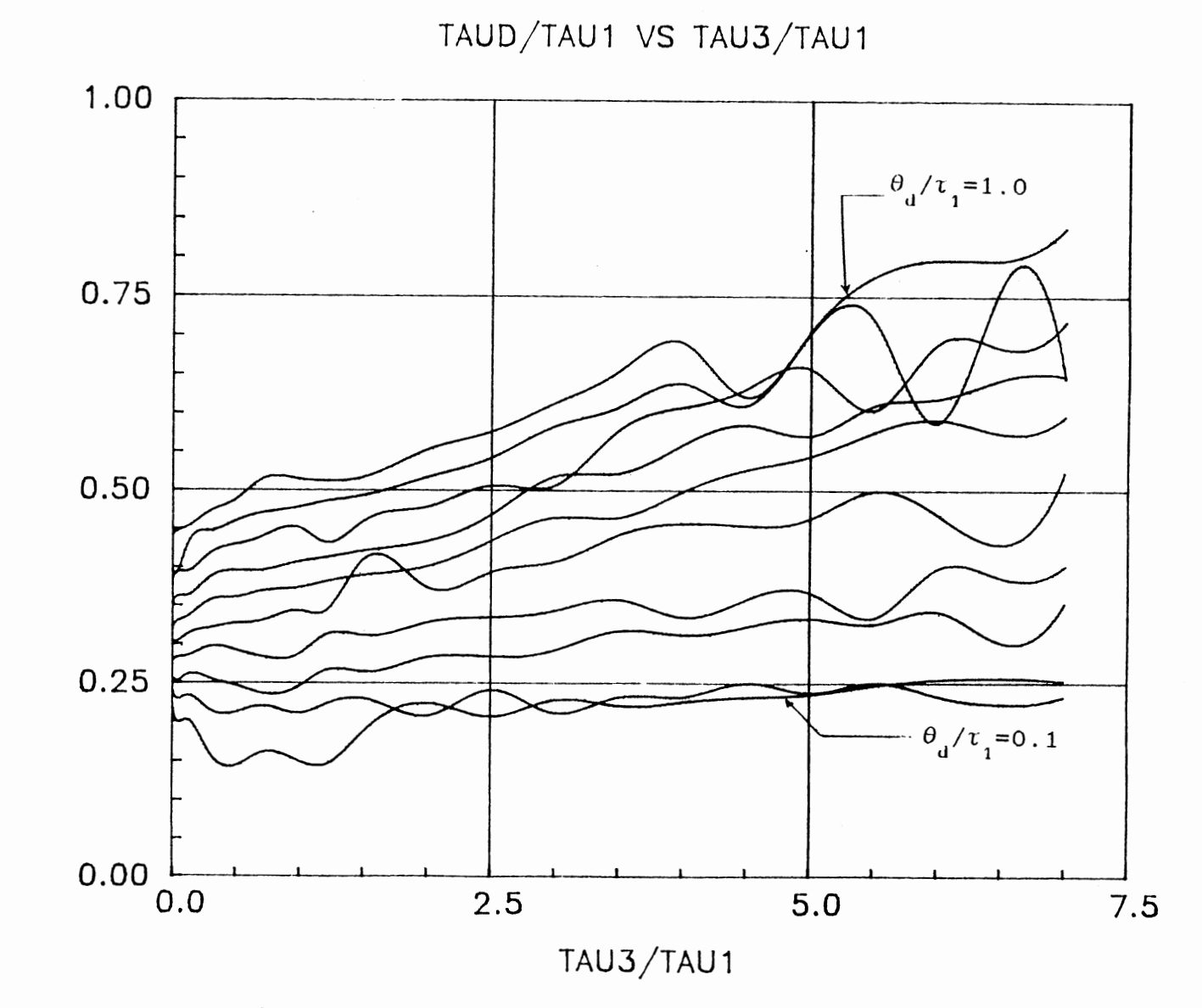

Figure 44. Optimum PID Derivative Time at  $\tau_2/\tau_1=0.2$ 

 $\sim$ 

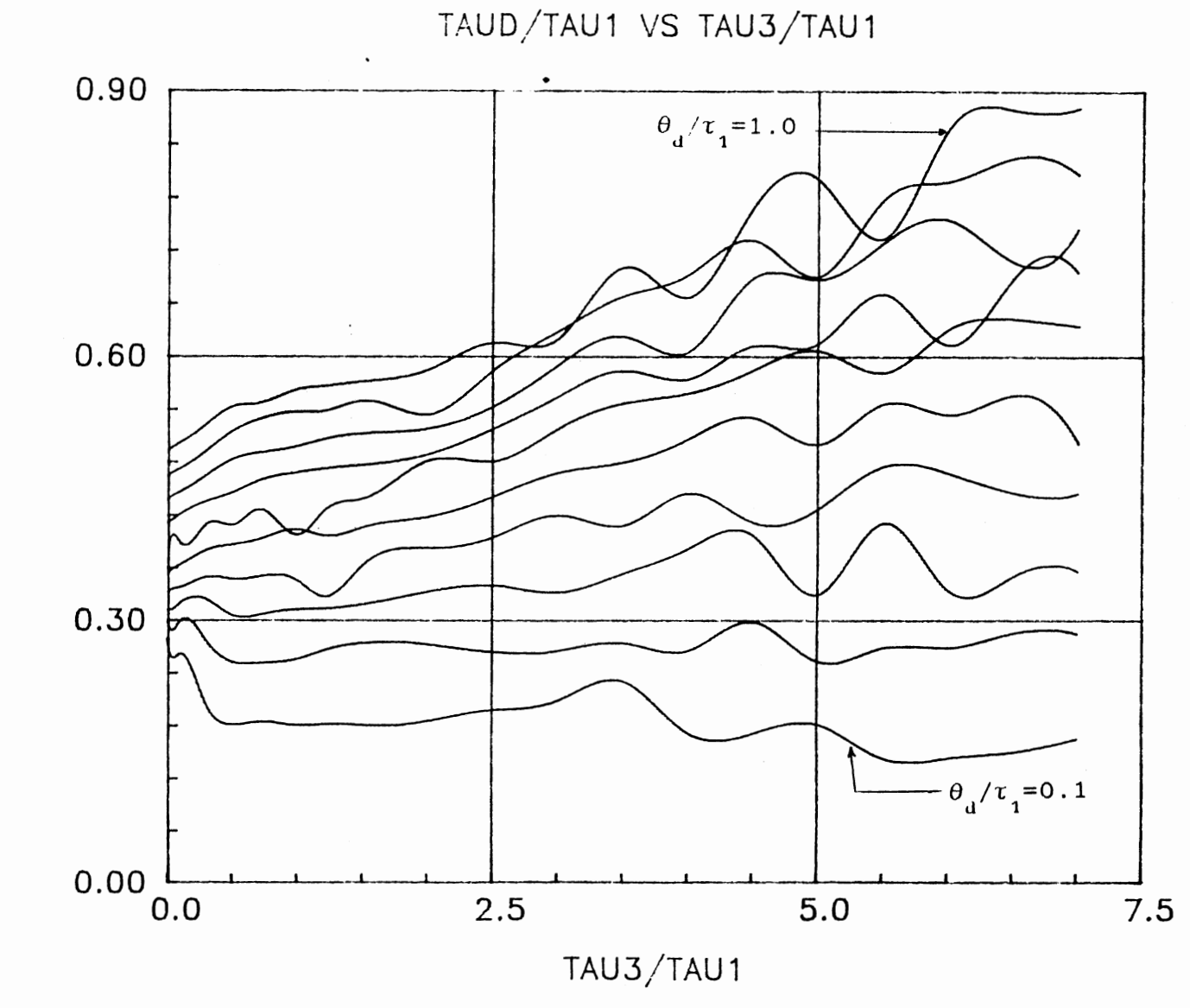

Figure 45. Optimum PID Derivative Time at  $\tau_2/\tau_1=0.3$ 

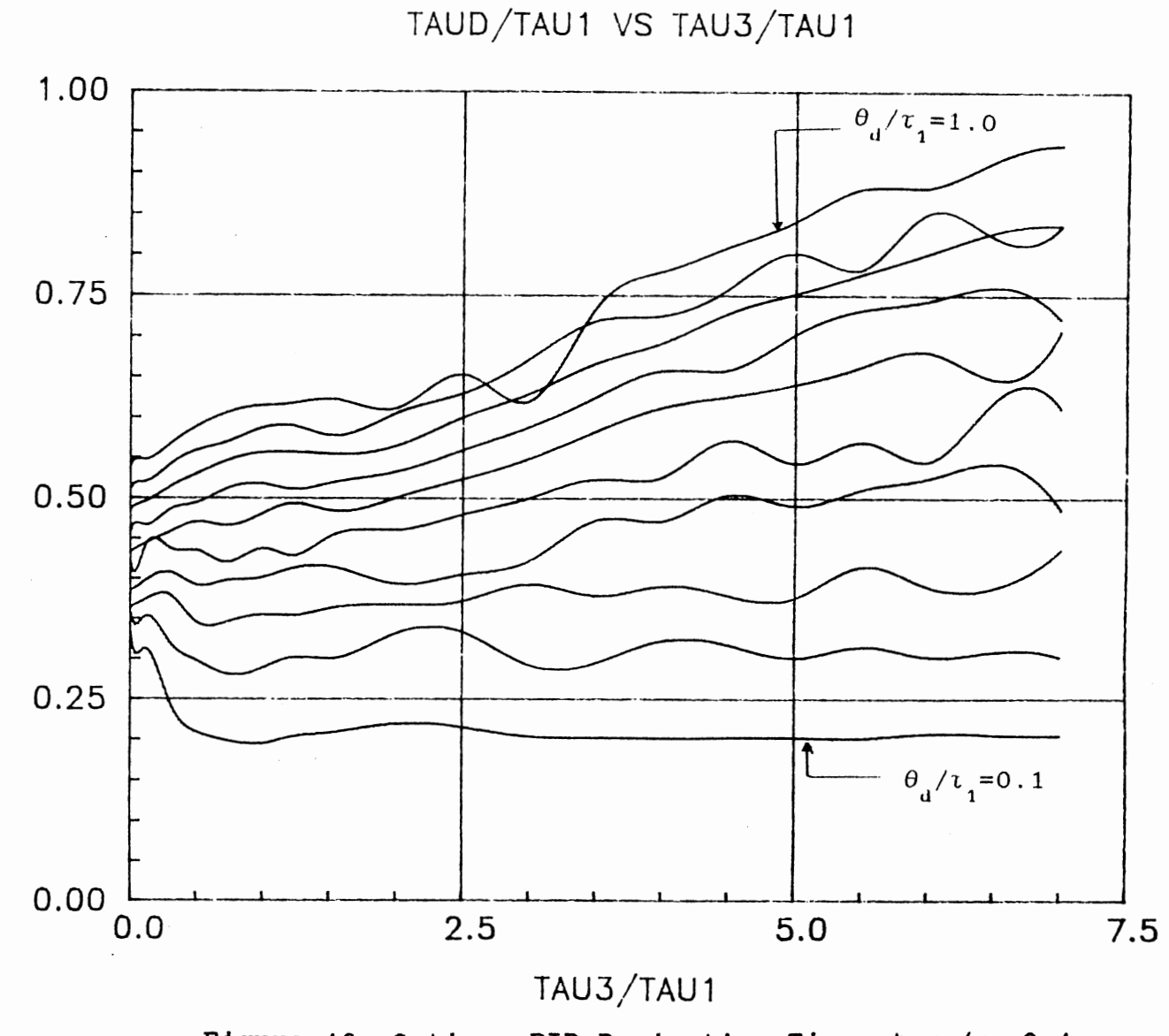

Figure 46. Optimum PID Derivative Time at  $\tau_2/\tau_1=0.4$ 

TAUD/TAU1

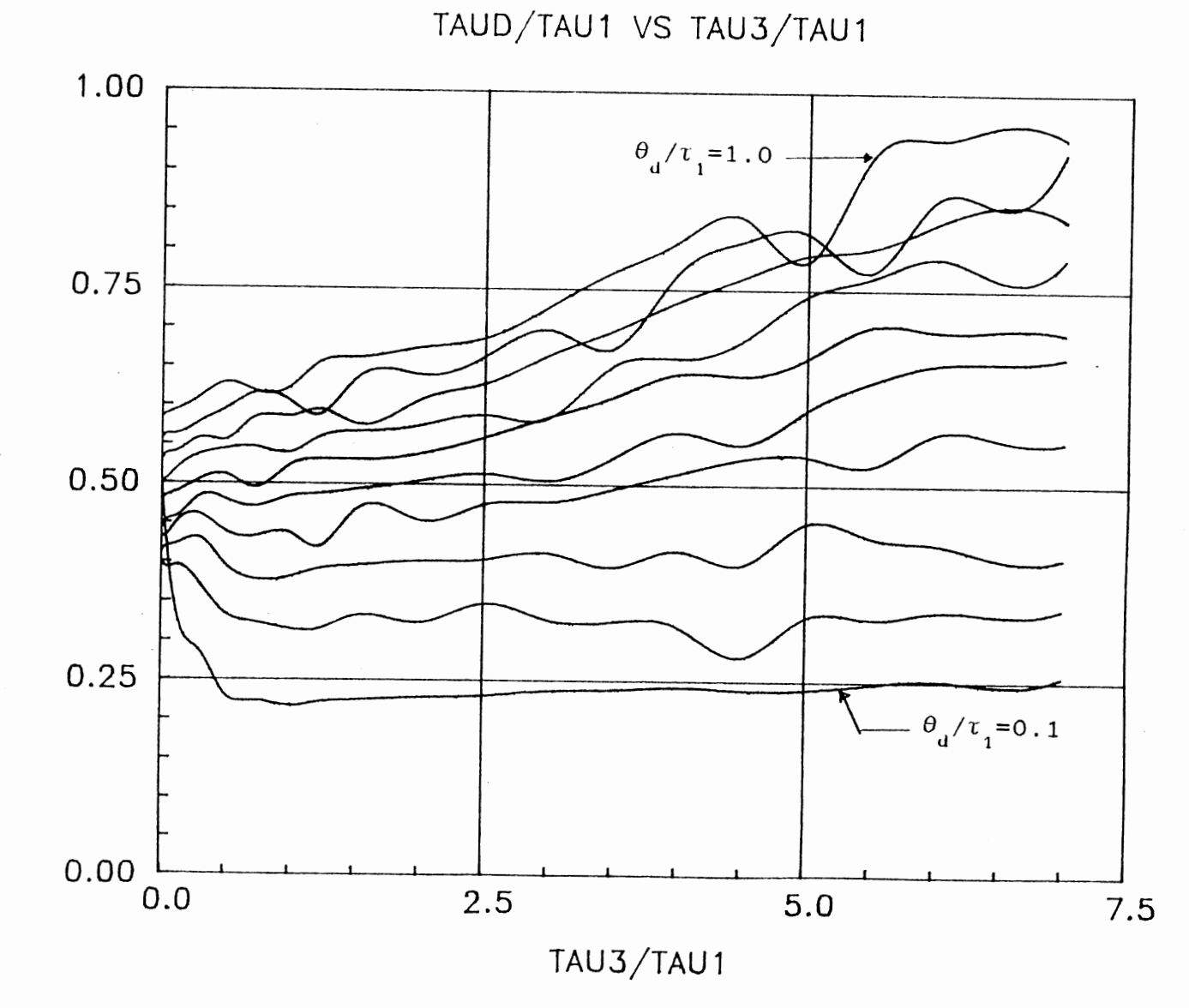

 $\sim$ 

Figure 47. Optimum PID Derivative Time at  $\tau_2/\tau_1=0.5$ 

TAUD/TAU1

TAUD/TAU1 VS TAU3/TAU1

 $\sim$ 

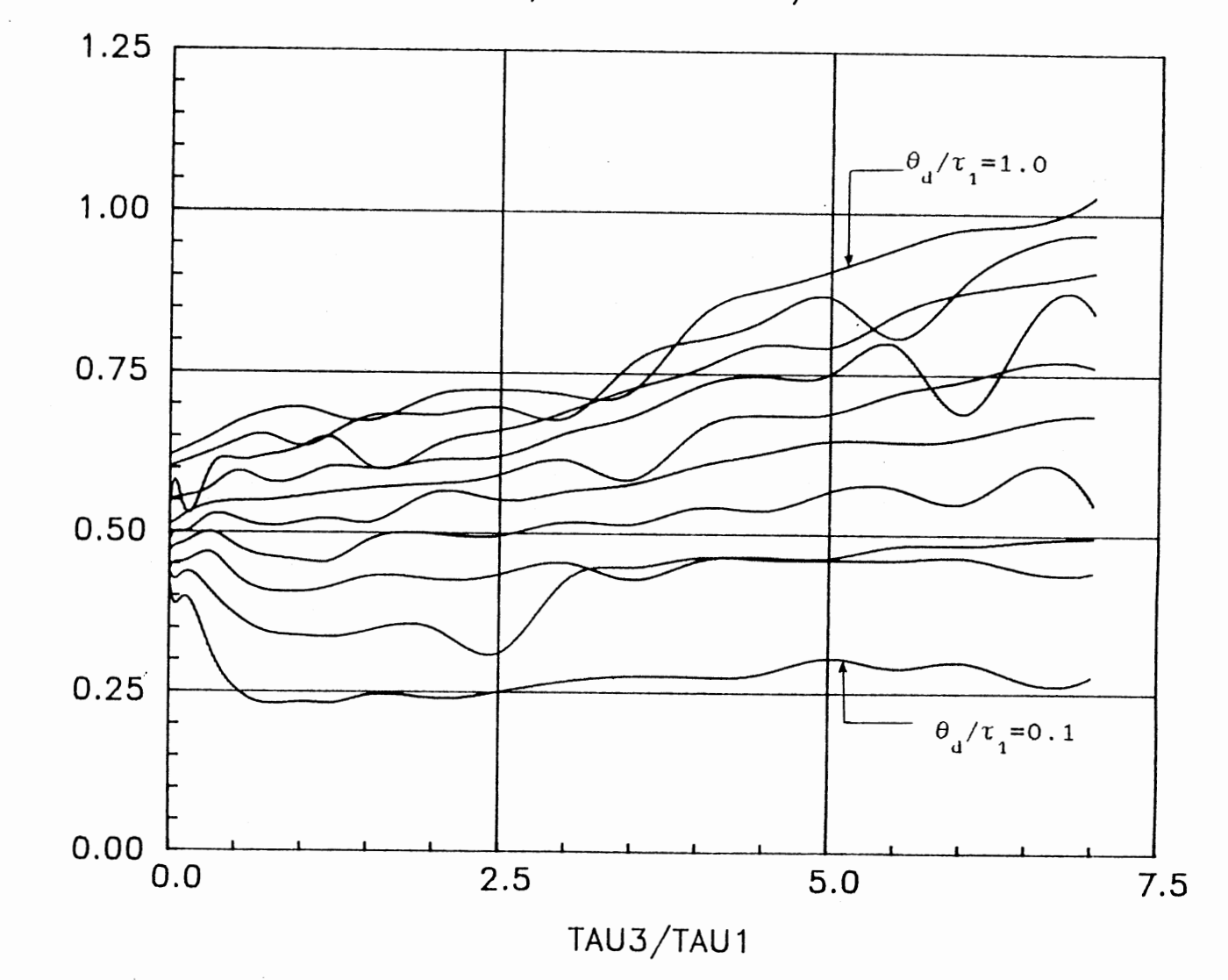

Figure 48. Optimum PID Derivative Time at  $\tau_2/\tau_1=0.6$ 

TAUD/TAU1

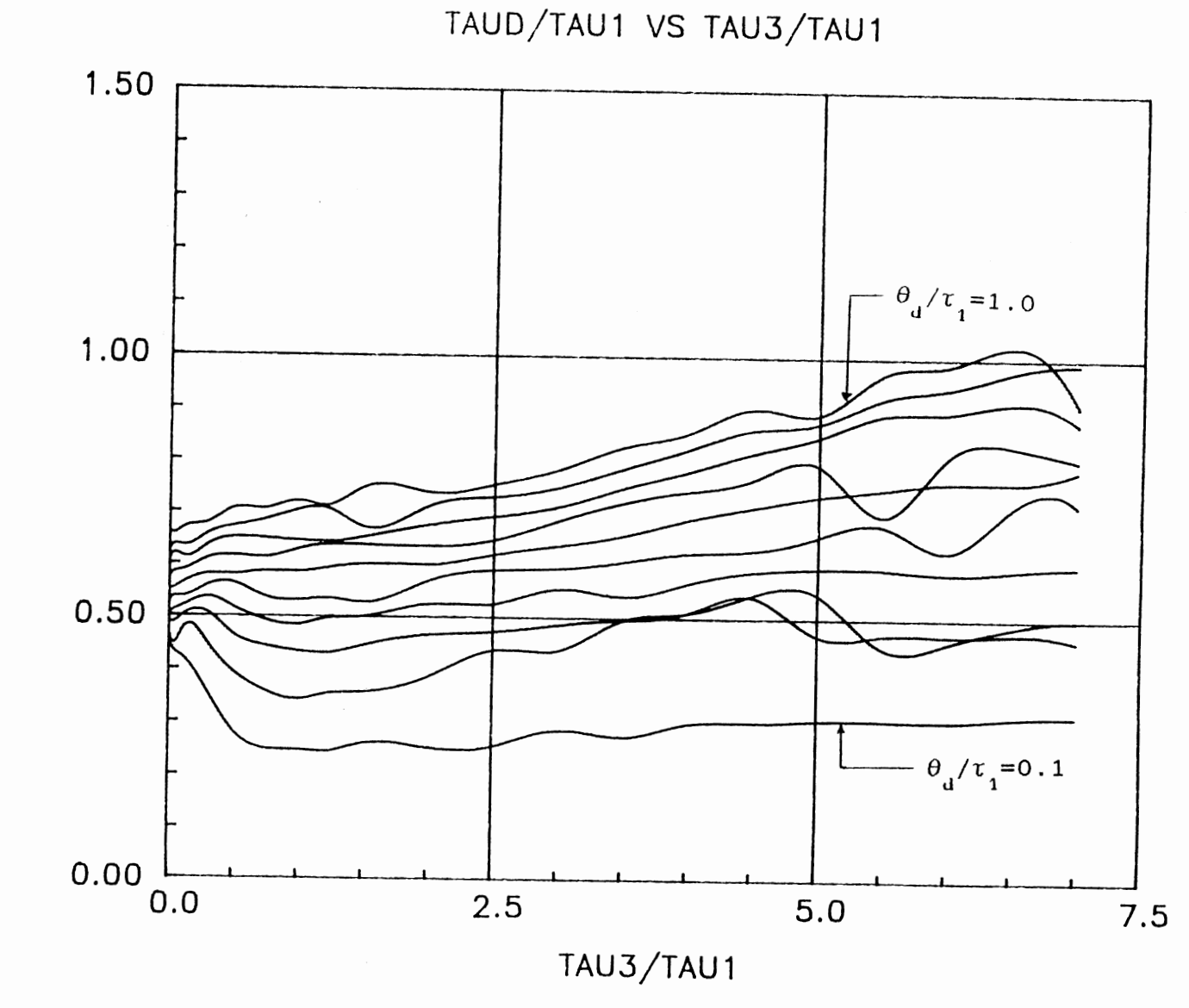

Figure 49. Optimum PID Derivative Time at  $\tau_2/\tau_1=0.7$ 

TAUD/TAU1

TAUD/TAU1 VS TAU3/TAU1

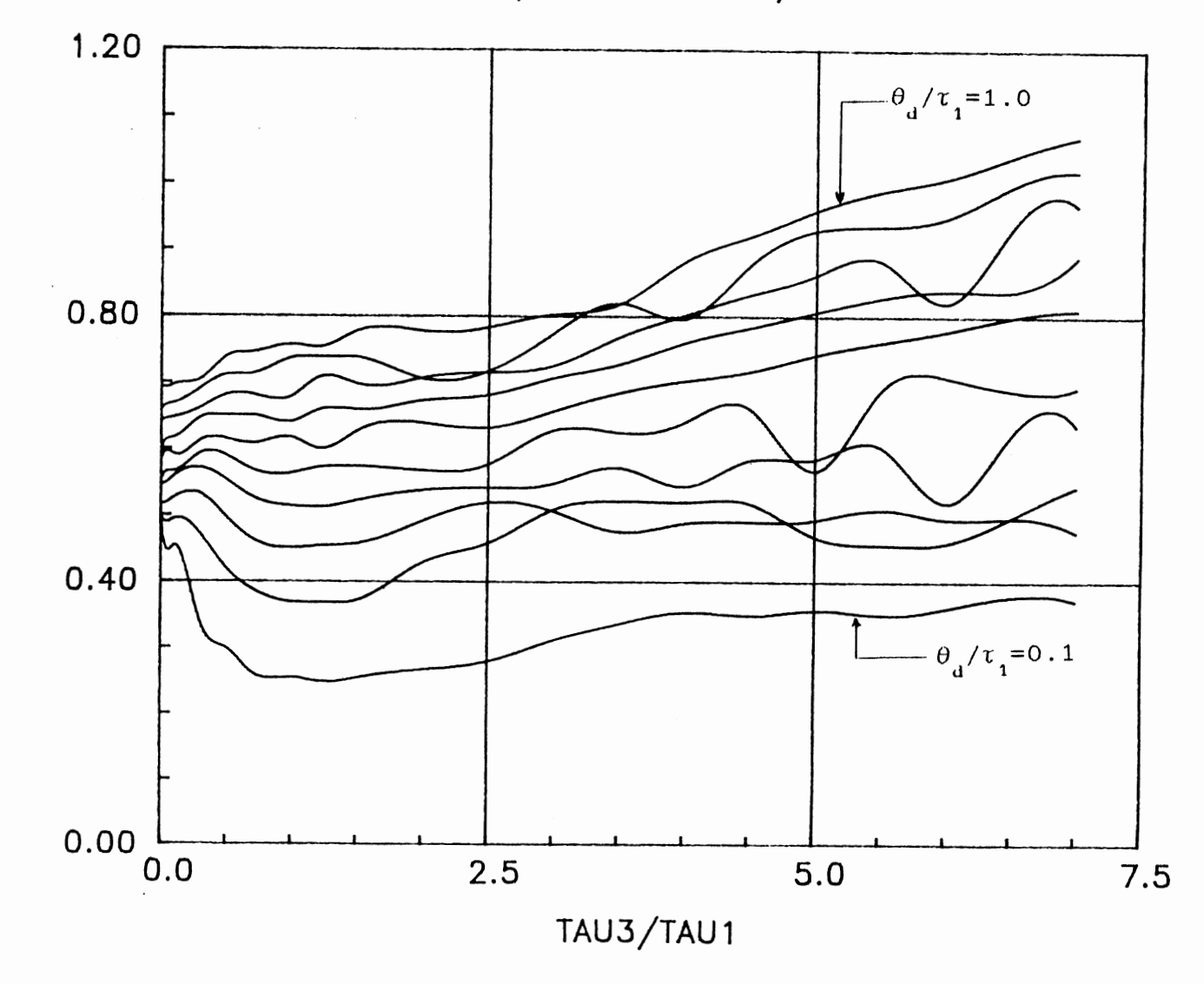

Figure 50. Optimum PID Derivative Time at  $\tau_2/\tau_1=0.8$ 

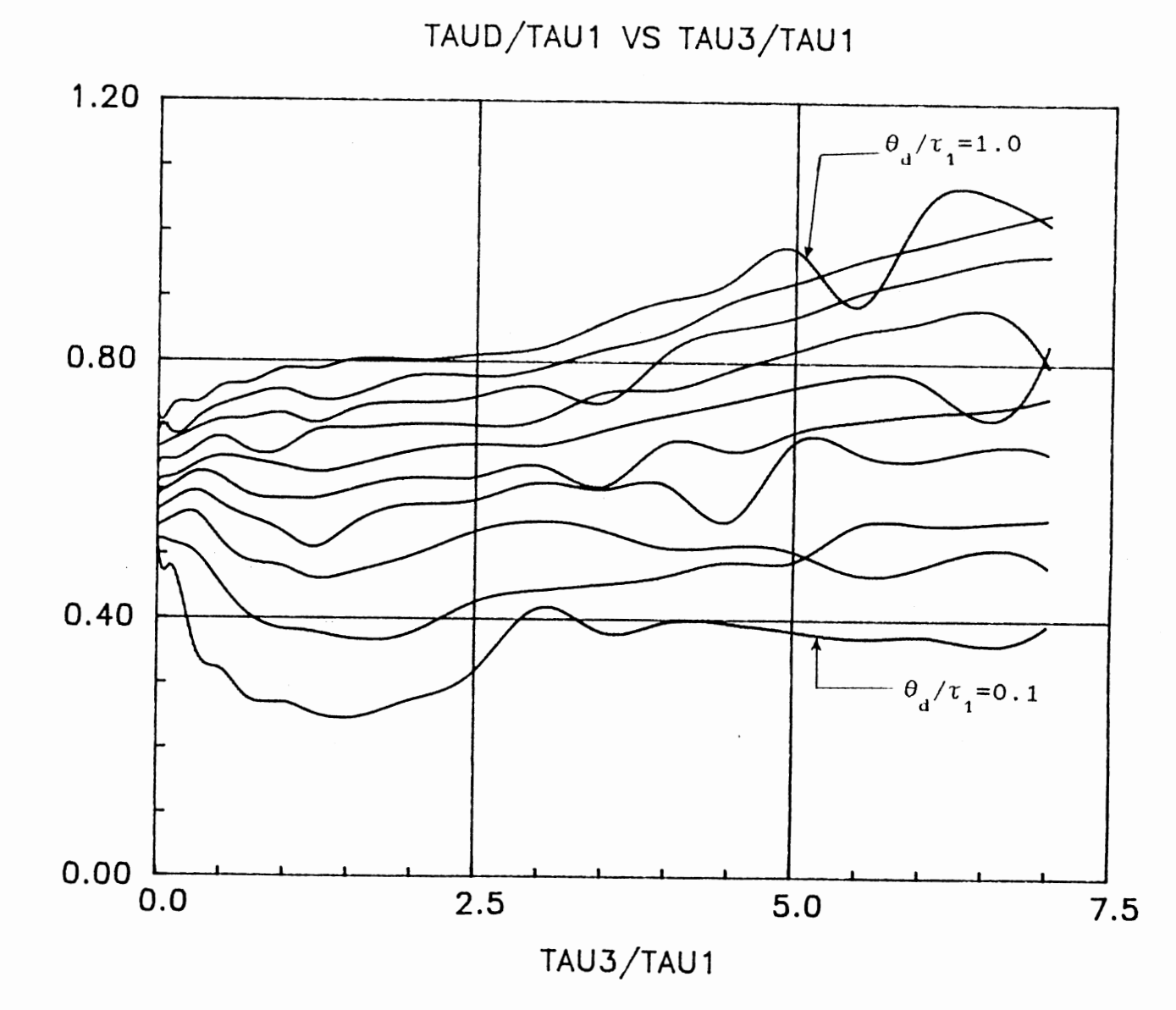

Figure 51. Optimum PID Derivative Time at  $\tau_2/\tau_1=0.9$ 

TAUD/TAU1

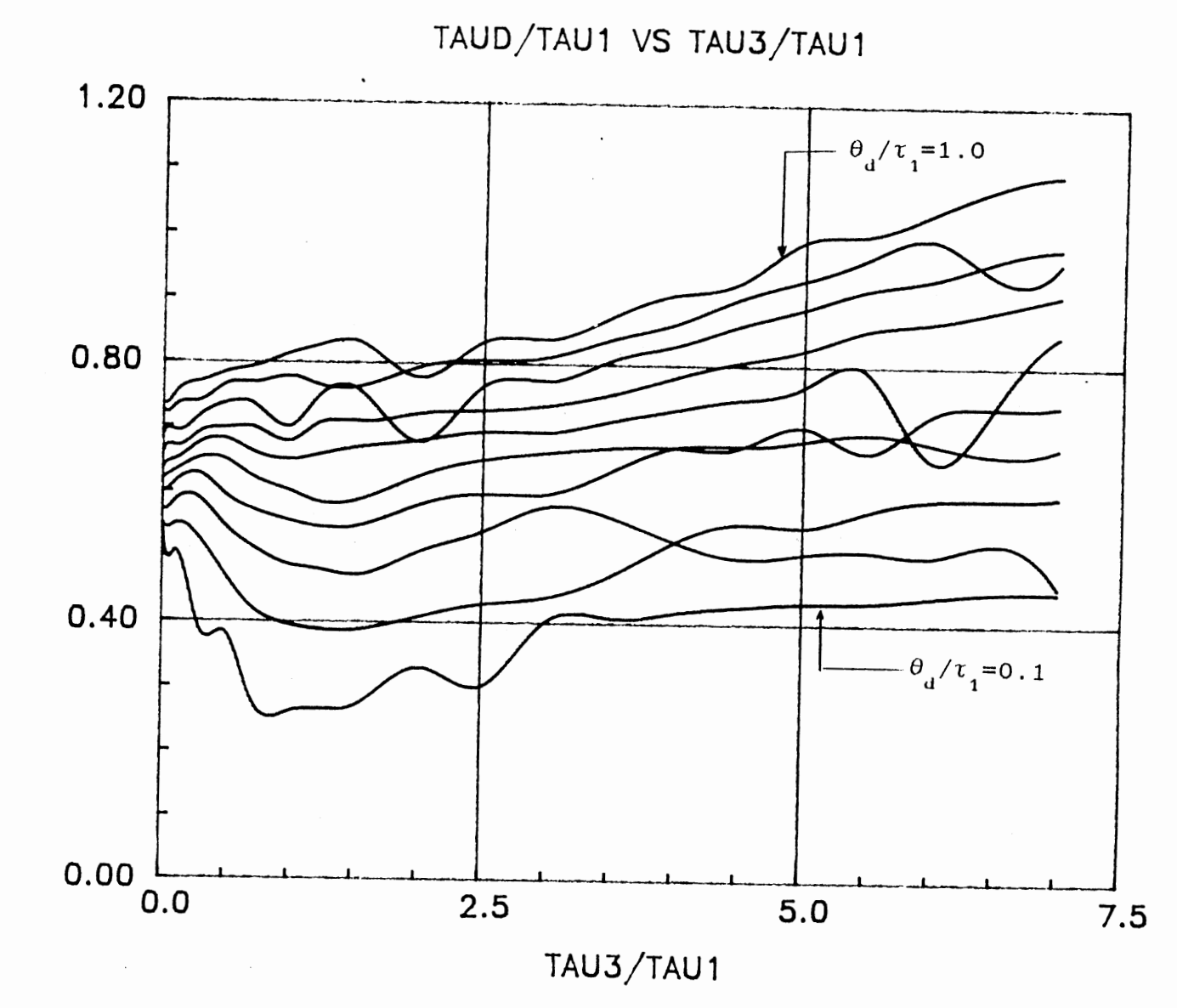

Figure 52. Optimum PID Derivative Time at  $\tau_2/\tau_1=1.0$ 

 $\mathcal{O}(\mathbb{R}^n)$  . If  $\mathcal{O}(\mathbb{R}^n)$ 

 $108\,$ 

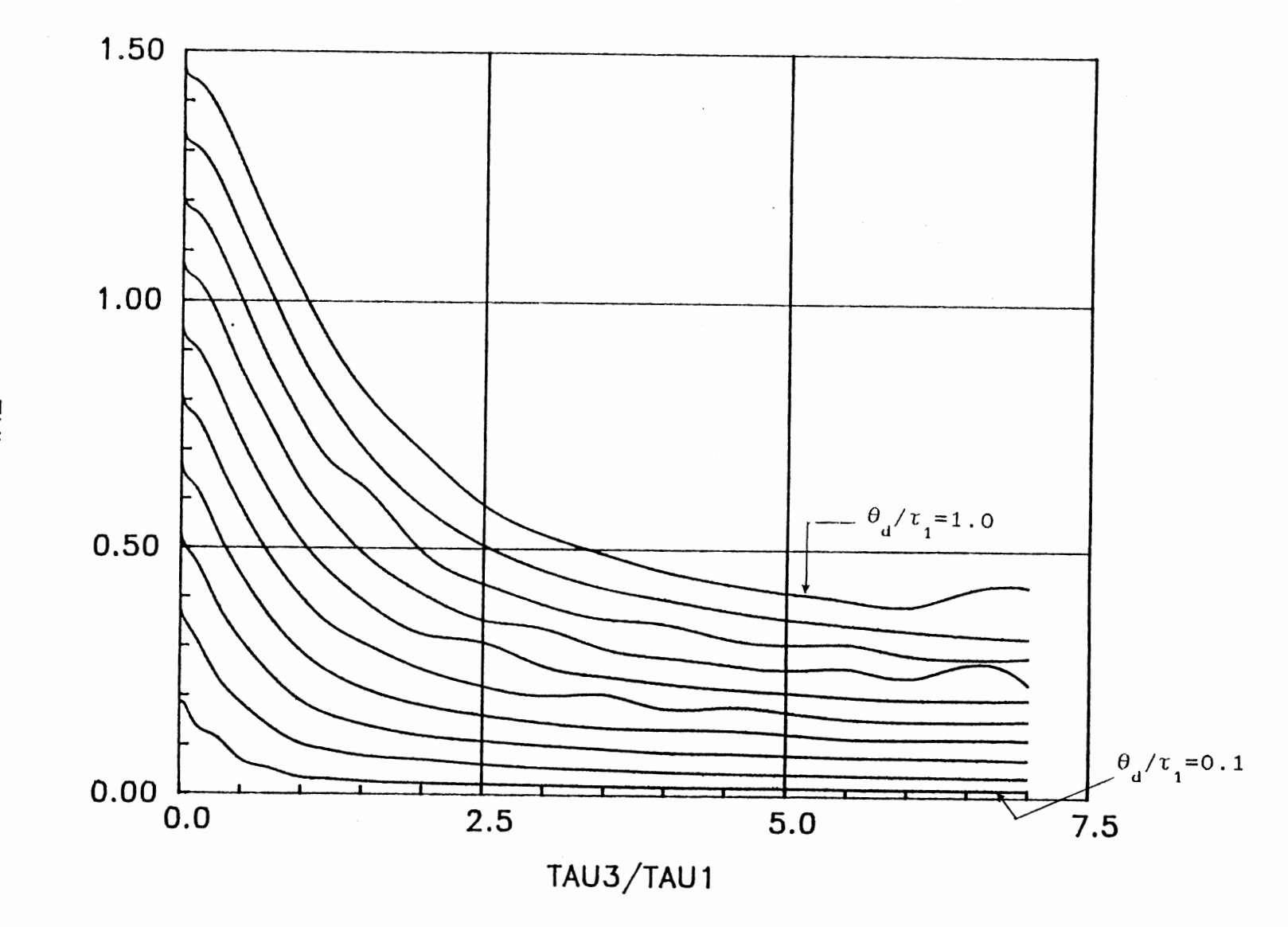

 $\bar{z}$ 

Figure 53. IAE Based on Optimum Tuning Constants at  $\tau_2/\tau_1=0.1$ 

 $\underline{\mathsf{A}}$ 

IAE VS TAU3/TAU1

 $\sim$ 

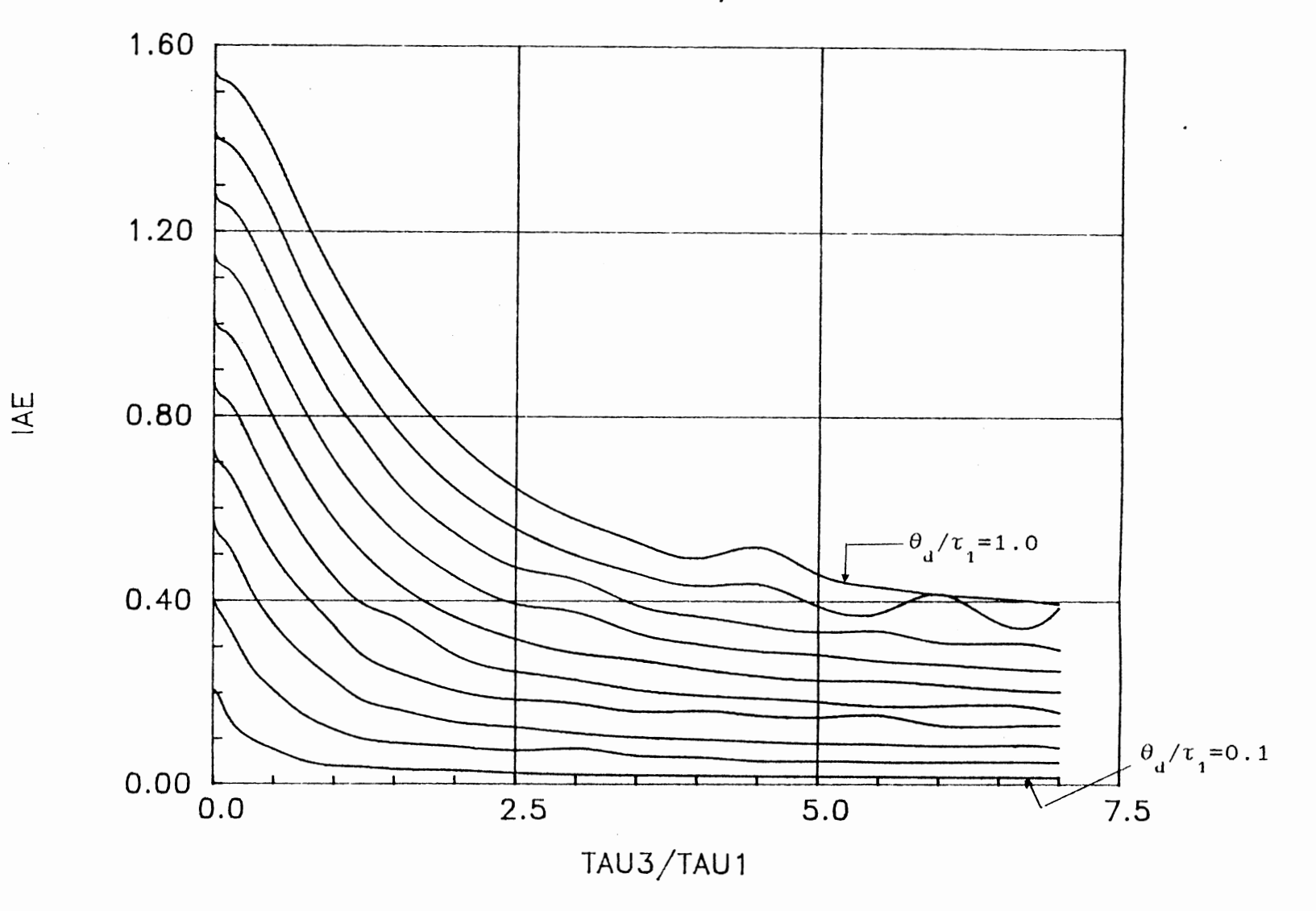

 $\overline{\phantom{a}}$ 

Figure 54. IAE Based on Optimum Tuning Constants at  $\tau_2/\tau_1=0.2$ 

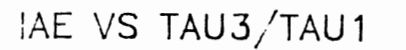

 $\mathcal{A}^{\pm}$ 

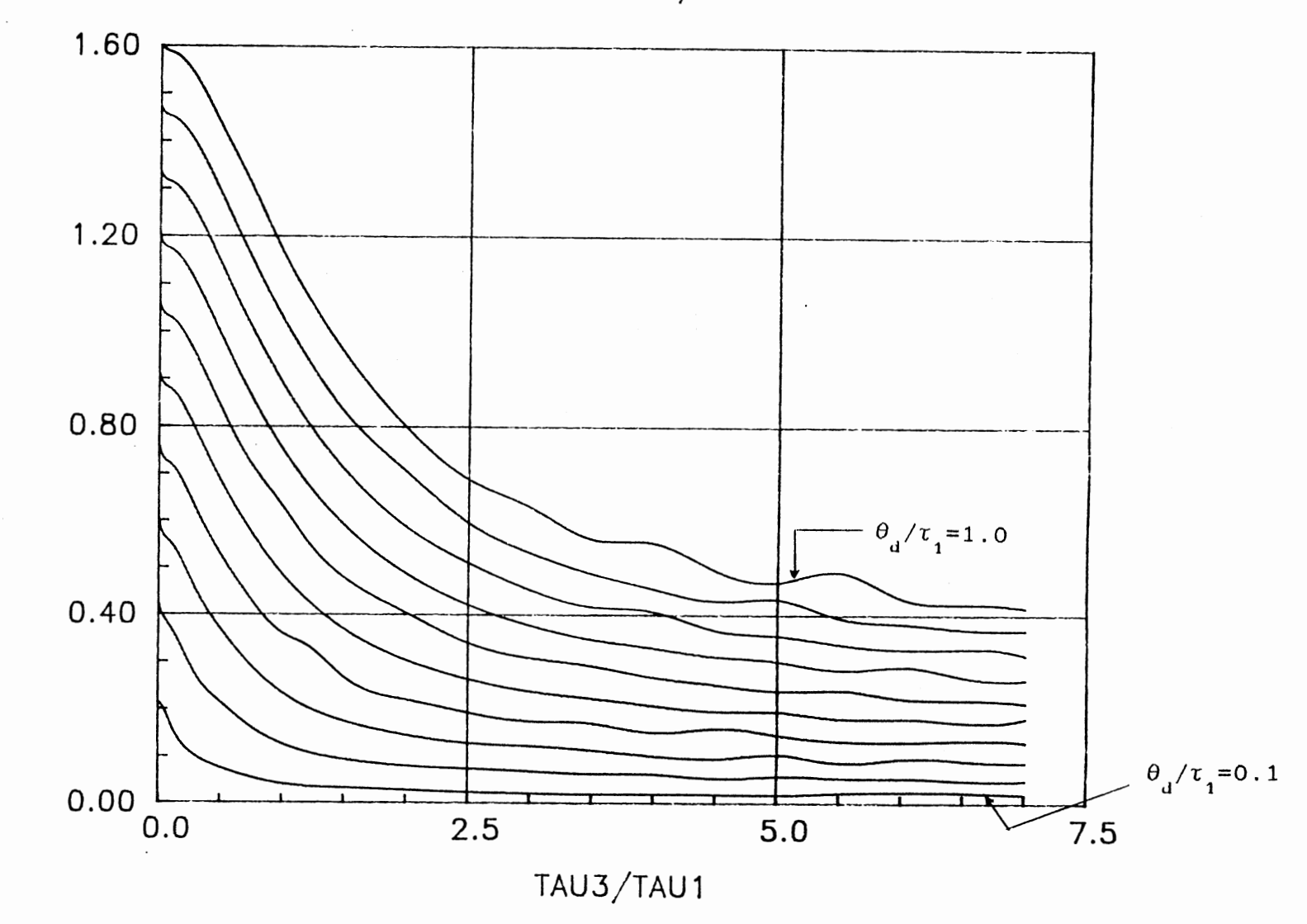

 $\mathsf{H}^{\mathsf{H}}$ 

 $\sim$ 

Figure 55. IAE Based on Optimum Tuning Constants at  $\tau_2/\tau_1=0.3$ 

 $\overline{1}$ 

IAE VS TAU3/TAU1

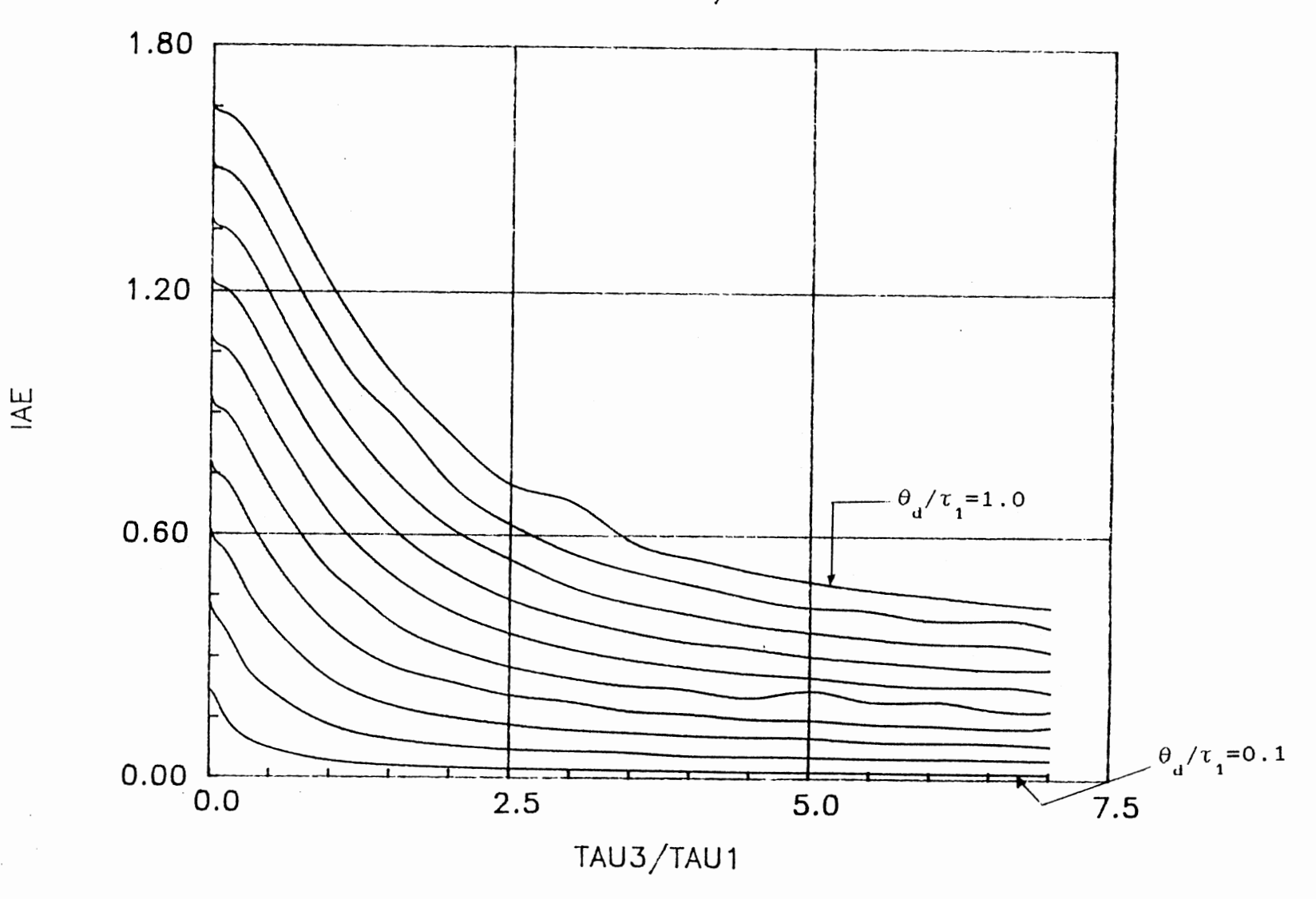

Figure 56. IAE Based on Optimum Tuning Constants at  $\tau_2/\tau_1=$ 0.4

 $1\,1\,2$ 

IAE VS TAU3/TAU1

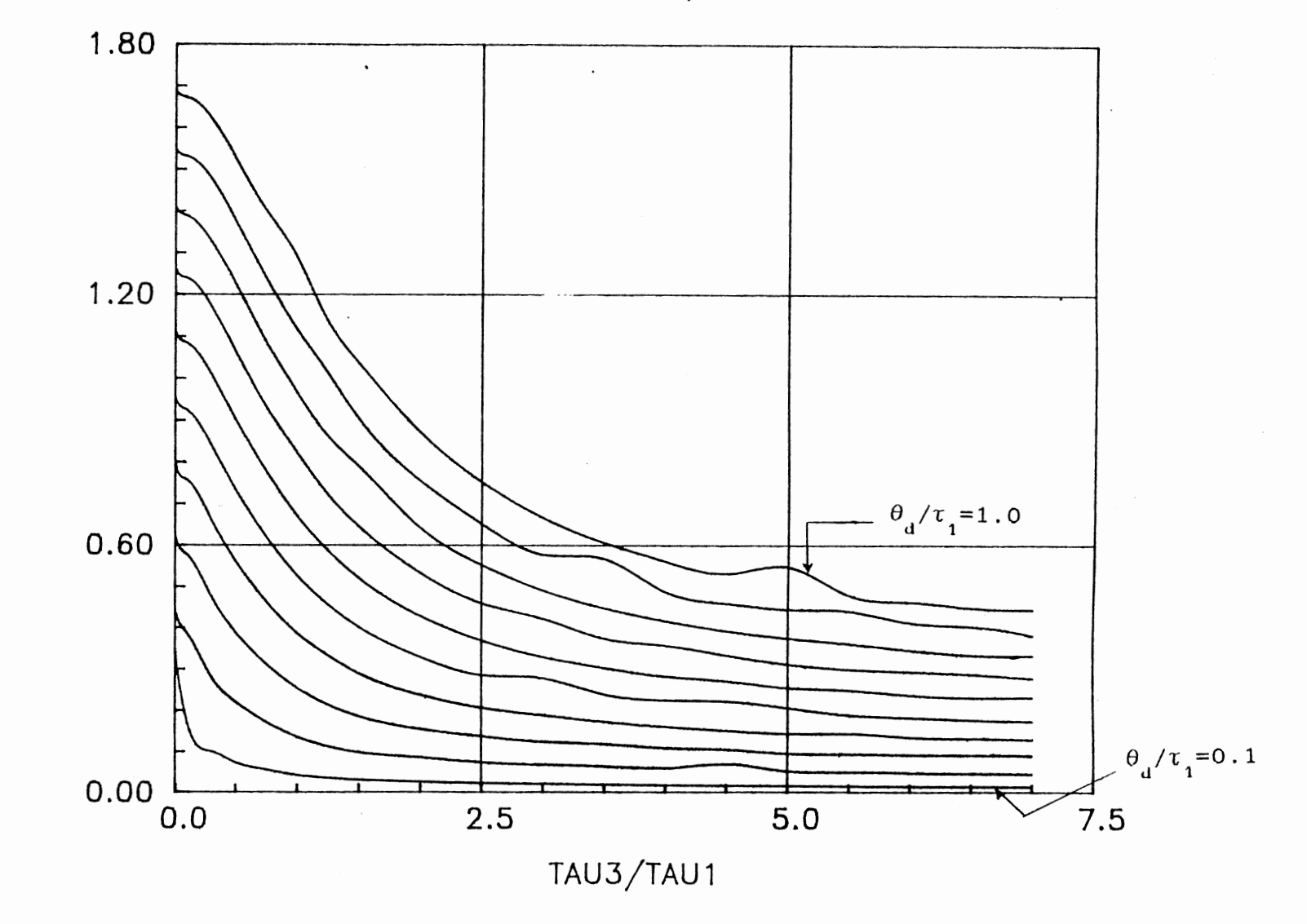

Figure 57. IAE Based on Optimum Tuning Constants at  $\tau_2/\tau_1=0.5$ 

IAE

 $11<sup>2</sup>$ 

IAE VS TAU3/TAU1

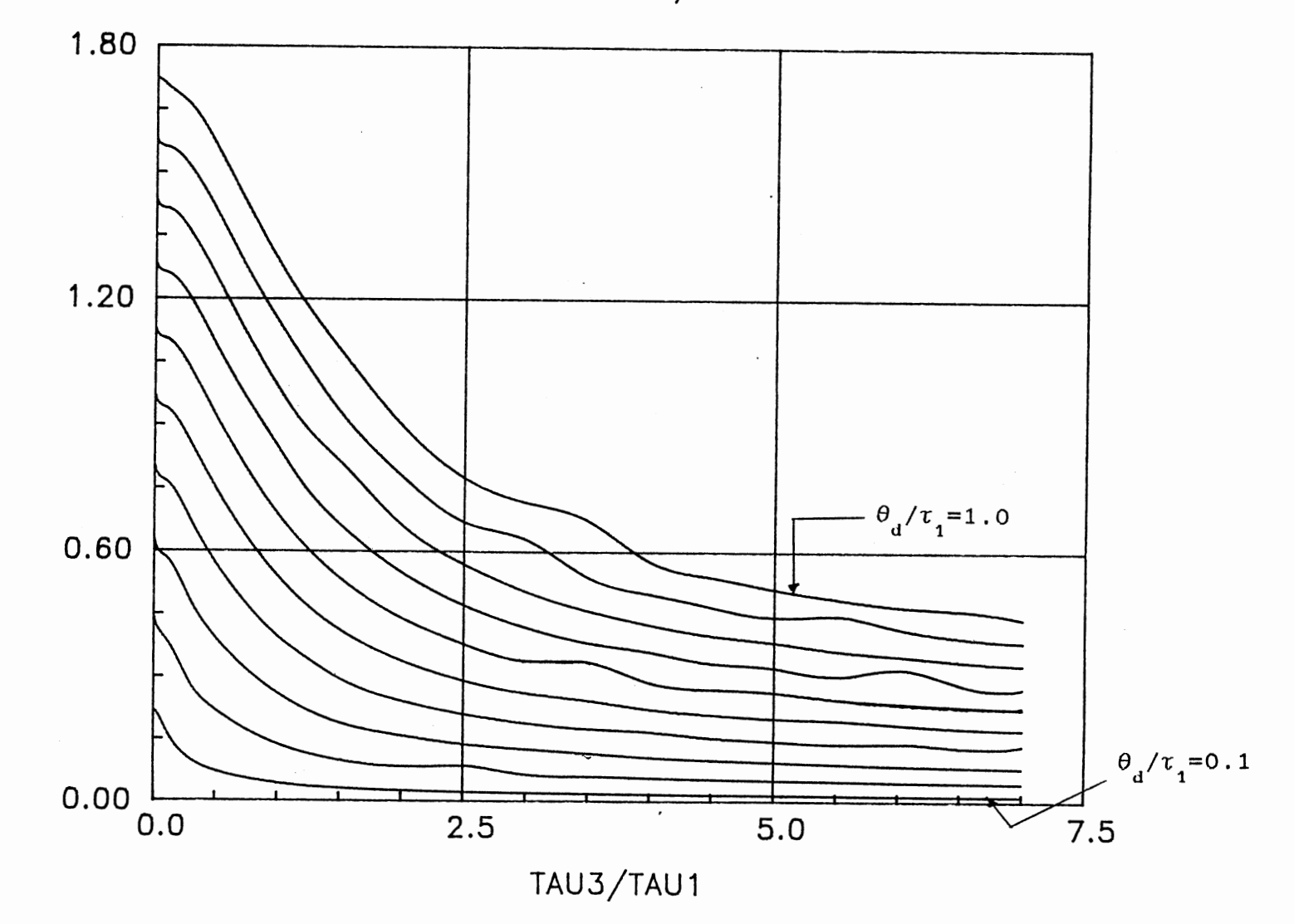

Figure 58. IAE Based on Optimum Tuning Constants at  $\tau_2/\tau_1=0.6$ 

 $\mathbf{H}$ 

IAE CS TAU3/TAU1

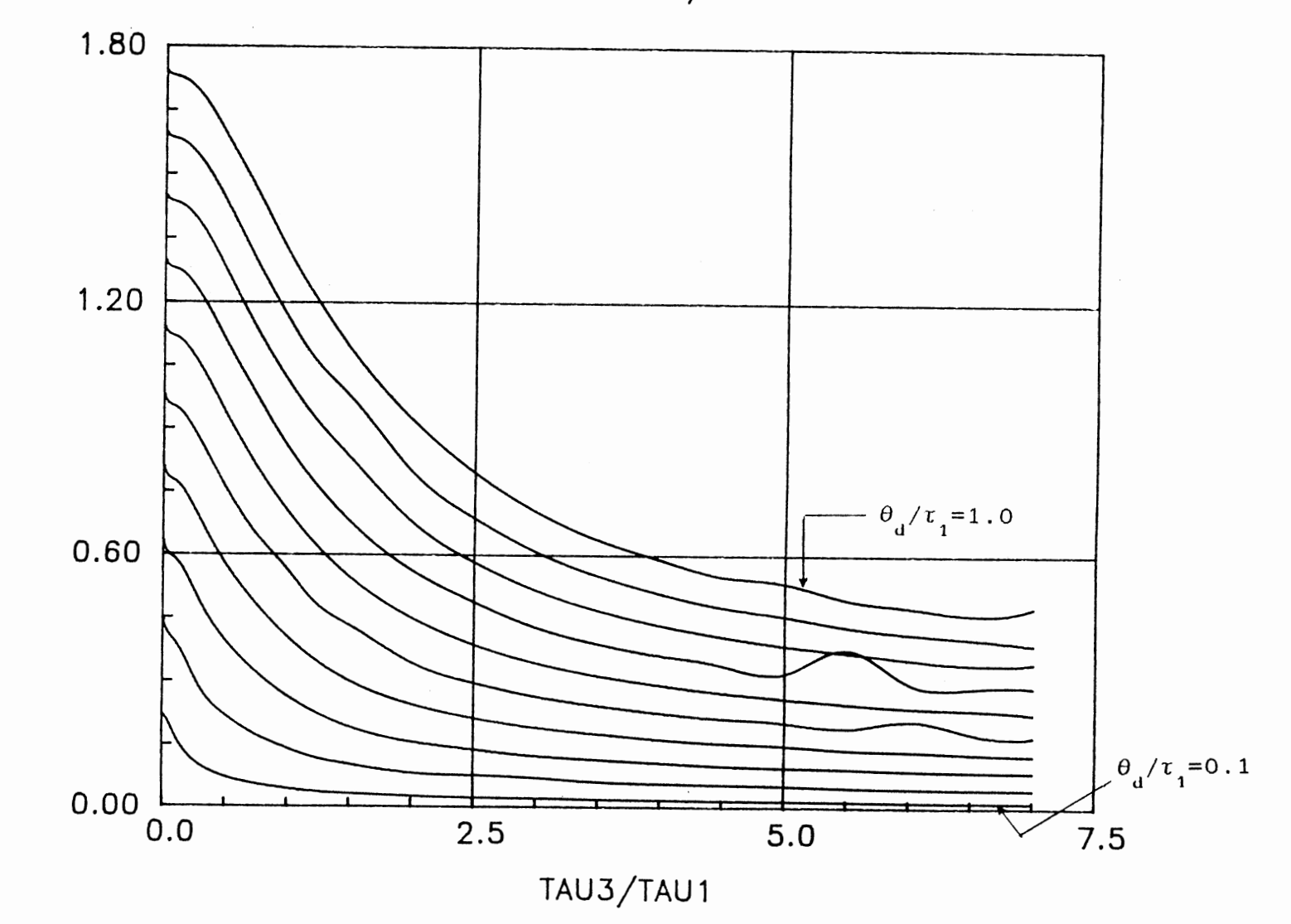

 $\overline{\mathsf{A}}\mathsf{E}$ 

Figure 59. IAE Based on Optimum Tuning Constants at  $\tau_2/\tau_1=0.7$ 

IAE VS TAU3/TAU1

 $\mathcal{L}$ 

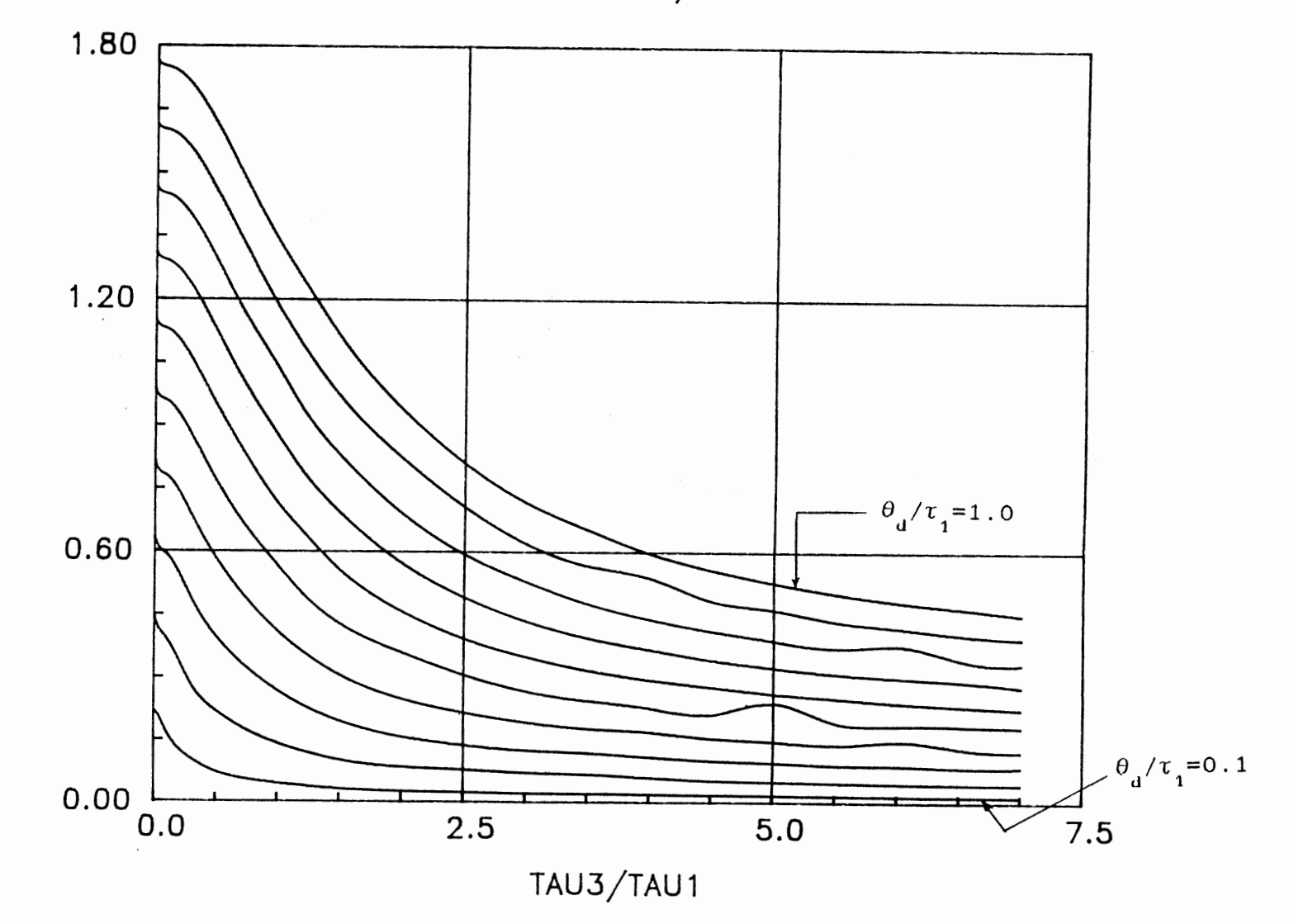

Figure 60. IAE Based on Optimum Tuning Constants at  $\tau_2/\tau_1=0.8$ 

IAE

IAE VS TAU3/TAU1

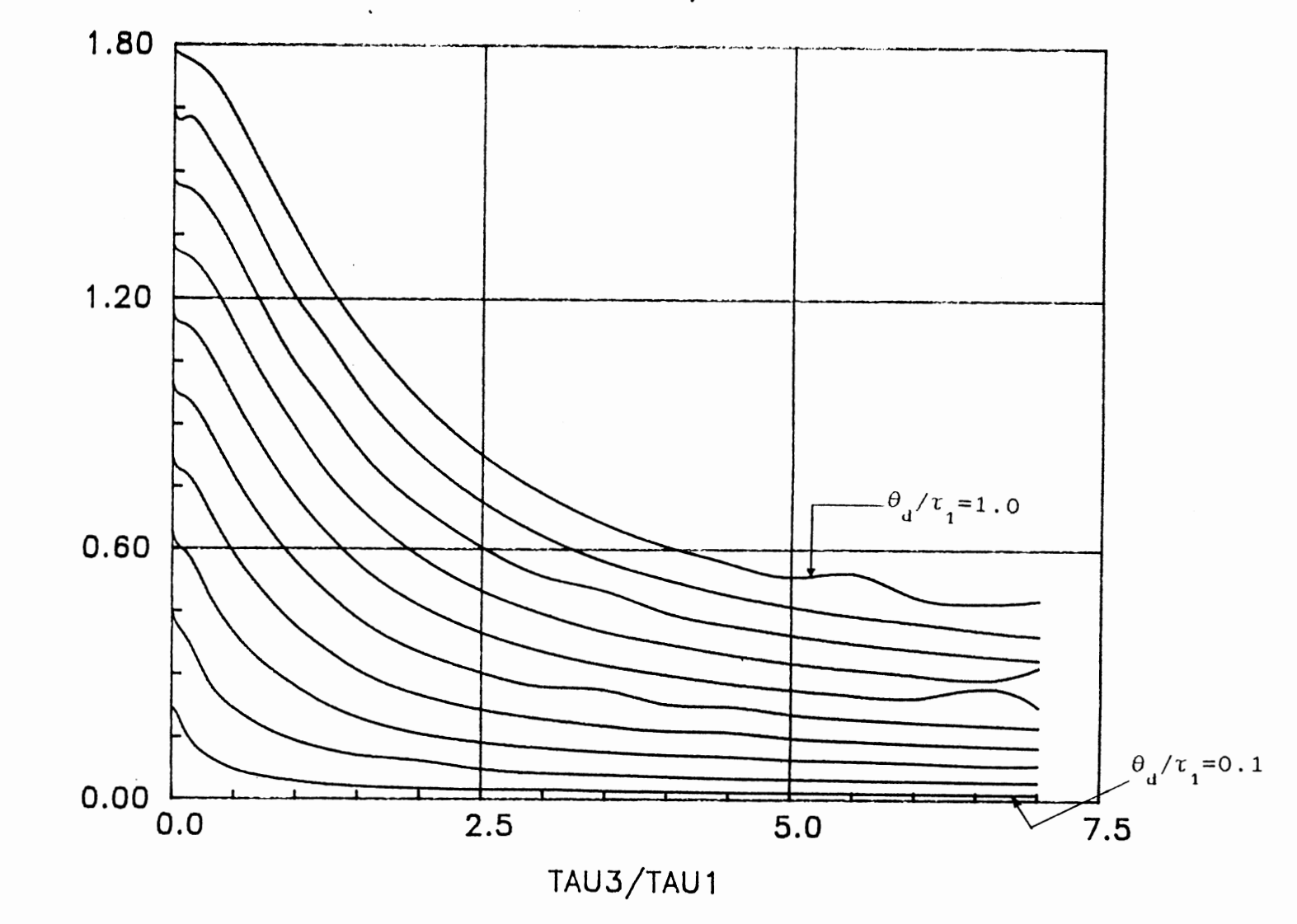

Figure 61. IAE Based on Optimum Tuning Constants at  $\tau_2/\tau_1=0.9$ 

 $\overline{\mathsf{I}}\mathsf{A}\mathsf{E}$ 

 $\label{eq:2} \frac{1}{2} \int_{\mathbb{R}^3} \frac{1}{\sqrt{2}} \, \frac{1}{\sqrt{2}} \, \frac$ 

IAE VS TAU3/TAU1

 $\bar{z}$ 

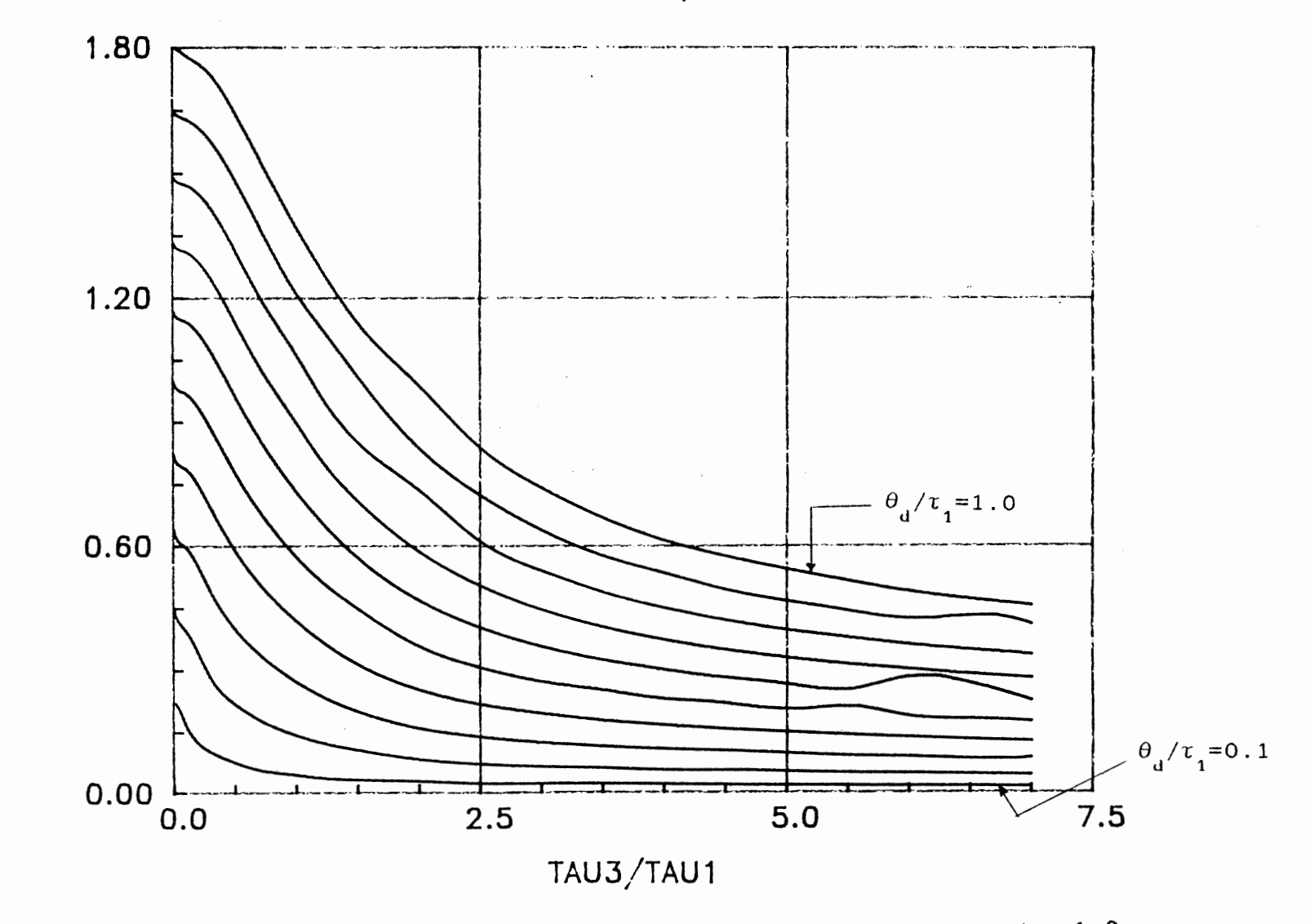

Figure 62. IAE Based on Optimum Tuning Constants at  $\tau_2/\tau_1=1.0$ 

IAE

 $1\,1\,8$ 

# CURVE FITTING PROGRAM

 $\sim 10^{-10}$ 

## APPENDIX C

 $\bar{z}$ 

 $\mathcal{O}(\mathcal{A}^{\mathcal{A}})$  and  $\mathcal{O}(\mathcal{A}^{\mathcal{A}})$ 

 $\sim 10^7$ 

 $\sim$   $\sim$ 

 $\bar{z}$ 

```
program simp (din, dout); 
 const m = 5; (* number of parameters to fit *)
        nvpp = 2; (* total number of vars. per data point *)
        n = 6; (* m+1 dimension *)
             = 200; (* max. number of data point *)
        alpha = 1.0; (* reflection coefficient *)
        mnp 
        beta = 0.5; (* contraction coefficient *)
        gamma = 2.0; (* expansion coefficient *)
        lw = 7; (* width of line in data fields + 1 *)root2 = 1.414214;type vector = array(.1..n.) of real;
        datarow = array(.1..nvpp.) of real;
 var 
        index = 0.255;done 
boolean; 
(* convergence *) 
        i, j, k : index;
        h, l : array(.1..n.) of index;
        np, 
        maxiter, 
        niter 
integer; 
        next, 
        center, 
        mean,error, 
        maxerr, 
                                (* number of data points *) 
                              (* max. number of iteration *) 
                                (* number of iteration *) 
                                 (* new vertex to be tested *) 
                                (* center of hyperplane *) 
                                 (* max error accepted *) 
       p,q, (* to compute first simplex *) 
        step : vector;
        \text{sign } : \text{vecor }, \text{input } starting step \gamma<br>simp : \text{array}(.1..n.) of \text{vector}; (* the simplex *)data : array(.1.....) of vector, (* the simplex<br>data : array(.1..mnp.) of datarow; (* data *)
        \text{data} : \text{array}(.1..\text{minp}.) of \text{d} actarow, \left\{ \right. (
                              (* input starting step *)din,dout: text; 
function f (x : vector; d : datarow) : real; 
 begin 
   f := x(.1.) - exp(-x(.2.) * d(.1.)) * (x(.3.) * cos(x(.4.) * d(.1.)))+x(.5.)*sin(x(.4.)*d(.1.)));
 end; 
procedure sum_of_residuals (var x : vector);
  var i : index;
   begin 
    x(.n.) := 0.0;for i:=1 to 19 do
      begin 
       x{ .n.) :=x( .n. )+sqr{f(x,data(. i.) )-data(. i, 2.)) 
      end 
   end; 
procedure enter; 
  var i,j,np : integer; 
   begin 
   writeln (dout, 'to find kckl case of PID, thetad=1.0');
   writeln (dout, 'model is kckl=a-exp{-bx)*(c*cos(dx)+ 
             e * sin(dx) ) ' ) ;
   read (din, maxiter);
```

```
writeln (dout, 'max. number of iteration is :=',
              :naxiter:5); 
   writeln (dout, 'start coord.: '); 
   for i:=l tom do 
    begin 
     read (din, simp(.1, i.));
        if (i mod lw) = 0 then writeln (dout);
     write (dout, simp(.1, i.))end; 
   write ln (dout);
   write (dout, 'start steps: '); 
   for i:=l to m do 
    begin 
     read (din, step(.i.)); 
        if (i mod lw) = O then writeln (dout); 
     write (dout, step(.i.)) 
    end; 
   writeln (dout); 
   write (dout, 'max errors: ');
    for i:=1 to n do
     begin 
      read (din, maxerr(.i. )); 
         if (i mod lw) = 0 then writeln (dout);
      write (dout,maxerr( .i.)) 
     end; 
    writeln (dout); 
    writeln (dout);<br>writeln (dout, 'data: ');
    writeln (dout, 'x':l4, 'kck1':14); 
    for np:=l to 19 do 
     begin 
      write (dout, ' #', np:3);
       for j:=l to nvpp do 
        begin 
           read (din, data(n,p,j.));
           write (dout, data(.np,j. )) 
        end; 
       writeln (dout); 
      end 
     end; 
procedure report 
 var kckl, dkckl, 
     sigma : real;
     i,j integer; 
  begin 
   writeln (dout, 'program exited after' ,niter:5, 
             'iterations'); 
   writeln (dout, ' the final simplex is');
   for j:=1 to n do
    begin 
     for i:=l to n do 
      begin 
         if (i mod lw) = 0 then writeln (dout);
         write (dout, simp(.j,i.):10);
```

```
end; 
     writeln (dout); 
    end; 
   writeln (dout, ' the mean is'); 
   for i:=l to n do 
    begin 
       if (i mod lw) = O then writeln (dout); 
       write (dout, mean(.i.)) 
    end; 
   writeln (dout); 
   writeln (dout,' the estimated fractional error is '); 
   for i:=l to n do 
    begin 
       if (i mod lw) = 0 then writeln (dout); 
       write (dout, error(.i.)) 
    end; 
   writeln (dout); 
   writeln (dout, ' #':4, 'x':10, 'kckl':15, 'kckl"':15,
             'dkckl': 15 ;
   signa:=0.0;for i:=l to 19 do 
    begin 
     kckl:=f(mean,data(.i.));
     dkckl:=data(.i,2.)-kckl;sigma:=sigma+sqr(dkckl); 
     write ln ( dout , i: 4, ' ', data ( . i, 1 . ) : 13, ' ',
    data(. i,2.) :13,' ',kckl:13,' ',dkckl:13); 
    end; 
   sigma:=sqrt(sigma/19); 
   writeln (dout,' the standard deviation is' ,sigma); 
   sigma:=sigma/sqrt(19-m); 
   write(dout,' the estimated error of the'); 
   writeln (dout,' function is', sigma);
  end; 
procedure first; 
var i,j : integer; 
    begin 
     writeln (dout,' starting simplex'); 
     for j:=1 to n do
      begin 
       write (dout, ' simp( ' , j : 1 , ' ) ' ;
        for i:=1 to n do
         begin 
           if (i mod lw) = 0 then writeln (dout);
          write (dout,simp(.j,i.)) 
         end; 
        writeln (dout) 
       end; 
      writeln (dout) 
     end; 
procedure new_vertex; 
  var i : integer; 
   begin
```

```
for i:=l to n do 
     begin 
      simp(.h(.n.),i.) := next(.i.);end; 
   end; 
procedure order; 
  var i,j : index; 
   begin 
    for j:=1 to n do
     begin 
      for i:=l to n do 
       begin 
         if simp(.i,j.) \leq simp(.1(.j.),j.) then l(.j.):=i;
         if simp(.i,j.) > simp(.h(.j.),j.) then h(.j.) :=i;end 
     end 
   end; 
begin 
  assign(din, 'mmm.dat'); 
  assign(dout, 'func.dat'); 
  reset (din); 
  rewrite(dout); 
  (* enter; *)for i:=l to 190 do 
   begin 
    for j:=1 to nvpp do
     begin 
      read(din, odd(t, i, j.));end; 
   end; 
  for k:=l to 10 do 
  begir. 
  maxiter:=10000; 
  simp(.1,1.):=0.1; simp(.1,2.):=0.2; simp(.1,3.):=0.1;simp( .1, 4. ): =0.2; simp( .1, 5.): =0.1;step(.1.):=0.2;step(.2.):=0.1;step(.3.):=0.2;step(.4.):=0.1;step(.5.):=0.2;maxerr(.1.):=1E-5; maxerr(.2.):=1E-5; maxerr(.3.):=1E-5;maxerr(.4.):=1E-5;maxerr(.5.):=1E-5;maxerr(.6.):=1E-5;
  for np:=l to 19 do 
   begin 
    for j:=l to nvpp do 
     begin 
      data (np, j.): =odat( . (np+ (k-1) * 19), j.);end; 
    end; 
  sum_of_residuals(simp(.1. )); 
  for i:=l to m do 
   begin 
    p(.i.) := step(.i.) * (sqrt(n) + m-1) / (m * root2);q(.i.) := step(.i.)*(sqrt(n)-1)/(m*root2);
   end;
```

```
for i:=2 to n do 
 begin 
  for j:=1 to m do
   simp(.i,j.) := simp(.1,j.) + q(.j.);simp(.i,(i-1).): = simp(.1,(i-1).)+p(.(i-1).);sum_of_residuals(simp(.i.))
  end; 
 for i:=l ton do 
  begin 
   1(.i.) :=1; h(.i.) :=1end; 
order; 
 (* first; *)niter :=O; 
repeat; 
done := true; 
niter := succ(niter); 
for i:=l to n do 
 center(.i.) := 0.0;for i:=l to n do 
   if i \leftrightarrow h(.n.) then
    for j:=l tom do 
     center(.j.) := center(.j.) + simp(.i,j.);
  for i:=l ton do 
   begin 
    center (i \cdot i \cdot): = center (i \cdot i \cdot)/m;
    next(.i.):=(1.0+alpha)*center(.i.)-alpha * simp(.h(.n.), i.)end; 
  sum of residuals(next);
  if next(.n.) <= simp(.l(.n.),n.) 
then 
   begin 
     for i:=1 to m do
    new_ vertex; 
       next(.i.) := gamma*sim(.h(.n.), i.)+(1.0-qamma)*center( .i.); 
       sum_of_residuals(next);
      if next(n.) \leq simp(.1(...),n.) then new vertex
     end 
     else 
     begin 
      if next(n.) \leq simp(.h(.n.),n.) then new vertex
       else 
        begin 
         for i:=l to m do 
          next(.i.) := beta*simp(.h(.n.), i.)+(1.0-beta)*center(.i.);sum_of_residuals(next);
        if next(n.) \leq simp(.h(.n.).n.) then new vertex
        else 
         begin 
           for i:=1 to n do
           begin 
             for j:=1 to m do
```

```
simp(.i,j.) := (simp(.i,j.)+simp(.1(.n.),j.))*beta; 
           sum_of_residuals(simp(.i.))
          end 
         end 
        end 
      end; 
      order; 
      for j:=1 to n do
       begin 
        error(.j.):=(simp(.h(.j.),j.)-simp(.1(.j.),j.))/simp(.h(.j.),j.);if done then 
          if error(.j.) > maxerr(.j.) then
         done := false 
        end 
       until (done or (niter = maxiter));
       for i:=l to n do 
        begin 
         mean(.i.) := 0.0;for j:=1 to n do
           mean(.i.):=mean(.i.)+simp(.j,i.);mean(.i.):=mean(.i. )/nend; 
         report; 
end; 
close(din); 
close(dout); 
end.
```
 $\sim$   $\alpha$ 

 $\sim 10^{-1}$ 

 $\sim$ 

 $\sim 10^{11}$ 

## APPENDIX D

#### TABLES OF CURVE FITTING

RESULTS

## TABLE I

CURVE FITTING RESULTS OF PROPORTIONAL GAIN AT  $\tau_2/\tau_1 = 0.1$ 

|                                      | $\int_{0}^{-B\tau_{3}/\tau_{1}}$ [C cos(D $\tau_{3}/\tau_{1}$ ) + E sin(D $\tau_{3}/\tau_{1}$ )]<br>$K_{\sim}K_{\rm L}$ = A-e |          |          |                        |             |                       |  |
|--------------------------------------|----------------------------------------------------------------------------------------------------|----------|----------|------------------------|-------------|-----------------------|--|
| $\theta$ <sub>d</sub><br>$\tau$<br>1 | A                                                                                                    | B        | Ċ        | D                      | E           | Standard<br>Deviation |  |
| 0.1                                  | 10.541223                                                                                                    | 1.180019 | 4.081162 | 1.272492               | $-7.398963$ | 0.449385              |  |
| 0.2                                  | 5.890894                                                                                                    | 3.425357 | 2.846238 | $7.24 \times 10^{-6}$  | 2.403632    | 0.290349              |  |
| 0.3                                  | 4.484194                                                                                                    | 1.267431 | 1.954393 | $9.16 \times 10^{-7}$  | 1.268995    | 0.119251              |  |
| 0.4                                  | 3.446715                                                                                                    | 0.985048 | 1.384971 | $2.95 \times 10^{-7}$  | 0.649919    | 0.129946              |  |
| 0.5                                  | 2.622772                                                                                                    | 1.773274 | 1.016053 | $-9.26 \times 10^{-7}$ | 2.696408    | 0.067870              |  |
| 0.6                                  | 2.172058                                                                                                    | 0.625983 | 0.718355 | 0.003308               | $-164.5421$ | 0.045793              |  |
| 0.7                                  | 1.839872                                                                                                    | 0.496145 | 0.550092 | 0.005831               | $-84.99422$ | 0.041626              |  |
| 0.8                                  | 1.873584                                                                                                    | 0.712189 | 0.696749 | 0.022343               | $-7.329004$ | 0.040928              |  |
| 0.9                                  | 1.670054                                                                                                    | 0.729667 | 0.591636 | 0.427691               | $-0.352738$ | 0.011888              |  |
| 1.0                                  | 1.609807                                                                                                    | 0.879666 | 0.606288 | $-4.44 \times 10^{-7}$ | $-2.840634$ | 0.036769              |  |

 $\sim 10^{-11}$ 

 $\sim$ 

 $\ddot{\phantom{a}}$ 

 $\bar{z}$ 

 $\sim$ 

 $\hat{\mathcal{A}}$ 

# TABLE II

 $\mathcal{A}^{\mathcal{A}}$ 

 $\mathcal{A}^{\text{max}}_{\text{max}}$ 

 $\mathcal{L}_{\text{max}}$  and  $\mathcal{L}_{\text{max}}$  and  $\mathcal{L}_{\text{max}}$ 

 $\sim$ 

 $\sim$   $\sim$ 

 $\bar{\mathcal{L}}$ 

# CURVE FITTING RESULTS OF INTEGRAL TIME AT  $\tau_2 / \tau_1 = 0.1$

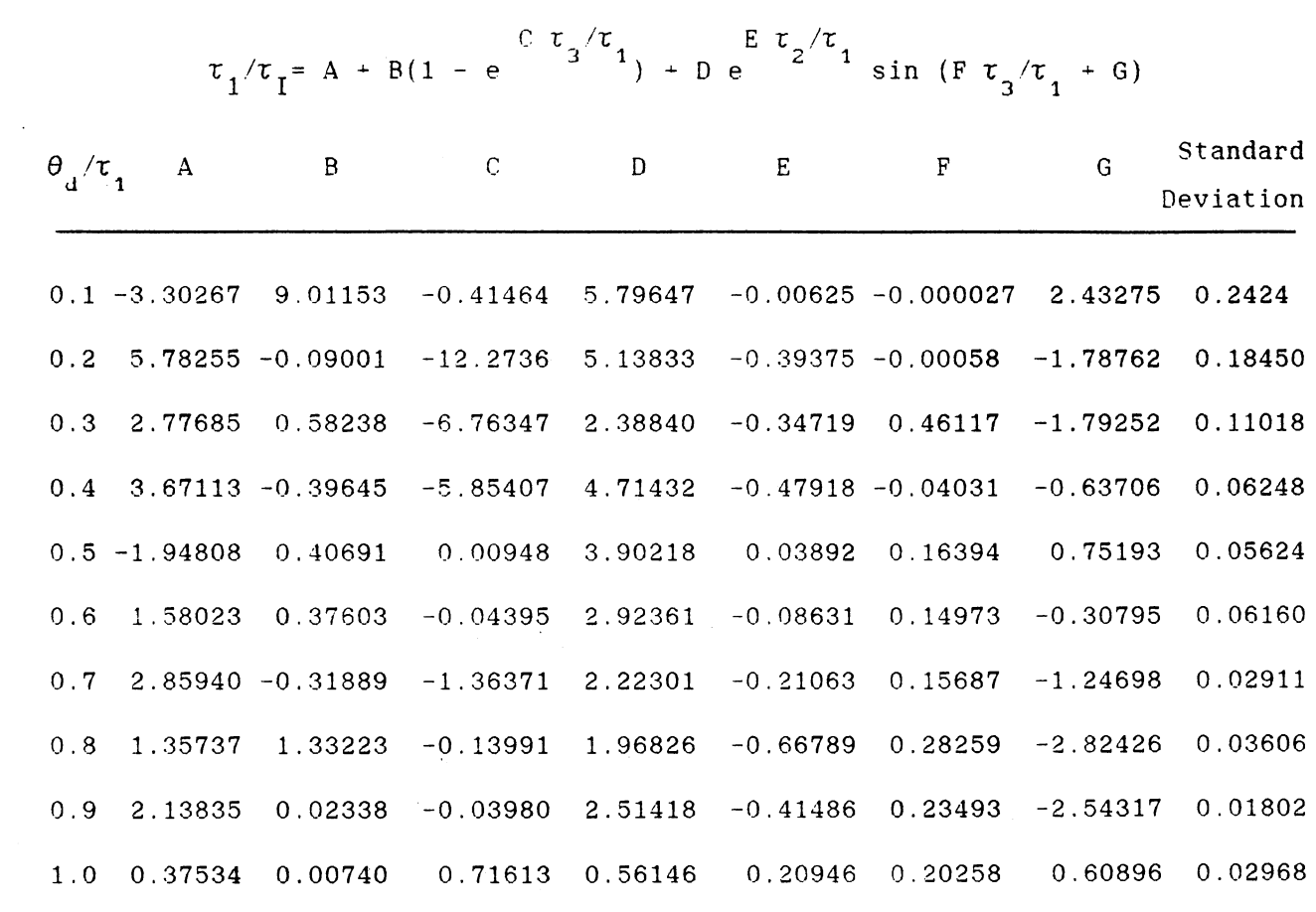

## TABLE III

# CURVE FITTING RESULTS OF DERIVATIVE TIME AT  $\tau_2/\tau_1 = 0.1$

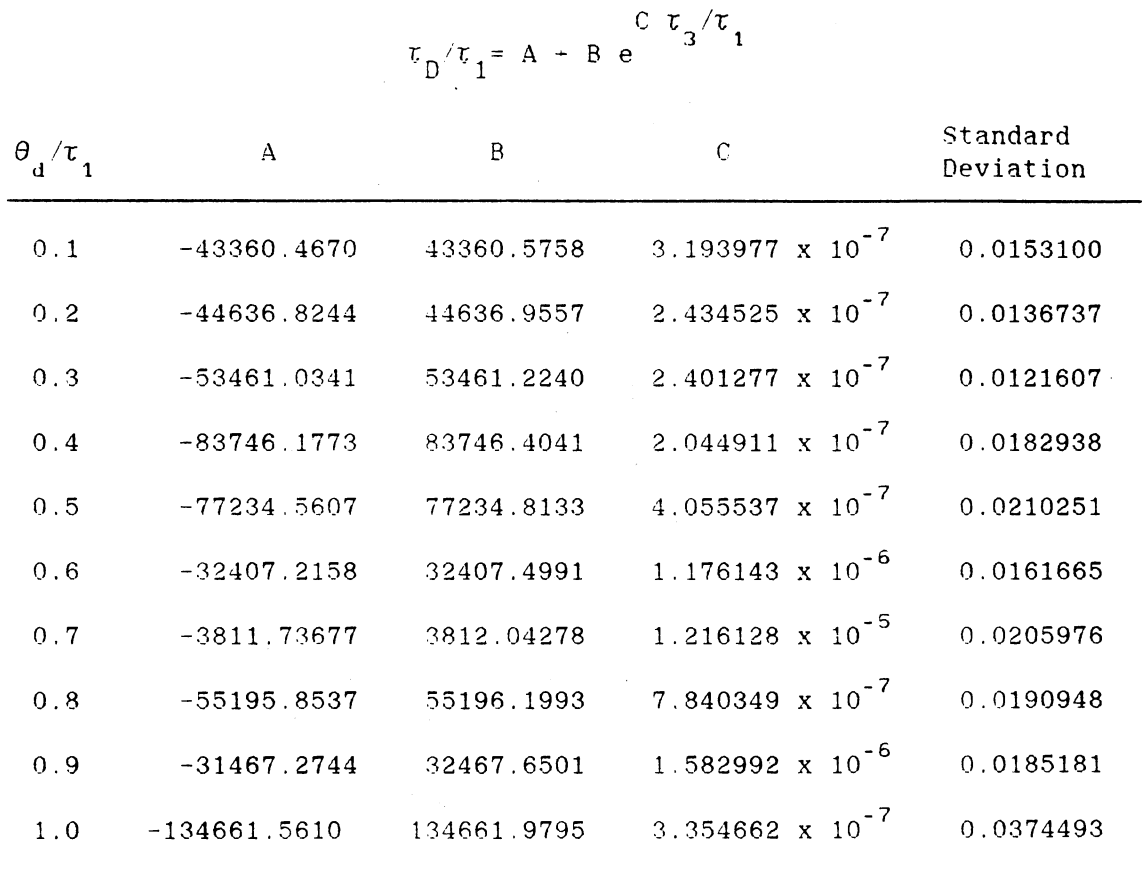

 $\mathcal{L}^{\text{max}}_{\text{max}}$  and  $\mathcal{L}^{\text{max}}_{\text{max}}$ 

 $\mathcal{F}^{\prime}$ 

 $\frac{1}{\sqrt{2}}\left(\frac{1}{\sqrt{2}}\right)^{\frac{1}{2}}\frac{1}{\sqrt{2}}\left(\frac{1}{\sqrt{2}}\right)^{\frac{1}{2}}$ 

 $\sim 10^7$ 

## TABLE V

# CURVE FITTING RESULTS OF PROPORTIONAL GAIN<br>AT  $\tau_2/\tau_1 = 0.2$

 $\mathcal{L}_{\mathcal{A}}$ 

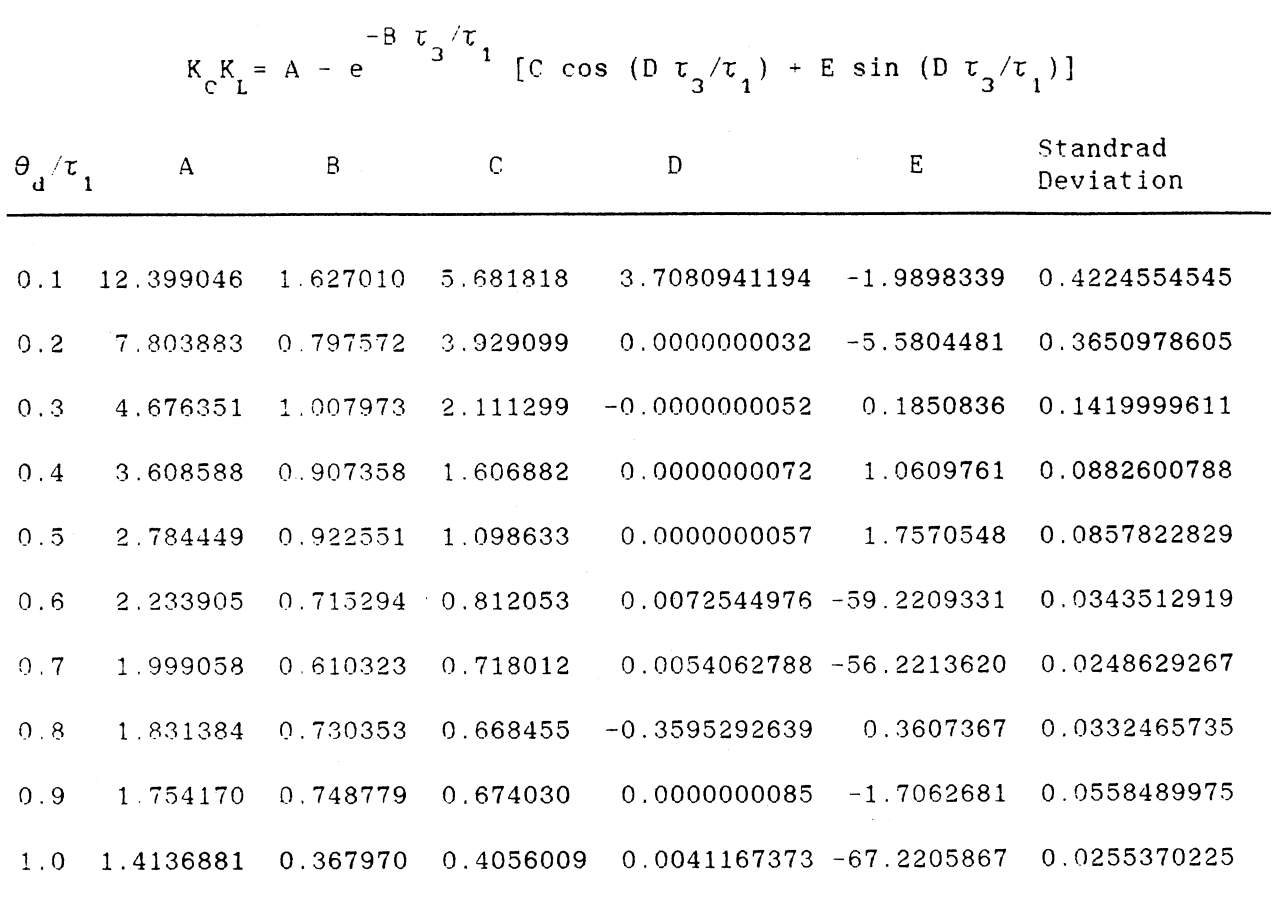

 $\sim$ 

 $\mathcal{L}^{\pm}$ 

 $\ddot{\phantom{a}}$
### TABLE IV

CURVE FITTING RESULT OF IAE AT  $\tau_2 / \tau_1 = 0.1$ 

 $\sim 30$ 

 $\mathcal{L}(\mathbf{z},\mathbf{z})$ 

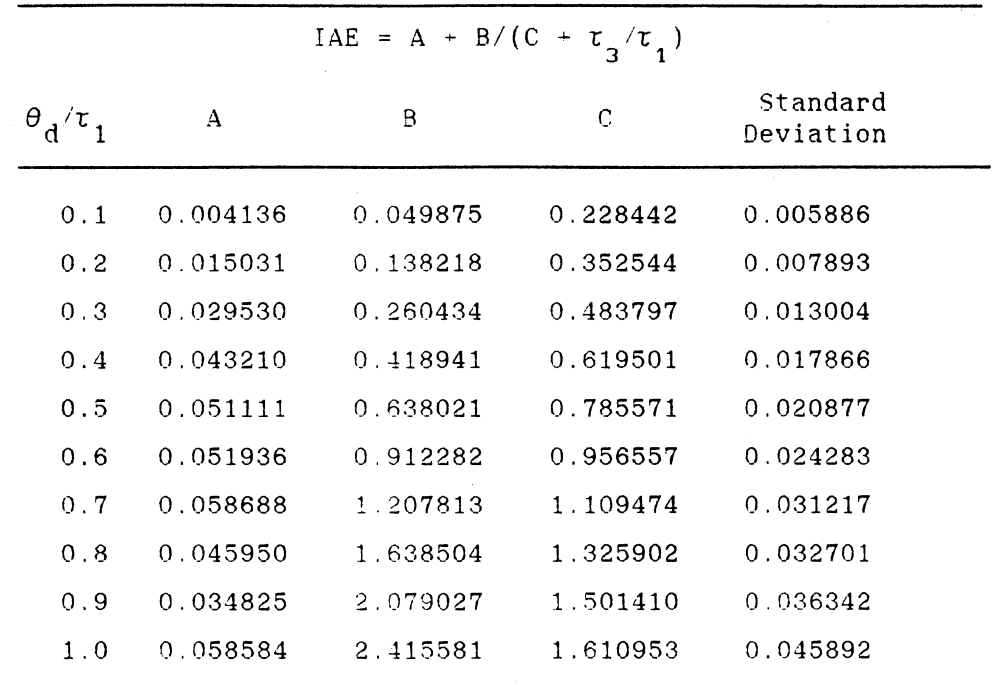

 $\mathcal{L}^{\text{max}}_{\text{max}}$  and  $\mathcal{L}^{\text{max}}_{\text{max}}$ 

 $\mathcal{L}^{\text{max}}_{\text{max}}$  and  $\mathcal{L}^{\text{max}}_{\text{max}}$ 

 $\sim$   $\sim$ 

### TABLE VI

CURVE FITTING RESULTS OF INTEGRAL TIME AT  $\tau_2 / \tau_1 = 0.2$ 

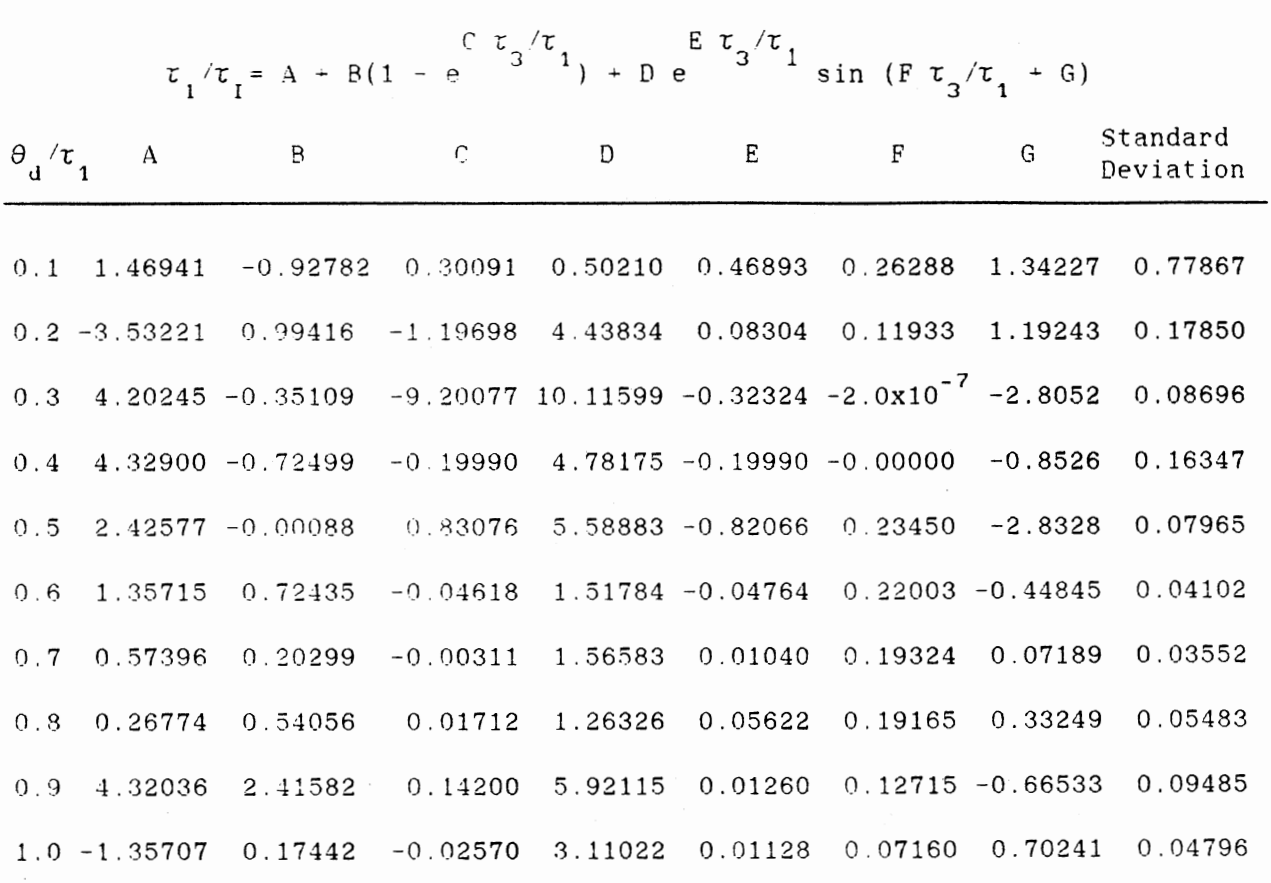

 $\sim$  .

 $\sim 10^{-11}$ 

### TABLE VII

### CURVE FITTING RESULTS OF DERIVATIVE TIME AT  $\tau_2/\tau_1 = 0.2$

 $\sim 10^6$ 

 $\sim$   $\sim$ 

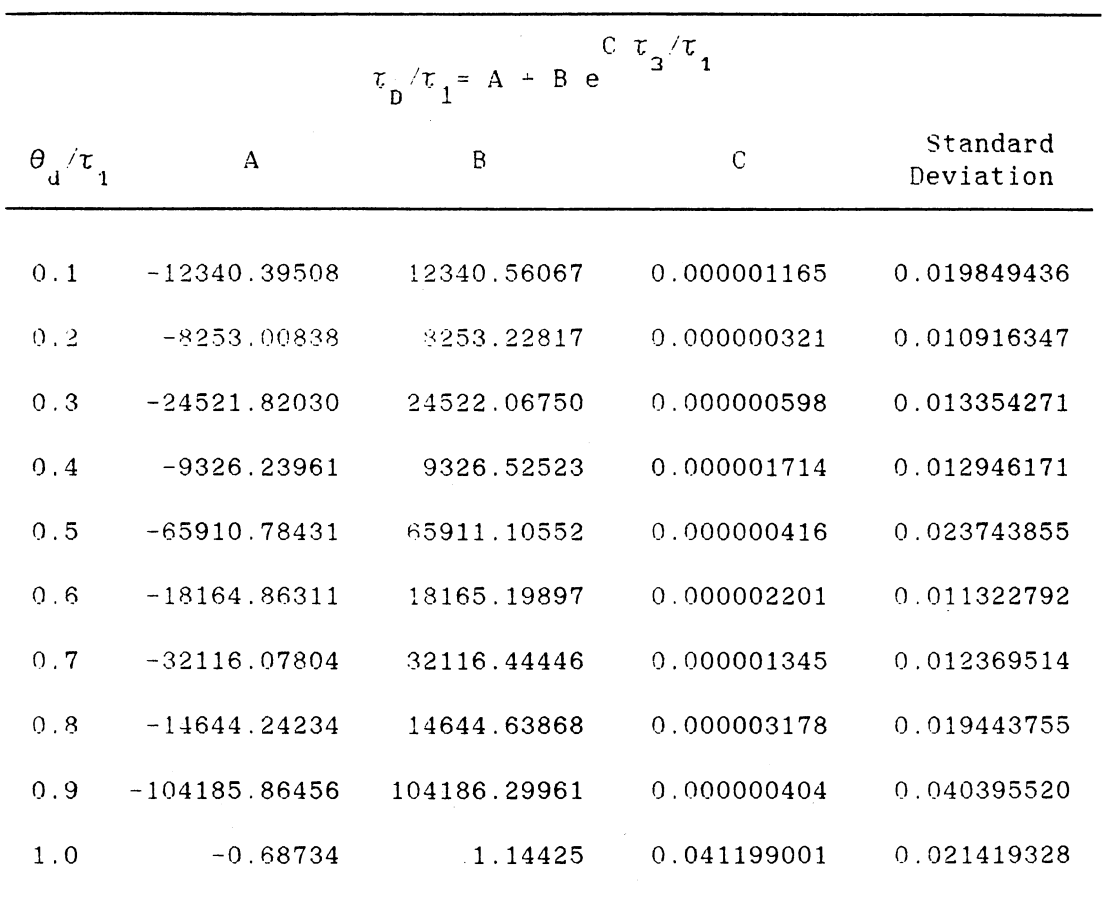

 $\sim$ 

 $\sim$ 

 $\sim$   $\sim$ 

 $\mathcal{L}$ 

 $\sim 10^{-1}$ 

### TABLE VII I

CCRVE FITTING RESULTS OF IAE AT  $\tau_2/\tau_1 = 0.2$ 

 $\mathcal{A}^{\mathcal{A}}$ 

 $\sim 10^{-1}$ 

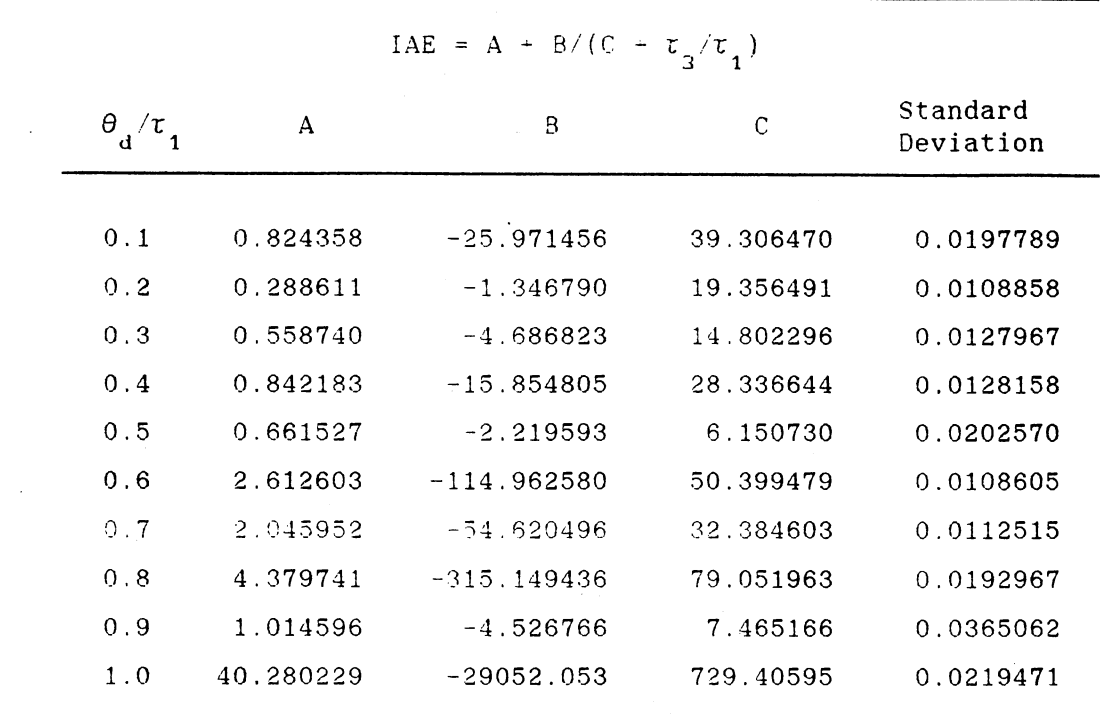

 $\label{eq:2.1} \frac{1}{\sqrt{2}}\sum_{i=1}^n\frac{1}{\sqrt{2\pi i}}\sum_{i=1}^n\frac{1}{\sqrt{2\pi i}}\sum_{i=1}^n\frac{1}{\sqrt{2\pi i}}\sum_{i=1}^n\frac{1}{\sqrt{2\pi i}}\sum_{i=1}^n\frac{1}{\sqrt{2\pi i}}\sum_{i=1}^n\frac{1}{\sqrt{2\pi i}}\sum_{i=1}^n\frac{1}{\sqrt{2\pi i}}\sum_{i=1}^n\frac{1}{\sqrt{2\pi i}}\sum_{i=1}^n\frac{1}{\sqrt{2\pi i}}\sum_{$ 

 $\frac{1}{2} \left( \frac{1}{2} \right) \left( \frac{1}{2} \right) \left( \frac{1}{2} \right)$ 

 $\label{eq:2} \mathcal{L} = \mathcal{L} \left( \mathcal{L} \right) \left( \mathcal{L} \right)$ 

 $\mathcal{L}(\mathcal{A})$  and  $\mathcal{L}(\mathcal{A})$  .

a k

 $\ddot{\phantom{a}}$ 

 $\mathcal{L}(\mathcal{A})$  and  $\mathcal{L}(\mathcal{A})$ 

 $\sim$ 

 $\sim 10$ 

### TABLE IX

### CURVE FITTING RESULTS OF PROPORTIONAL GAIN AT  $\tau_2/\tau_1 = 0.3$

$$
K_{C}K_{L} = A - e^{-B \tau_{3}/\tau_{1}}
$$
 [C cos (D  $\tau_{3}/\tau_{1}$ ) + E sin (D  $\tau_{3}/\tau_{1}$ )]

 $\bar{z}$ 

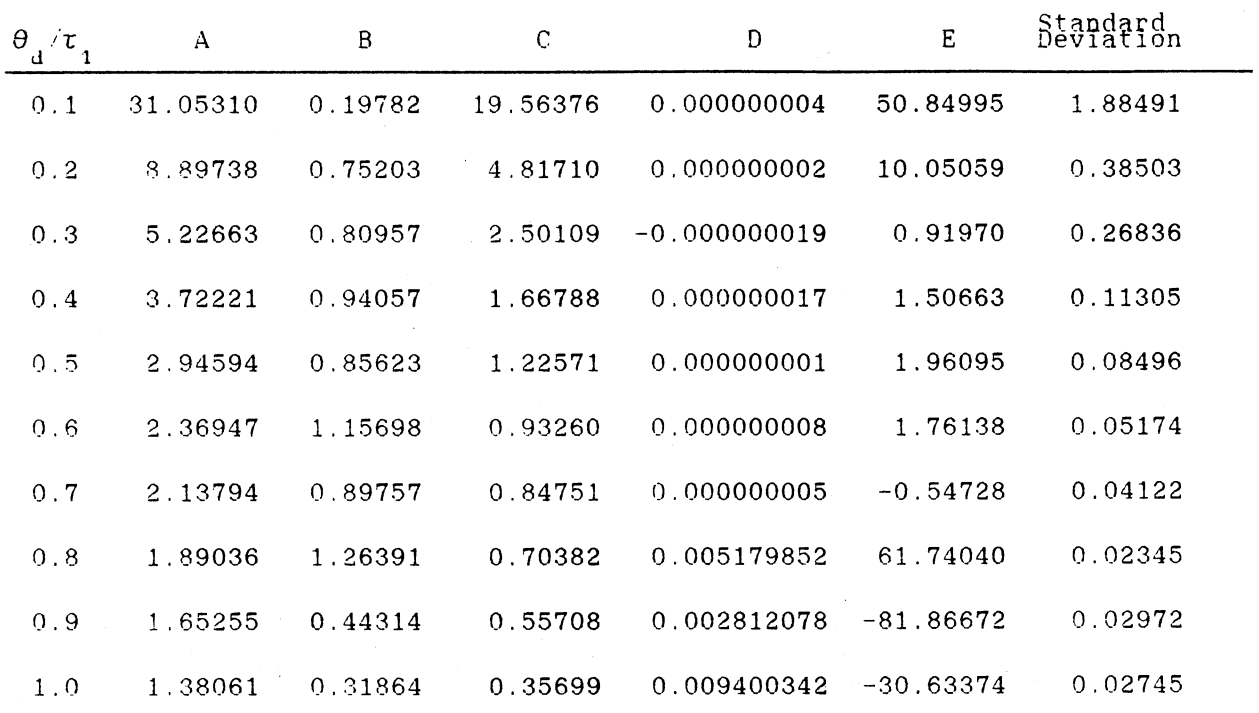

 $\ddot{\phantom{a}}$ 

### TABLE X

# CURVE FITTING RESULTS OF INTEGRAL TIME AT  $\tau_2/\tau_1=0.3$

 $\sim$ 

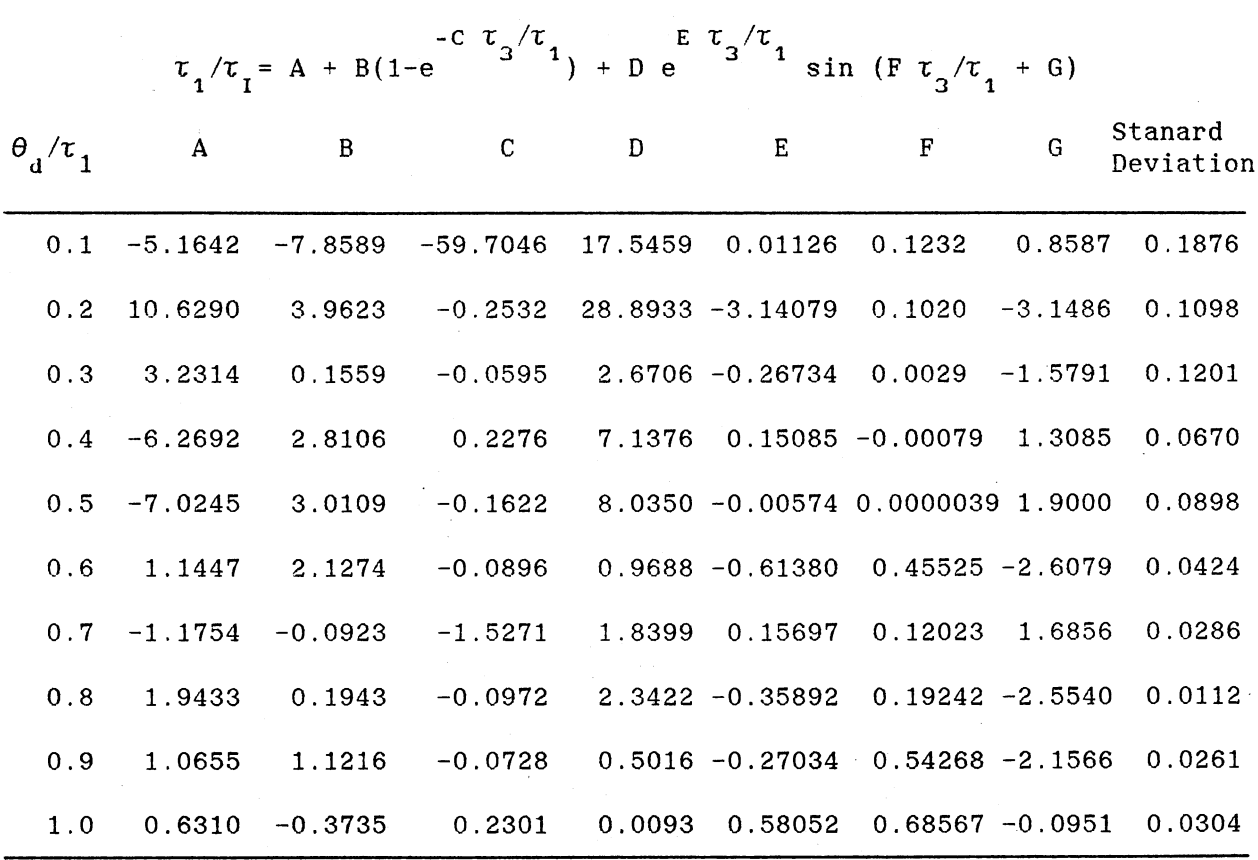

### TABLE XI

### CURVE FITTING RESULTS OF DERIVATIVE TIME AT  $\tau_2/\tau_1 = 0.3$

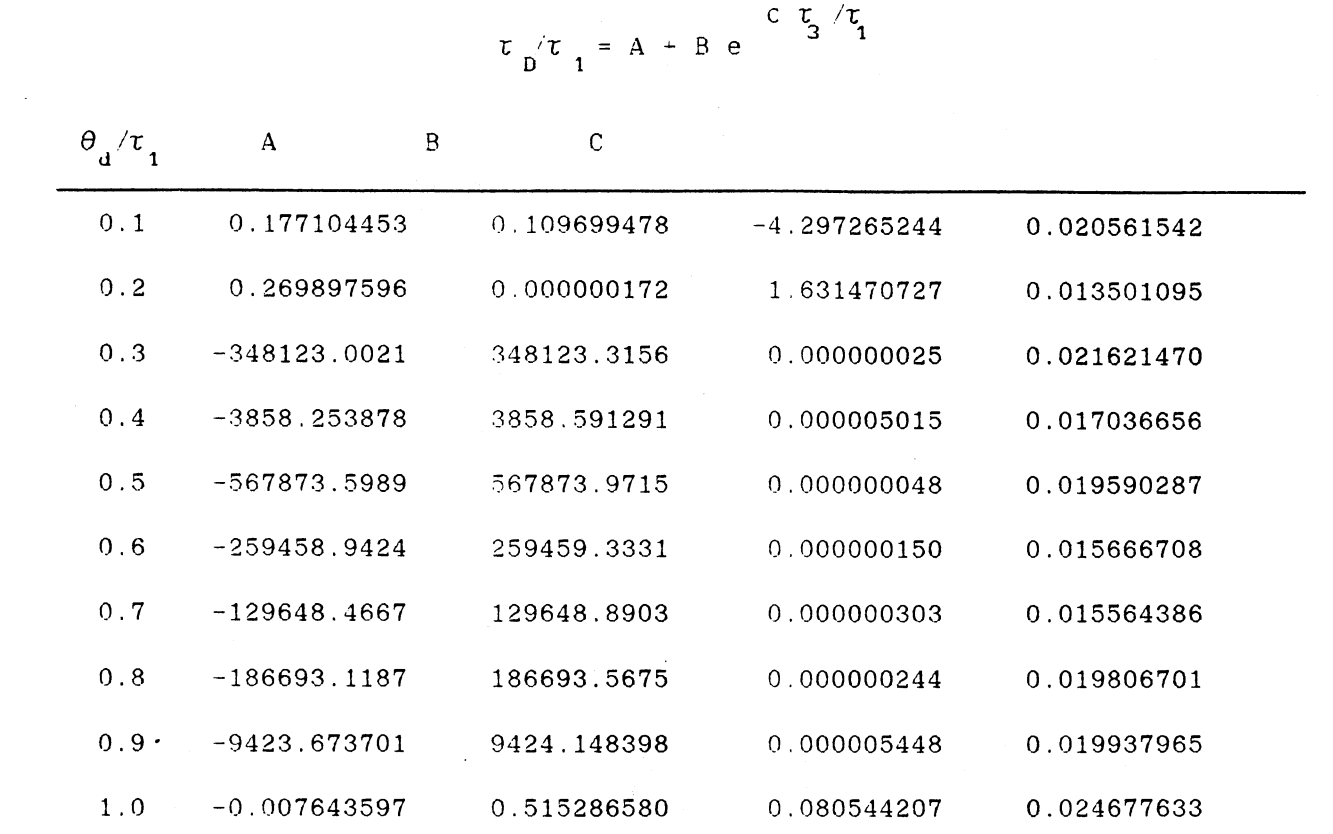

 $\mathcal{L}(\mathcal{A})$  and

 $\sim 10^7$ 

 $\label{eq:2} \begin{split} \mathcal{L}_{\text{max}}(\mathbf{r}) = \mathcal{L}_{\text{max}}(\mathbf{r}) \end{split}$ 

 $\sim$   $\sim$ 

 $\sim 10^{11}$ 

### TABLE XII

### CURVE FITTING RESULT OF IAE AT  $\tau_2 / \tau_1 = 0.3$

IAE = A + B/ ( C +  $\tau_3 / \tau_1$ B<sub>c</sub>

| θ<br>$\pi$<br>٤ŧ | A              | $\mathbf{B}$ | $\mathsf{C}$ | Standard<br>Deviation |  |
|------------------|----------------|--------------|--------------|-----------------------|--|
| 0.1              | 0.011098297    | 0.039852765  | 0.159983862  | 0.004071687           |  |
| 0.2              | 0.022284462    | 0.155769205  | 0.359096495  | 0.008687723           |  |
| 0.3              | 0.031262811    | 0.333140279  | 0.549406093  | 0.014580333           |  |
| 0.4              | 0.036351793    | 0.582699668  | 0.756589117  | 0.019120960           |  |
| 0.5              | 0.039090780    | 0.863105465  | 0.924645422  | 0.024678190           |  |
| 0.6              | 0.030801374    | 1.267542201  | 1.158723119  | 0.027224668           |  |
| 0.7              | 0.032954641    | 1.642926223  | 1.320254546  | 0.033354320           |  |
| 0.8              | 0.021547219    | 2.154040924  | 1.537903348  | 0.036632620           |  |
| 0.9              | 0.002971299    | 2.761776087  | 1.769306412  | 0.040343378           |  |
| 1.0              | $-0.010395189$ | 3.416304568  | 1.992986833  | 0.044437867           |  |

 $\sim$ 

 $\sim 10^{-10}$ 

 $\sim$ 

 $\ddot{\phantom{1}}$ 

 $\bar{\gamma}$ 

#### TABLE XIII

### CURVE FITTING RESULTS OF · PROPORTIONAL GAIN AT  $\tau_2/\tau_1=0.4$

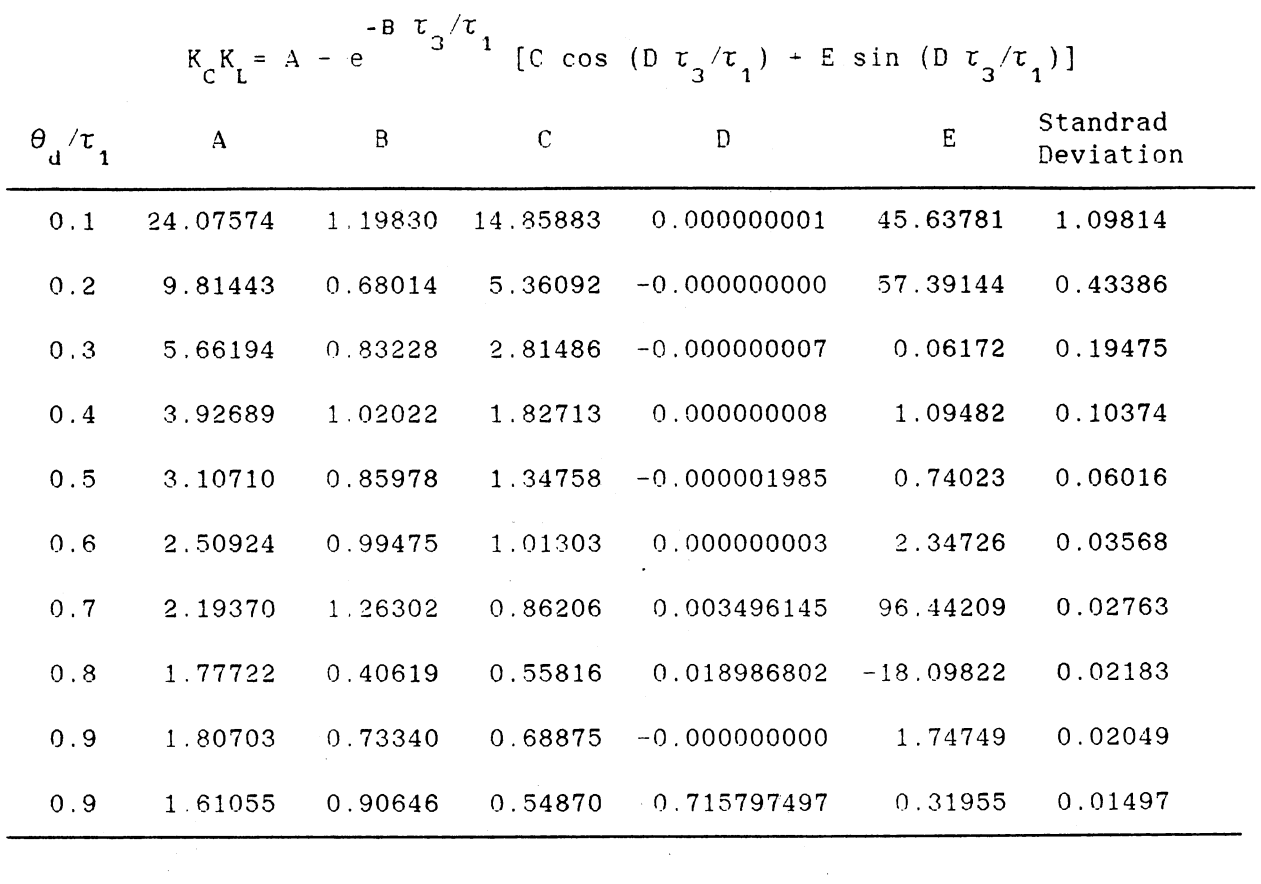

 $\label{eq:2.1} \mathcal{L}(\mathbf{r},\mathbf{r})=\mathcal{L}(\mathbf{r},\mathbf{r})\mathcal{L}(\mathbf{r},\mathbf{r})\mathcal{L}(\mathbf{r},\mathbf{r})$ 

 $\sim 400$ 

 $\sim 10$ 

 $\sim 10$ 

 $\sim 10$ 

 $\mathcal{L}^{\mathcal{L}}$  ,  $\mathcal{L}$ 

#### TABLE XIV

### CURVE FITTING RESULTS OF INTEGRAL TIME AT  $\tau_2/\tau_1=0.4$

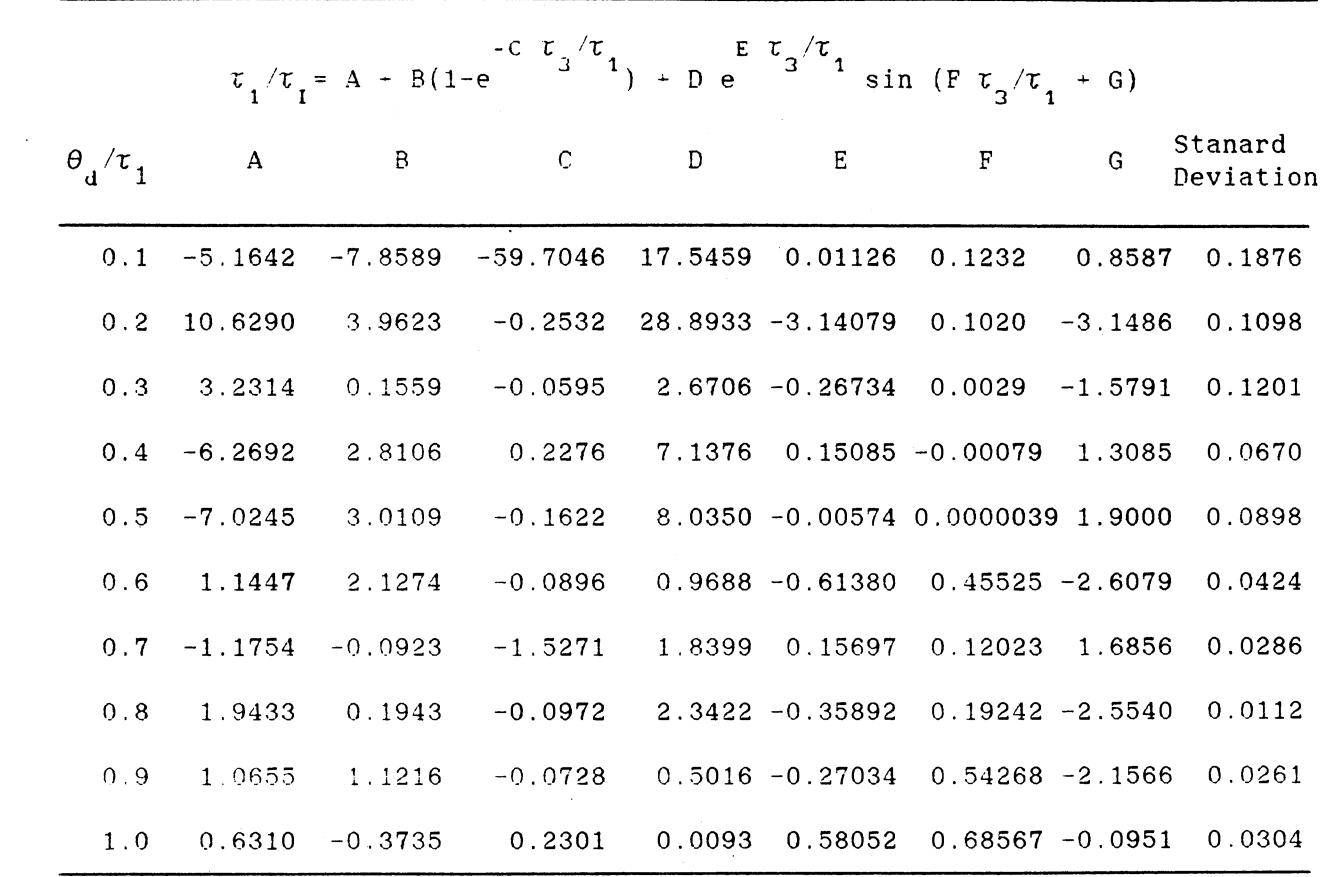

 $\mathcal{L}^{\text{max}}_{\text{max}}$ 

 $\mathcal{L}^{\text{max}}_{\text{max}}$ 

 $\sim 10^{-1}$ 

 $\sim 10$ 

 $\mathcal{L}_{\text{max}}$  and  $\mathcal{L}_{\text{max}}$  and  $\mathcal{L}_{\text{max}}$ 

 $\sim 400$  M  $_{\odot}$  $\sim 10$ 

 $\sim$   $\sim$ 

### TABLE XV

### CCRVE FITTING RESULTS OF DERIVATIVE TIME AT  $\tau_2/\tau_1 = 0.4$

### -c τ /τ  $\tau_{p} / \tau_{1} = A + B e$  3 1

 $\sim 10^{-1}$ 

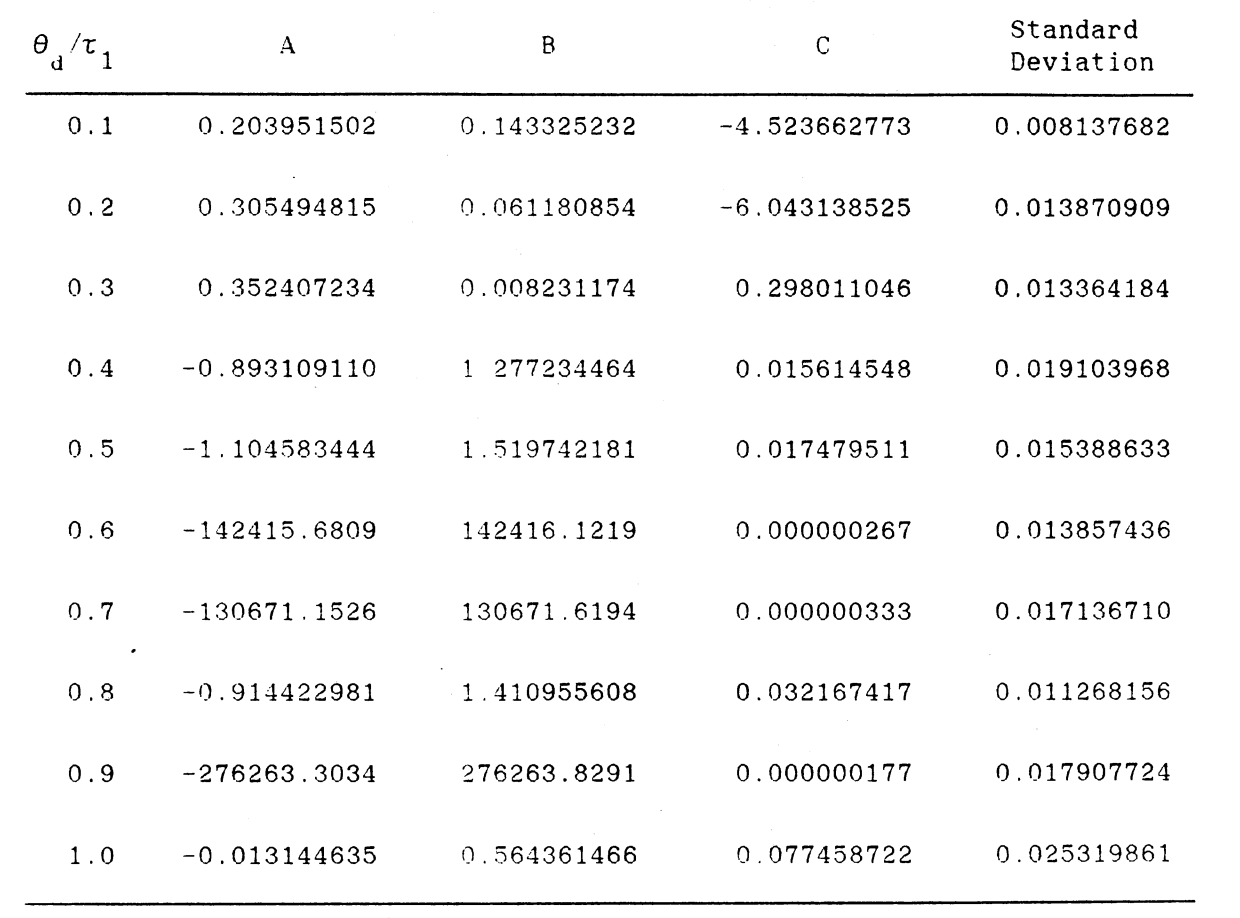

 $\mathcal{L}^{\text{max}}_{\text{max}}$ 

 $\sim$   $\sim$ 

#### TABLE XVI

CCRVE FITTING RESULTS OF IAE AT  $\tau_2 / \tau_1 = 0.4$ 

 $\theta_{\rm d}$  /r  $_{\rm 1}$ 0.1 0.2 0.3 0.4 0.5 0.6 0.7 0.8 0.9 1. 0  $\mathsf A$  B c 0.005782802 0.045065168 0.179496464 0.018056607 0. 167232310 0.375805020 0.025735342 0.364772915 0.583748522 0.028893103 0.632073323 0.791338632 0.035312179 0.939957544 0.974898306 0.022067090 1.366699285 1.201006359 0.013504055 1.840951373 1.414650333 -0.002212593 2.412063964 1.644878052 -0.017475754 3.066857857 1.884221320 -0.054314429 3.908748928 2.165438948 Standard Deviation 0.001653484 0.007691563 0.013838110 0.018100325 0.025382438 0.029144753 0.033536074 0.036983885 0.041987247 0.042671194

IAE = A + B/(C +  $r_3/r_1$ )

#### TABLE XVII

### CURVE FITTING RESULTS OF PROPORTIONAL GAIN AT  $\tau_2 / \tau_1 = 0.5$

 $K_{C} K_{L} = A - e$ -B *T,* /1: <sup>3</sup> <sup>1</sup> [C cos (D  $\tau_3/\tau_1$ ) + E sin (D  $\tau_3/\tau_1$ )]

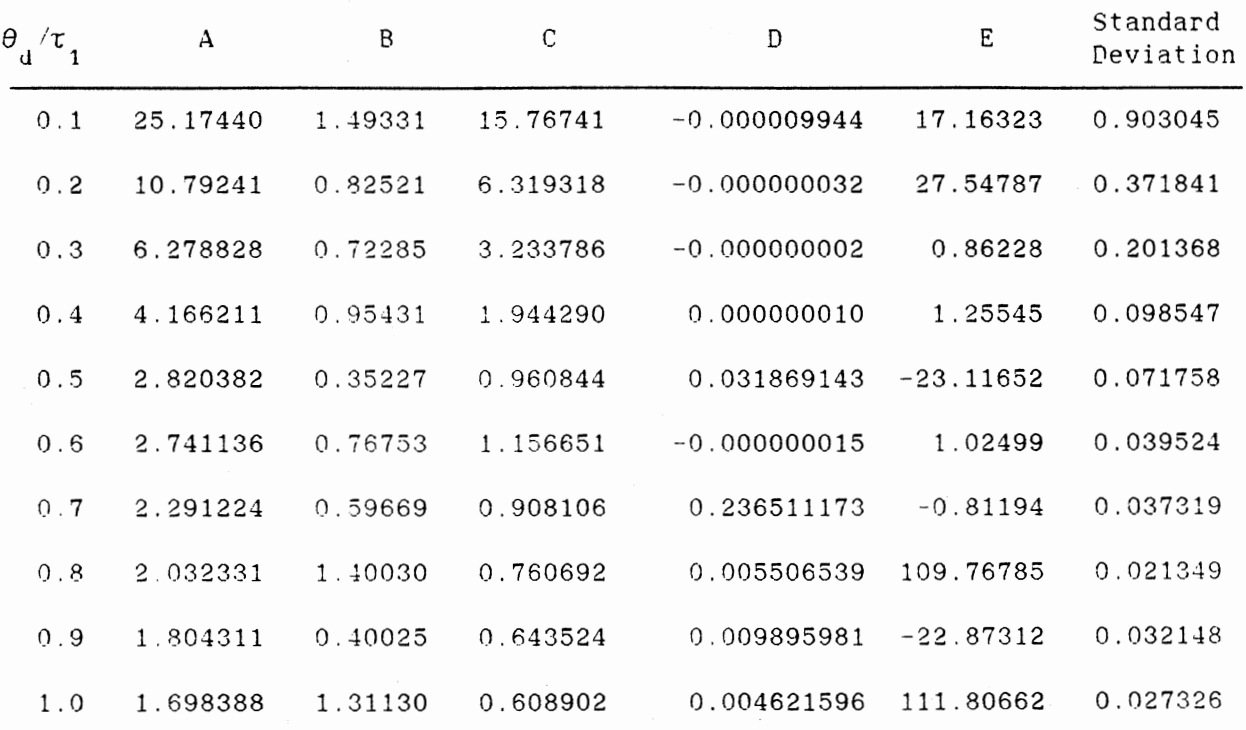

 $\sim$ 

 $\sim$ 

 $\cdot$ 

 $\Delta \phi = 0.01$  and  $\Delta \phi = 0.01$ 

 $\chi=2$  .

#### TABLE XVII

### CURVE FITTING RESULTS OF INTEGRAL TIME AT  $\tau_2/\tau_1 = 0.5$

 $\tau_1 / \tau_1 = A + B(1-e^{-C \tau_3 / \tau_1}) + D e$ -E t */T,*  <sup>3</sup> <sup>1</sup> sin (F  $\tau_3/\tau_1$  + G)

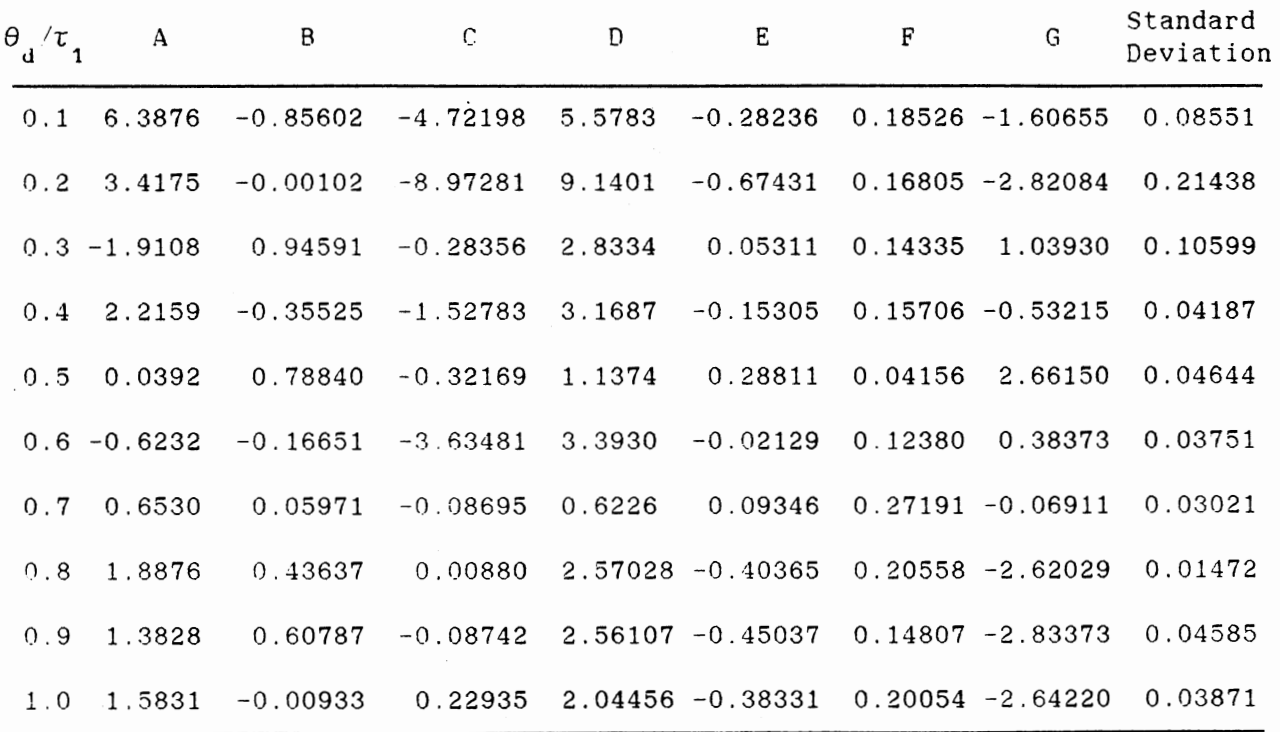

 $\sim$ 

 $\mathcal{L}_{\mathcal{A}}$ 

#### TABLE XIX

### CURVE FITTING RESULTS OF DERIVATIVE TIME AT  $\tau_2/\tau_1 = 0.5$

 $\tau_{D}/\tau_{1} = A + B e^{C \tau_{3}/\tau_{1}}$ 

 $\overline{\phantom{a}}$ 

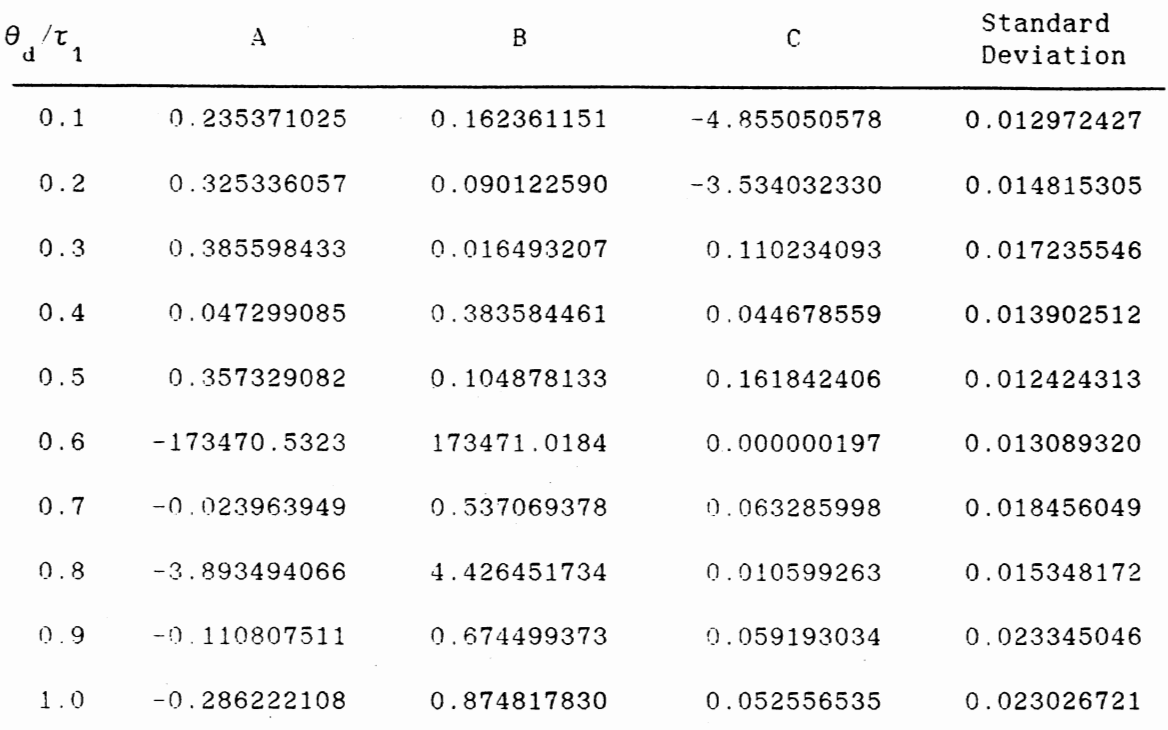

| xх<br>TABLE |
|-------------|
|-------------|

CCRVE FITTING **RESULTS** OF IAE AT  $\tau_2 / \tau_1 = 0.5$ 

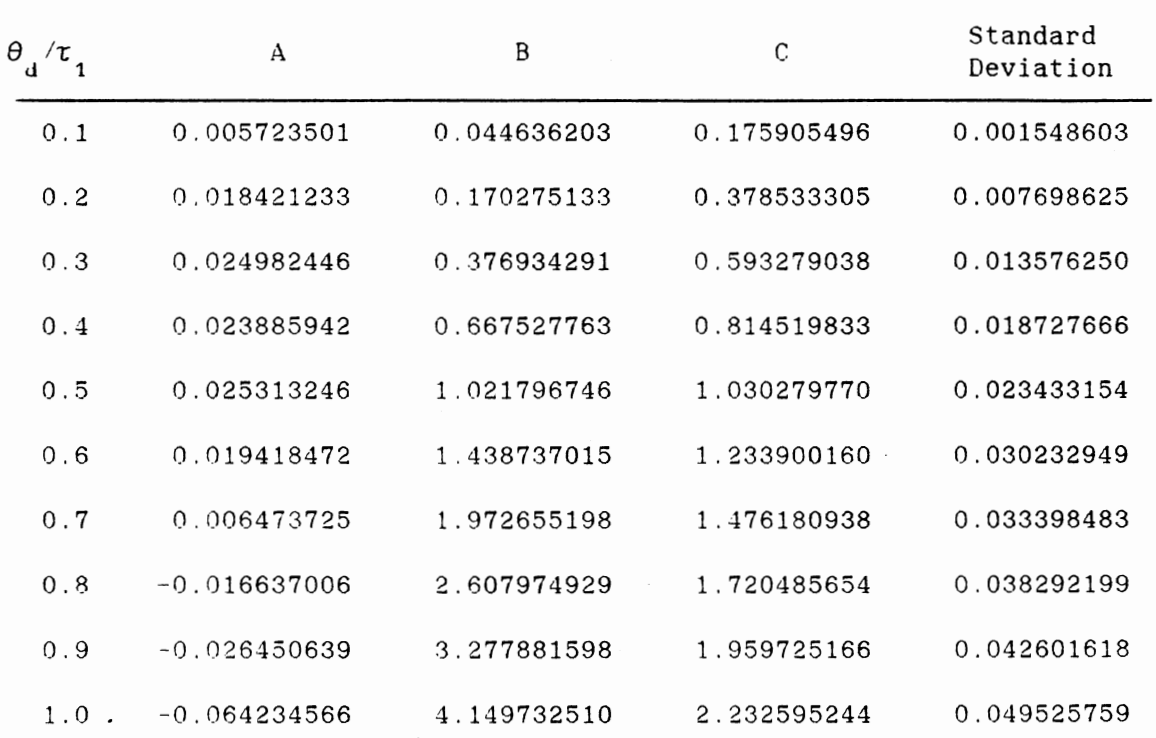

 $\sim$ 

IAE = A + B/(C +  $\tau_3/\tau_1$ )

 $\cdot$ 

 $\sim$ 

 $\sim 10^{-10}$  $\sim$ 

 $\sim$   $\sim$ 

 $\mathbb{R}^2$ 

### TABLE XXI

### CURVE FITTING RESULTS OF PROPORTIONAL GAIN AT  $\tau_2 / \tau_1 = 0.6$

 $\mathcal{A}$ 

 $\hat{\boldsymbol{\beta}}$ 

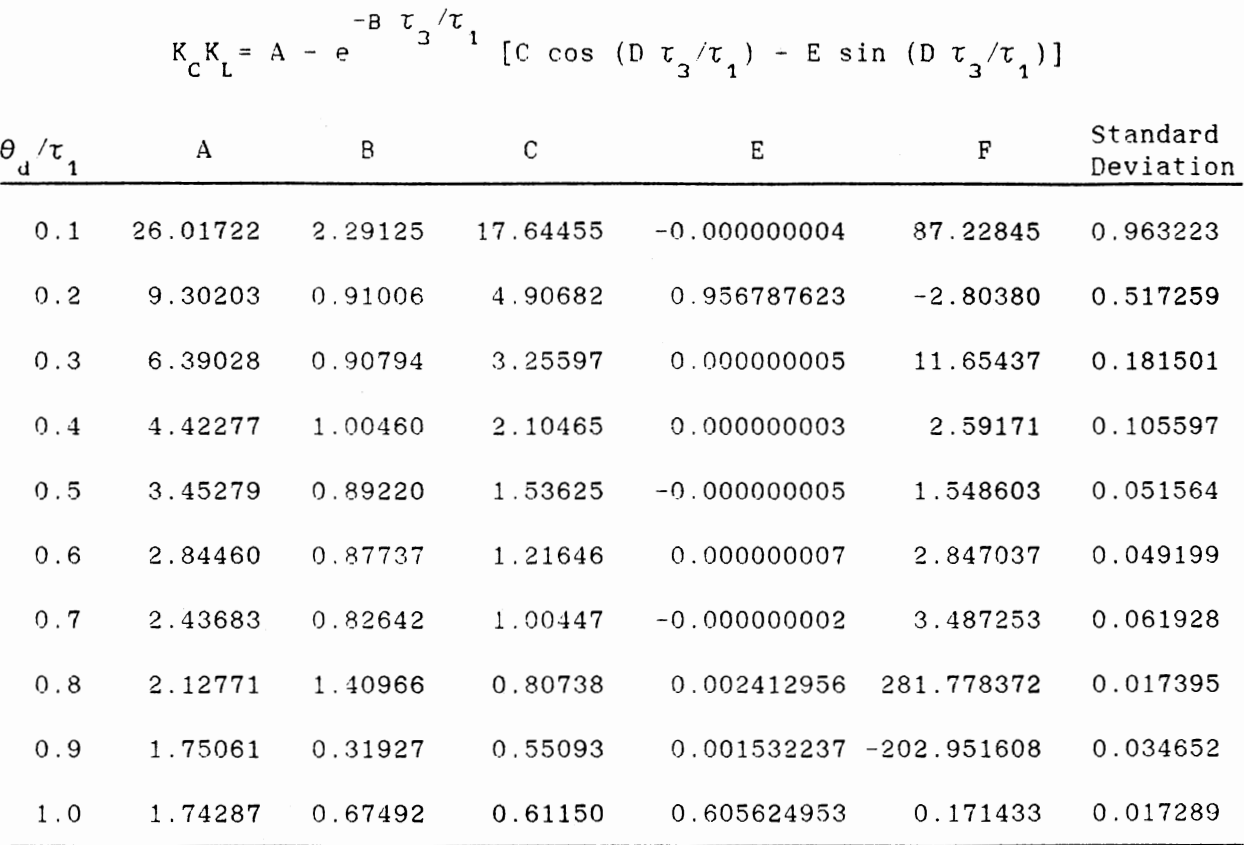

 $\bar{z}$ 

 $\bar{\phantom{a}}$ 

 $\sim$   $\sim$ 

 $\overline{\phantom{a}}$ 

#### TABLE XXII

### CURVE FITTING RESULTS OF INTEGRAL TIME AT  $\tau_2/\tau_1 = 0.6$

 $\tau_1/\tau_1 = A + B(1-e^{-B \tau_3/\tau_1}) + D e^{-E \tau_3/\tau_1} \sin(F \tau_3/\tau_1 + G)$  $C + \alpha$ 

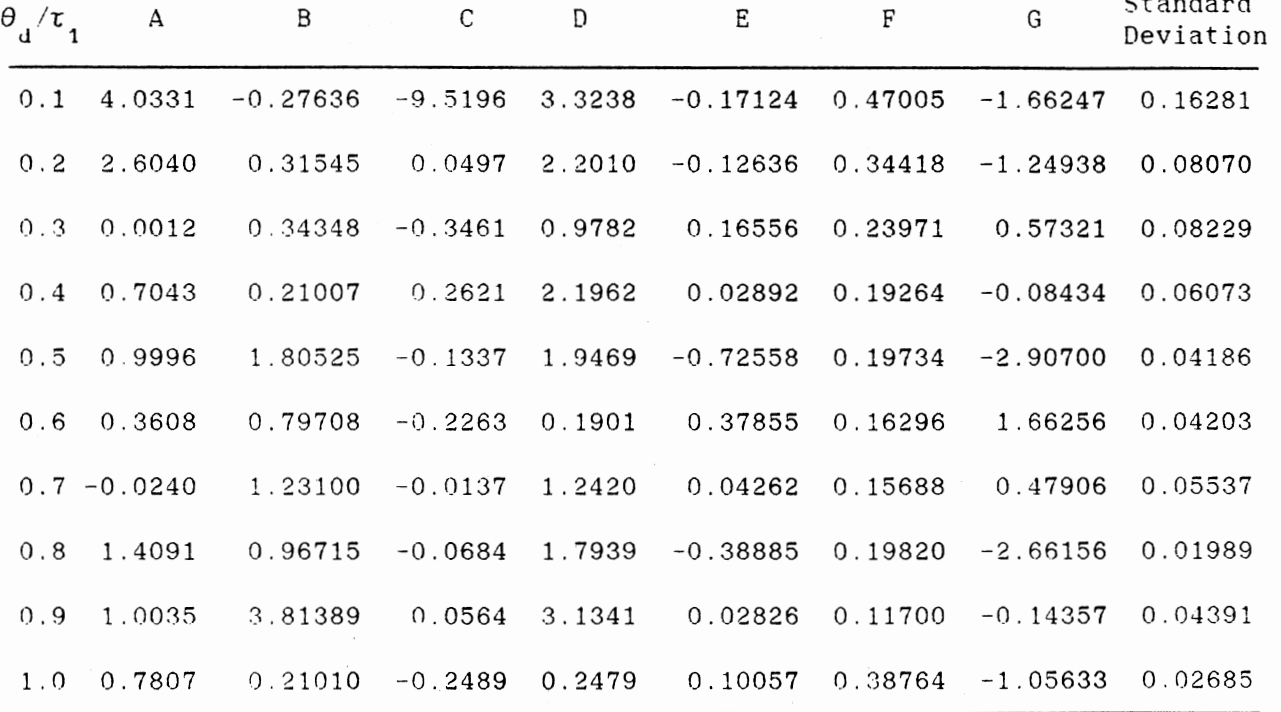

 $\bar{z}$ 

### TABLE XXI II

### CCRVE FITTING RESULTS OF DERIVATIVE TIME AT  $\tau_2/\tau_1=0.6$

### c *T: 1--c*   $t_{\text{D}}/t_{\text{1}} = A + B e^{-3}$  3 1

 $\bar{z}$ 

 $\cdot$ 

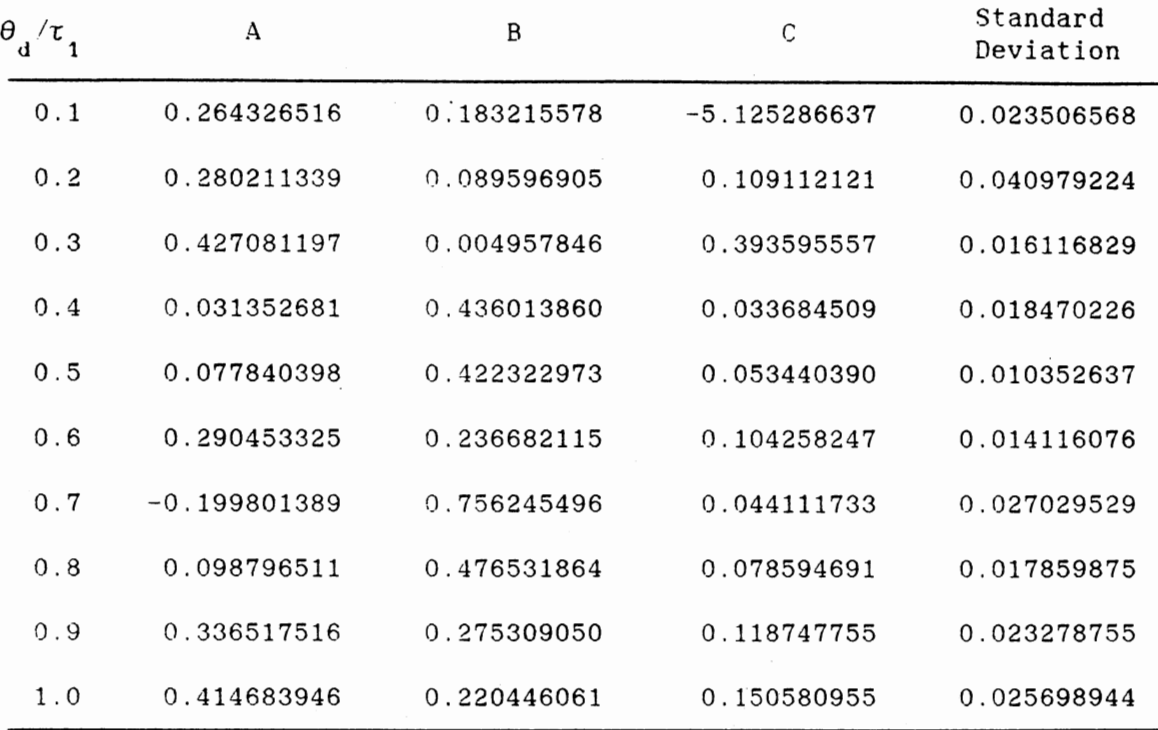

 $\cdot$ 

#### TABLE XXIV

 $\cdot$ 

 $\ddot{\phantom{a}}$ 

 $\sim 10^{-10}$ 

 $\sim$ 

 $\bar{z}$ 

CURVE FITTING RESULTS OF IAE AT  $\tau_2 / \tau_1 = 0.6$ 

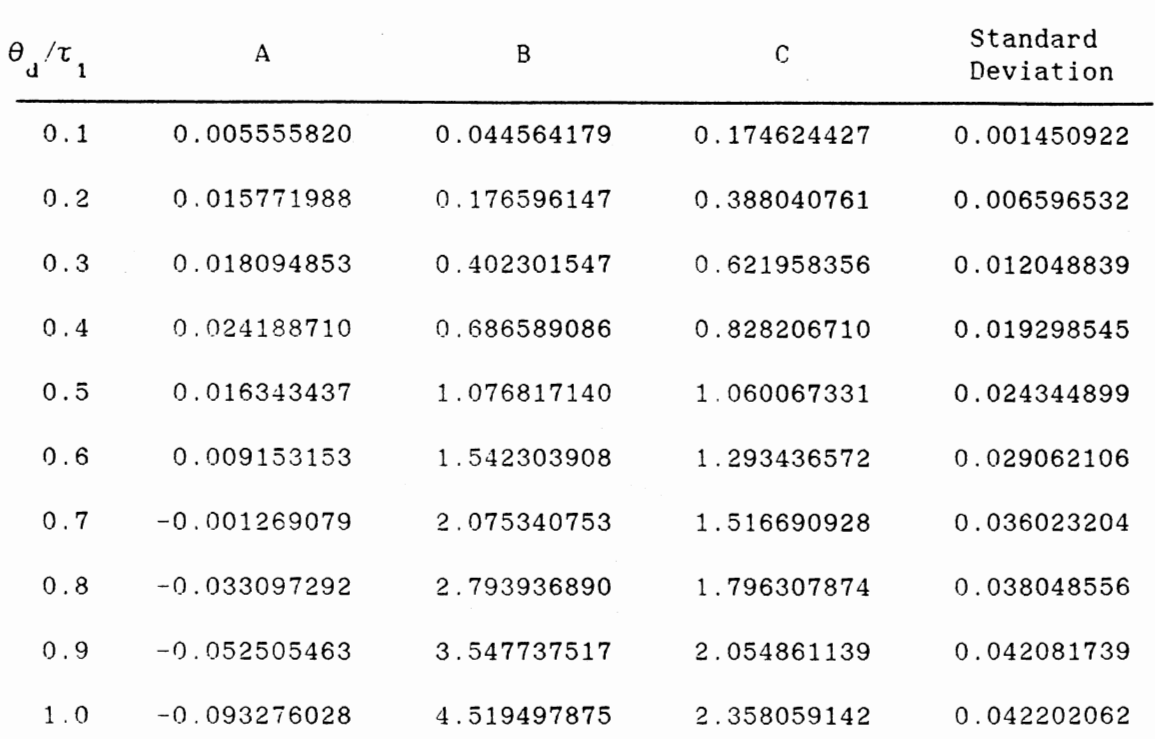

 $\sim$   $\sim$ 

IAE = A - B/(C +  $\tau_3 / \tau_1$ )

#### TABLE XXV

### CURVE FITTING RESULTS OF PROPORTIONAL GAIN AT  $\tau_2/\tau_1 = 0.7$

 $\mathcal{A}^{\mathcal{A}}$  .

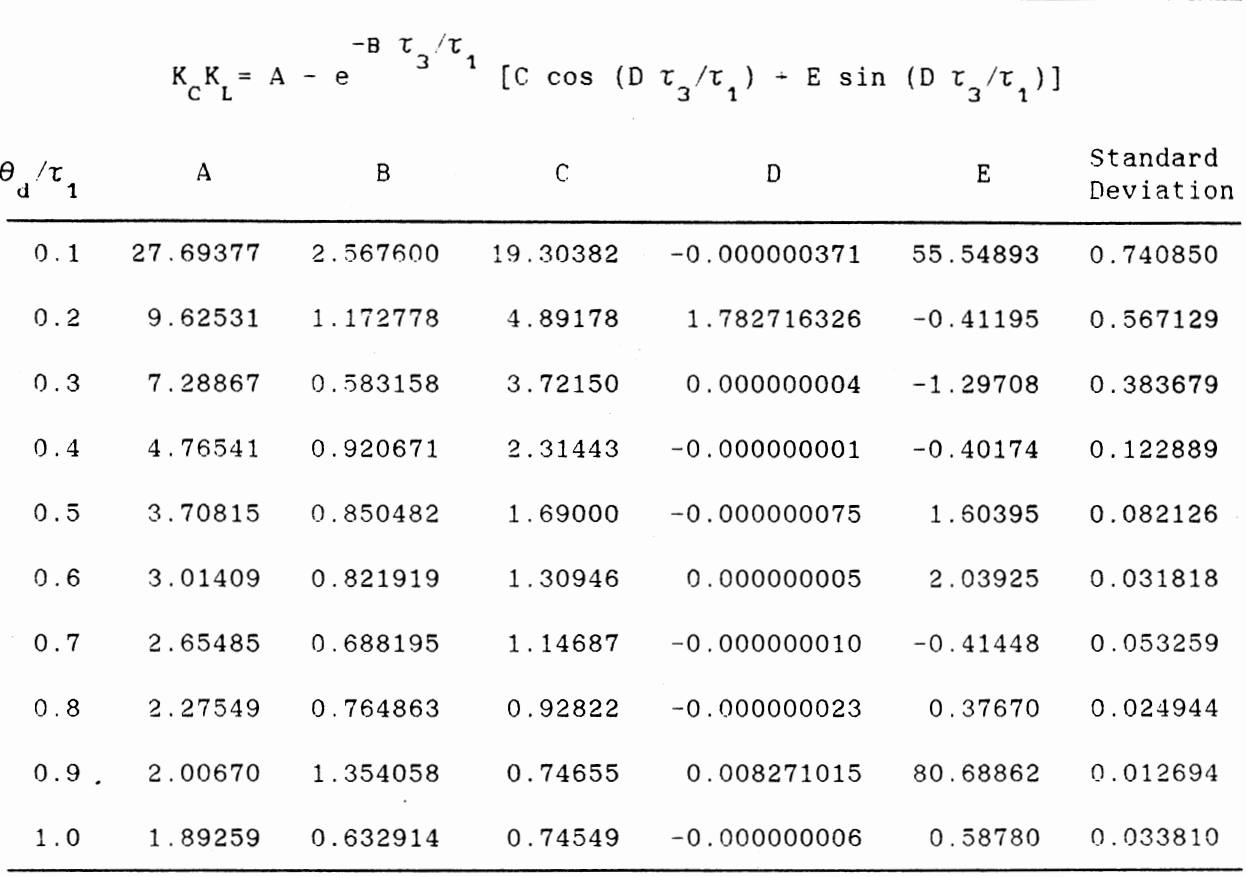

 $\sim$ 

 $\label{eq:2.1} \frac{1}{2} \int_{\mathbb{R}^3} \left| \frac{d\mathbf{x}}{d\mathbf{x}} \right| \, d\mathbf{x} = \int_{\mathbb{R}^3} \left| \frac{d\mathbf{x}}{d\mathbf{x}} \right| \, d\mathbf{x}$ 

 $\mathcal{L}^{\text{max}}_{\text{max}}$  .

#### TABLE XXVI

CURVE FITTING RESULTS OF INTEGRAL TIME AT  $\tau_{2}/\tau_{1} = 0.7$ 

-c *T,* /i; -E t" /i;  $\tau_1/\tau_1 = A + B(1-e^{3t}) + D e^{3t} \sin(F \tau_3/\tau_1 + G)$ 

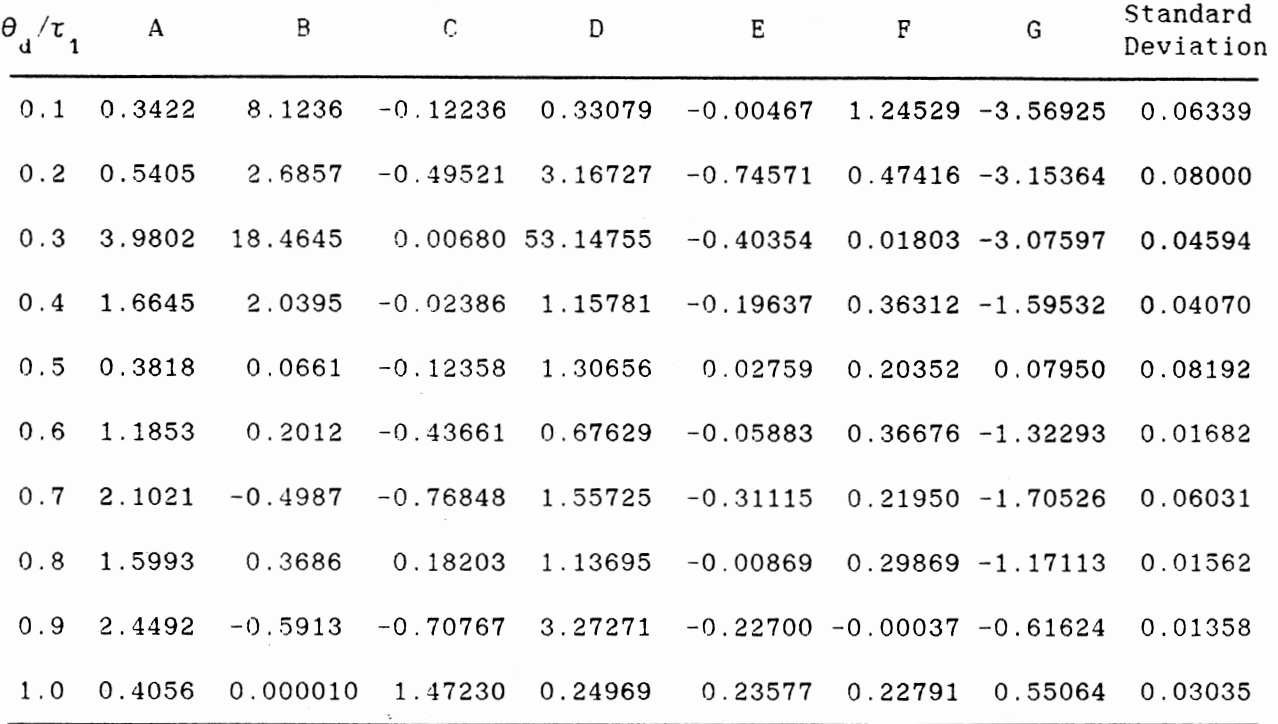

 $\mathcal{A}_{\mathcal{A}}$ 

 $\mathcal{L}_{\text{max}}$  and  $\mathcal{L}_{\text{max}}$ 

 $\sim 10$ 

 $\sim$   $\sim$ 

### TABLE XXVII

### CURVE PITTING RESULTS OP DERIVATIVE TIME AT  $\tau_2/\tau_1 = 0.7$

# c  $\tau$ <sub>2</sub>/ $\tau$ <sub>2</sub>  $r_{p}/r_{1} = A + B e^{-\frac{C}{3}r_{1}r_{1}}$

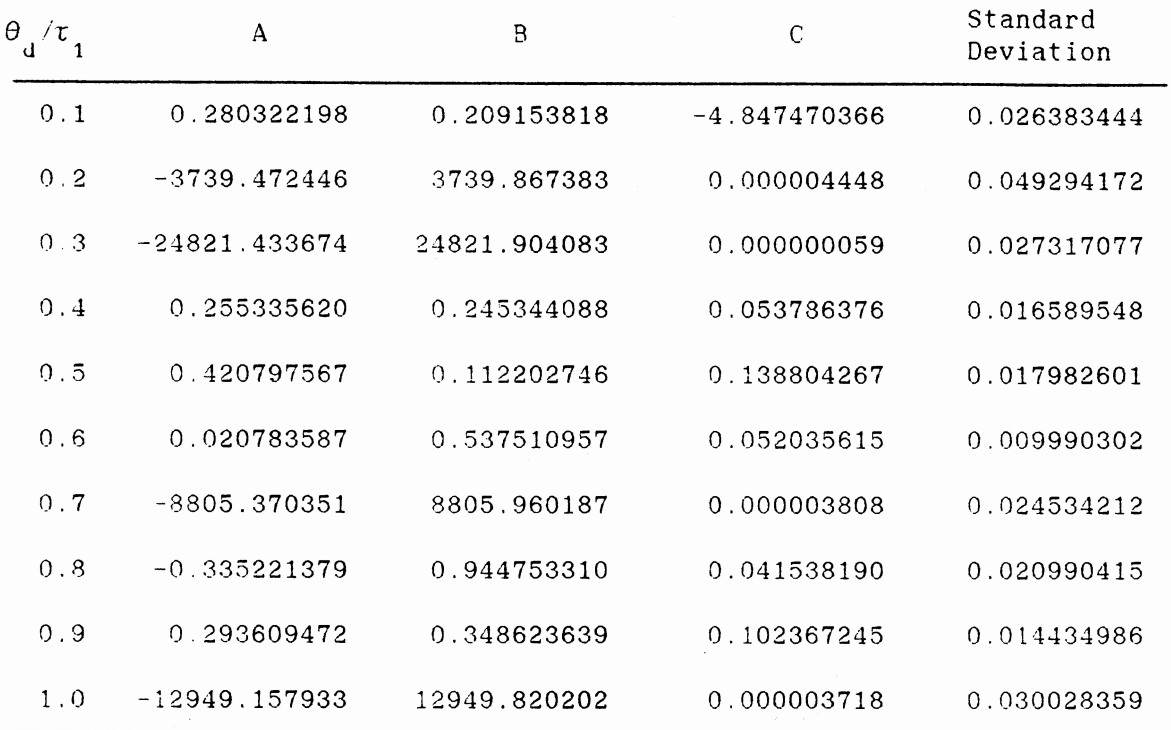

 $\sim$ 

 $\hat{\boldsymbol{\beta}}$ 

 $\sim$   $\sim$ 

 $\hat{\mathcal{L}}$ 

### TABLE XXVIII

CURVE FITTING RESULTS OF IAE AT  $\tau_{2}$   $\tau_{1}$  =0.7

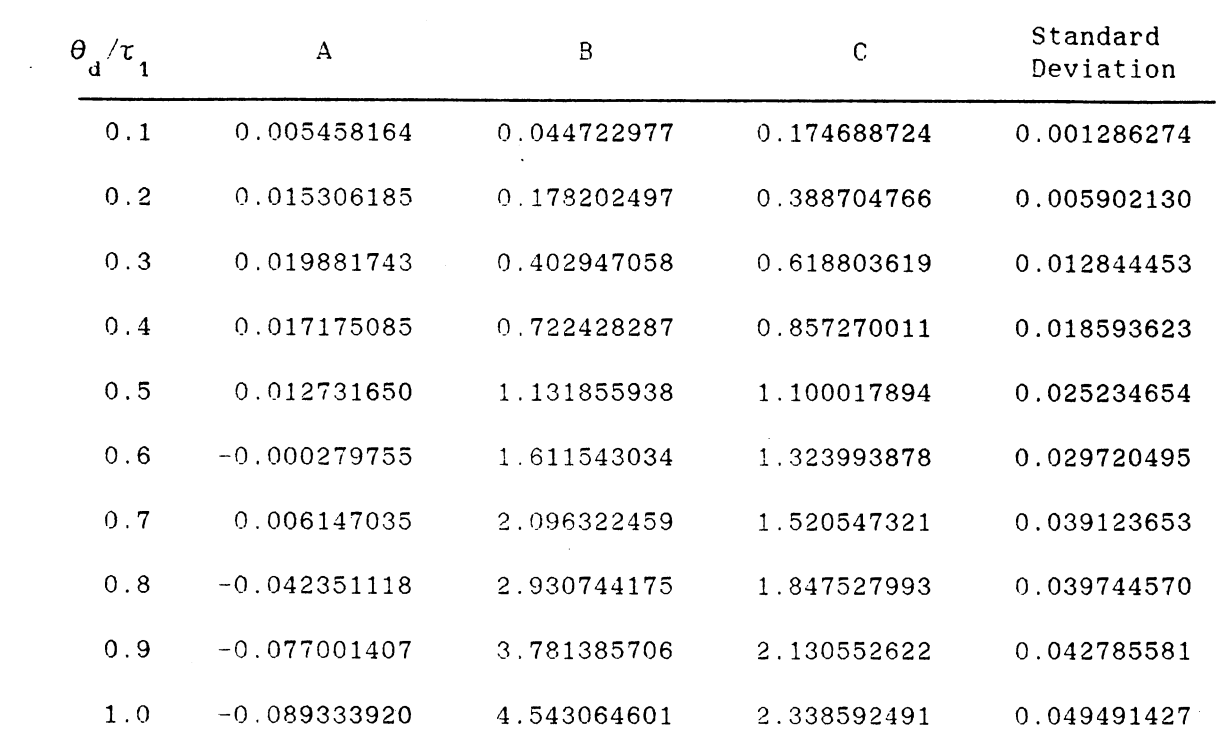

 $\mathcal{L}^{\text{max}}_{\text{max}}$  and  $\mathcal{L}^{\text{max}}_{\text{max}}$ 

 $\mathcal{L}_{\mathcal{A}}$ 

 $\mathbb{Z}$ 

IAE = A - B/(C +  $\tau_3/\tau_1$ )

### TABLE XXIX

CURVE FITTING RESULTS OF PROPORTIONAL GAIN AT  $\tau_2 / \tau_1 = 0.8$ 

 $\sim$ 

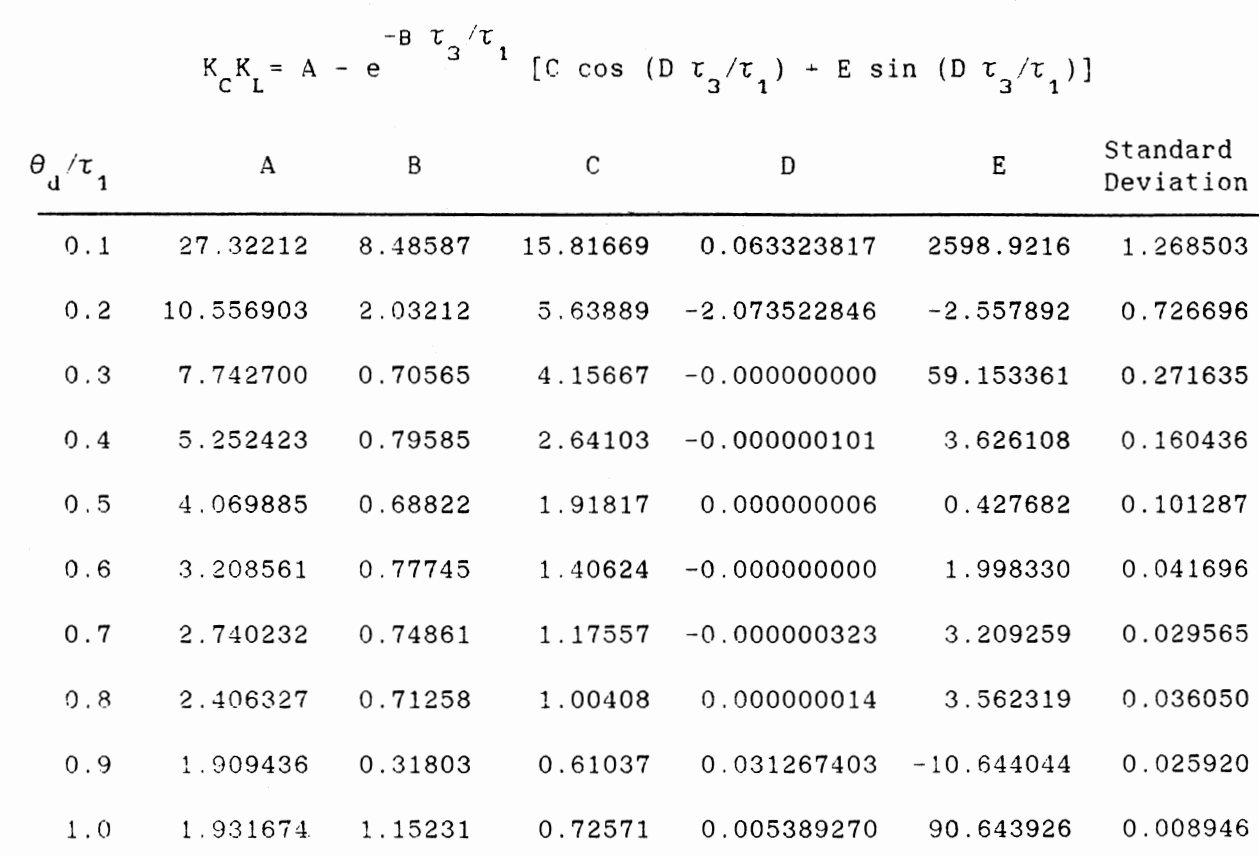

 $\sim$ 

 $\mathcal{A}^{\mathcal{A}}$  and  $\mathcal{A}^{\mathcal{A}}$  are  $\mathcal{A}^{\mathcal{A}}$  . In the  $\mathcal{A}^{\mathcal{A}}$ 

 $\sim$ 

 $\sim$ 

 $\bar{z}$ 

#### TABLE XXX

 $\sim$   $\sim$ 

### CCRVE FITTING RESVLTS OF INTEGRAL TIME AT  $\tau_{2}/\tau_{1} = 0.8$

 $t_1 / t_3 = A$  +  $-E \tau / \tau$ ,  $-E \tau / \tau$  $B(1-e^{-\frac{B}{3}t^{0}})$  +D e  $B(t^{0} + \frac{B}{3})$  sin (F  $t^{0}_{3}/t^{0}_{1}$  + G)

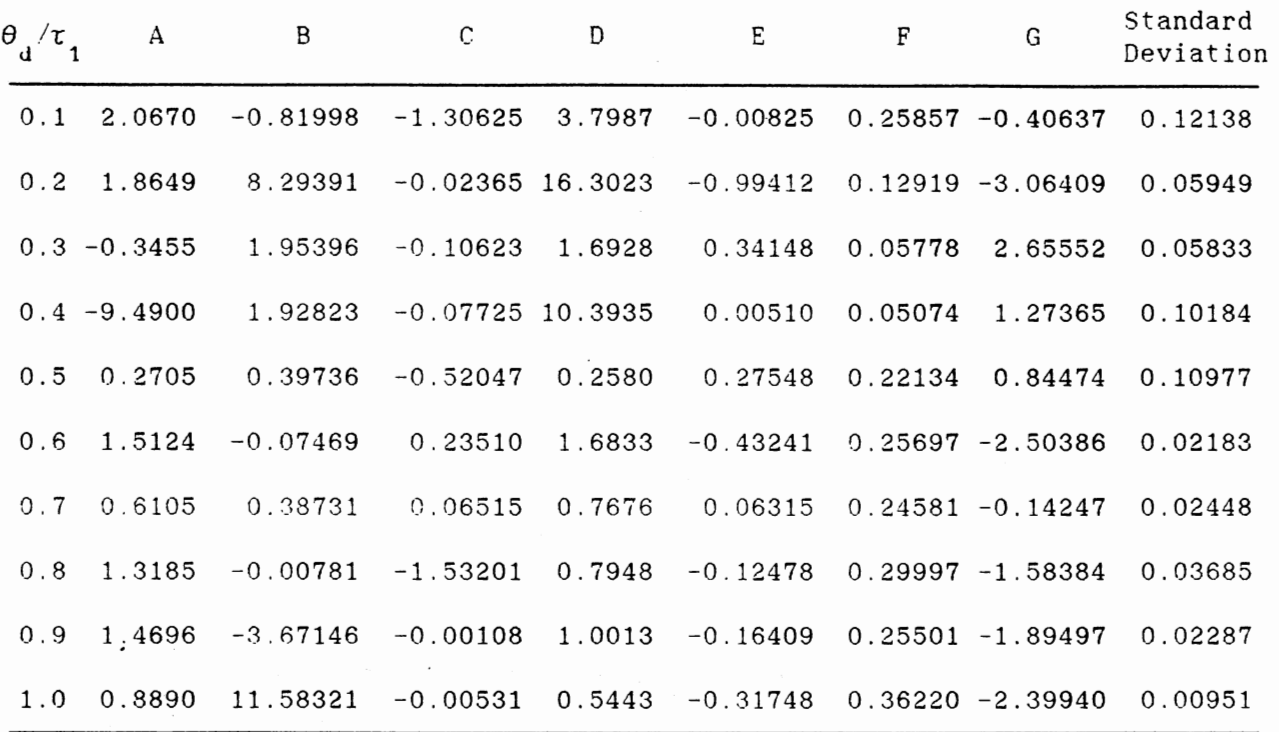

 $\sim$ 

 $\mathbb{Z}^2$ 

#### TABLE XXXI

 $\sim$ 

 $\bar{z}$ 

### CURVE FITTING **RESULTS** OF DERIVATIVE **TIME**  AT  $\tau_2 / \tau_1 = 0.8$

## $c$   $\tau$   $/\tau$  $\int_{0}^{\pi} \tau_{1} = A + B e^{-3}$

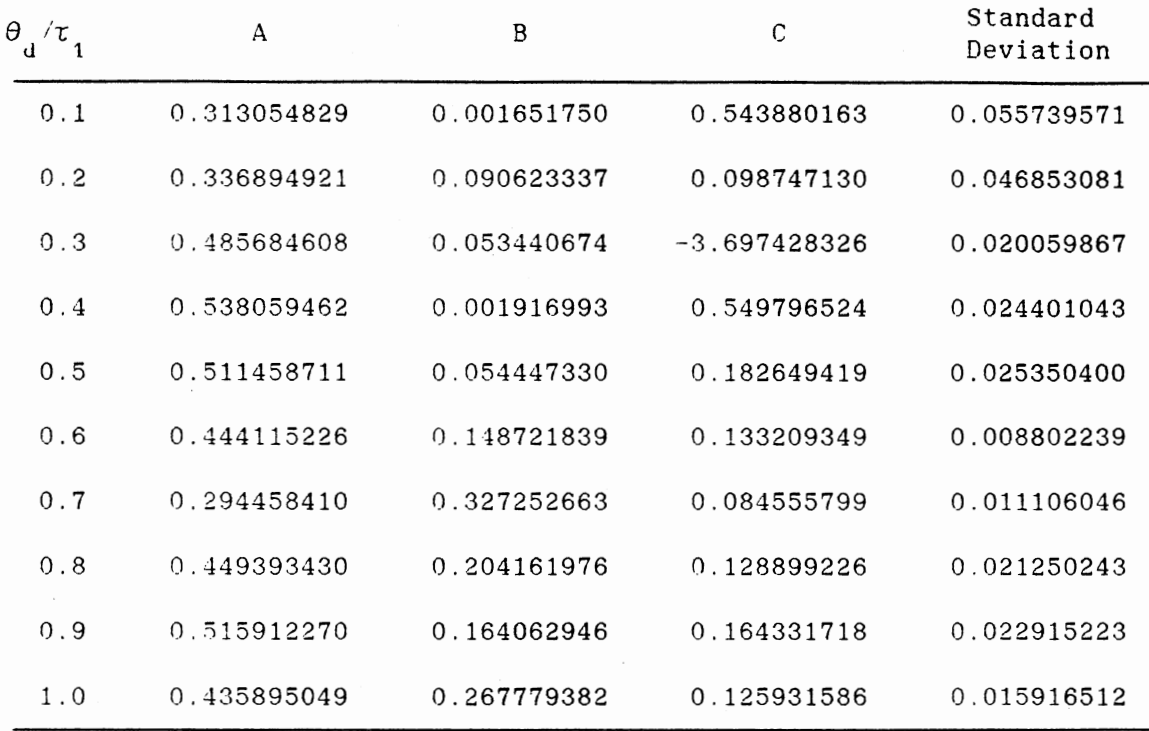

 $\mathcal{L}$ 

 $\label{eq:2} \mathcal{F}(\mathcal{A}) = \mathcal{F}(\mathcal{A}) = \mathcal{F}(\mathcal{A}) = \mathcal{F}(\mathcal{A})$ 

 $\sim$ 

 $\sim$   $\sim$ 

### TABLE XXXII

CCRVE FITTING RESULTS OF IAE AT  $\tau_2 / \tau_1 = 0.8$ 

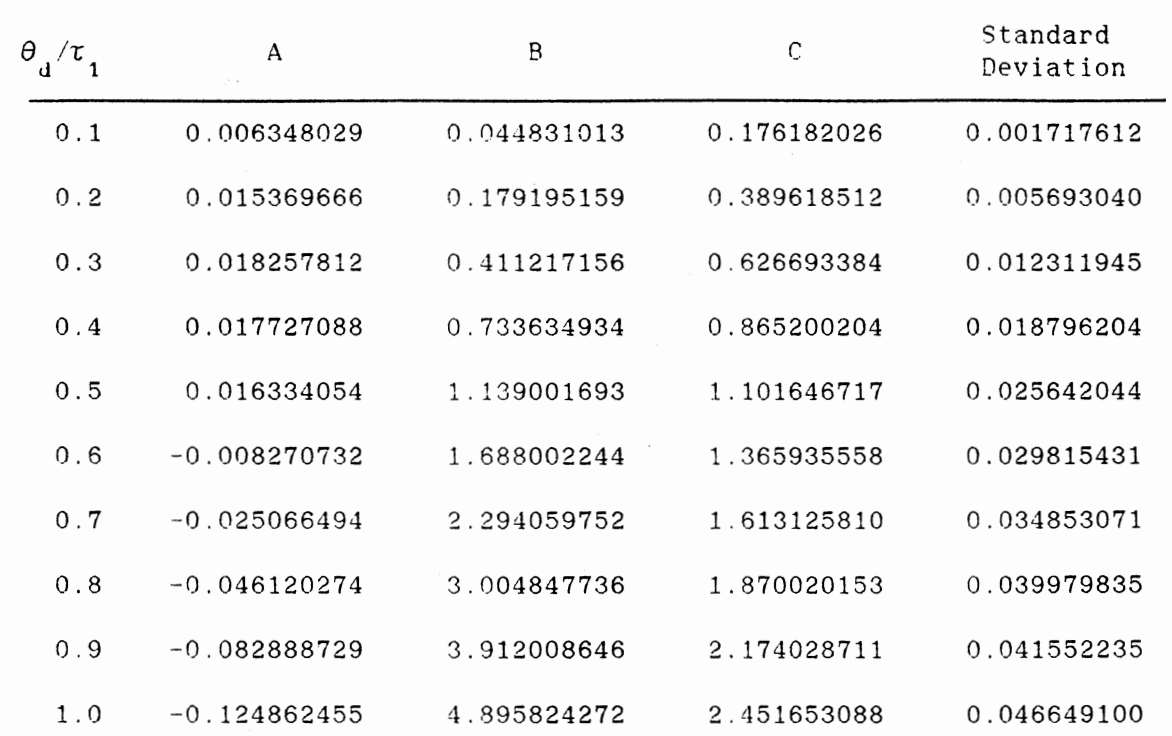

 $\bar{z}$ 

IAE = A + B/(C +  $\tau_3 / \tau_1$ )

### TABLE XXXIII

### CURVE FITTING RESULTS OF PROPORTIONAL GAIN AT  $\tau_2 / \tau_1 = 0.9$

 $\sim$ 

 $\label{eq:2.1} \begin{split} \mathcal{F}^{(1)}_{\text{max}}&=\frac{1}{2}\sum_{i=1}^{N}\frac{1}{2}\left(\frac{1}{2}\right)^{2} \mathcal{F}_{\text{max}}^{(1)}\left(\frac{1}{2}\right)^{2} \mathcal{F}_{\text{max}}^{(2)}\left(\frac{1}{2}\right)^{2} \mathcal{F}_{\text{max}}^{(1)}\left(\frac{1}{2}\right)^{2} \mathcal{F}_{\text{max}}^{(1)}\left(\frac{1}{2}\right)^{2} \mathcal{F}_{\text{max}}^{(2)}\left(\frac{1}{2}\right)^{2} \mathcal{F}_{\text{$ 

 $\mathcal{L}_{\text{max}}$  and  $\mathcal{L}_{\text{max}}$ 

 $\label{eq:2.1} \frac{1}{2} \int_{\mathbb{R}^3} \left| \frac{1}{\sqrt{2}} \, \frac{1}{\sqrt{2}} \, \frac{1}{\sqrt{2$ 

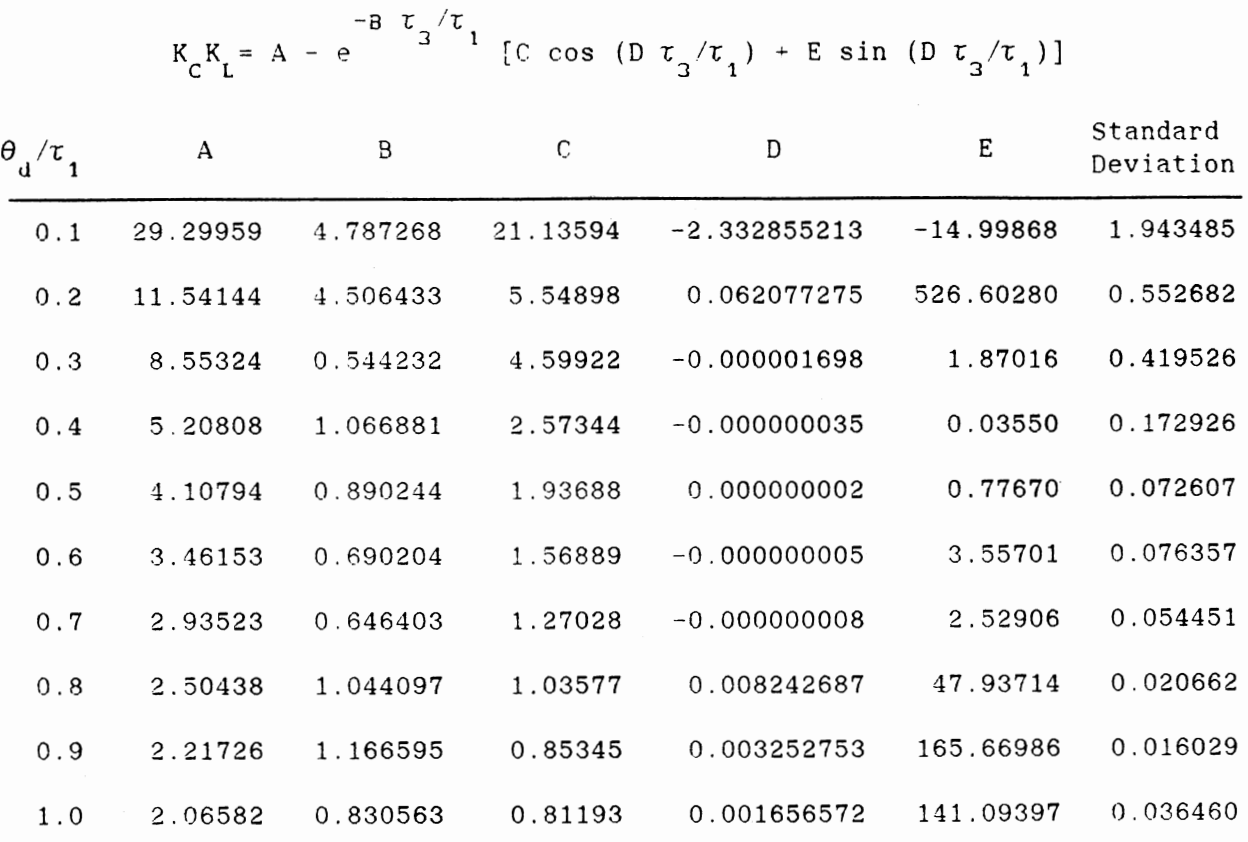

#### TABLE XXXIV

### CCRVE FITTING RESULTS OF INTEGRAL TIME AT  $\tau_2 / \tau_1 = 0.9$

 $-c$   $\tau_a/\tau_a$   $-e$   $\tau_a/\tau_a$  $\tau_1/\tau_1 = A + B(1-e^{3} - 1) + D e^{3}$  sin (F  $\tau_3/\tau_1 + G$ )

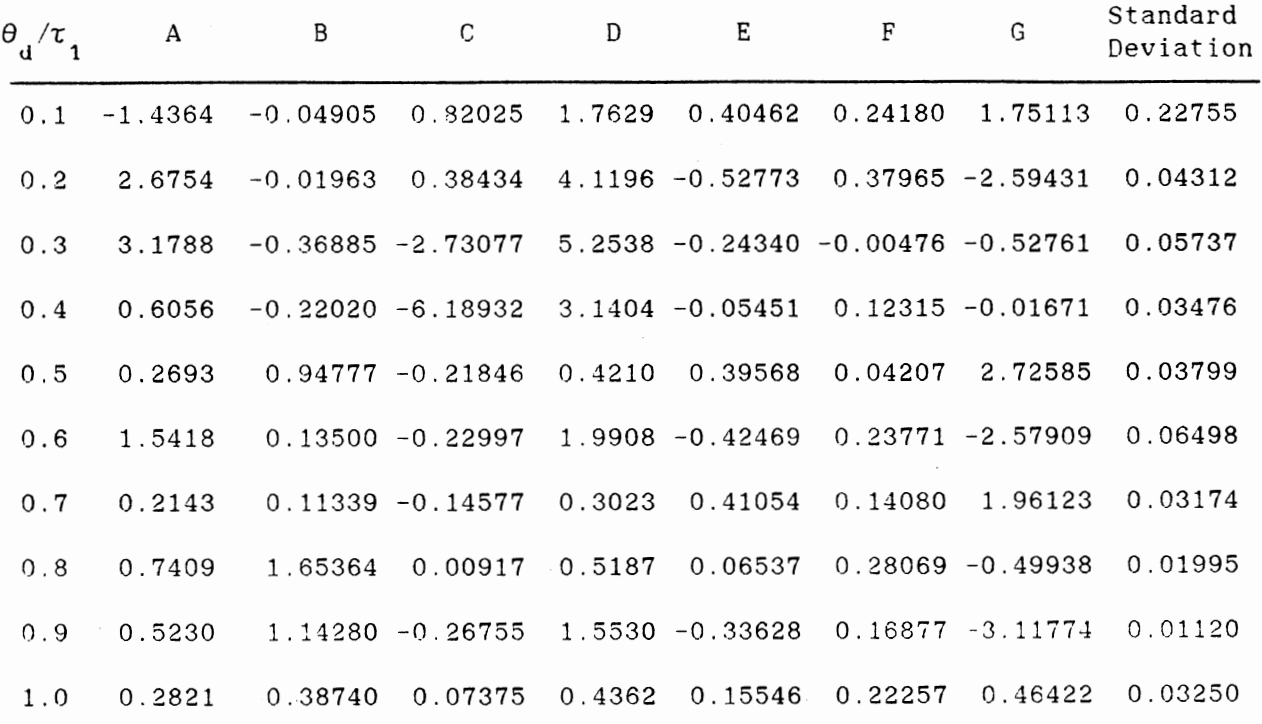

 $\sim$   $\sim$ 

 $\mathcal{A}^{\mathcal{A}}$  and  $\mathcal{A}^{\mathcal{A}}$  and  $\mathcal{A}^{\mathcal{A}}$ 

 $\mathbb{Z}^2$ 

### TABLE XXXV

 $\sim 10^6$ 

### CURVE FITTING RESULTS OF DERIVATIVE TIME AT  $\tau_2/\tau_1 = 0.9$

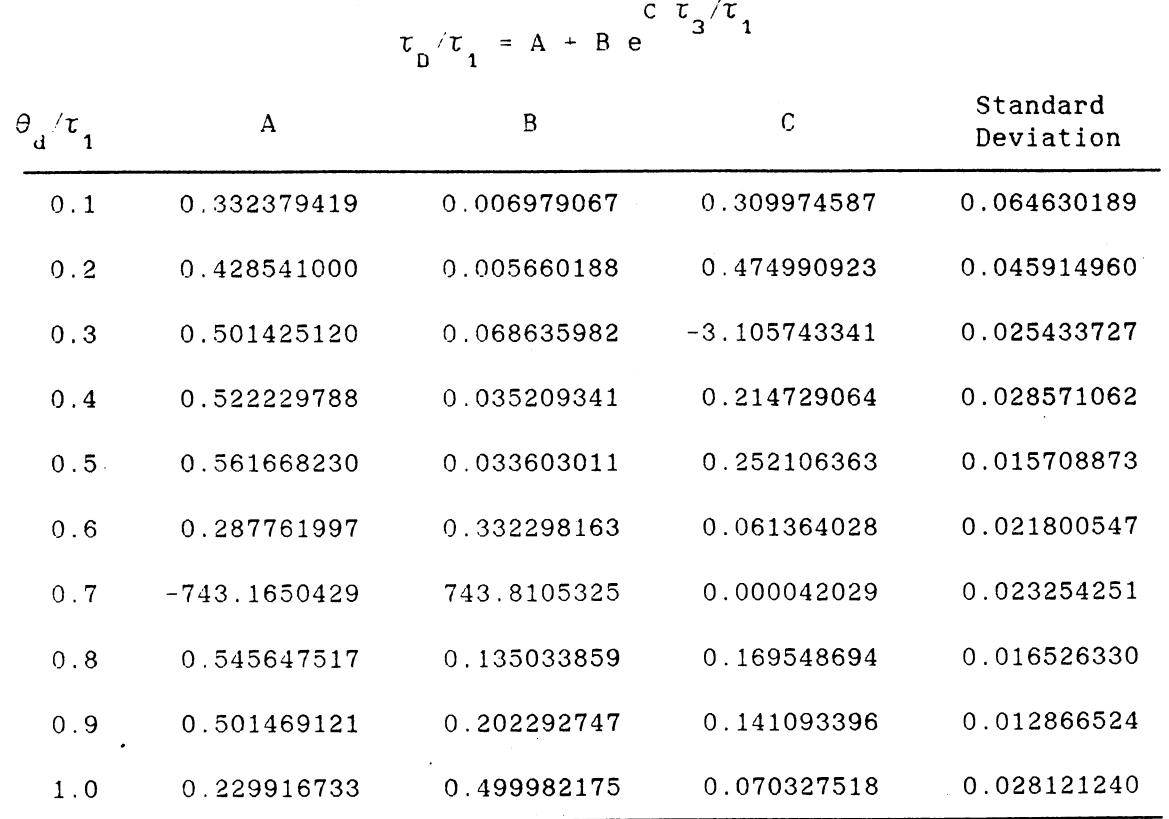

 $\mathcal{L}^{\text{max}}_{\text{max}}$  ,  $\mathcal{L}^{\text{max}}_{\text{max}}$ 

161

 $\mathcal{A}^{\mathcal{A}}$ 

 $\mathcal{L}^{\text{max}}_{\text{max}}$ 

 $\label{eq:2.1} \frac{1}{\sqrt{2}}\int_{\mathbb{R}^3}\frac{1}{\sqrt{2}}\left(\frac{1}{\sqrt{2}}\right)^2\left(\frac{1}{\sqrt{2}}\right)^2\left(\frac{1}{\sqrt{2}}\right)^2\left(\frac{1}{\sqrt{2}}\right)^2\left(\frac{1}{\sqrt{2}}\right)^2.$ 

 $\sim 400$  M  $_{\odot}$ 

 $\sim 10^{11}$ 

 $\sim$   $\sim$ 

### TABLE XXXVI

 $\sim 10^{-1}$ 

 $\mathcal{L}^{\text{max}}$ 

 $\sim 10^7$ 

CURVE FITTING RESULTS OF IAE AT  $\tau_2/\tau_1 = 0.9$ 

| θ<br>$\pi$<br>1<br>d | A              | B           | $\mathbf C$ | Standard<br>Deviation |
|----------------------|----------------|-------------|-------------|-----------------------|
| 0.1                  | 0.006812337    | 0.044324756 | 0.173071687 | 0.001680627           |
| 0.2                  | 0.013380539    | 0.183683955 | 0.396325379 | 0.004856191           |
| 0.3                  | 0.017561009    | 0.416255734 | 0.630916309 | 0.012253302           |
| 0.4                  | 0.013005267    | 0.760306616 | 0.888018731 | 0.018483715           |
| 0.5                  | 0.005894452    | 1.190563353 | 1.133643675 | 0.024088249           |
| 0.6                  | $-0.000092676$ | 1.676314699 | 1.353200757 | 0.032476558           |
| 0.7                  | $-0.018017842$ | 2.296107912 | 1.606413832 | 0.037688033           |
| 0.8                  | $-0.063656572$ | 3.174869806 | 1.940334269 | 0.038511269           |
| 0.9                  | $-0.100018841$ | 4.074139373 | 2.216964190 | 0.042882621           |
| 1.0                  | $-0.107443107$ | 4.854608499 | 2.425098081 | 0.049352346           |

IAE = A + B/(C +  $\tau_3/\tau_1$ )

#### TABLE XXXVII

### CURVE FITTING RESULTS OF PROPORTIONAL GAIN AT  $\tau_2 / \tau_1 = 1.0$

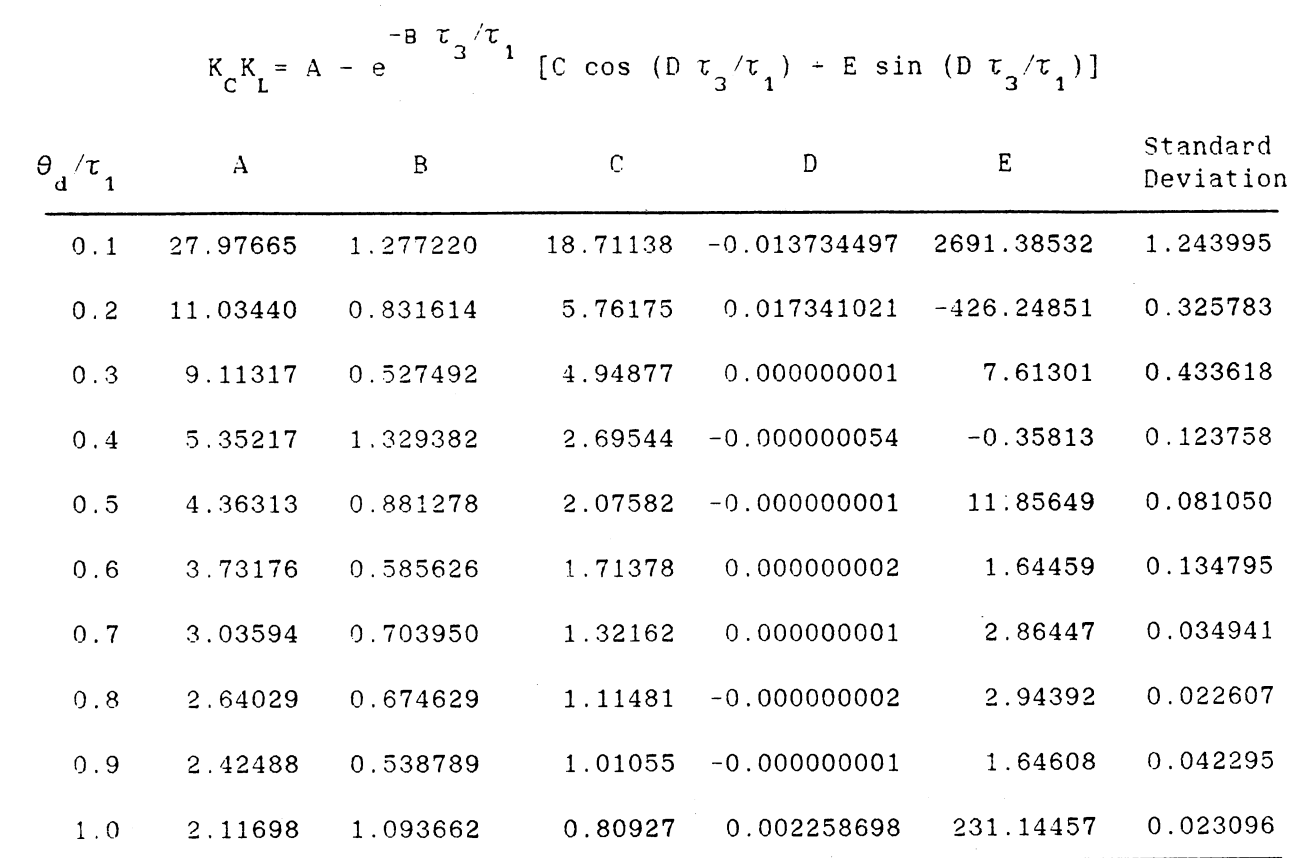

 $\bar{\beta}$ 

 $\sim$ 

 $\Delta \sim 10^{11}$ 

163

#### TABLE XXXVIII

CURVE FITTING RESULTS OF INTEGRAL TIME AT  $\tau_2/\tau_1 = 1.0$ 

 $K_{C}K_{L} = A + B(1-e^{-C\tau_{3}/\tau_{1}}) + D e^{-E\tau_{3}/\tau_{1}} \sin(F\tau_{3}/\tau_{1} + G)$ 

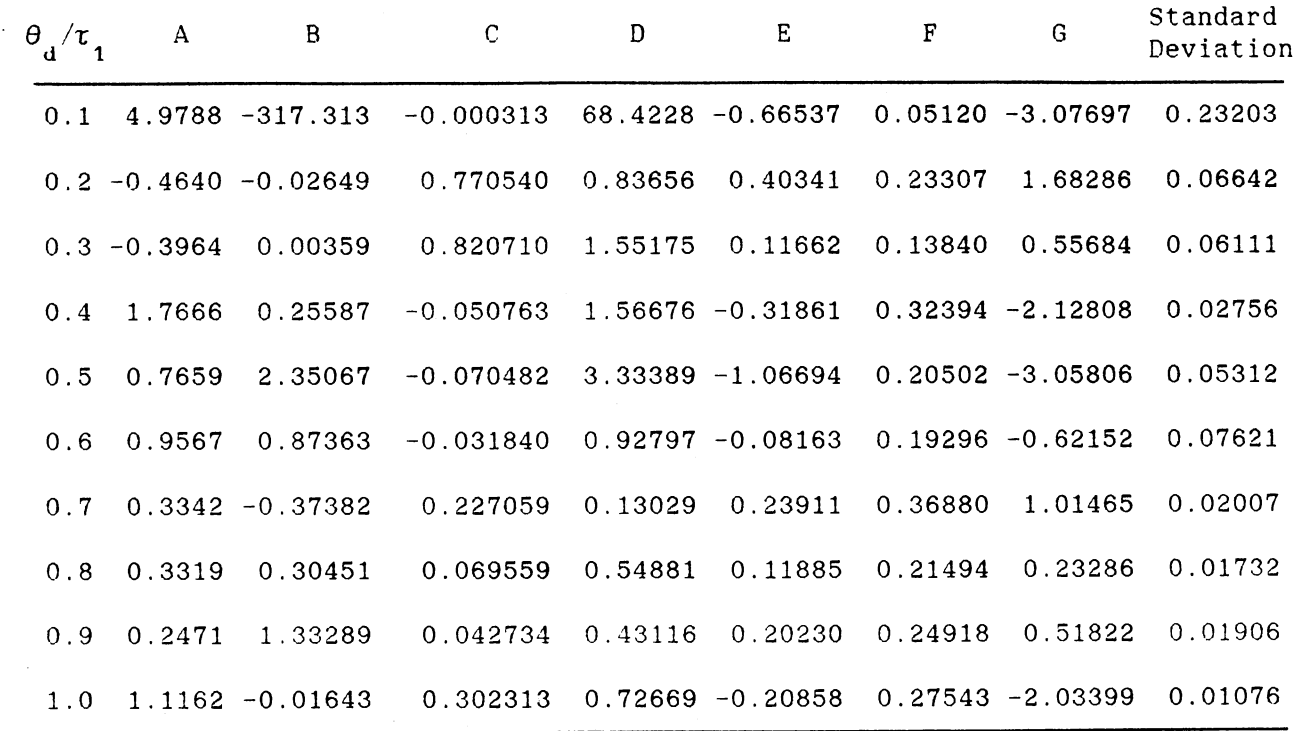

 $\sim$ 

 $\sim$ 

 $\mathcal{L}_{\text{max}}$  and  $\mathcal{L}_{\text{max}}$  and  $\mathcal{L}_{\text{max}}$ 

 $\sim 10^{-10}$ 

 $\sim$   $\lambda$ 

#### TABLE XXXIX

### CURVE FITTING RESULTS OF DERIVATIVE TIME AT  $\tau_2/\tau_1 = 1.0$

#### $\sqrt{\tau}$  = A + B e c  $\tau$ <sub>3</sub>/ $\tau$ <sub>1</sub>  $\tau_{D}^{\prime} / \tau_{1}$  =

 $\sim$ 

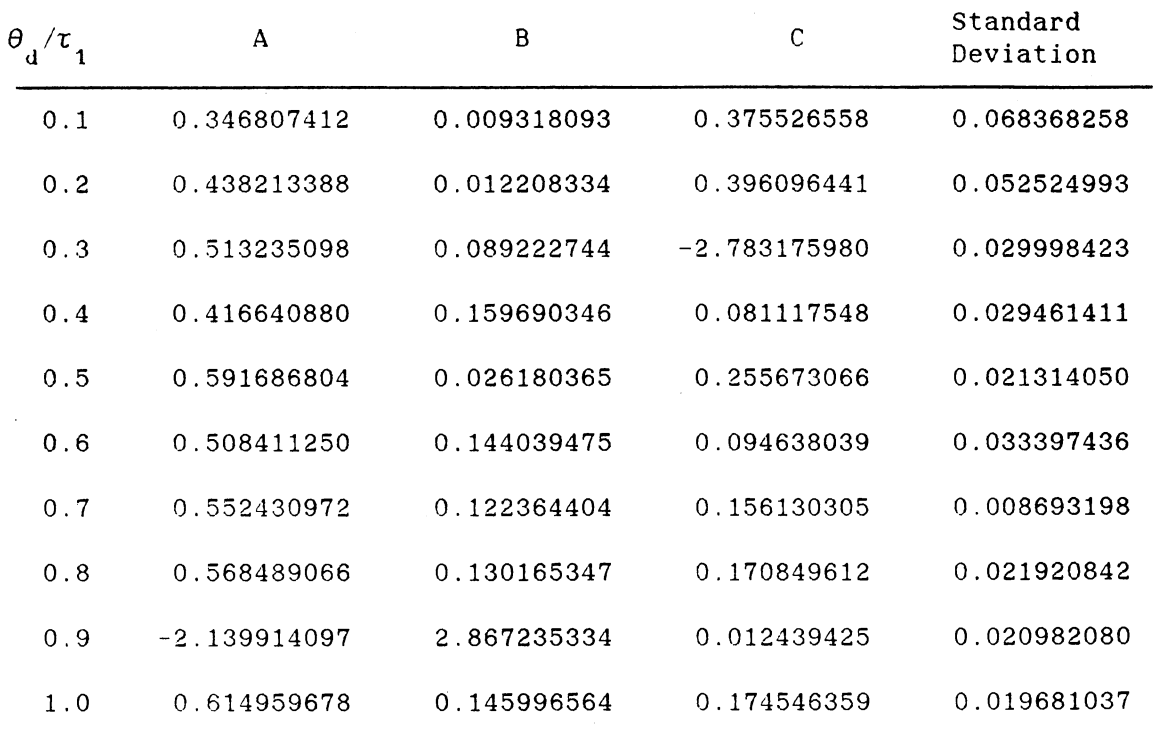

 $\label{eq:2.1} \frac{1}{\sqrt{2\pi}}\int_{0}^{\infty}\frac{1}{\sqrt{2\pi}}\left(\frac{1}{\sqrt{2\pi}}\right)^{2\alpha} \frac{1}{\sqrt{2\pi}}\frac{1}{\sqrt{2\pi}}\frac{1}{\sqrt{2\pi}}\frac{1}{\sqrt{2\pi}}\frac{1}{\sqrt{2\pi}}\frac{1}{\sqrt{2\pi}}\frac{1}{\sqrt{2\pi}}\frac{1}{\sqrt{2\pi}}\frac{1}{\sqrt{2\pi}}\frac{1}{\sqrt{2\pi}}\frac{1}{\sqrt{2\pi}}\frac{1}{\sqrt{2\pi}}\frac{1}{\sqrt{2\pi}}$ 

 $\mathcal{A}^{\mathcal{A}}_{\mathcal{A}}$  and  $\mathcal{A}^{\mathcal{A}}_{\mathcal{A}}$ 

 $\mathcal{A}^{(1)}$ 

 $\sim$ 

 $\sim$   $\sim$ 

 $\sim$ 

 $\downarrow$ 

#### TABLE XXXX

crRVE FITTING RESULTS OF IAE AT  $\tau_2 / \tau_1 = 1.0$ 

 $\theta$ <sub>d</sub> $/\tau$ <sub>1</sub> 0.1 0.2 0.3 0.4 0.5 0.6 0.7 0.8 0.9 1. 0  $\mathsf A$  B c 0.007523122 0.043729788 0.168409667 0.013544995 0.181414679 0.390095215 0.015455970 0.424391413 0.639752301 0.010440535 0.773800926 0.897400310 0.002680748 1.221853387 1.154808658 0.006550486 1.668701284 1.345038548 -0.041439356 2.457885708 1.683735847 -0.078739700 3.330473942 2.003304313 -0.094706881 4.116087418 2.231189877 -0.152692543 5.287633800 2.567201538 Standard Deviation 0.001592648 0.005703725 0.012028255 0.018183932 0.024398188 0.034143199 0.035092382 0. 038672251 0.045464691 0.045625728

 $IAE = A + B/(C + \tau_{3}/\tau_{1})$
### APPENDIX E

 $\sim$ 

 $\sim$   $\sim$ 

SAMPLE APPLICATION

PROGRAM

ccccccccccccccccccccccccccccccccccccccccccccccccccccccccccc  $\mathsf C$  contains the contact of  $\mathsf C$  contact of  $\mathsf C$  $\mathbf c$  contains the contact of  $\mathbf c$  contact of  $\mathbf c$  contact of  $\mathbf c$ C THIS IS THE PROGRAM TO SEE THE RESPONSE TO A C C STEP CHANGE IN LOAD. C  $\mathbf c$  contains the contact of  $\mathbf c$  contact  $\mathbf c$  contact  $\mathbf c$  contact  $\mathbf c$ C DEFINITON OF VARIABLES; C C D : DEAD TIME ARRAY C C TAU1,TAU2 : TIME CONSTANTS C C RKC : CONTROLLER GAIN C TAUI : INTEGRAL TIME c C TAUD : DERIVATIVE TIME c C R : SET POINT CHANGE C C XA,XB,X2,X3,X4 : CONCENTRATIONS c C THETAD : DEAD TIME C RKM : MEASUREMENT GAIN c C RKV : VALVE GAIN c C E : ERROR C C V : VALVE SIGNAL c C : MEASUREMENT OUTPUT C C EPAST : ONE STEP PREVIOUS ERROR C C ERINT : INTEGRAL OF ERROR c C ABSIE : INTEGRAL OF ABSOLUTE VALUE OF ERROR c C CONTROLL TIDT : MAX. LENGTH OF DEAD TIME ARRAY C C TT : TOTAL SIMULATION TIME C C TPRINT : PRINT INTERVAL C C K,I : LOOP COUNTER C C TFLAG : PRINT COUNTER C  $\mathbf c$  contact the contact of  $\mathbf c$  contact the contact of  $\mathbf c$  $\mathbf c$  contains the contact of the contact of the contact of the contact of the contact of the contact of the contact of the contact of the contact of the contact of the contact of the contact of the contact of the contac ccccccccccccccccccccccccccccccccccccccccccccccccccccccccccc c EXTERNAL DTX2DOT,DTX3DOT DIMENSION D(2000) C DATA INPUT c c DATA TAU1,TAU2,TAU3/l.O, 0.5,1.0/ DATA RKC,TAUI,TAUD/2.206,1.213,0.6562/ DATA R,XA,XB/O. ,0.,1.0/ DATA DELTA,THETAD/0.001,1.0/ C DEFINE GAIN OF MEASUREMENT AND VALVE c RKM=0.004 RKV=166.6667 OPEN(UNIT=6, FILE='C:\COMPILER\FOR77\RESP2.DAT', STATUS='NEW') WRITE(6,3) 3 FORMAT(3X, 'TIME' ,7X, 'X4' ,ax, 'X6' ,ax, 'V' ,9X, 'ABSIE') c C INITIALIZE VARIABLES c  $E=0$ .

 $V=0$ .  $C=0$ . EPAST=O. ERINT=O. ABSIE=O. IDT=INT(THETAD/DELTA+1.) DU31=EXP(-DELTA/TAU3) DU32=1.0-DU31 DU32XB=XB\*DU32 DO 25 I=l,IDT  $D(I)=0$ . 25 CONTINUE TT=25.0\*TAU1 TPRINT=0.1 K=IDT  $L=1$ TIME=O. TFLAG=O.  $X2=0$ .  $X3=0$ .  $X4=0$ .  $x5=0$ . x6=0. c C CONTROL LOOP c 28 C=RKM\*X6  $E=R-C$ V=RKC\*(E+ERINT/TAUI+{E-EPAST)\*TAUD/DELTA) VV=V IF  $(V$  . GE. 6.)  $V=6$ . IF  $(V$  . LE.  $-6.$  )  $V=-6$ .  $X1=XA+V*RKV/1$ . RK11=DTX2DOT(Xl,X2,TAU1) RK12=DTX3DOT(X2,X3,TAU2) c RK21=DTX2DOT(Xl,X2+0.5\*RK11,TAU1) RK22=DTX3DOT(X2+0.5\*RK11,X3+0.5\*RK12,TAU2) c RK31=DTX2DOT{Xl,X2+0.5\*RK21,TAU1) RK32=DTX3DOT(X2+0.5\*RK21,X3+0.5\*RK22,TAU2) c RK41=DTX2DOT(Xl,X2+RK31,TAU1) RK42=DTX3DOT(X2+RK31,X2+RK32,TAU2) c X2=X2+(RK11+2.0\*RK21+2.0\*RK31+RK41)/6.0 X3=X3+(RK12+2.0\*RK22+2.0\*RK32+RK42)/6.0 c IF (TIME .LT. (TFLAG-DELTA/2. )) GO TO 30  $\sim$ WRITE(6,40) TIME,X5,X6,V, ABSIE 40 FORMAT(5F10.5) TFLAG=TFLAG+TPRINT

30

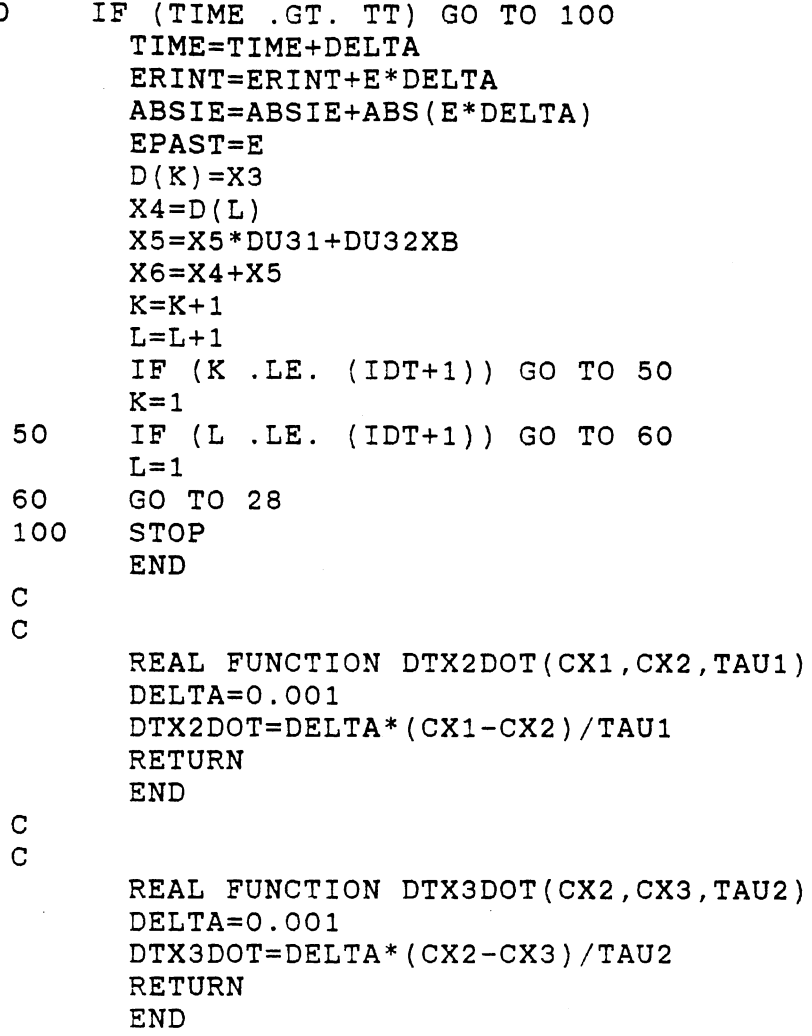

 $\ddot{\phantom{a}}$ 

 $\bar{z}$ 

# APPENDIX F

GRAPHS OF SAMPLE

APPLICATION

 $\mathcal{A}$ 

 $\cdot$ 

X5 AND X6 VS TIME

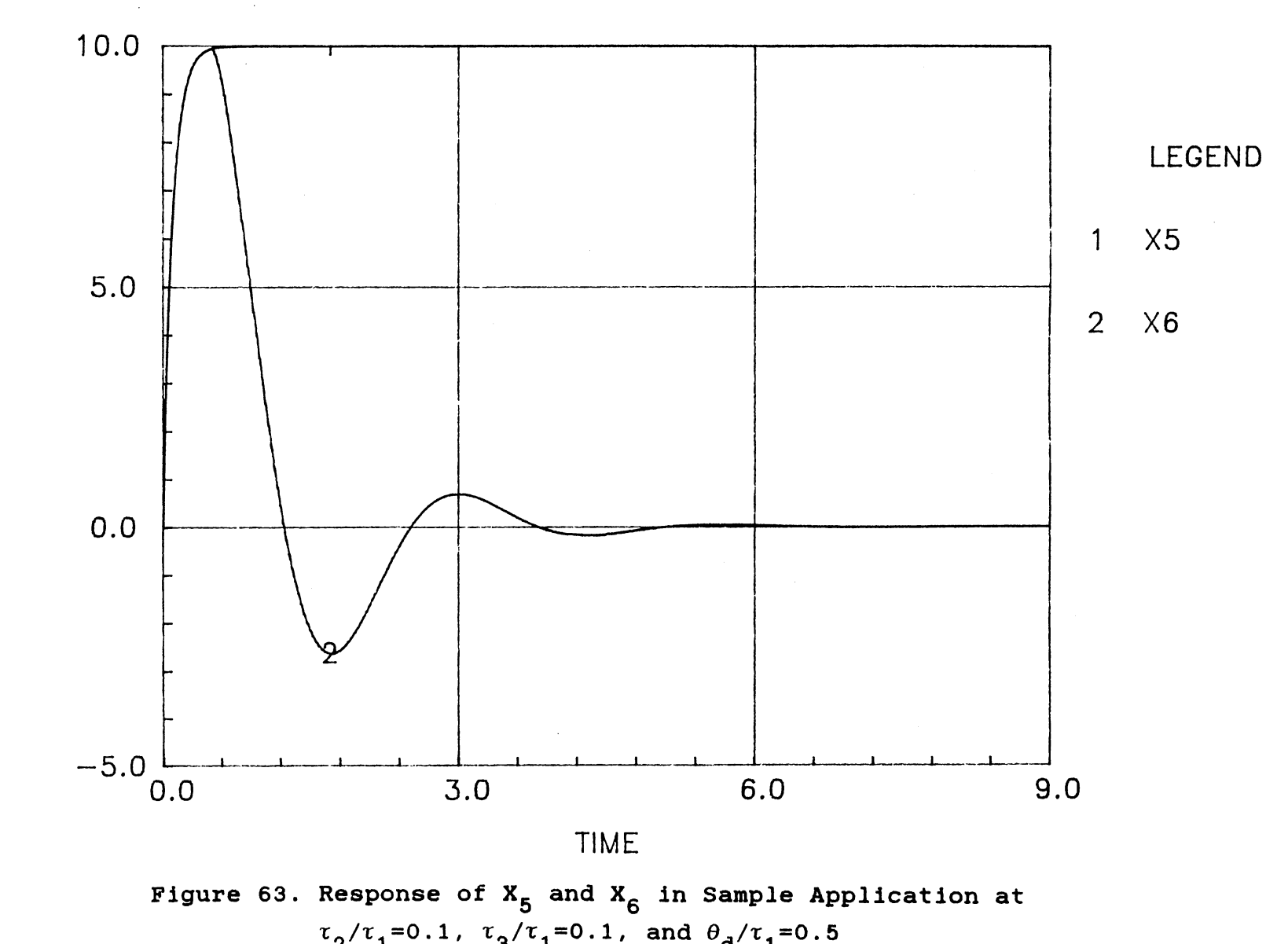

 $\bm{\omega}$  $\times$ 0 z <( l{)

 $\times$ 

1 7 2

VALVE SIGNAL VS TIME

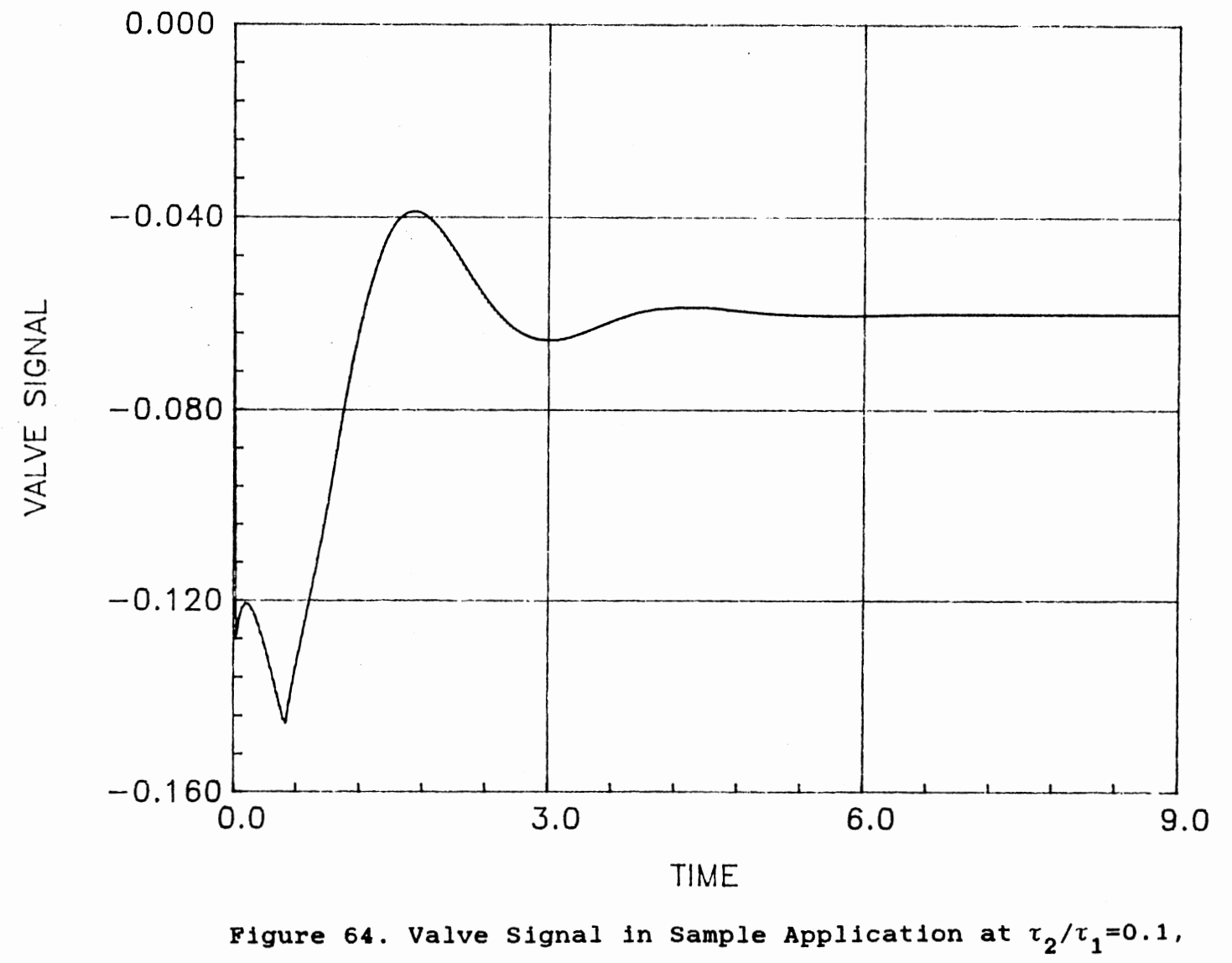

 $\tau_3/\tau_1 = 0.1$ ,  $\theta_d/\tau_1 = 0.5$ 

X5 AND X6 VS TIME

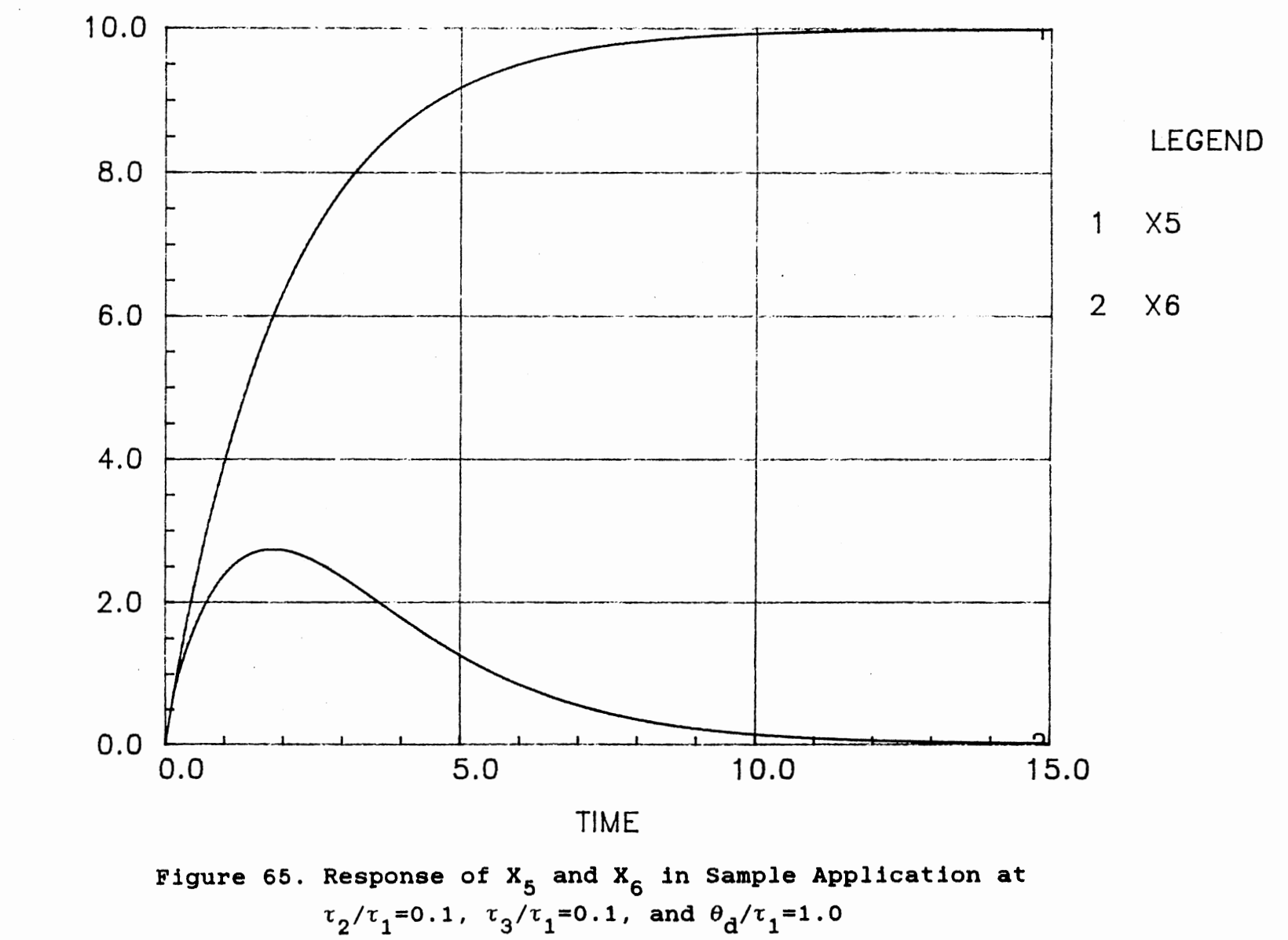

X5 AND X6

 $\sim$ 

VALVE SIGNAL VS TIME

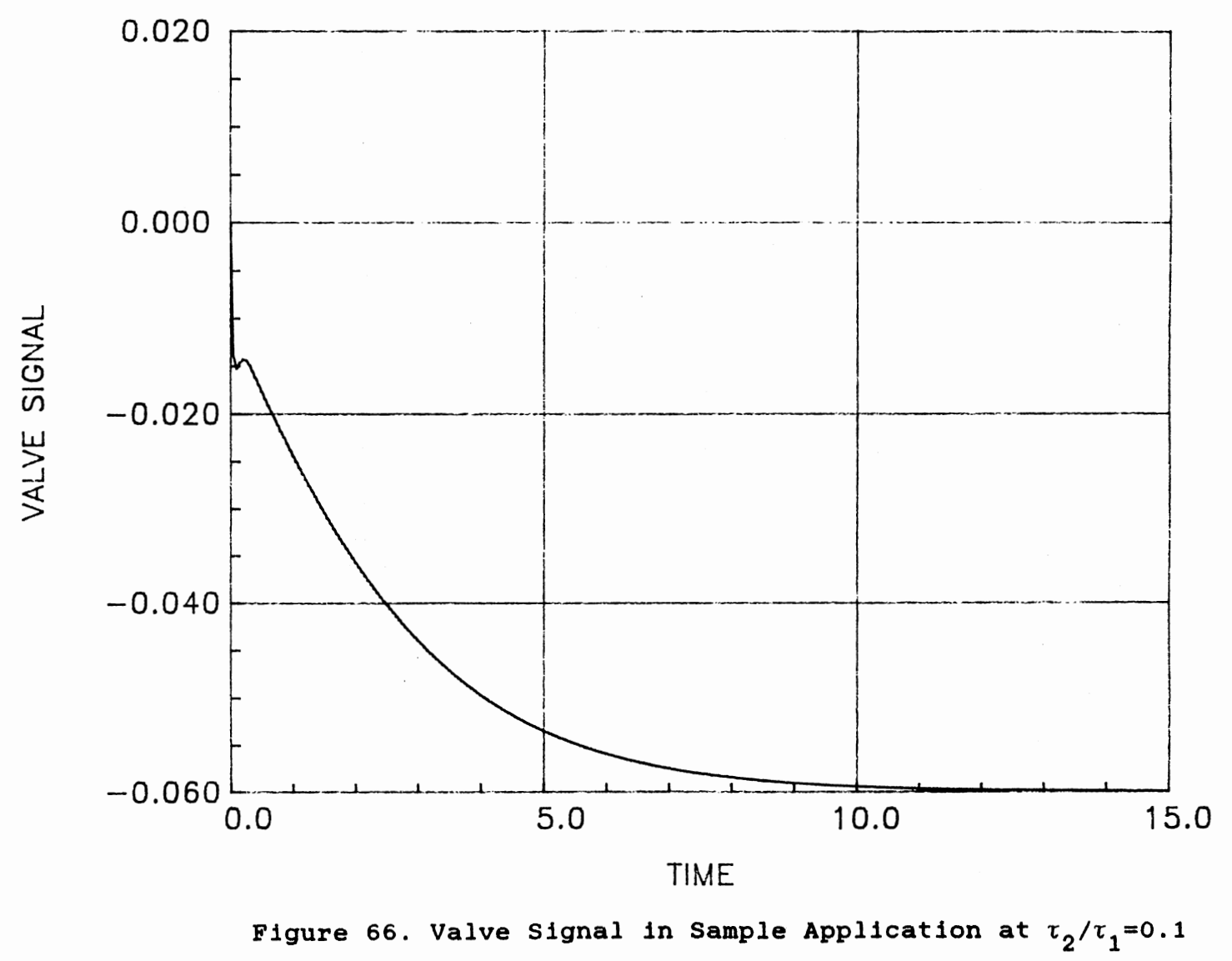

 $\tau_3/\tau_1 = 0.1$ , and  $\theta_d/\tau_1 = 1.0$ 

X5 AND X6 VS TIME

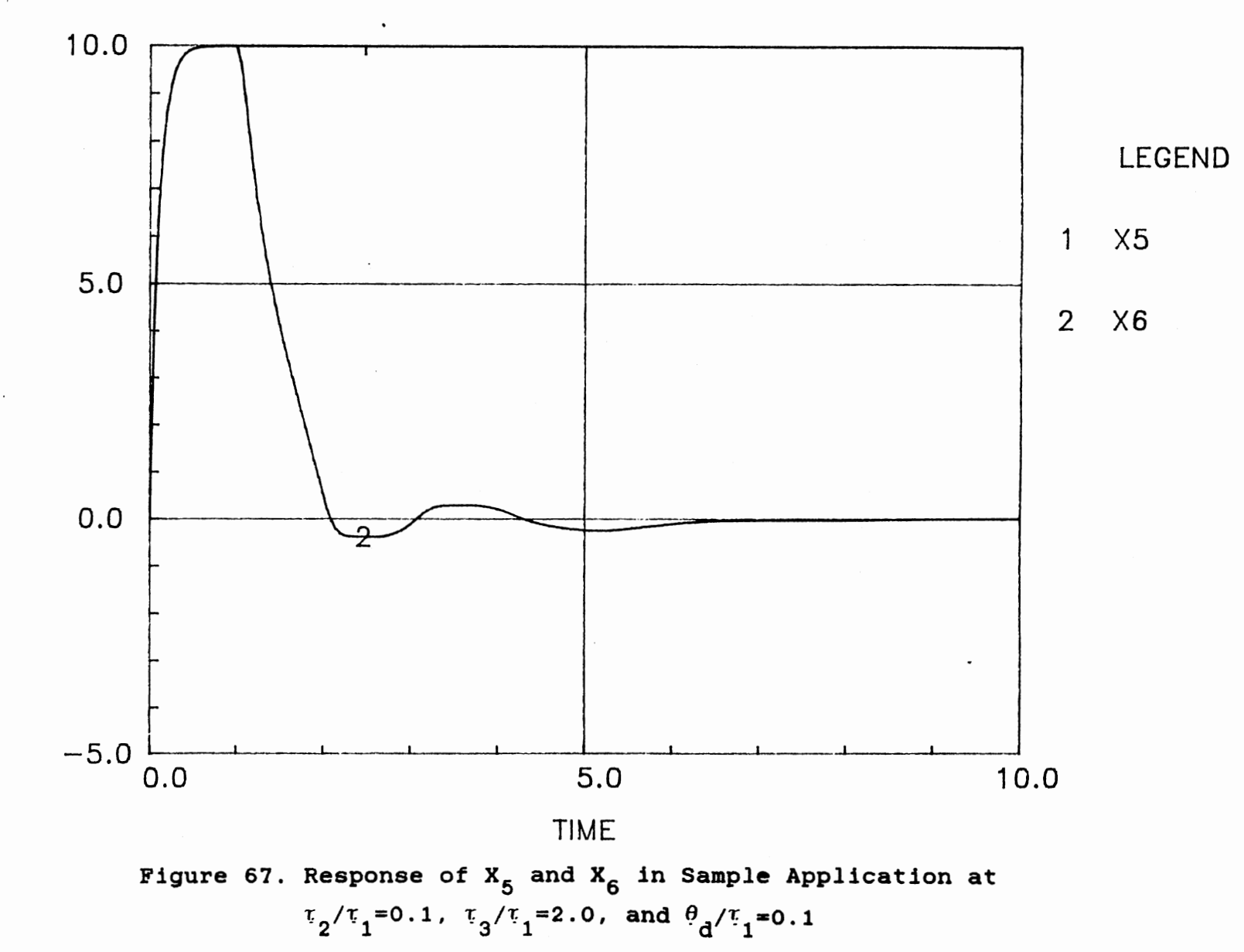

 $\frac{6}{2}$ 0 z <(  $\stackrel{5}{\times}$ 

.<br>د ح

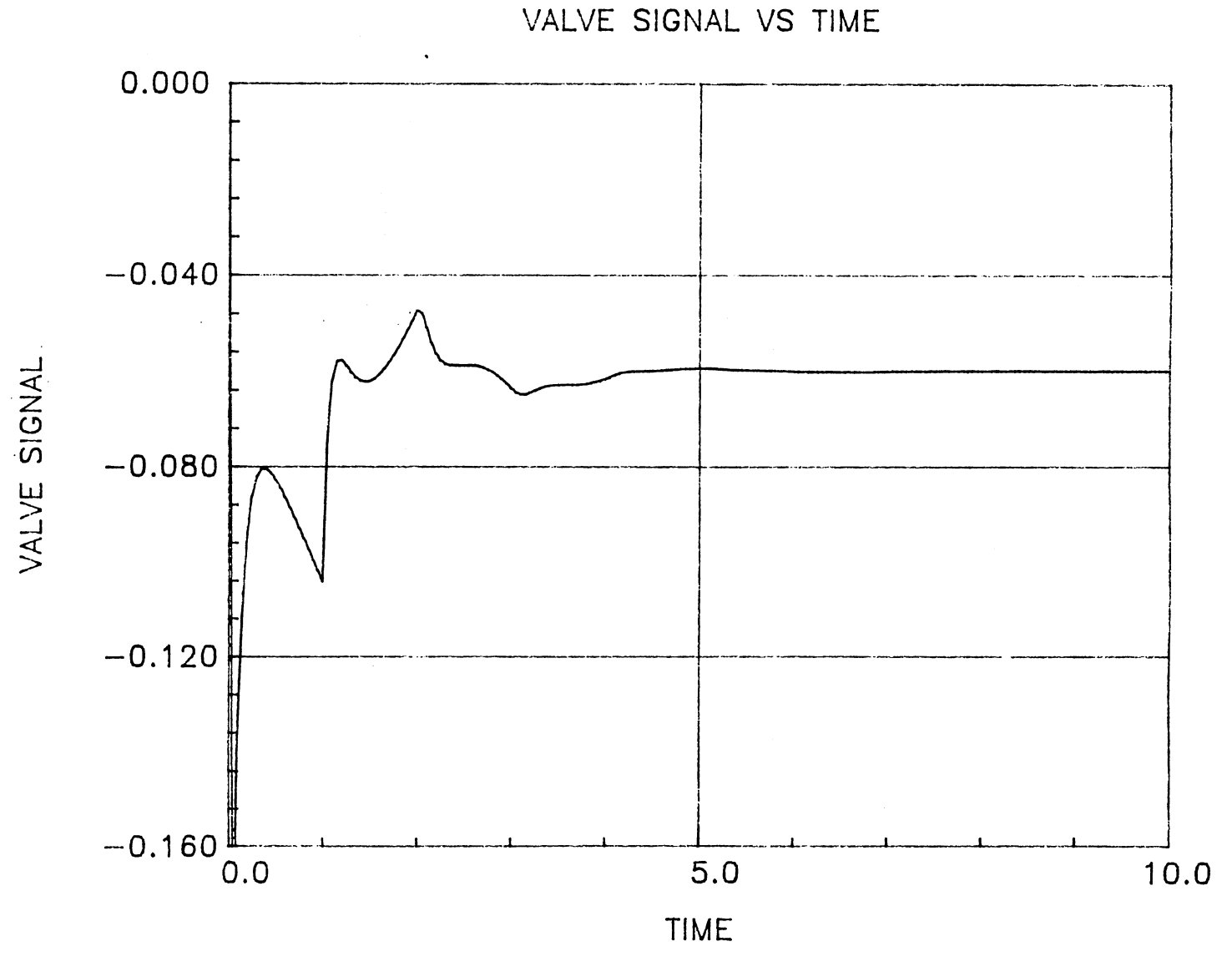

Figure 68. Valve Signal in Sample Application at  $\tau_2/\tau_1=0.1$  $\tau_{\rm q}/\tau_{\rm 1}$ =2.0, and  $\theta_{\rm q}/\tau_{\rm 1}$ =0.1

X5 AND X6 VS TIME

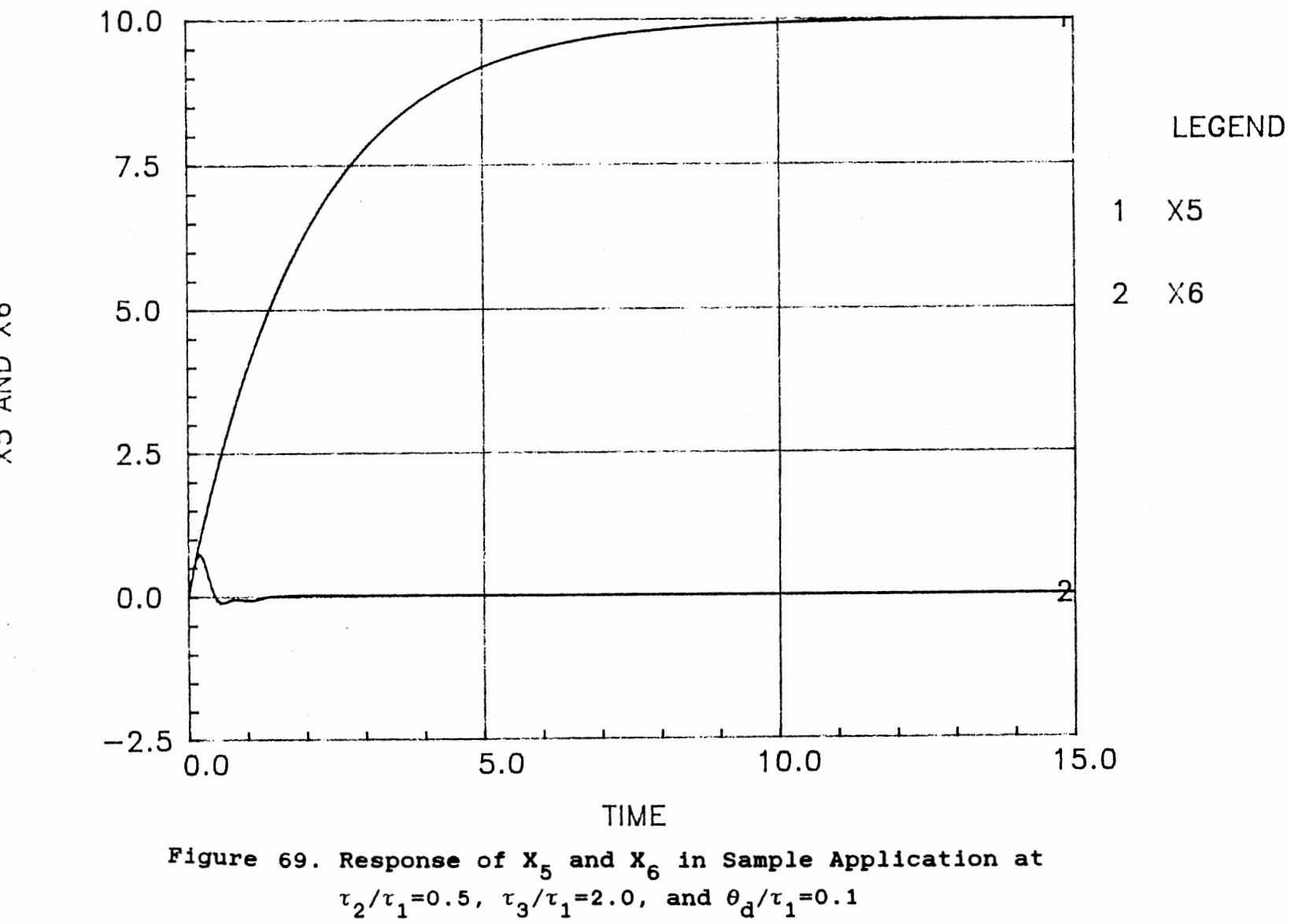

X5 AND X6

 $\frac{1}{2}$  ,  $\frac{1}{2}$  ,  $\frac{1}{2}$ 

 $1\,7\,8$ 

VALVE SIGNAL VS TIME

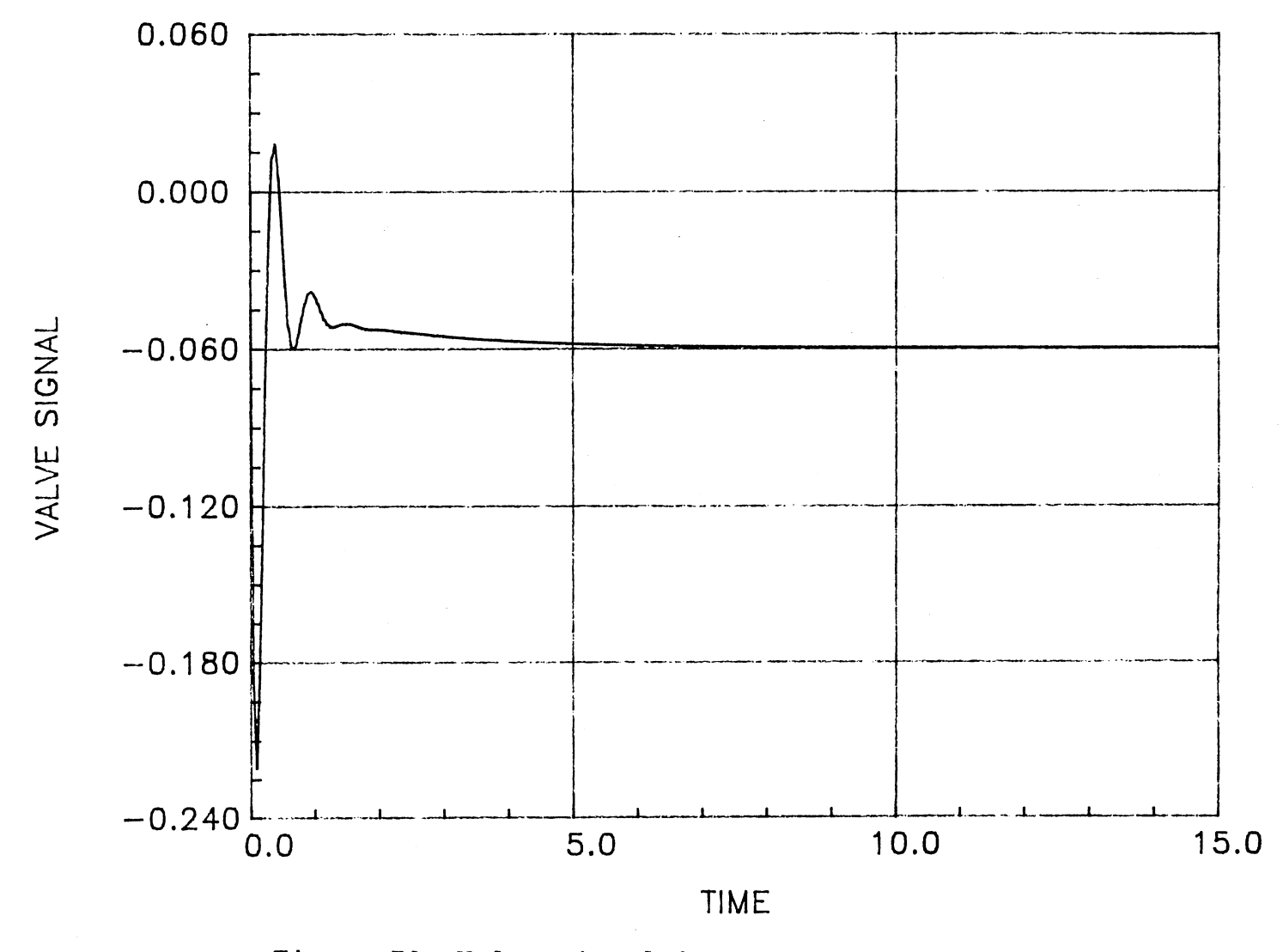

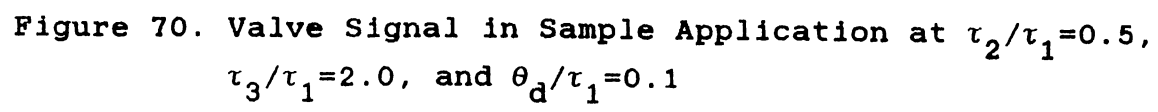

X5 AND X6 VS TIME

 $\mathbb{R}^2$ 

X5 AND X6

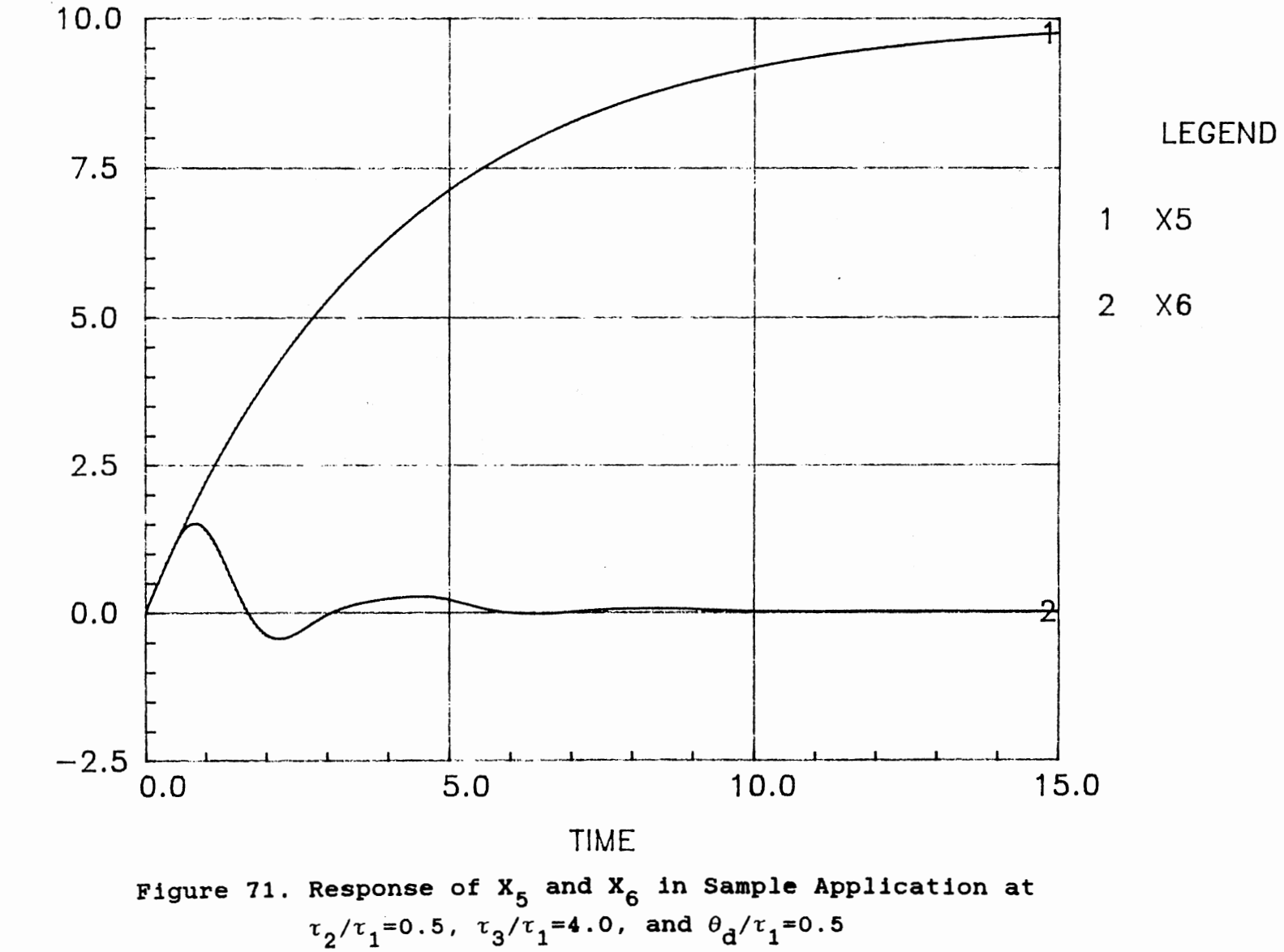

 $180\,$ 

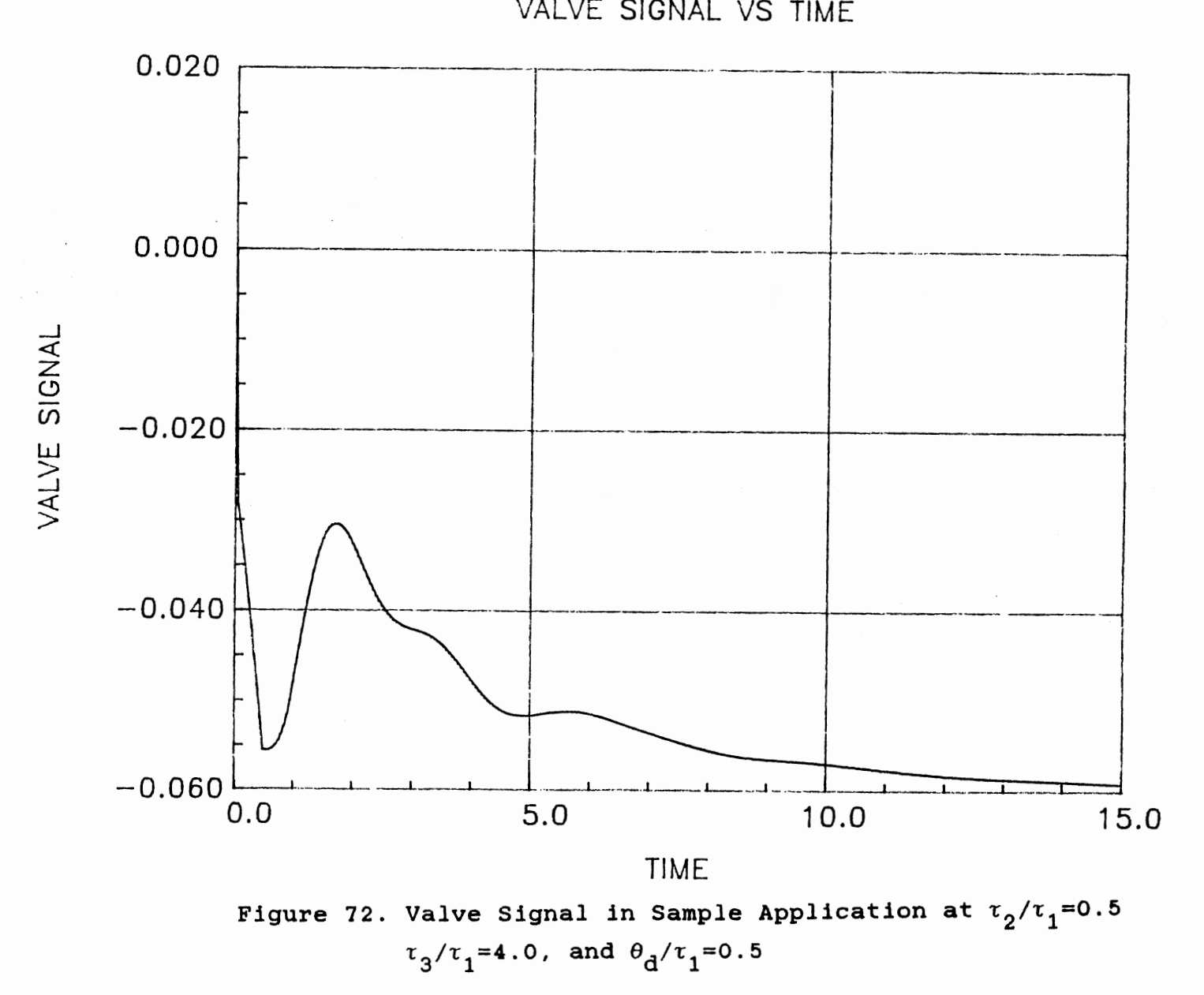

...... co ,\_

### APPENDIX G

 $\sim$   $\sim$ 

 $\label{eq:2} \mathcal{L}_{\text{max}} = \mathcal{L}_{\text{max}} + \mathcal{L}_{\text{max}} + \mathcal{L}_{\text{max}}$ 

GRAPHS OF MAXIMUM

## LOAD FRACTION

 $\sim$  .

 $\sim 10^{-10}$ 

 $\sim$   $\sim$ 

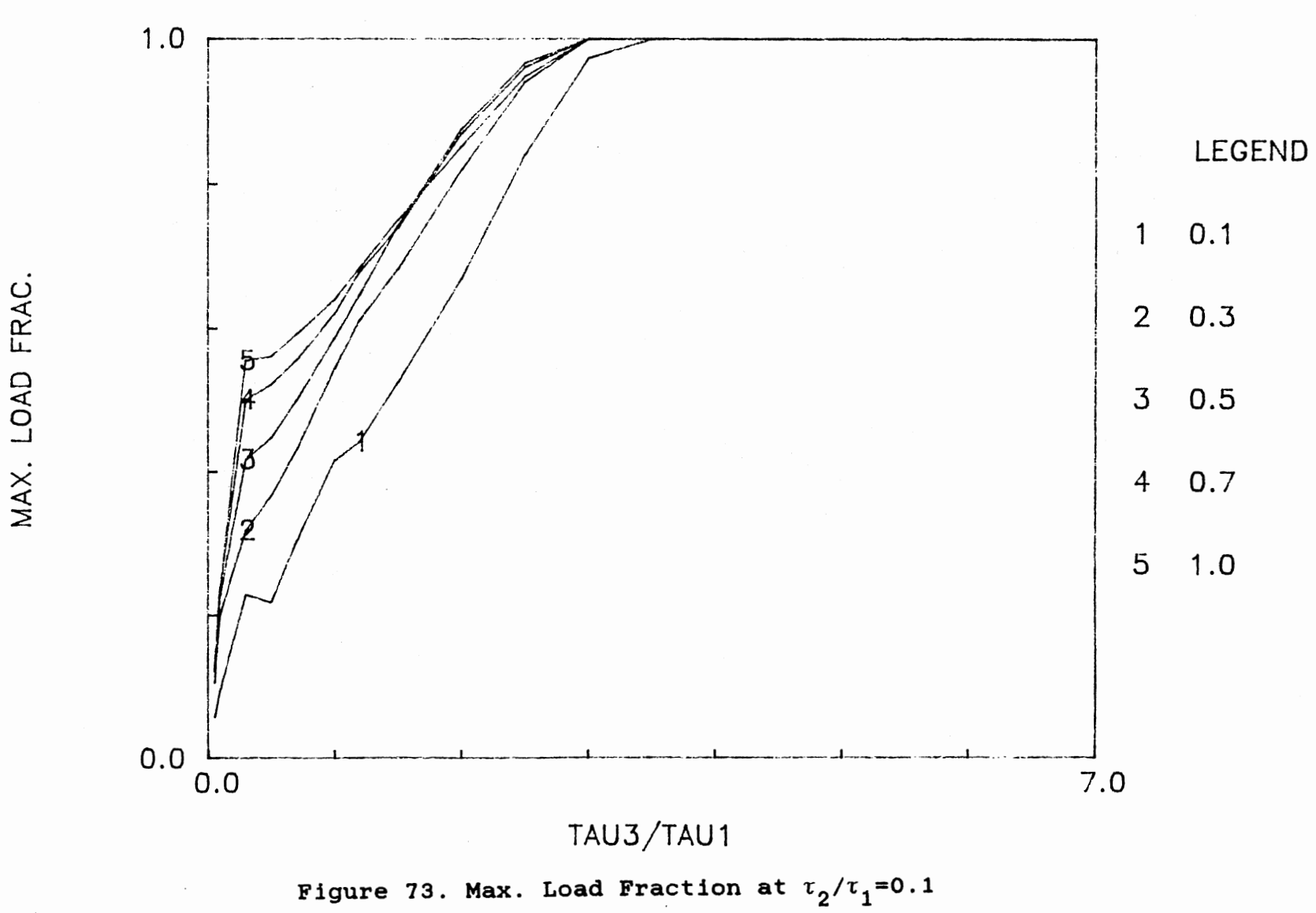

 $\langle \cdot \rangle$ 

 $\mathcal{L}=\frac{1}{2} \sum_{i=1}^{n} \frac{1}{2} \sum_{j=1}^{n} \frac{1}{2} \sum_{j=1}^{n} \frac{1}{2} \sum_{j=1}^{n} \frac{1}{2} \sum_{j=1}^{n} \frac{1}{2} \sum_{j=1}^{n} \frac{1}{2} \sum_{j=1}^{n} \frac{1}{2} \sum_{j=1}^{n} \frac{1}{2} \sum_{j=1}^{n} \frac{1}{2} \sum_{j=1}^{n} \frac{1}{2} \sum_{j=1}^{n} \frac{1}{2} \sum_{j=1}^{n} \frac{1}{2} \sum_{$ 

 $183$ 

Ŷ.

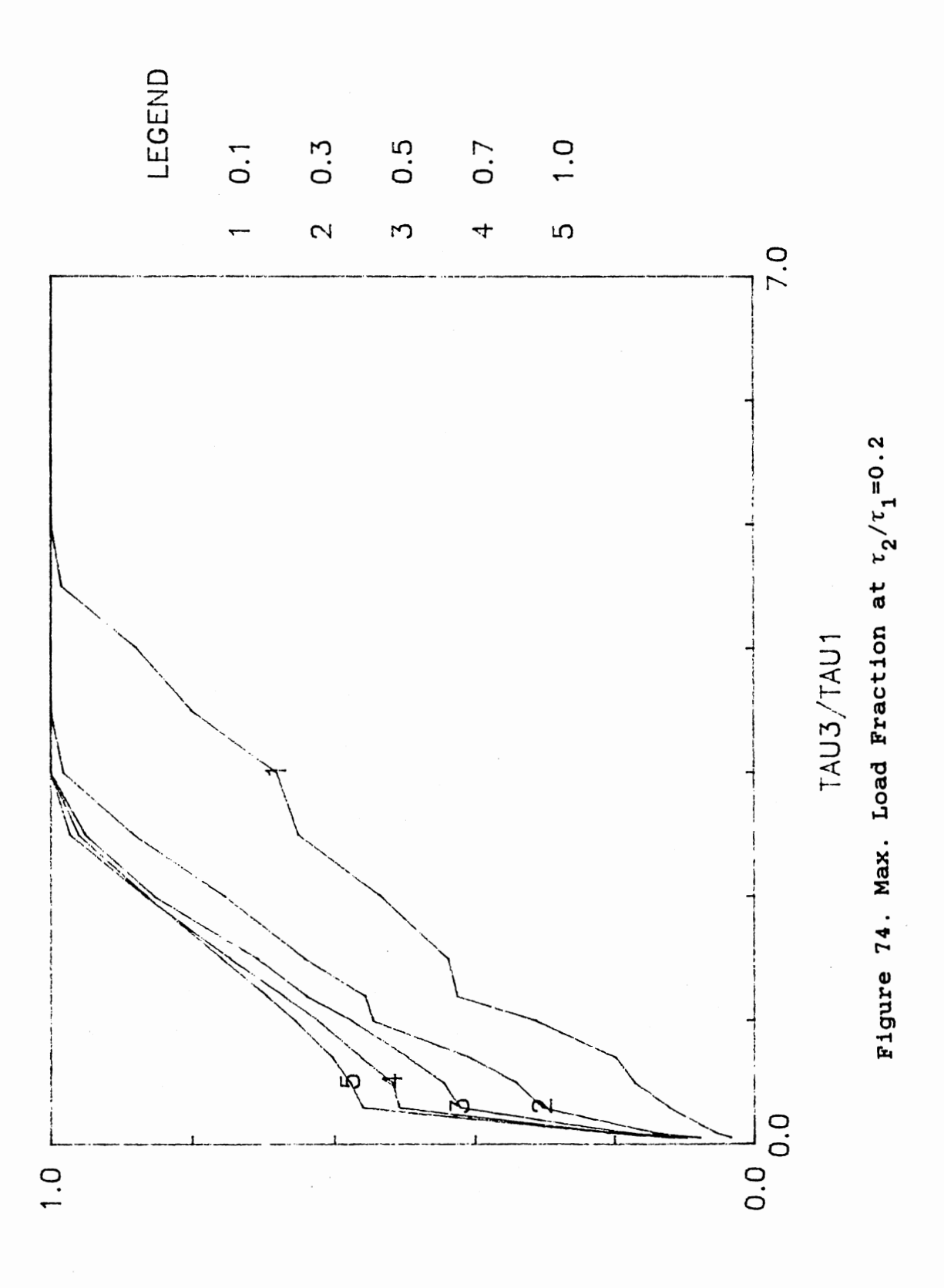

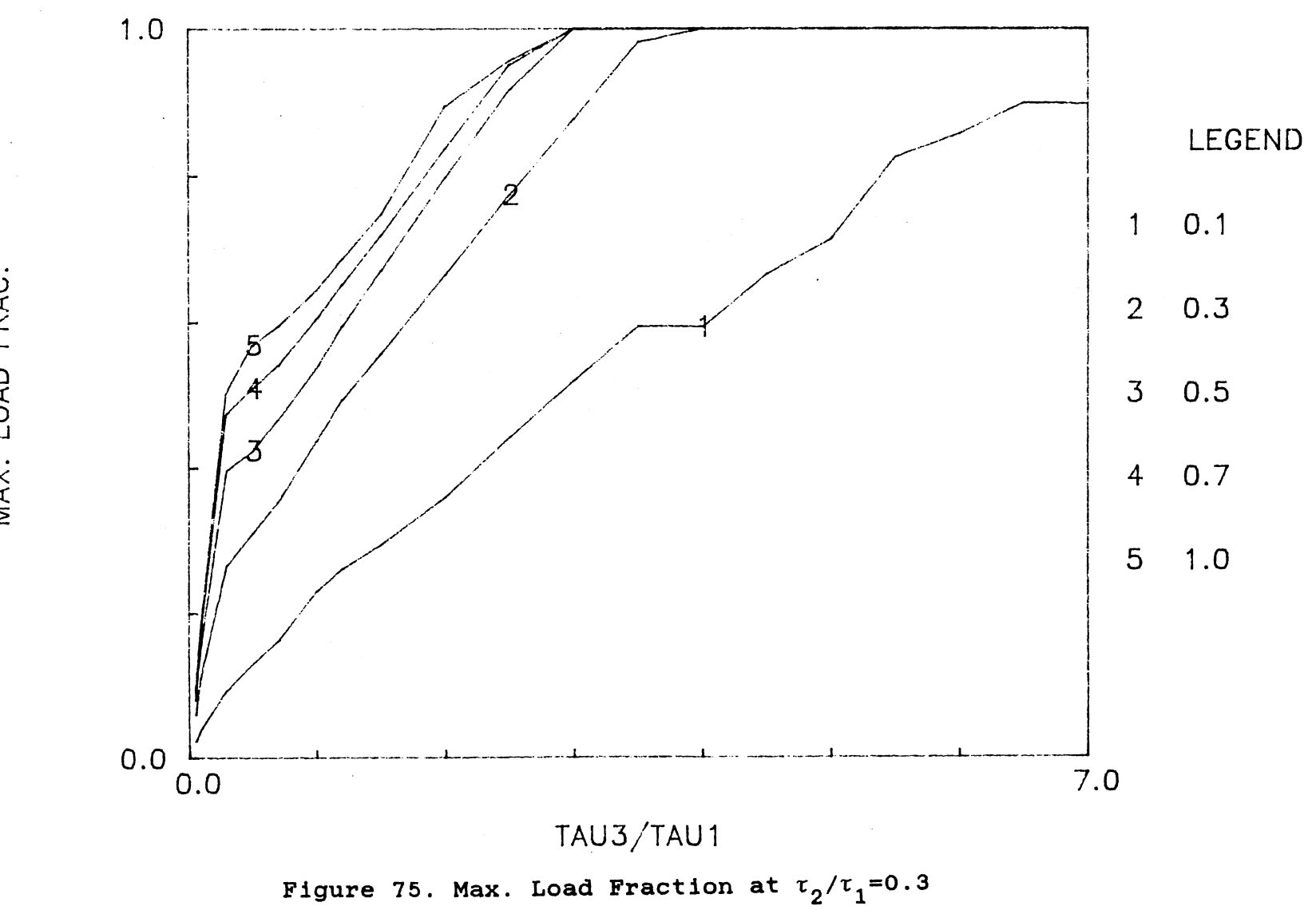

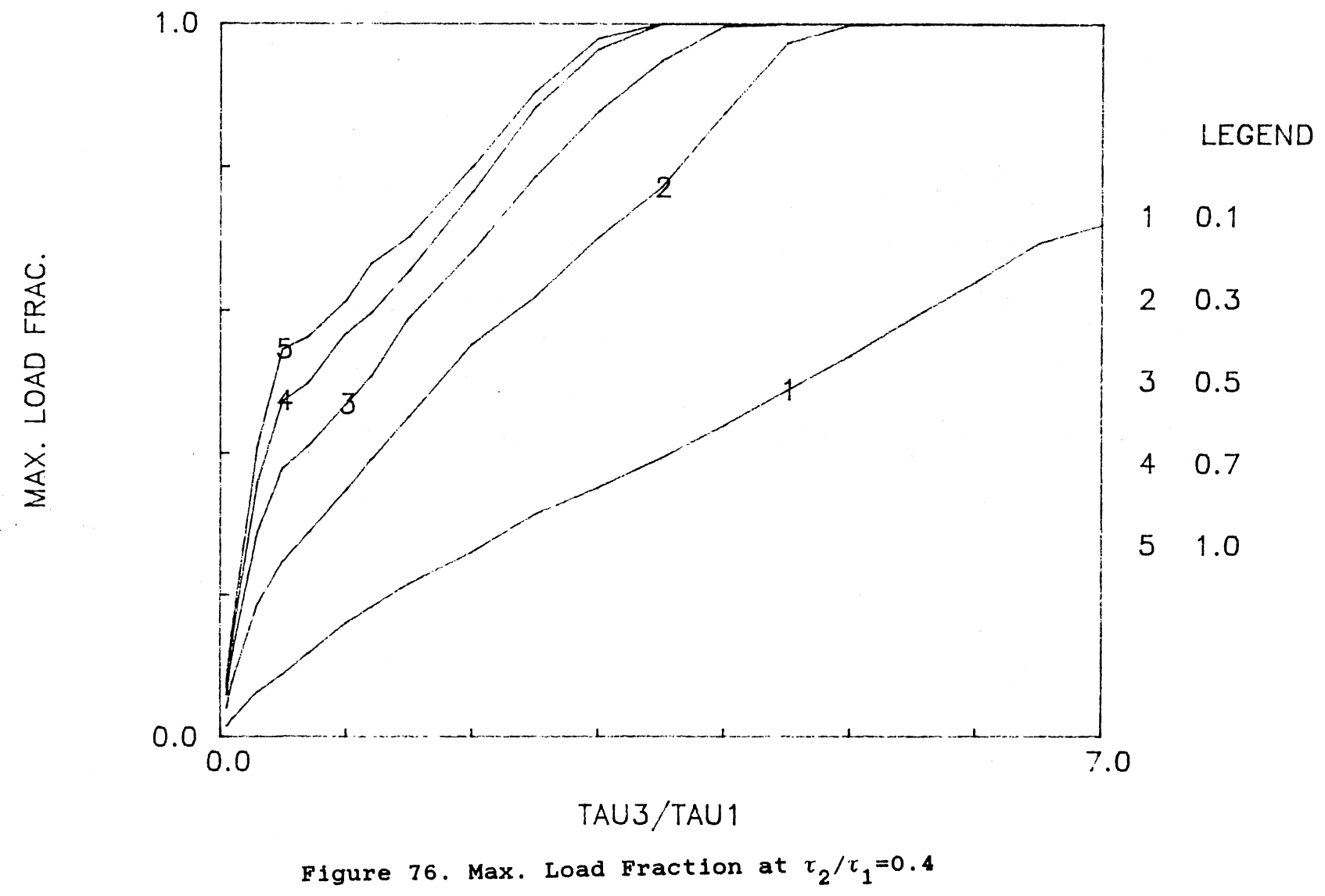

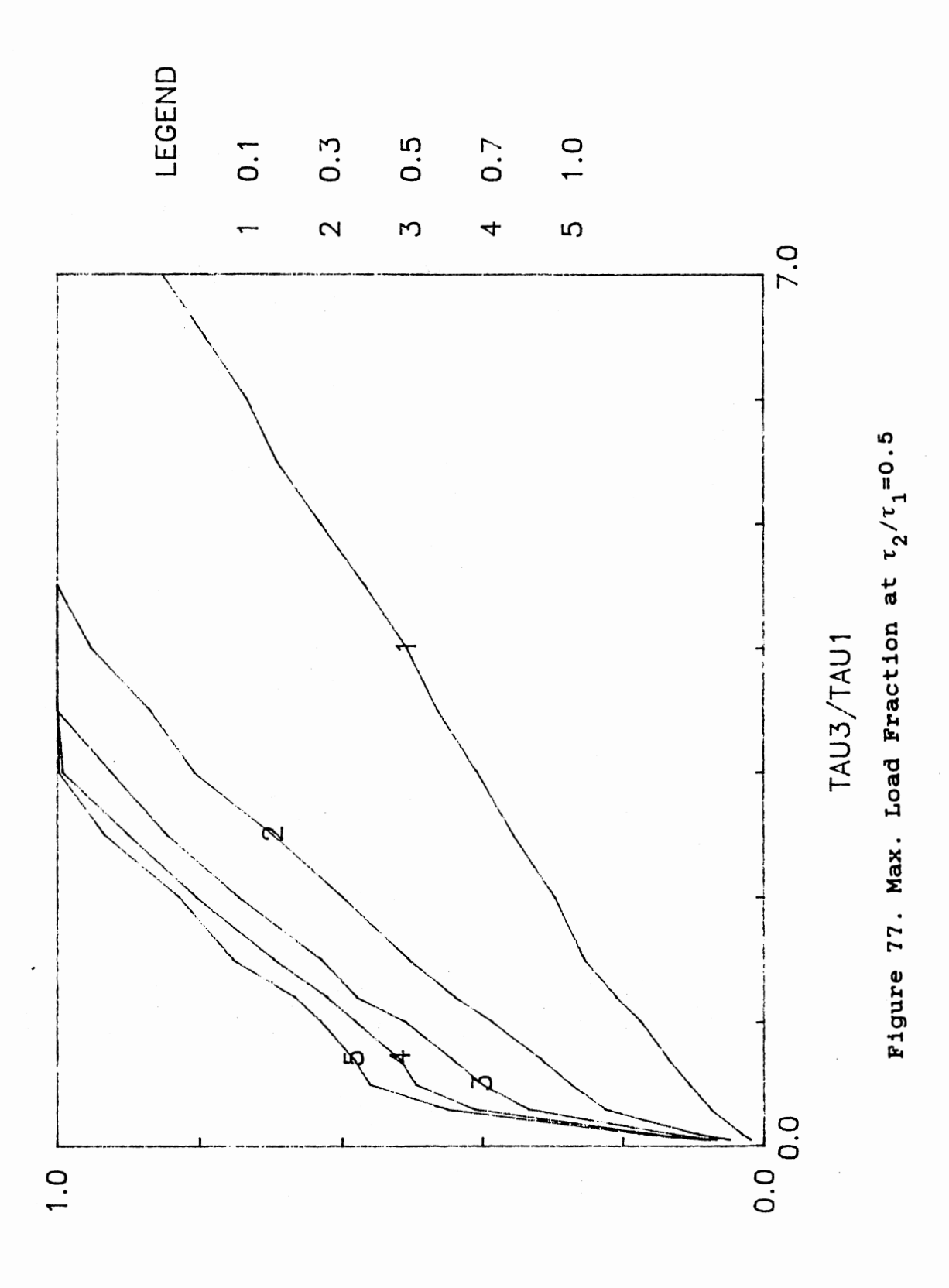

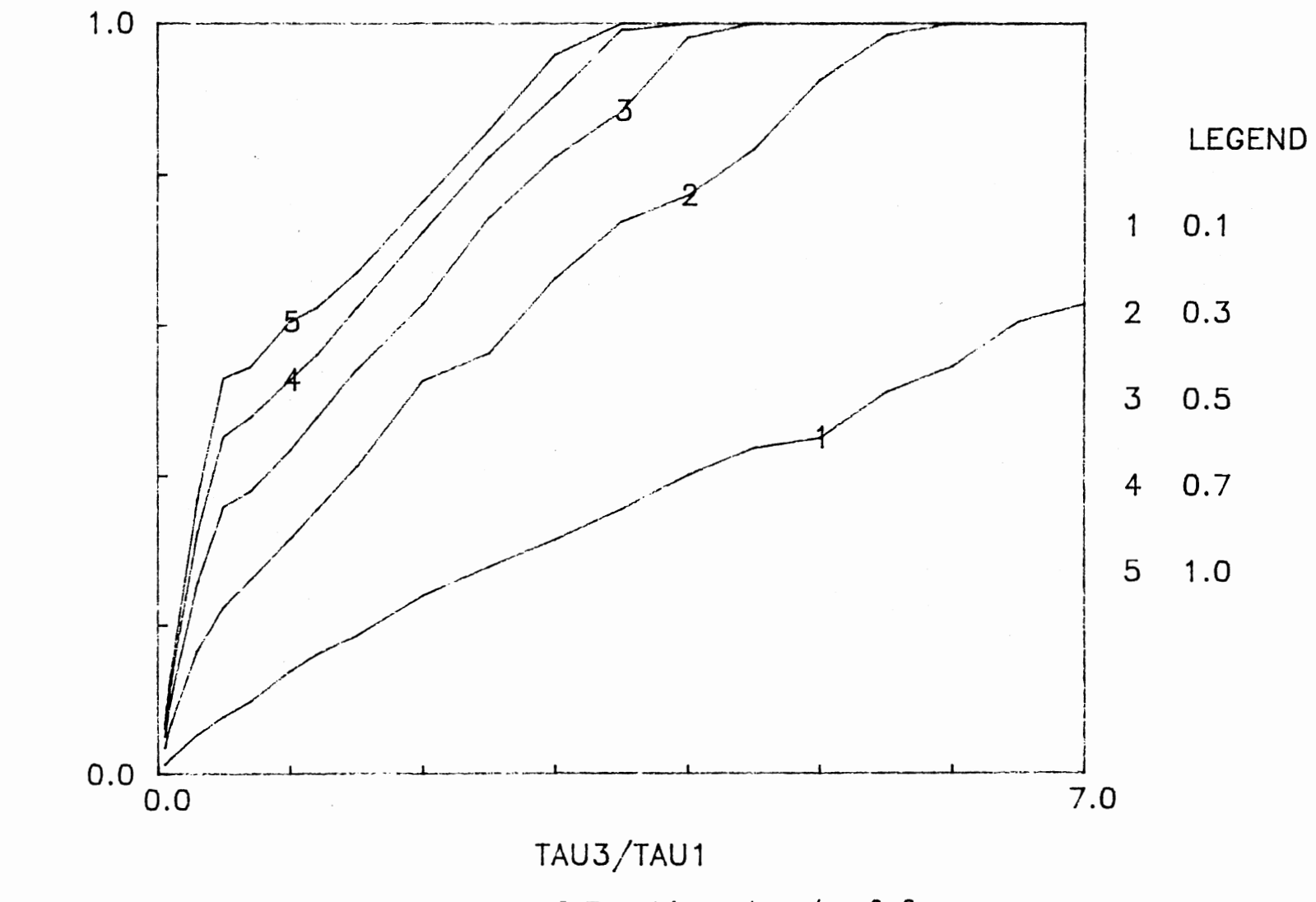

Figure 78. Max. Load Fraction at  $\tau_2/\tau_1=0.6$ 

 $188\,$ 

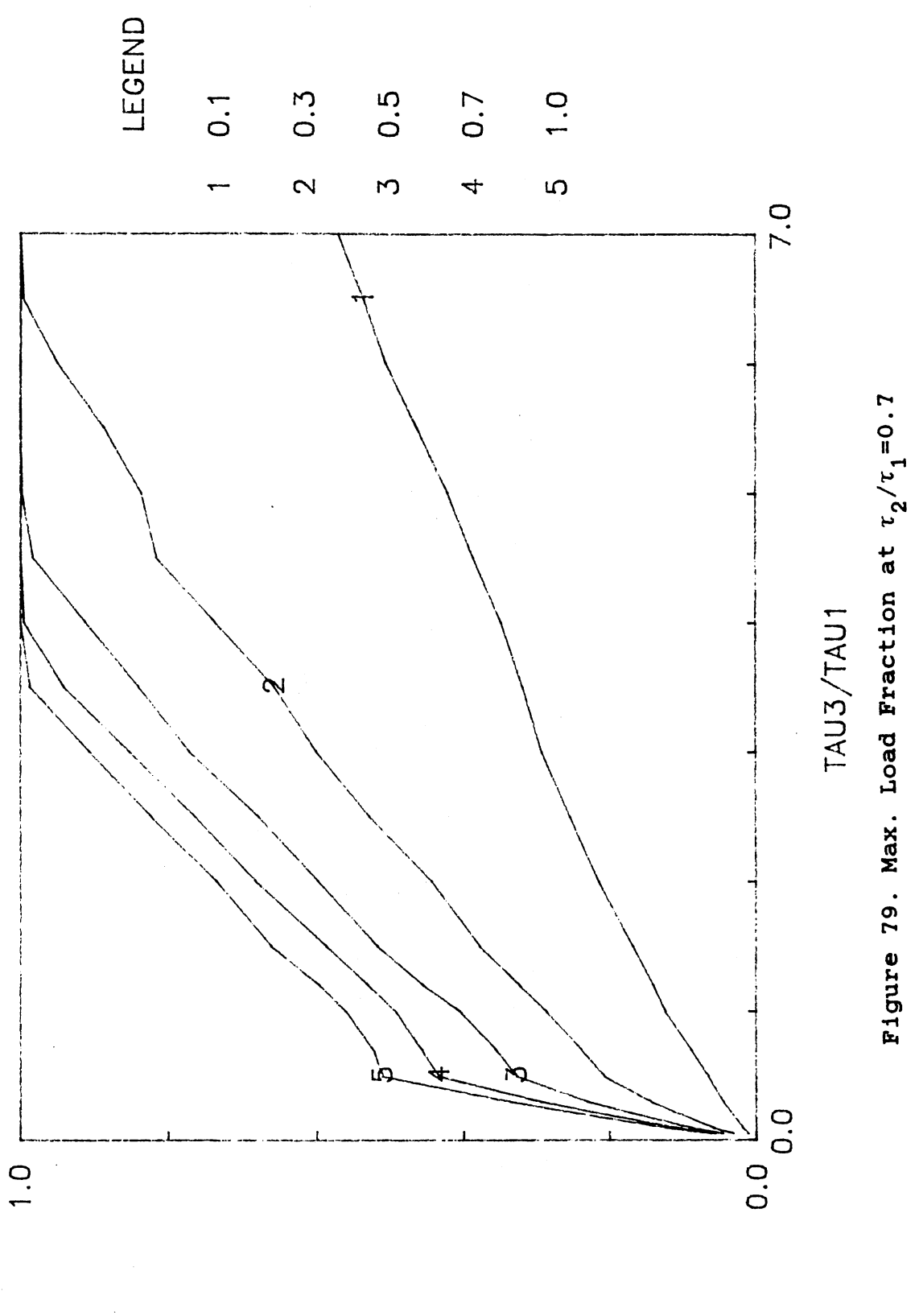

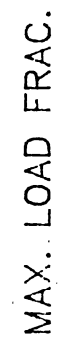

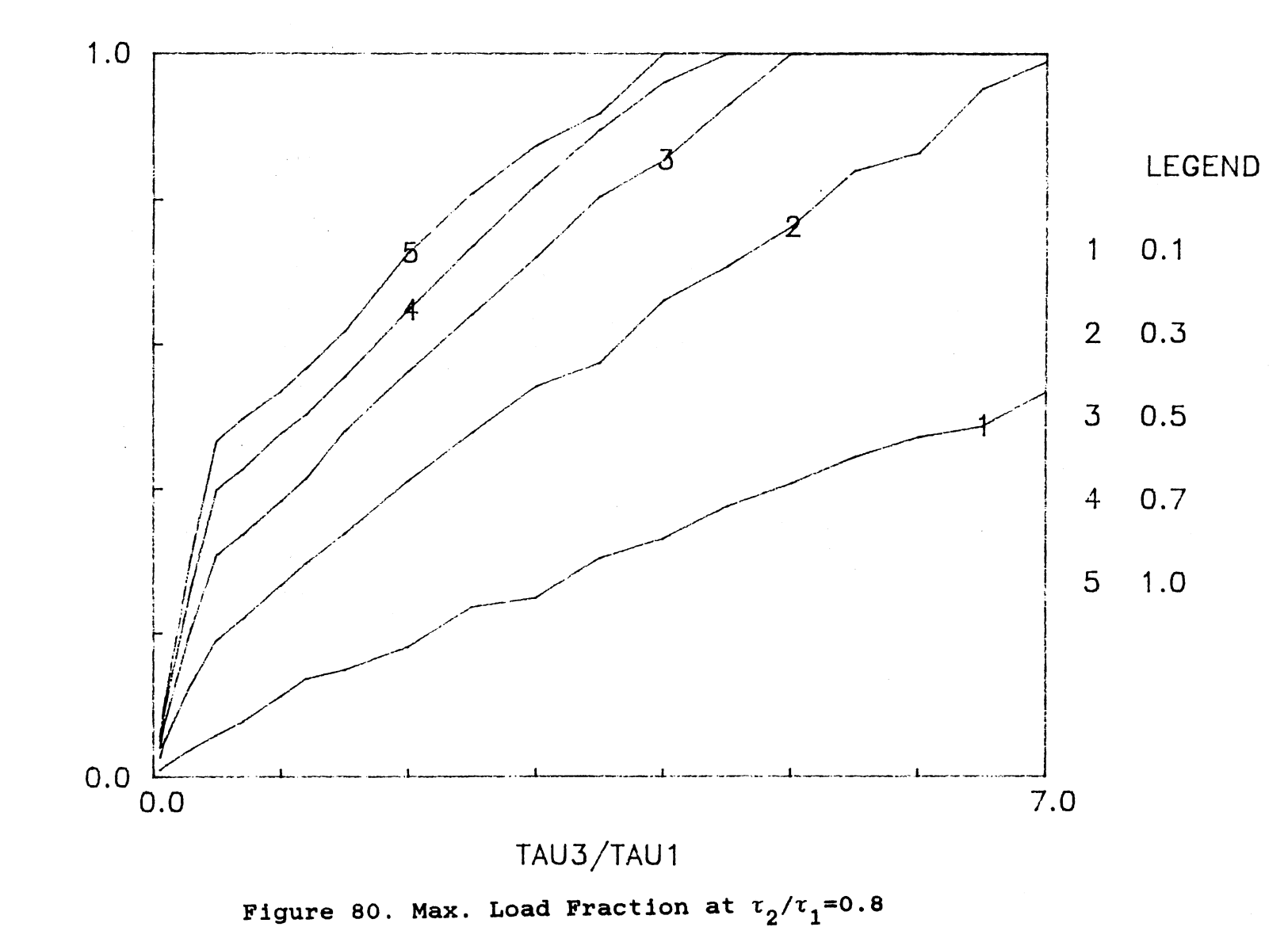

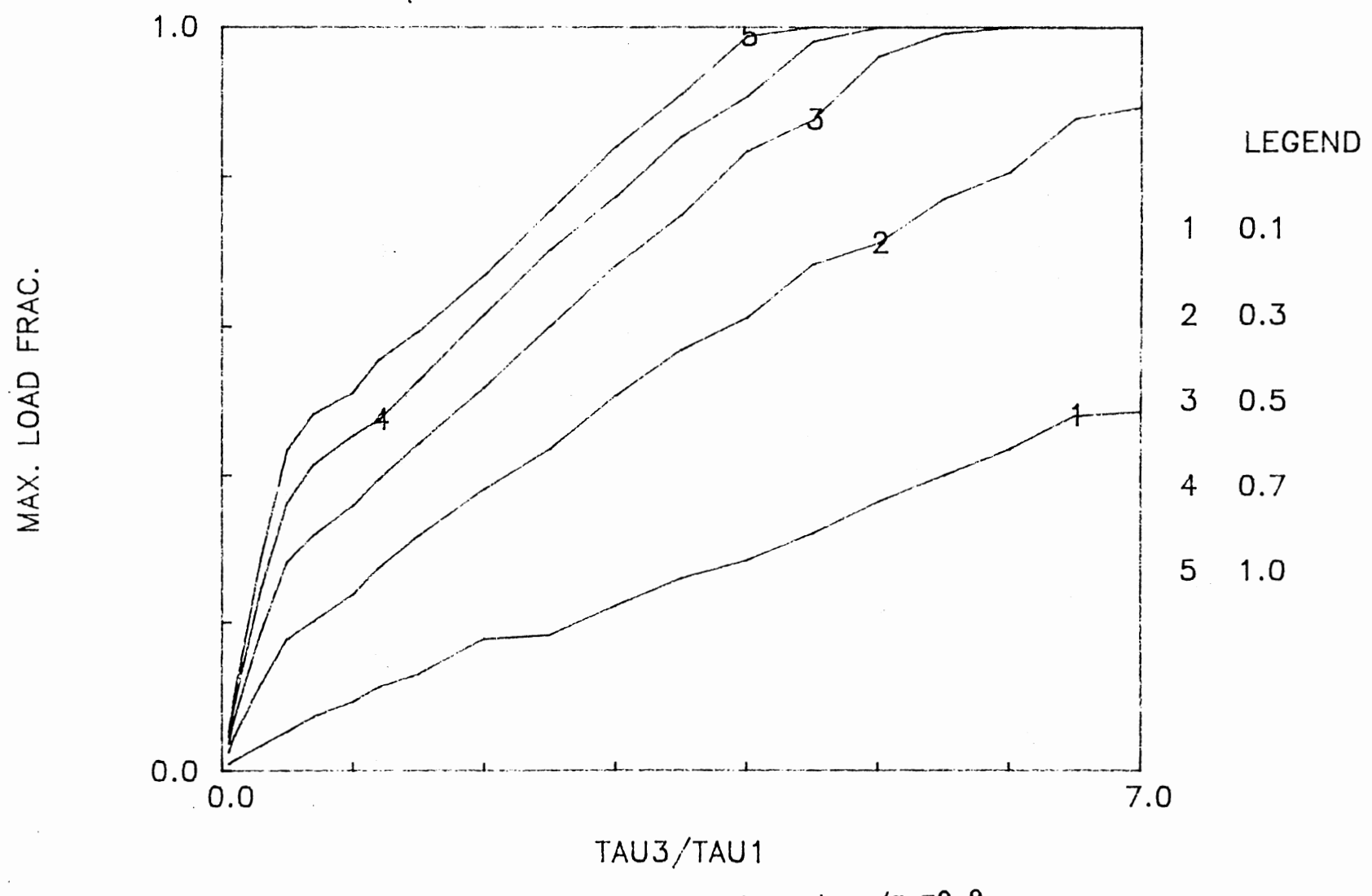

Figure 81. Max. Load Fraction at  $\tau_2/\tau_1=0.9$ 

 $\mathcal{L}^{\text{max}}_{\text{max}}$ 

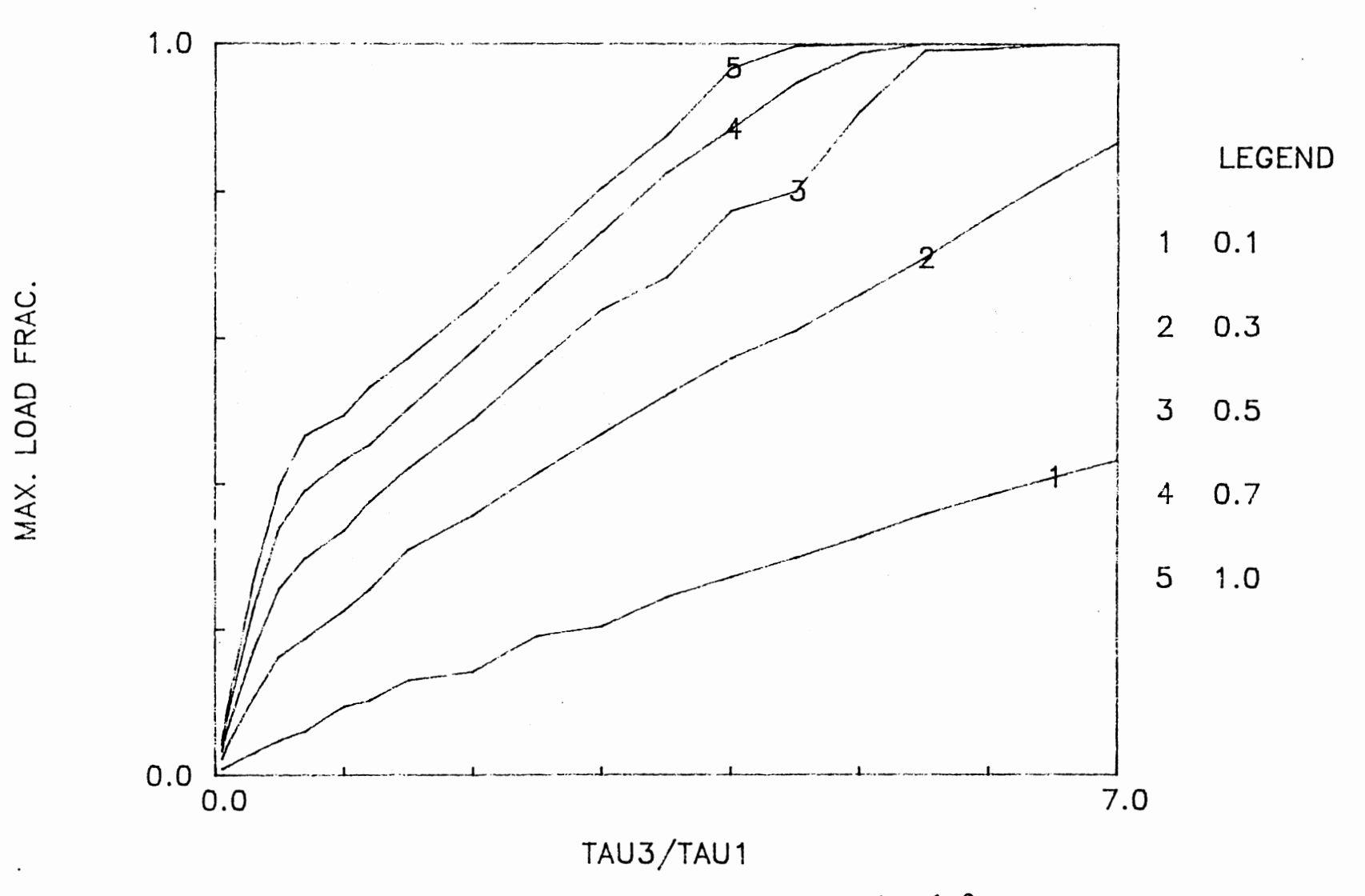

Figure 82. Max. Load Fraction at  $\tau_2/\tau_1=1.0$ 

#### $\mathcal V$ VITA

#### Tae-Won Kang

Candidate for the degree of

Doctor of Philosophy

Thesis: EFFECT OF DISTURBANCE DYNAMICS ON OPTIMUM CONTROL OF SECOND ORDER PLUS DEAD TIME PROCESSES

Major Field: General Engineering

Biographical:

Personal Data: Born in Mok-Po, Korea, february 5, 1956, the sun of Ok-Sim Choi and Hee-Sin Kang.

Education: Graduated from Kyung-Bok high school, Seoul, Korea, in february 1985; received Bachelor of Science Degree in Textile Engineering from University of Han-Yang, Seoul, Korea, in February 1981; received Master of Science degree in Chemical Engineering at Ft. Collins, Colorado, in May 1985; completed requirements for the Doctor of Philosophy degree at Oklahoma State University in July, 1989.